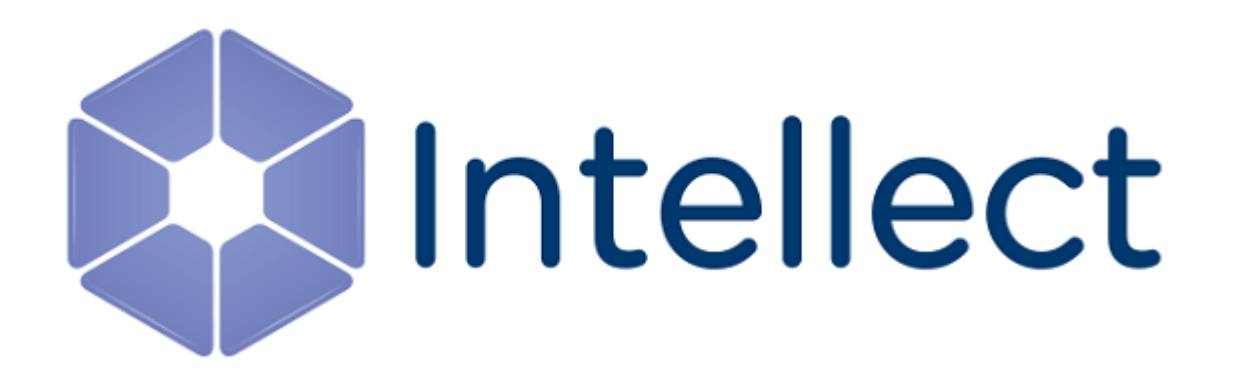

Справочник ключей реестра

## **Справочник ключей реестра**

**[Eng](https://doc.axxonsoft.com/confluence/display/Int410en/Registry+keys+reference+guide)**

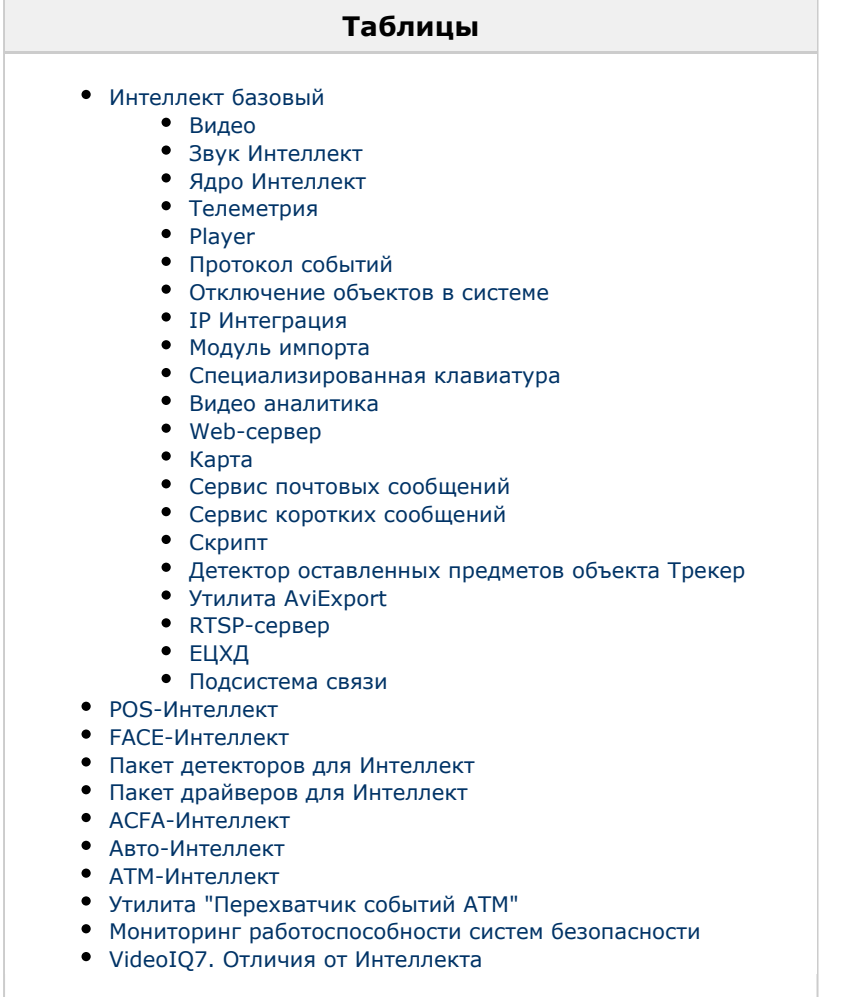

## **Обозначения**

В данном документе приняты следующие обозначения:

**(х32)** – раздел реестра HKEY\_LOCAL\_MACHINE\SOFTWARE\ITV\INTELLECT\

**(x64)** – раздел реестра HKEY\_LOCAL\_MACHINE\SOFTWARE\Wow6432Node\ITV\INTELLECT

Для ПК *АТМ-Интеллект* и ПК *Мониторинг*:

**(х32-ATM/Monitoring)** – раздел реестра HKEY\_LOCAL\_MACHINE\SOFTWARE\BitSoft\VHOST\VHostService

**(x64-ATM/Monitoring)** – раздел реестра HKEY\_LOCAL\_MACHINE\SOFTWARE\Wow6432Node\BitSoft\VHOST\VH

Для продукта «Перехватчик событий АТМ»:

**(x32-ATM Event Capture)** – раздел реестра HKEY\_LOCAL\_MACHINE\SOFTWARE\ITV\EventATM

**(x64- ATM Event Capture)** – раздел реестра HKEY\_LOCAL\_MACHINE\SOFTWARE\Wow6432Node\ITV\EventATM

Общие сведения о системном реестре ОС Windows и работе с ним приведены в документе [Руководство администратора,](https://doc.axxonsoft.com/confluence/pages/viewpage.action?pageId=124979269) раздел [Работа с системным реестром ОС Windows.](https://doc.axxonsoft.com/confluence/pages/viewpage.action?pageId=124979982)

## <span id="page-2-0"></span>**Интеллект базовый**

ostService

<span id="page-2-1"></span>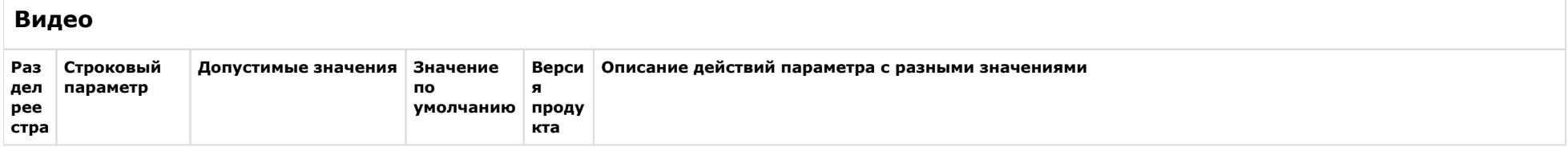

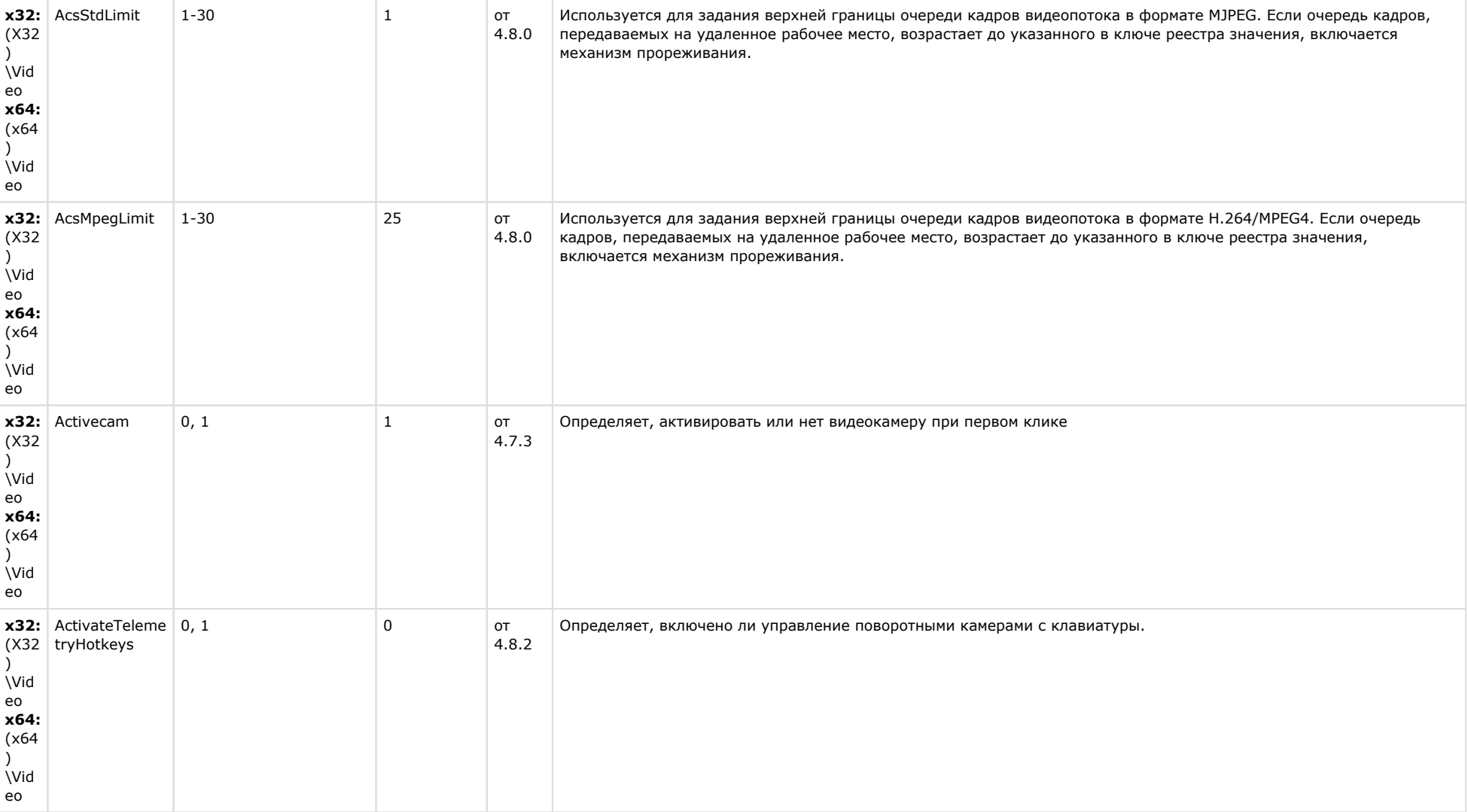

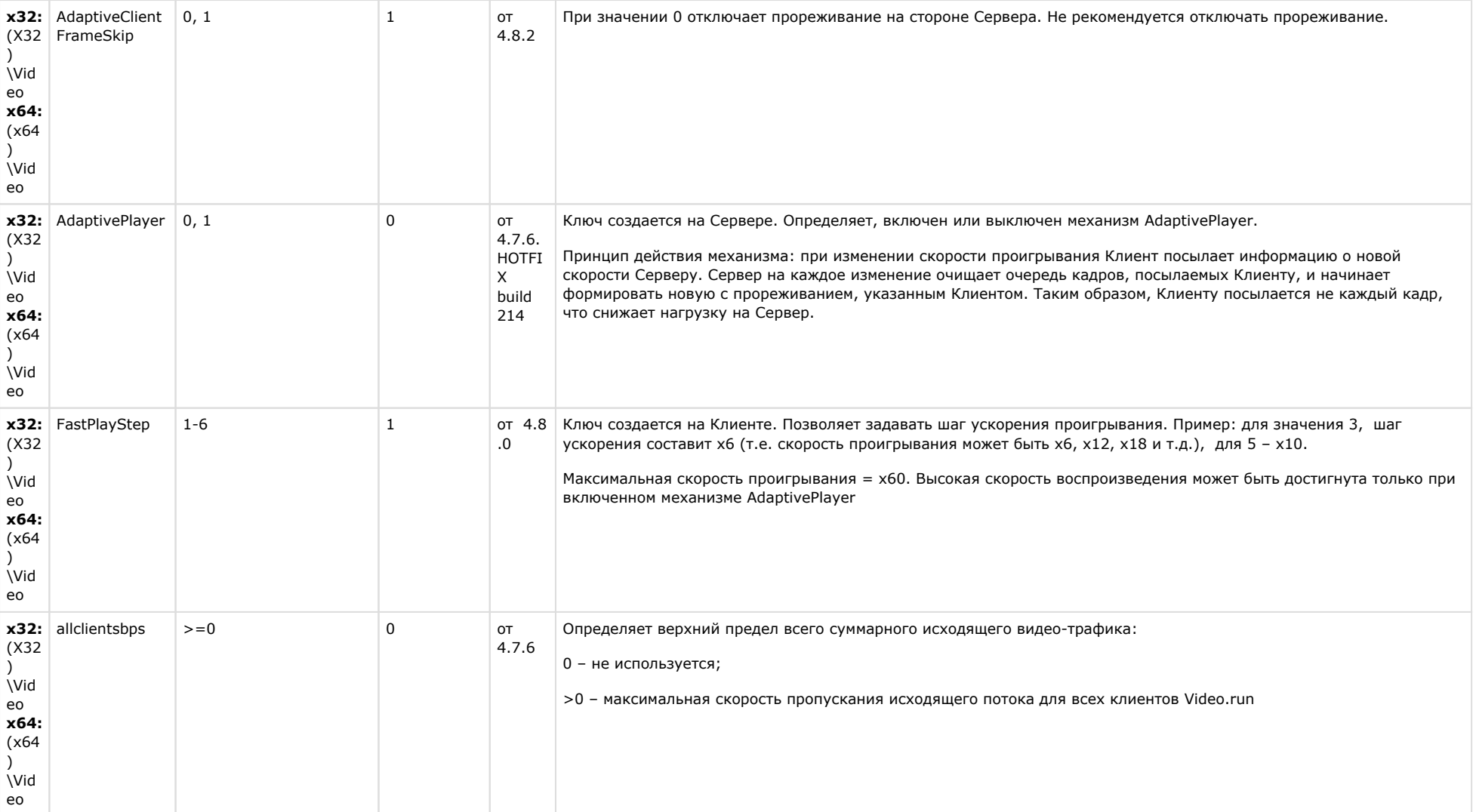

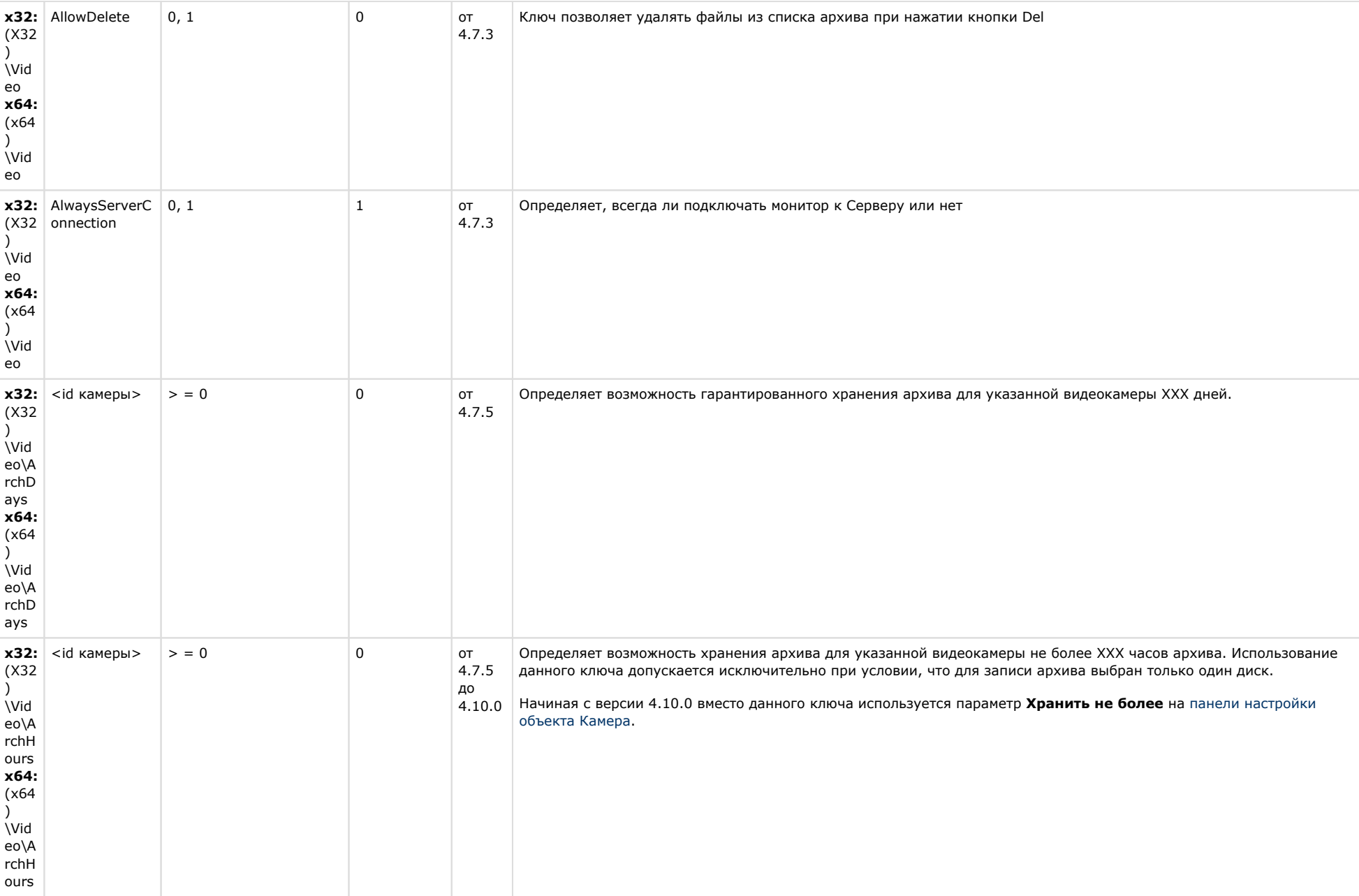

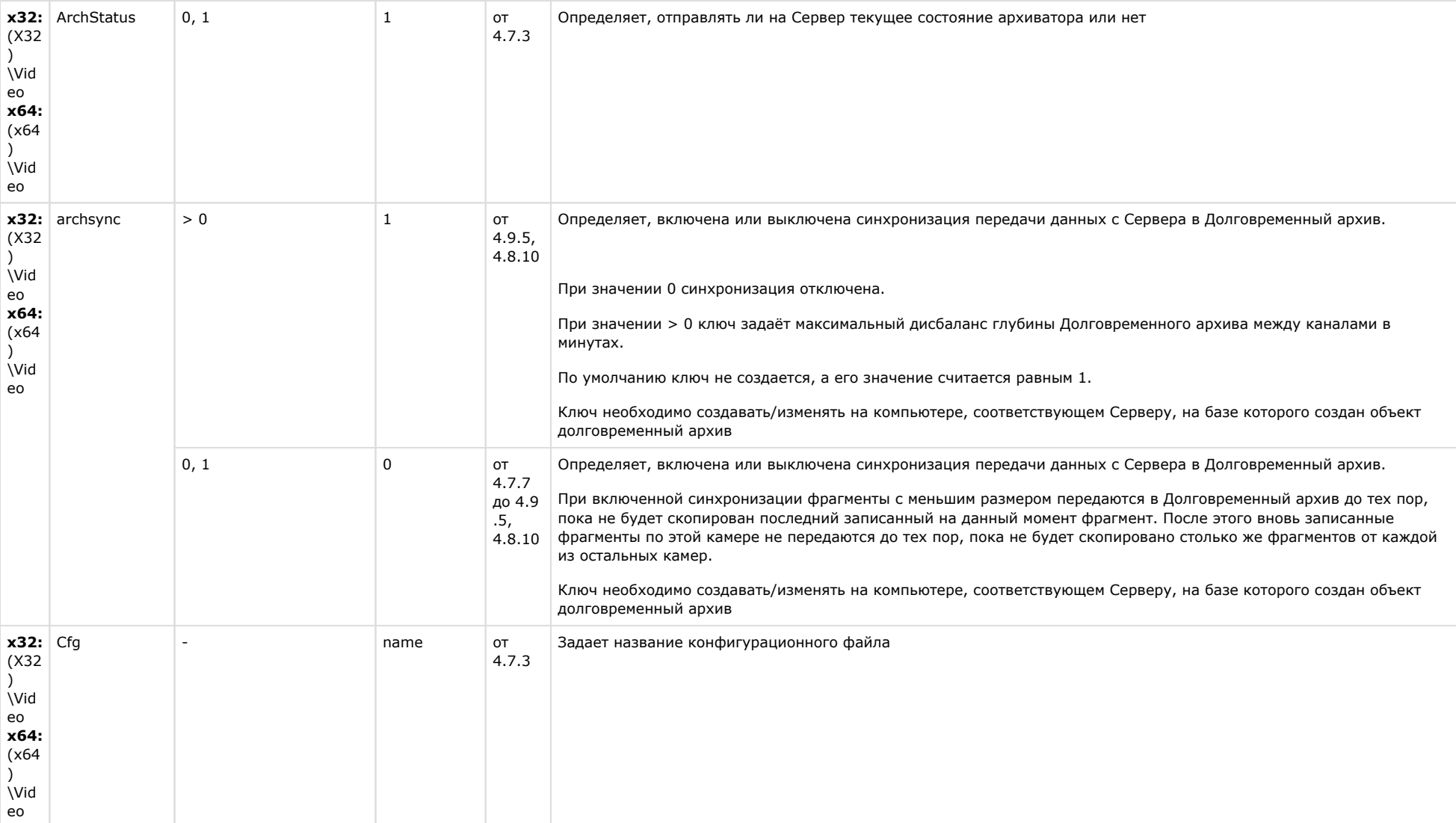

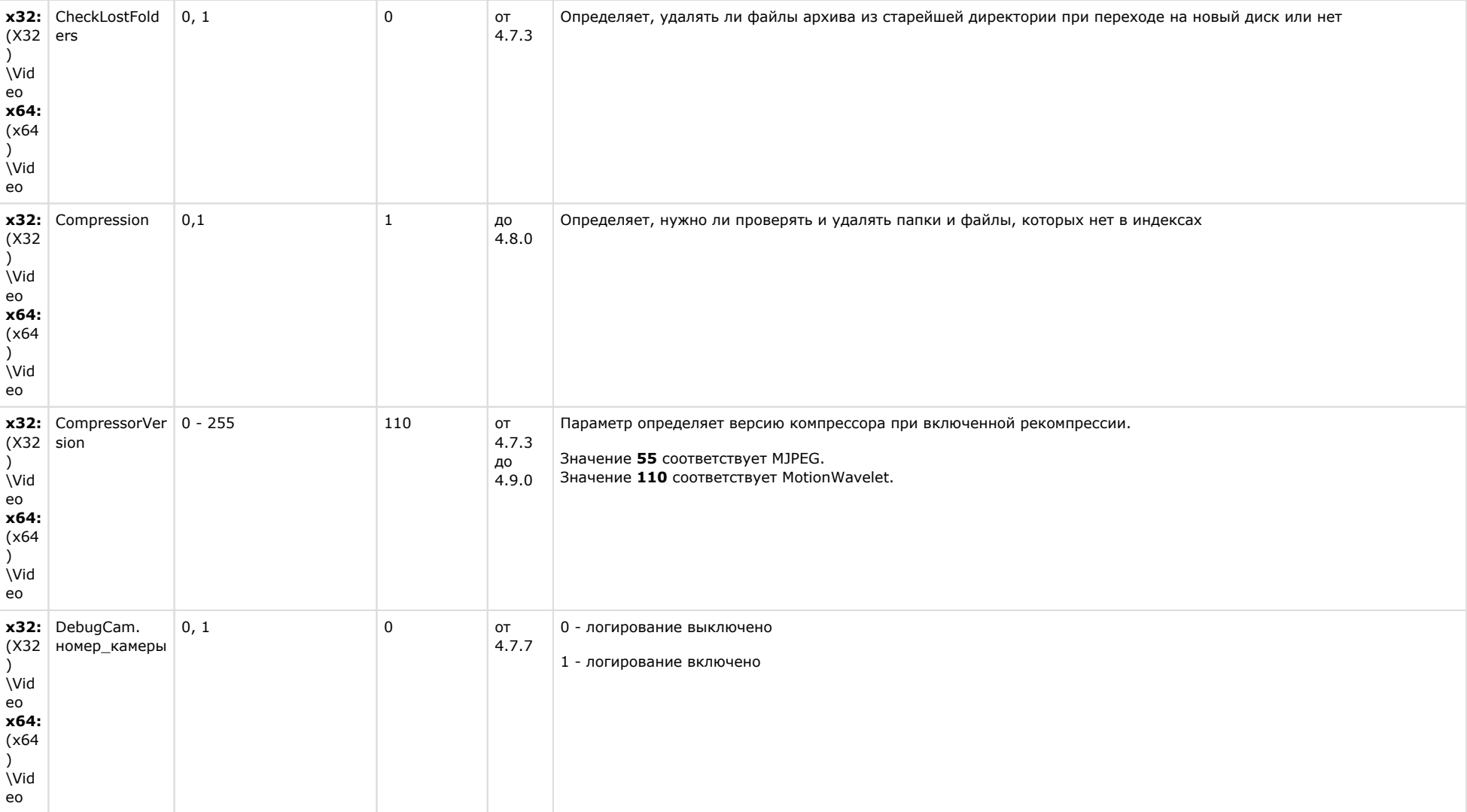

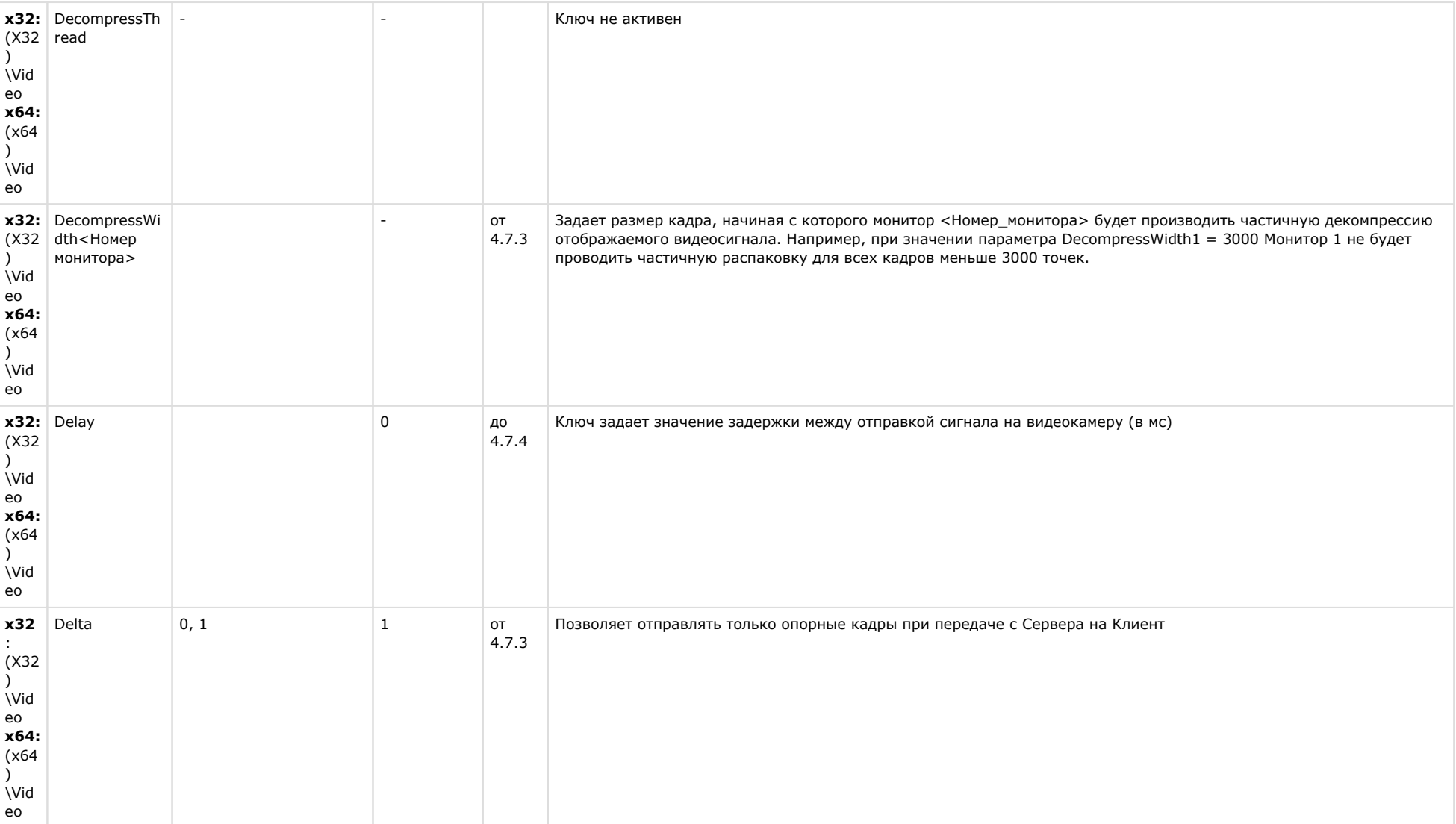

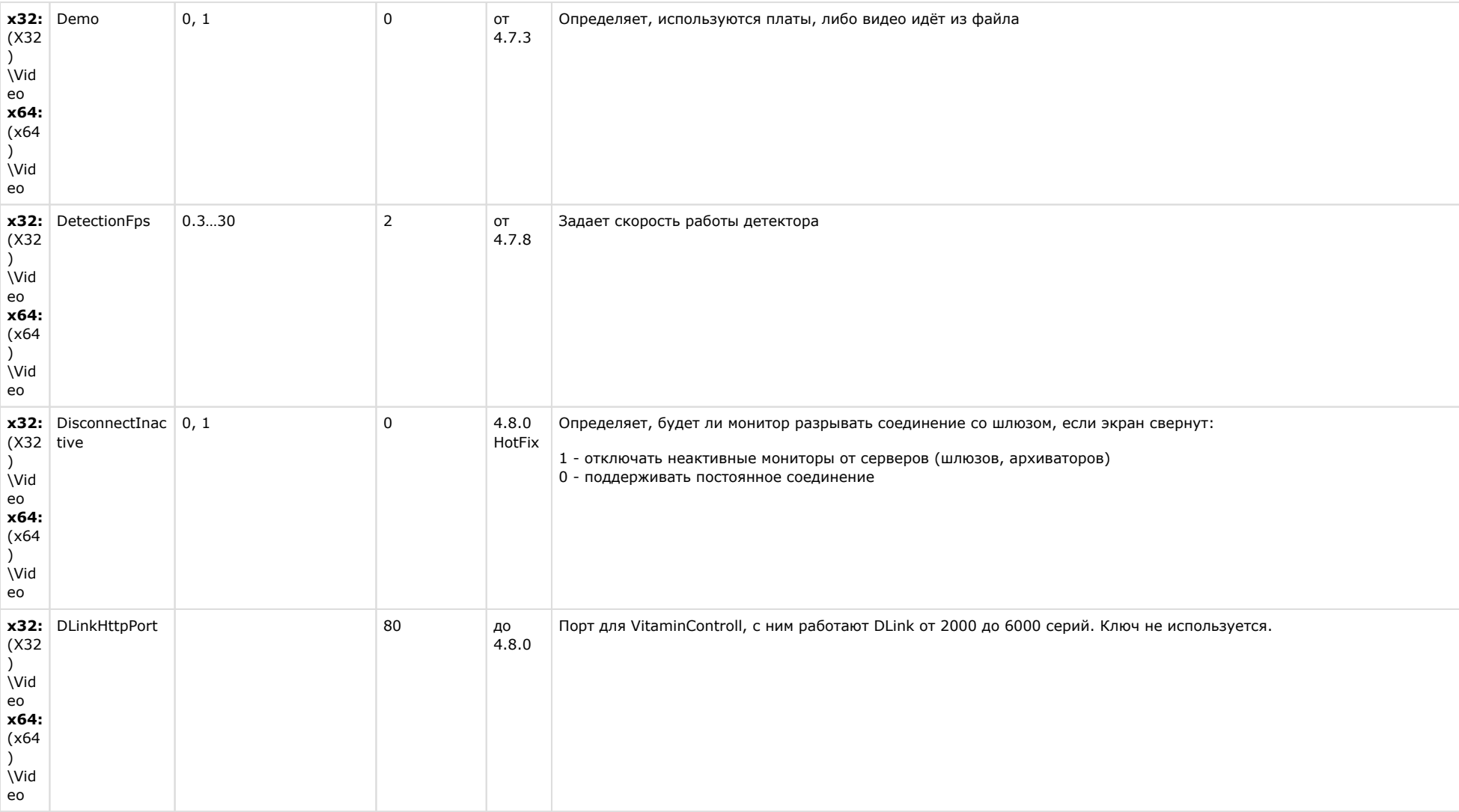

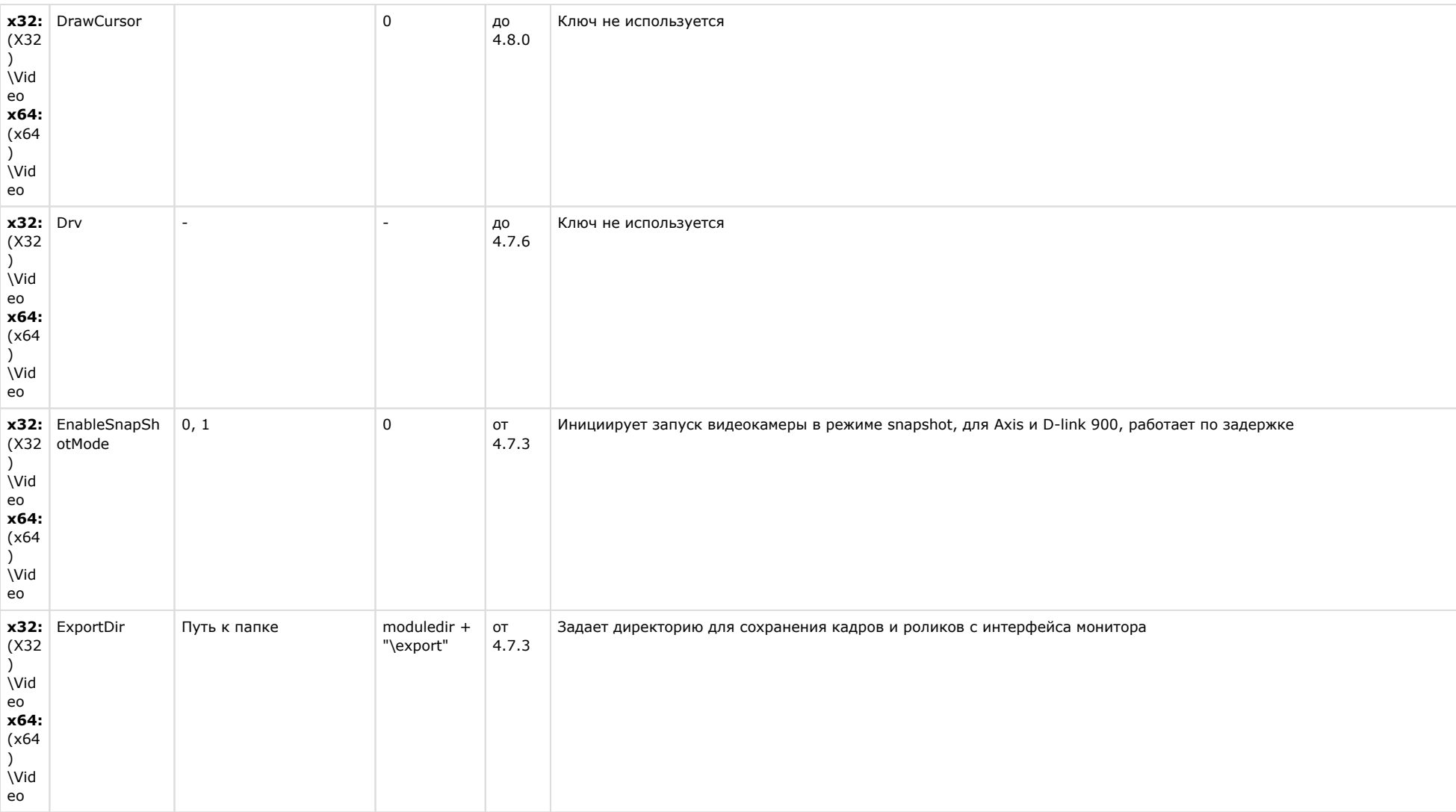

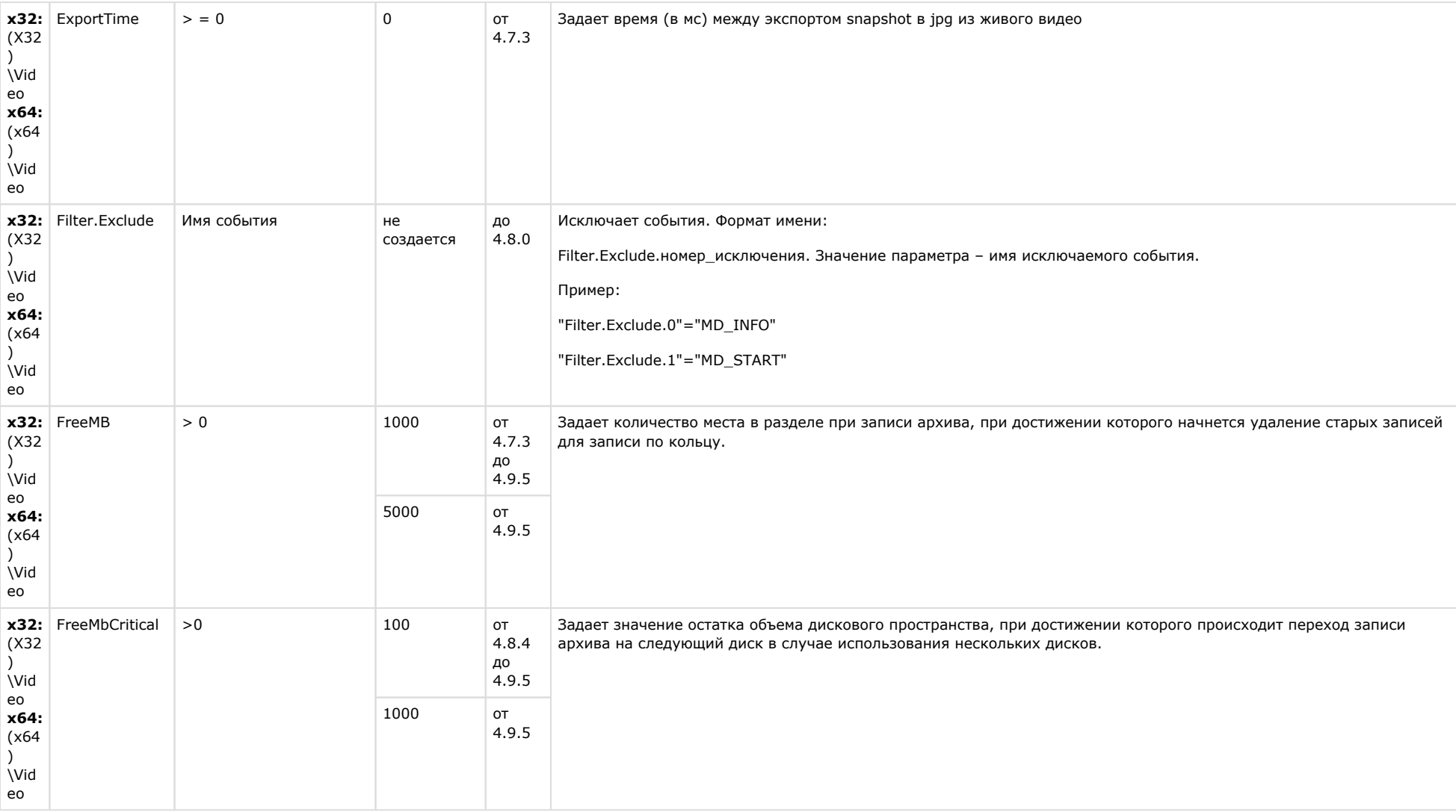

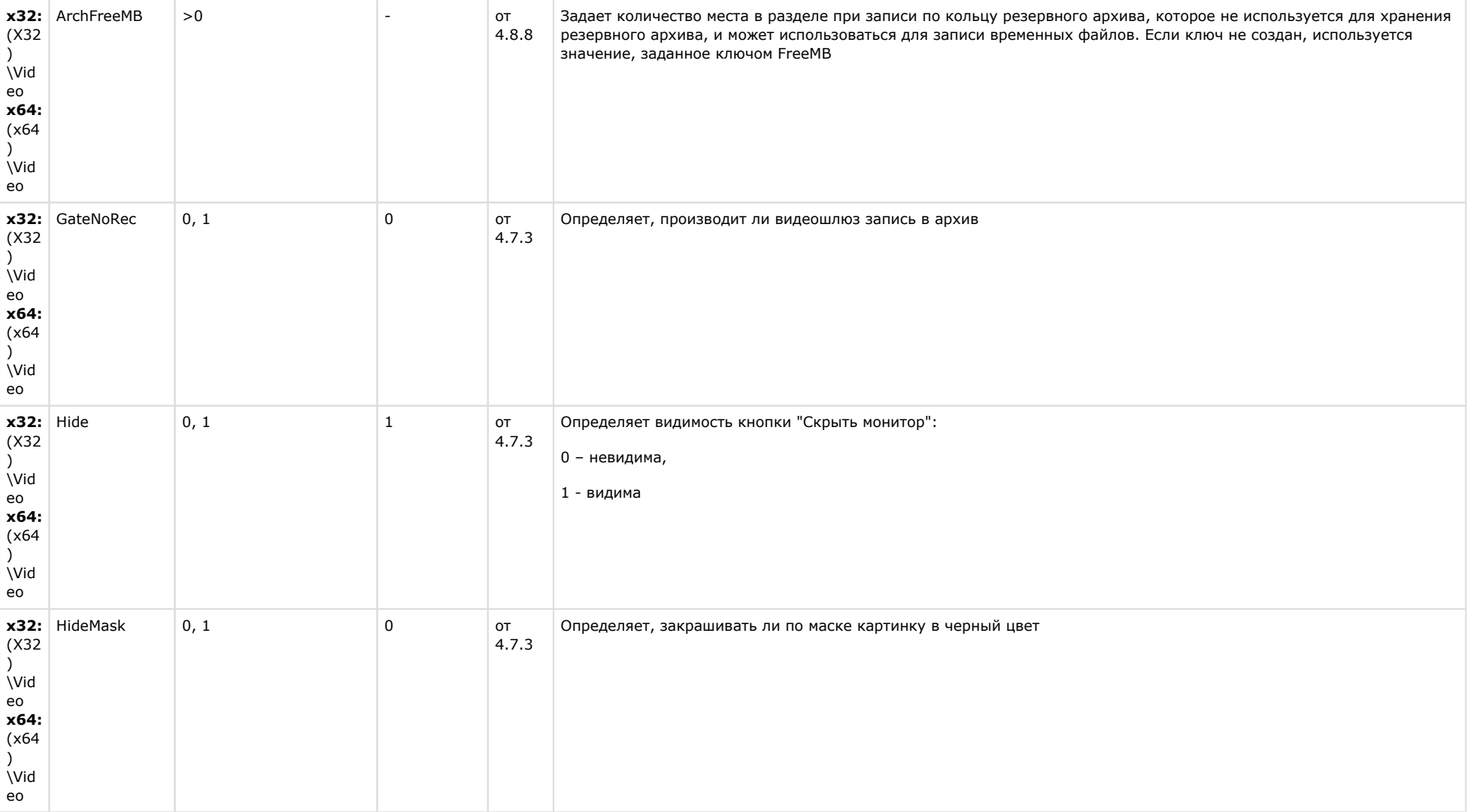

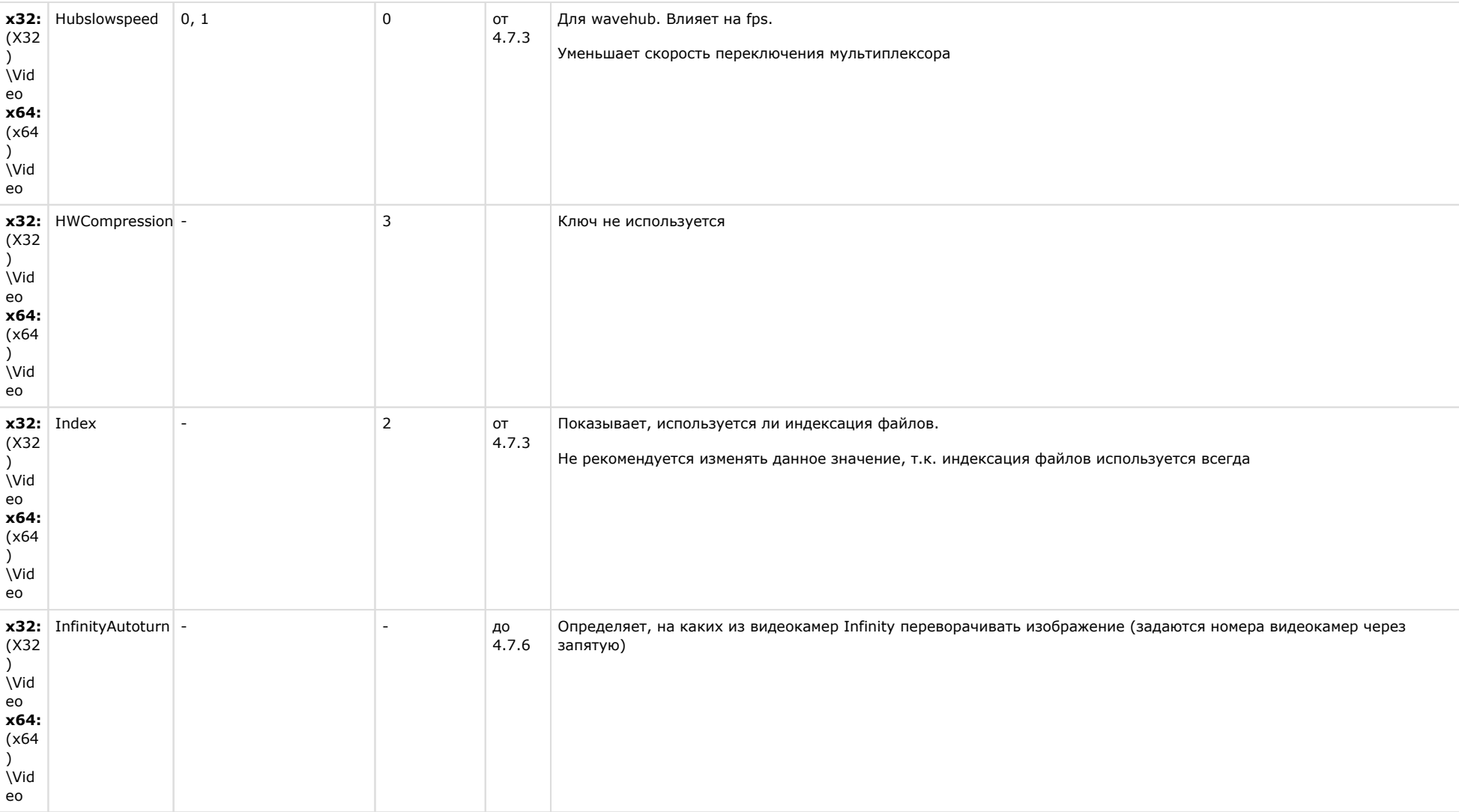

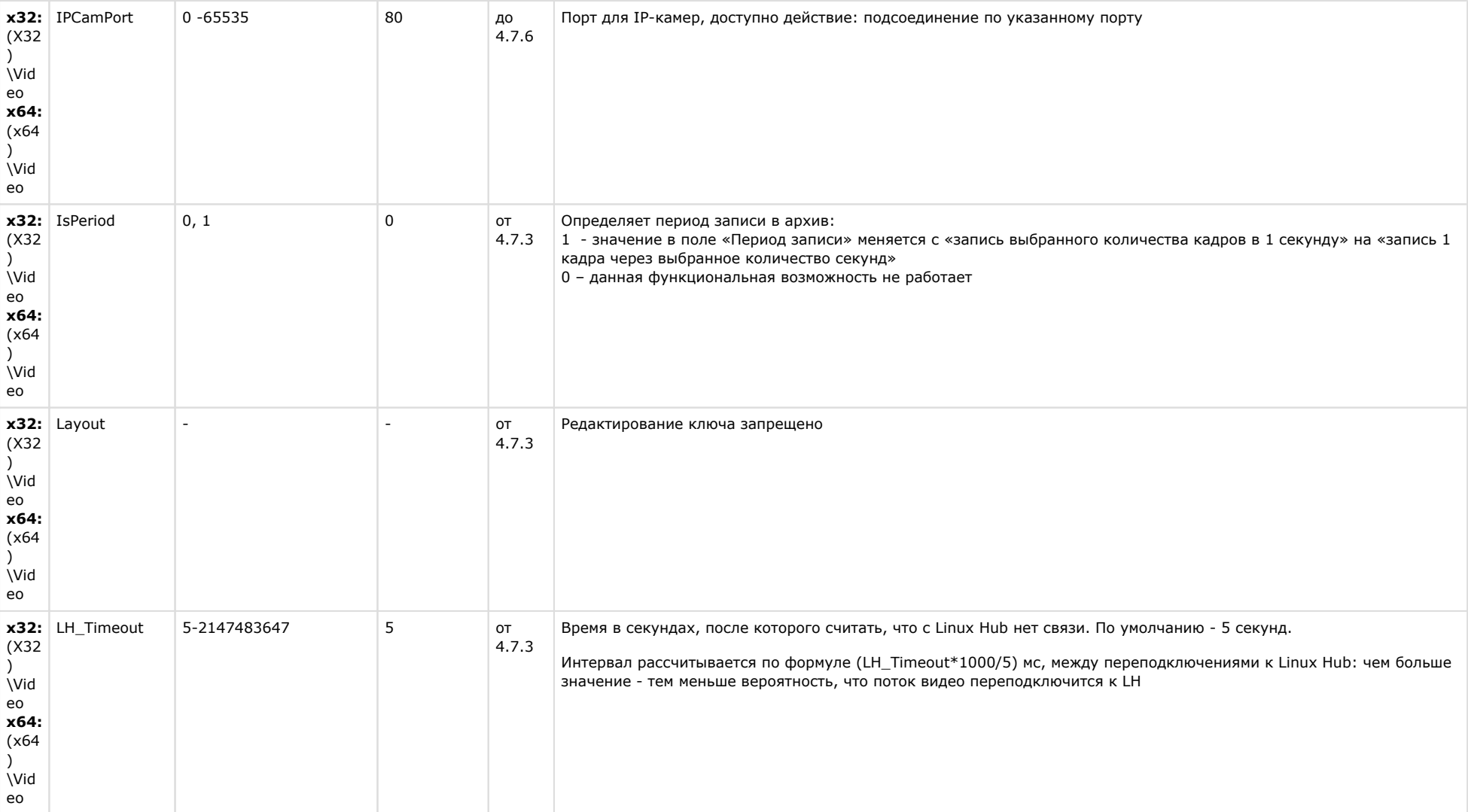

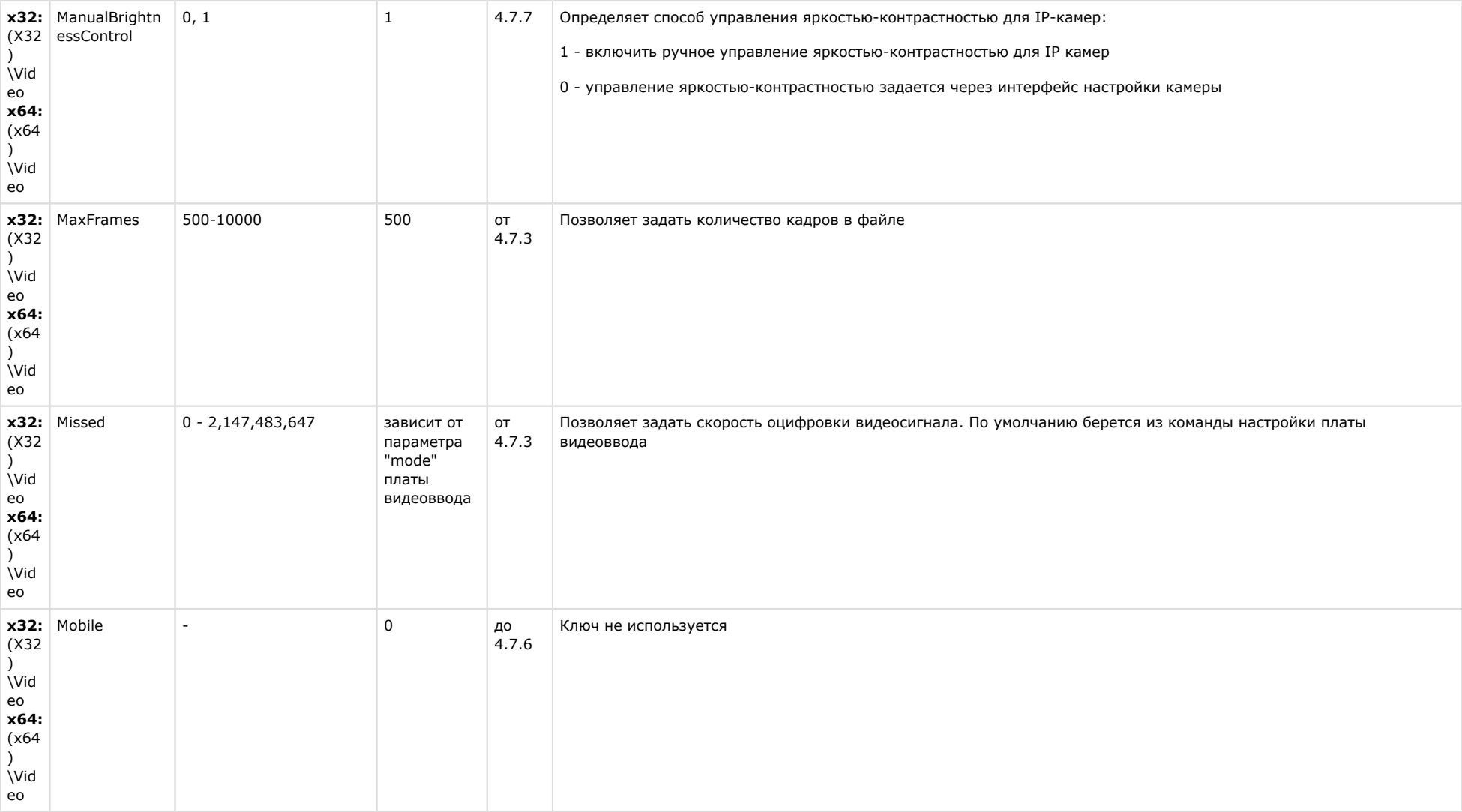

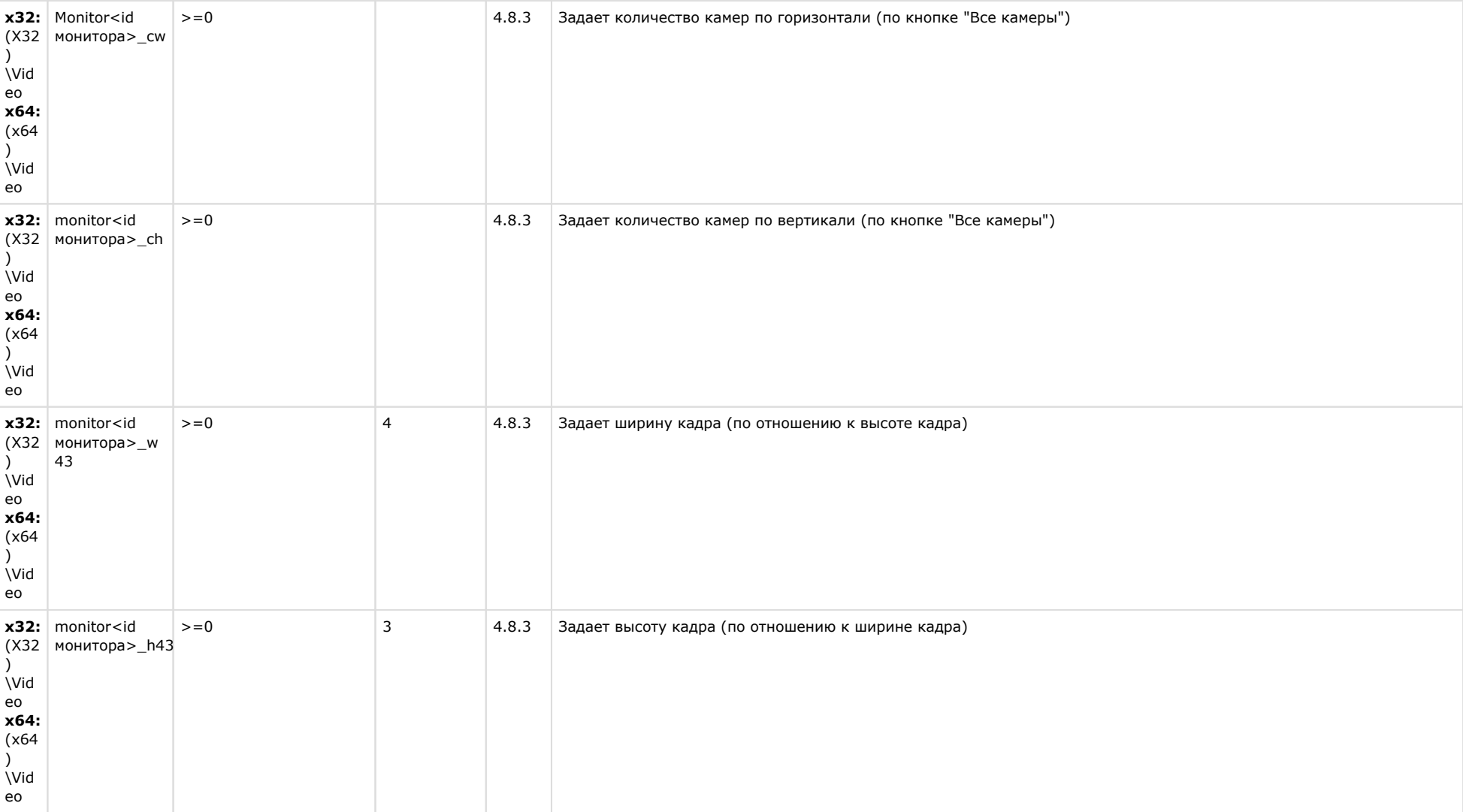

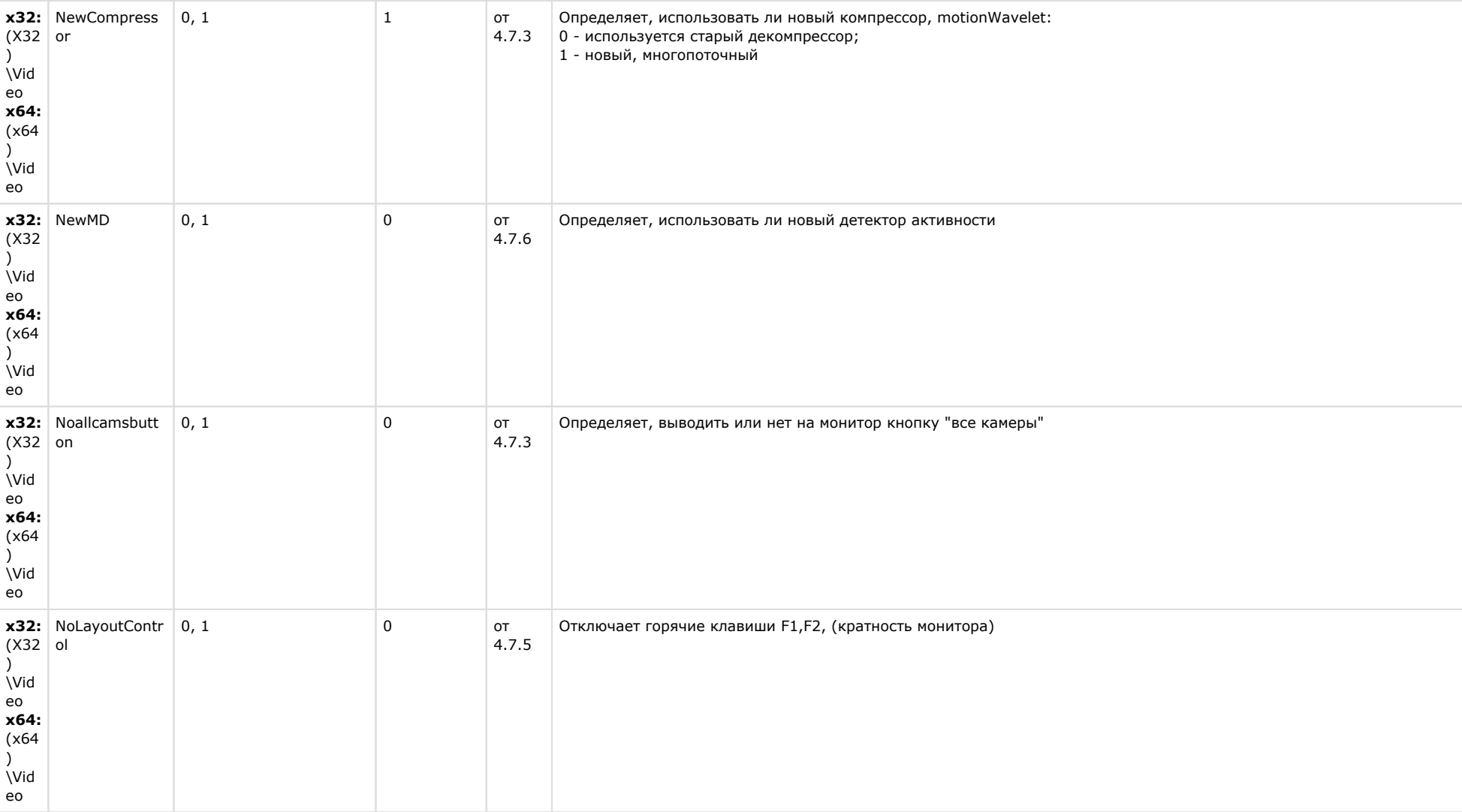

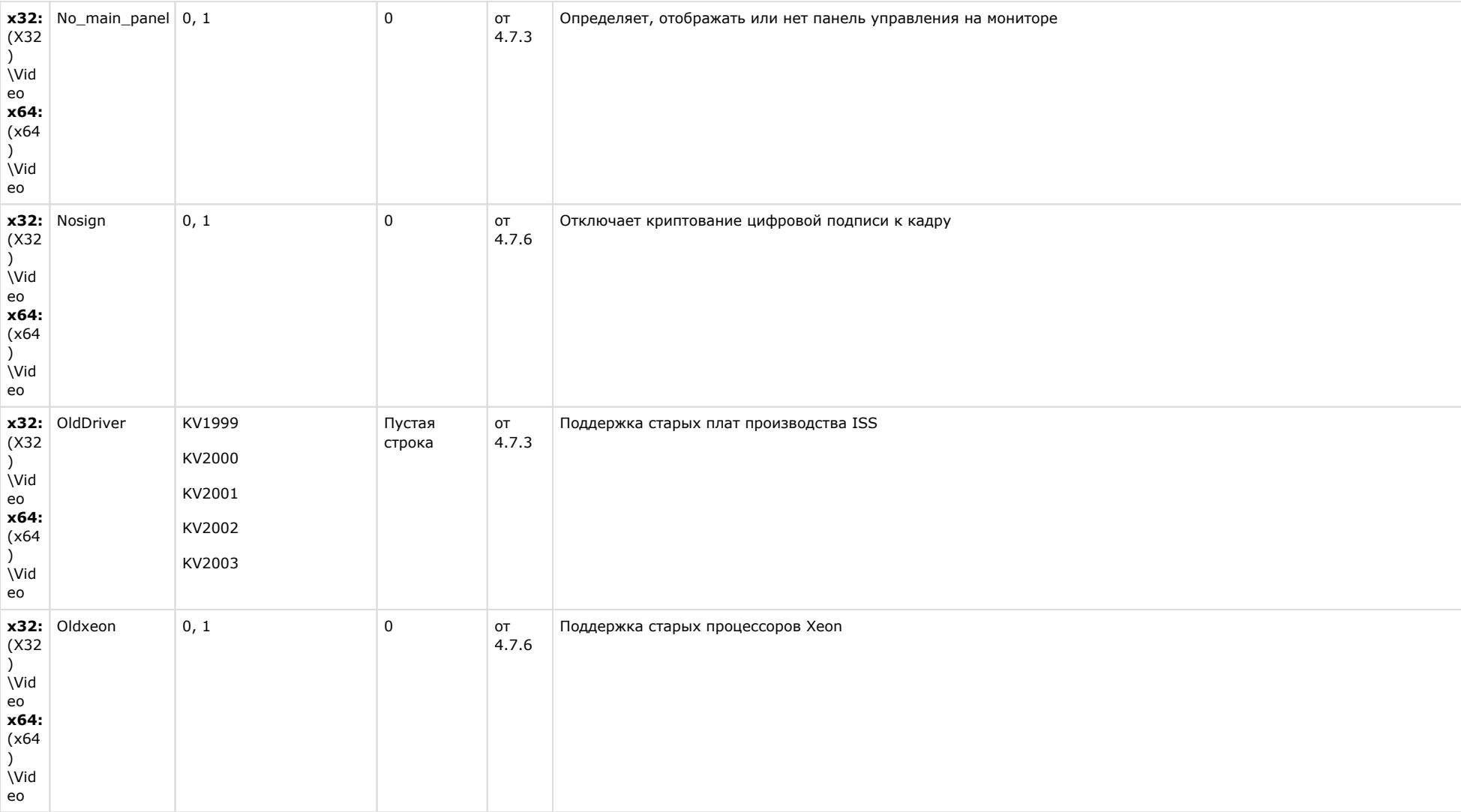

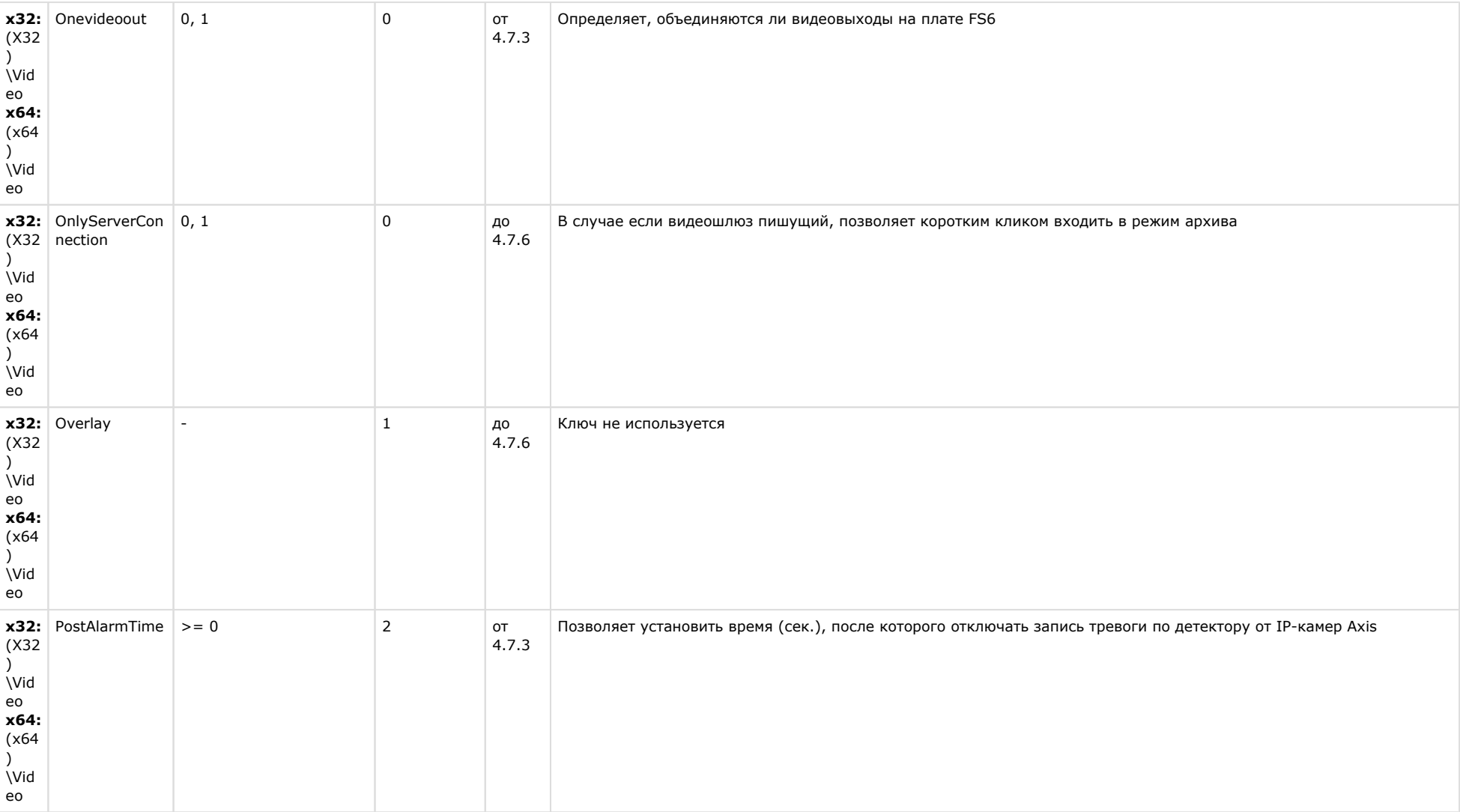

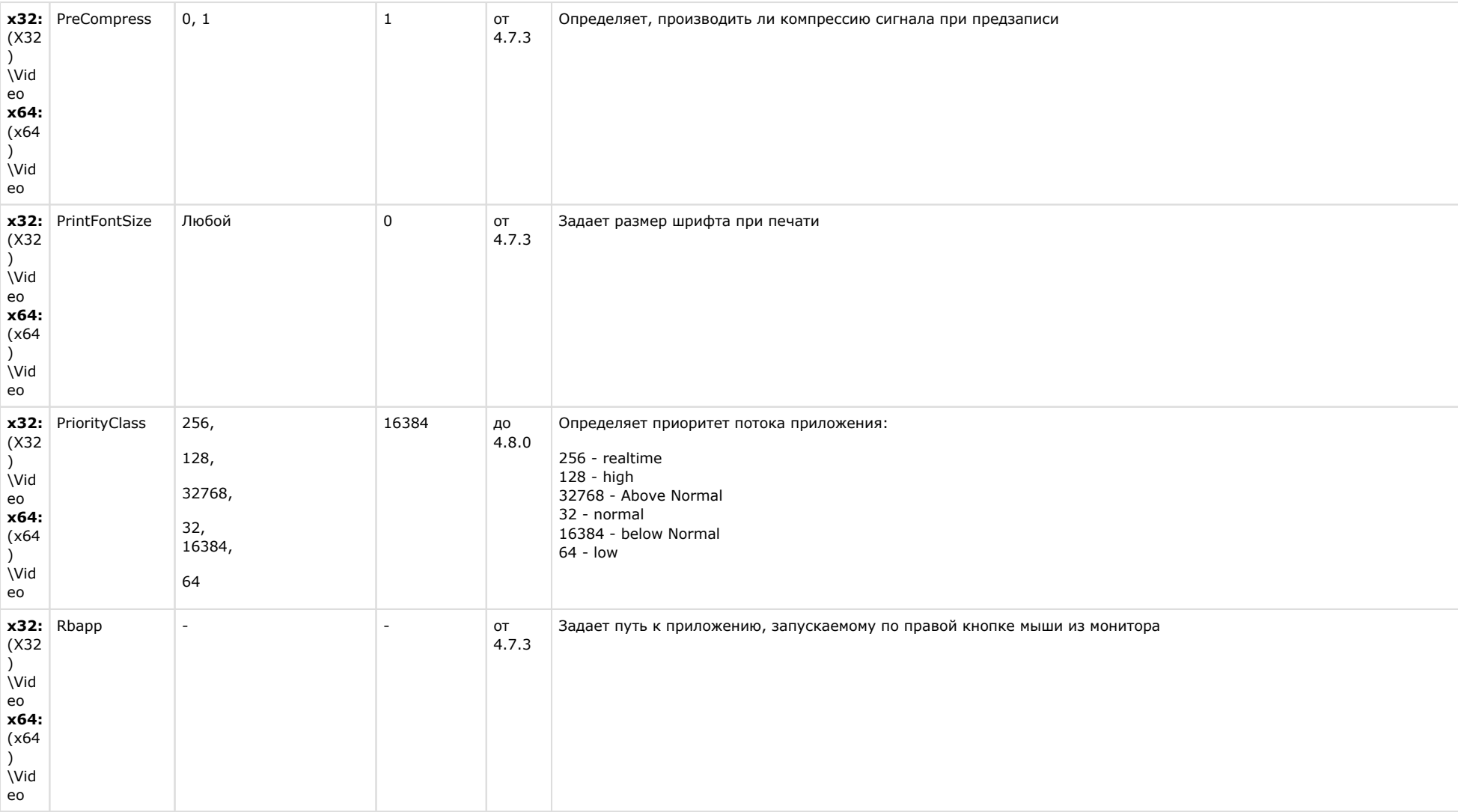

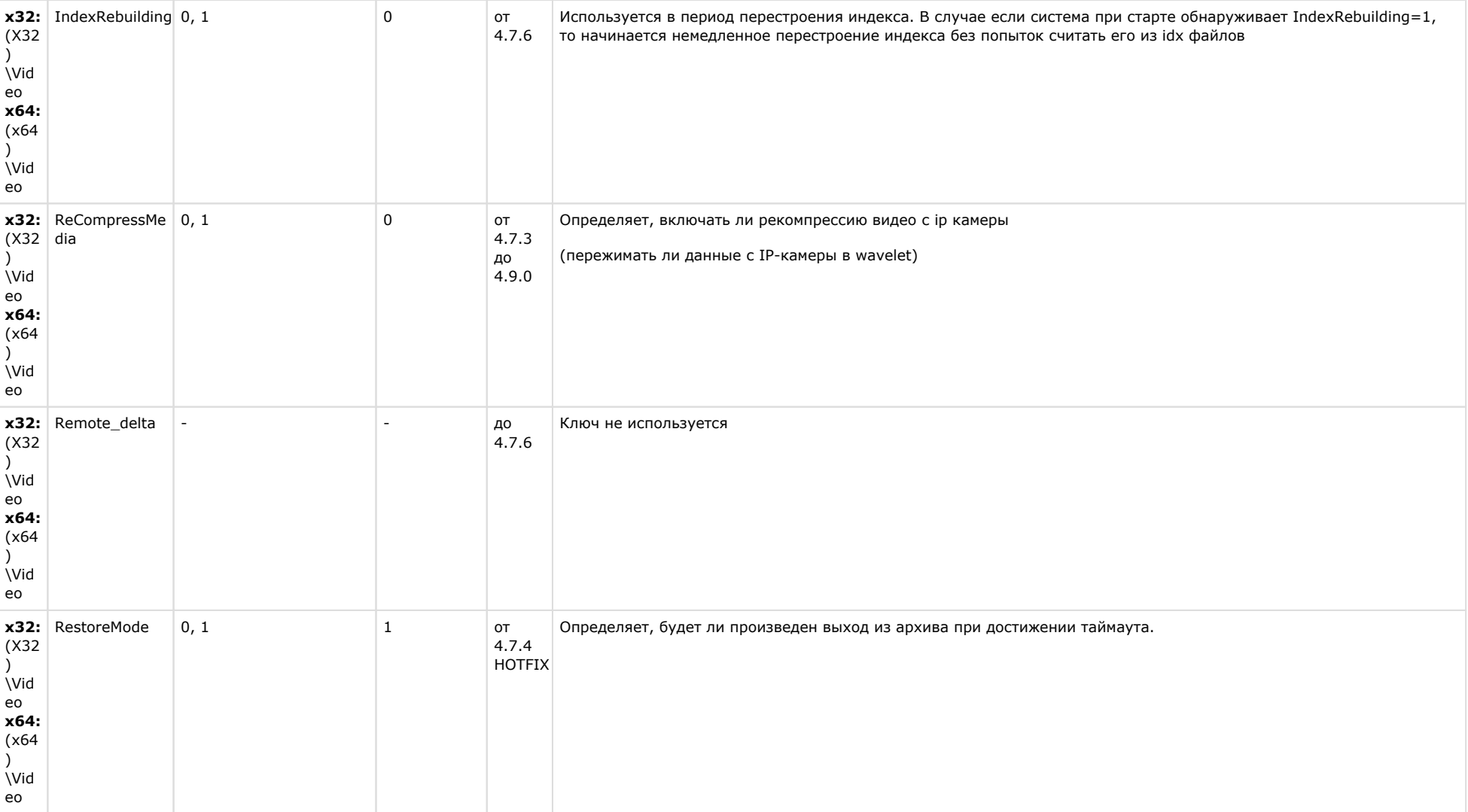

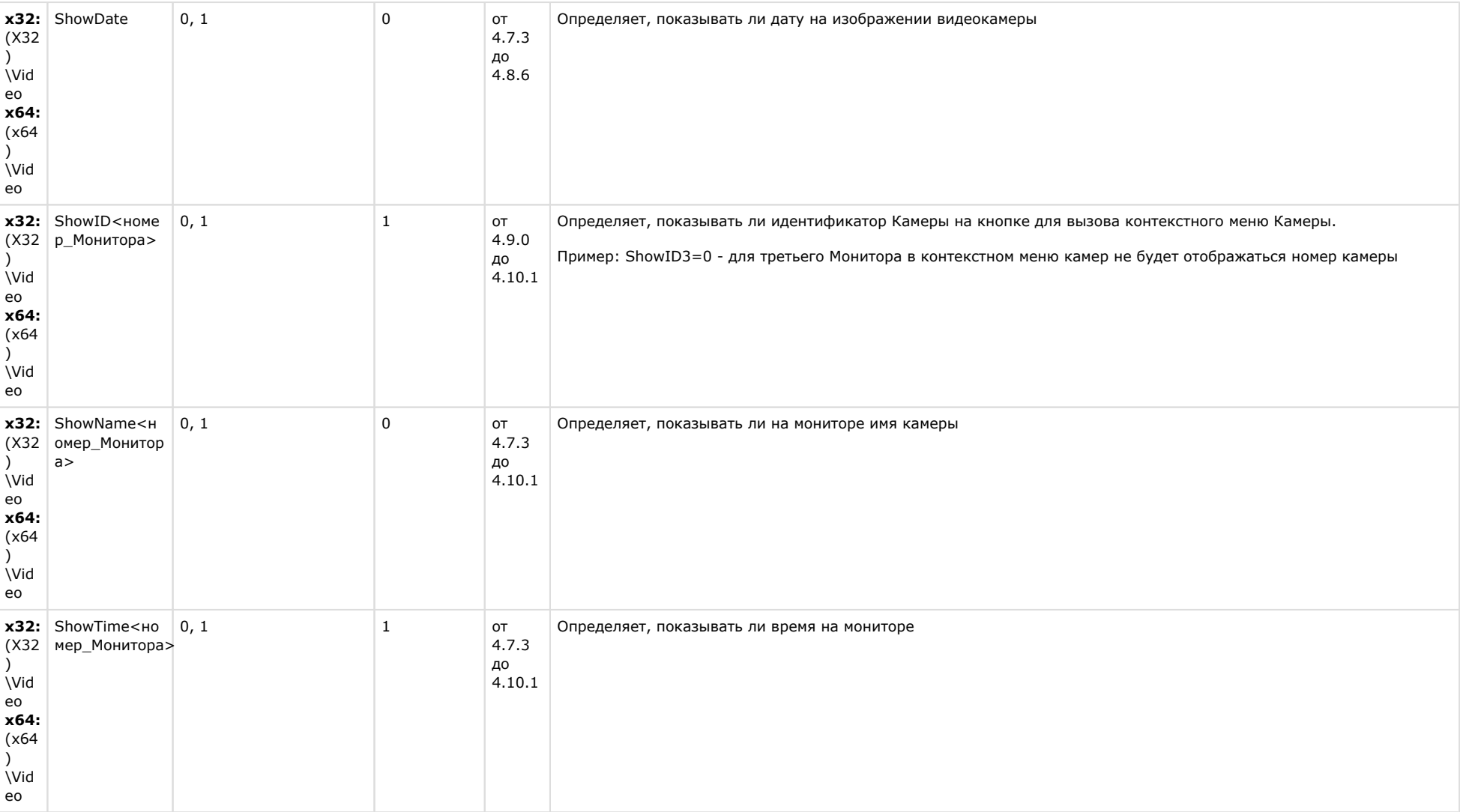

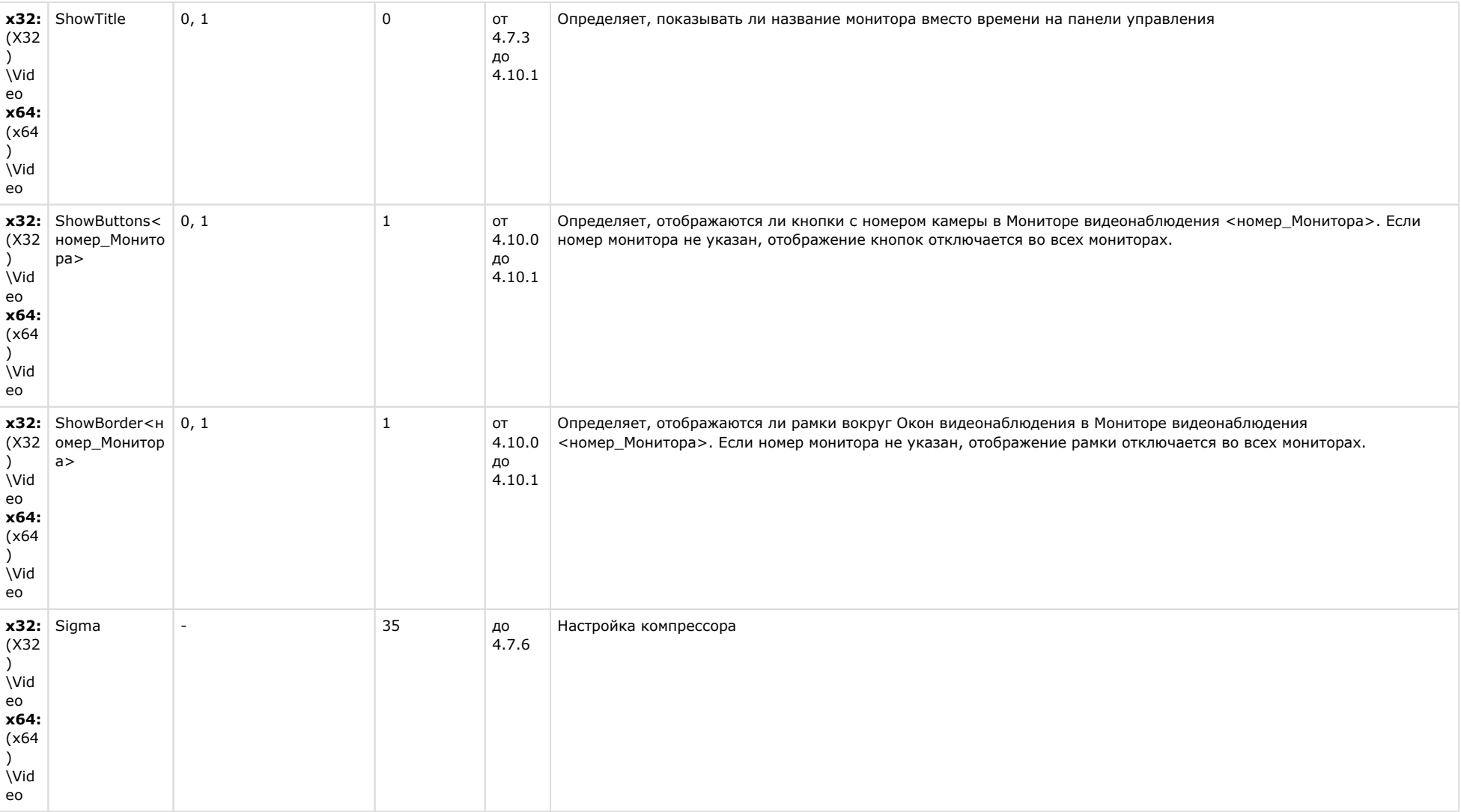

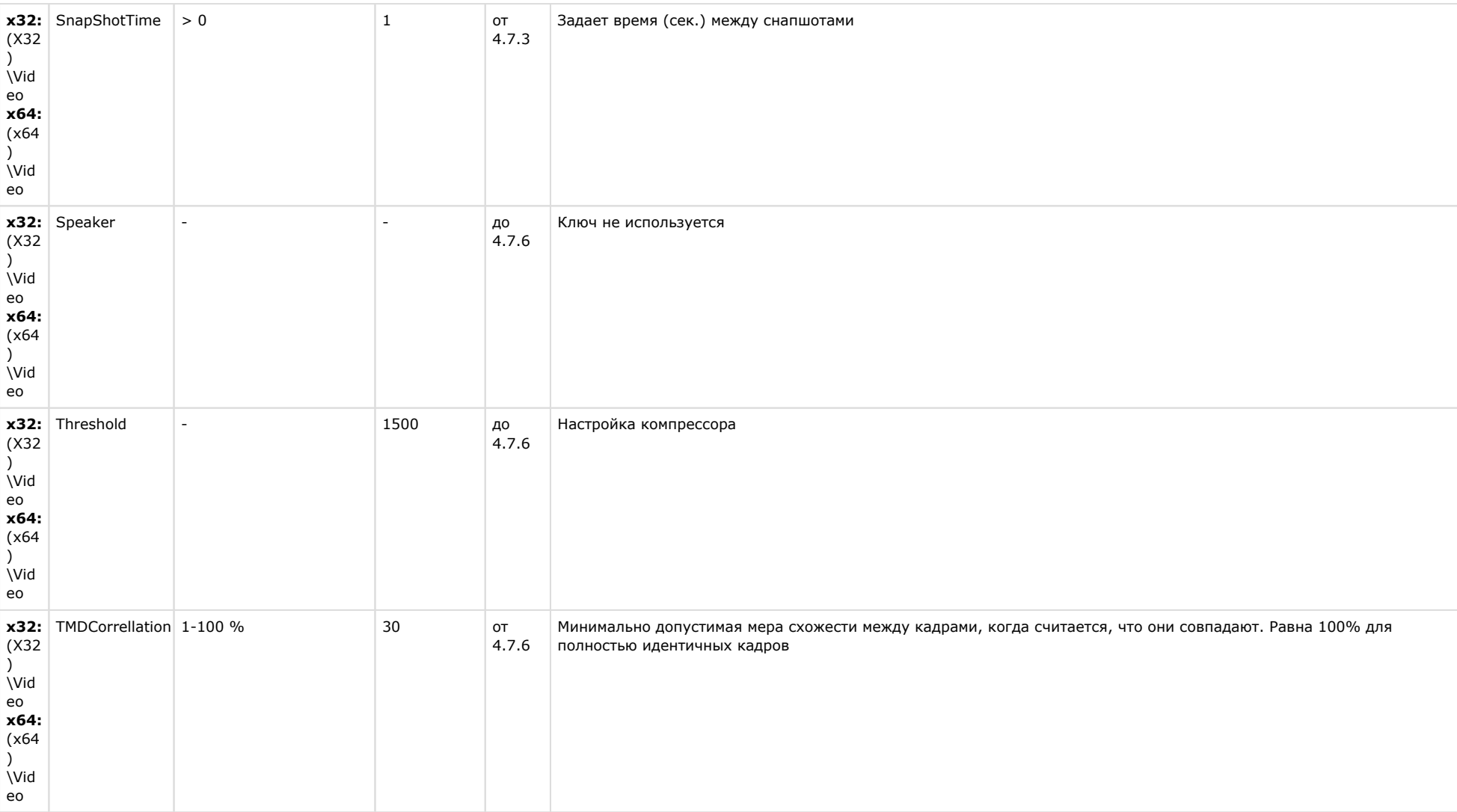

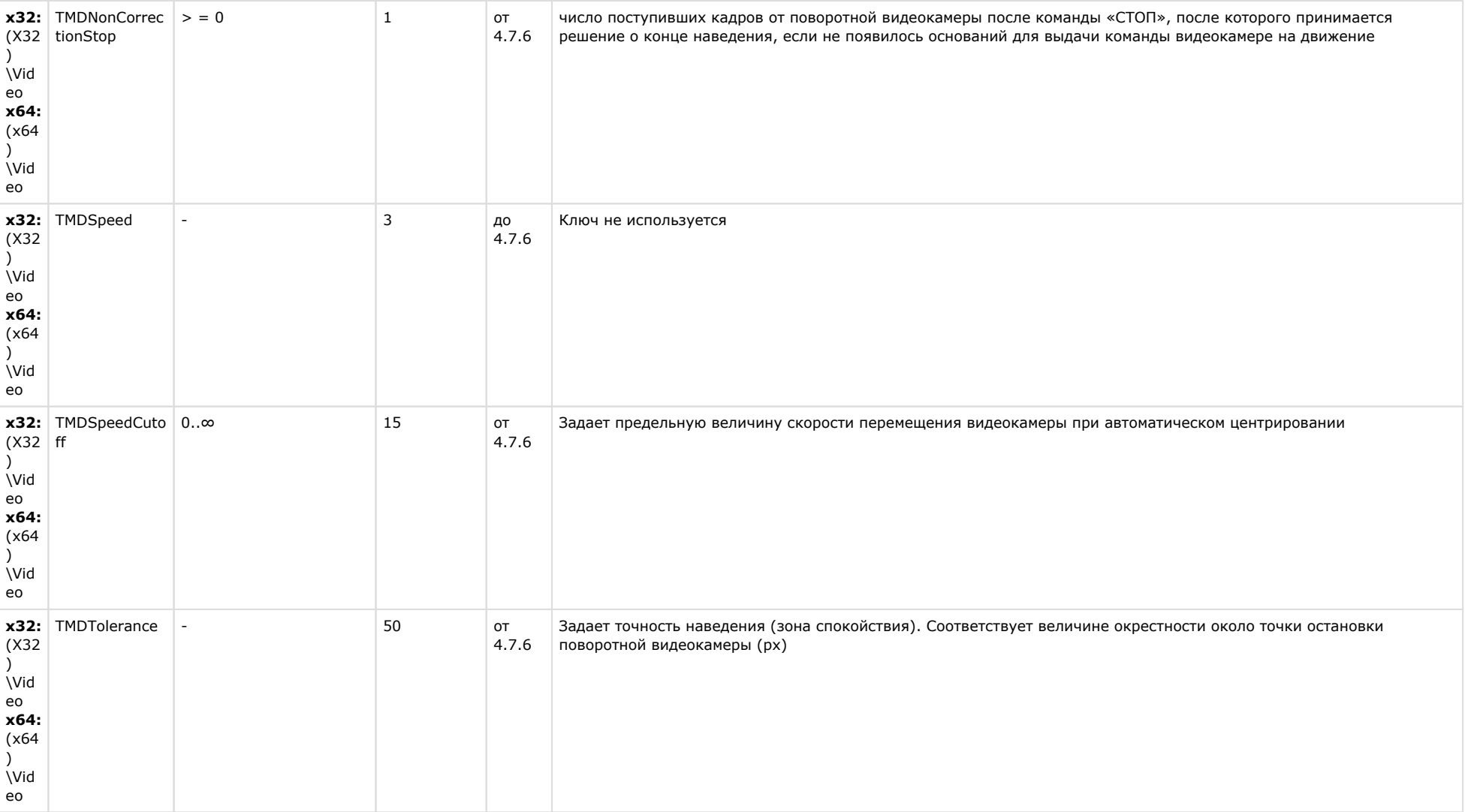

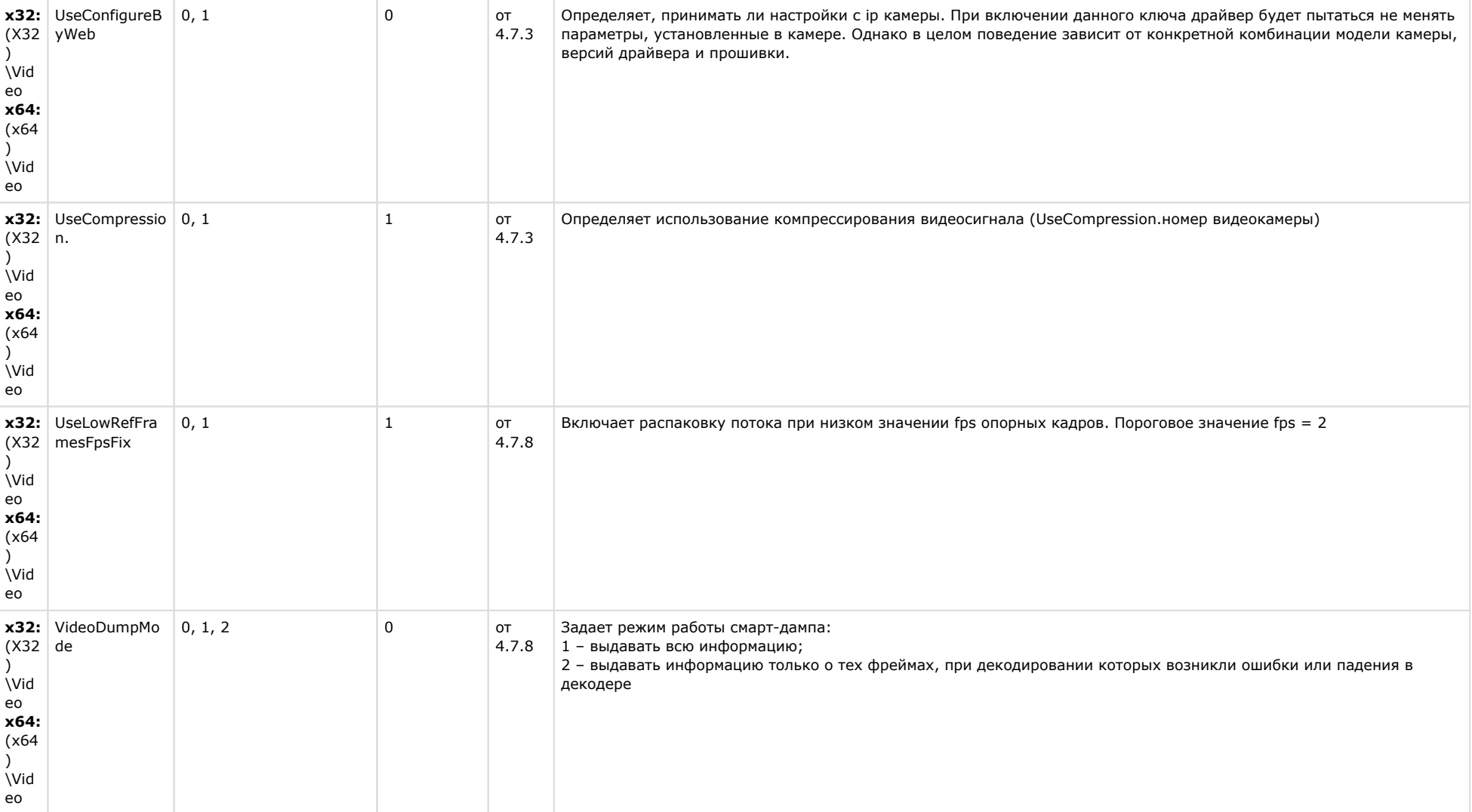

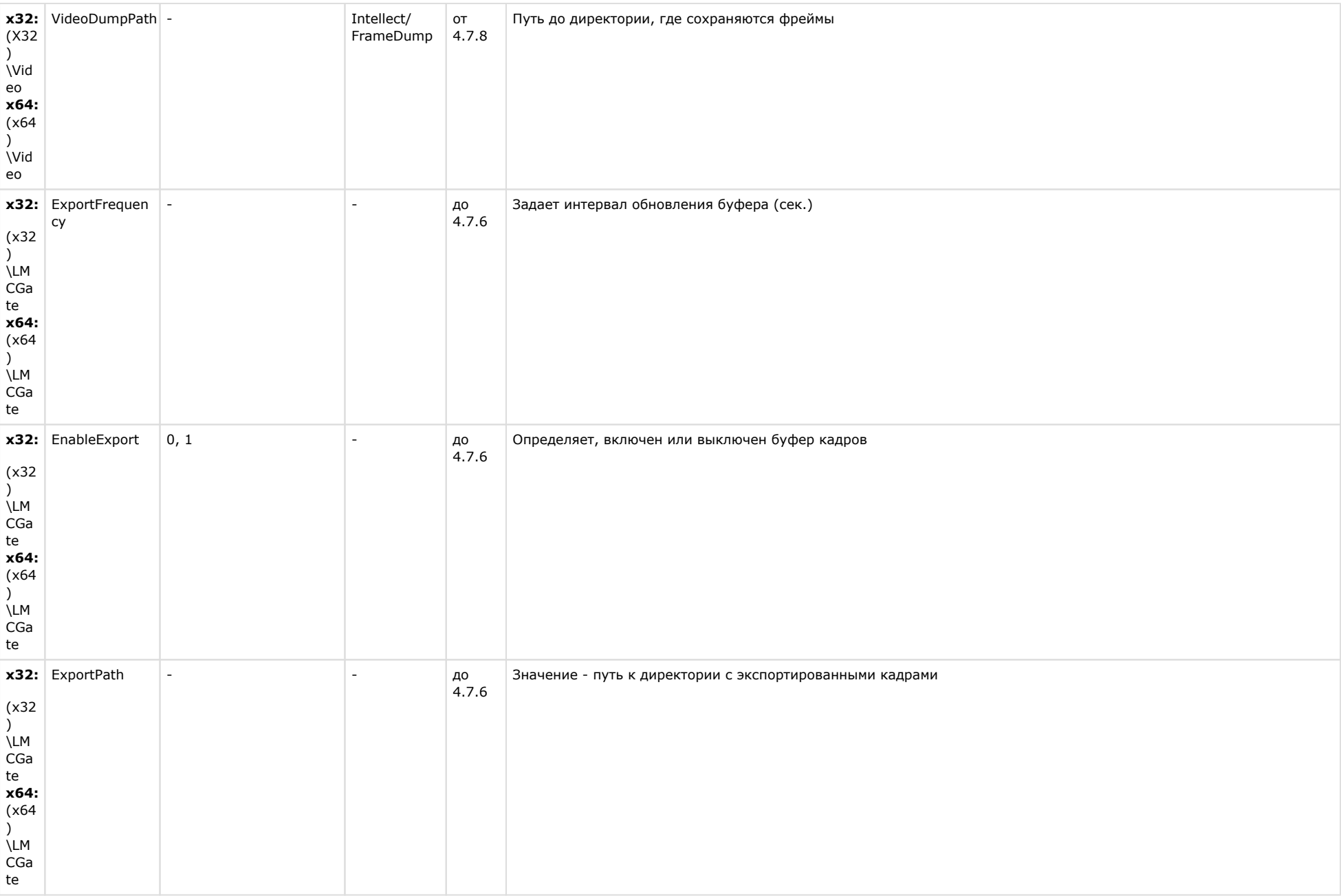

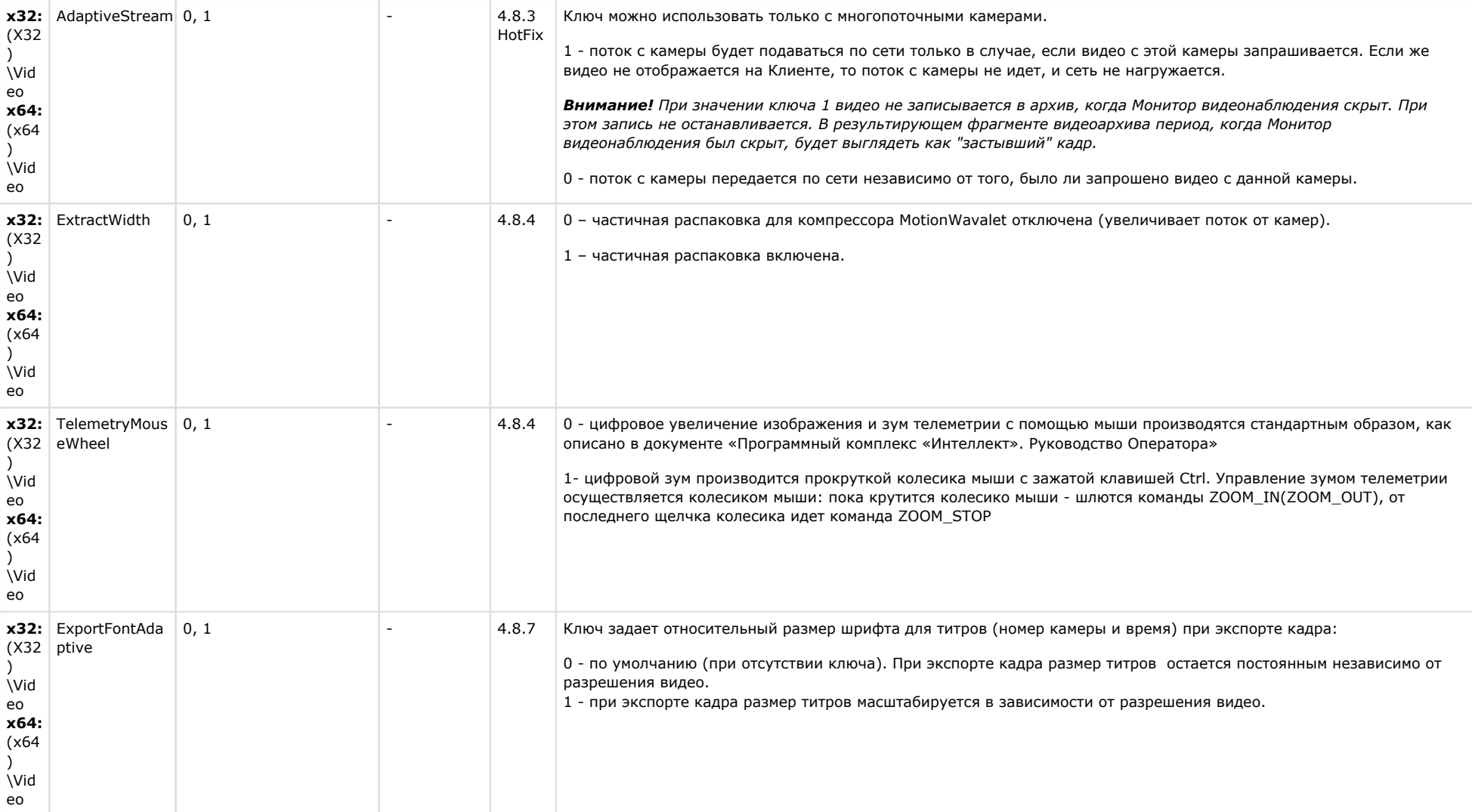

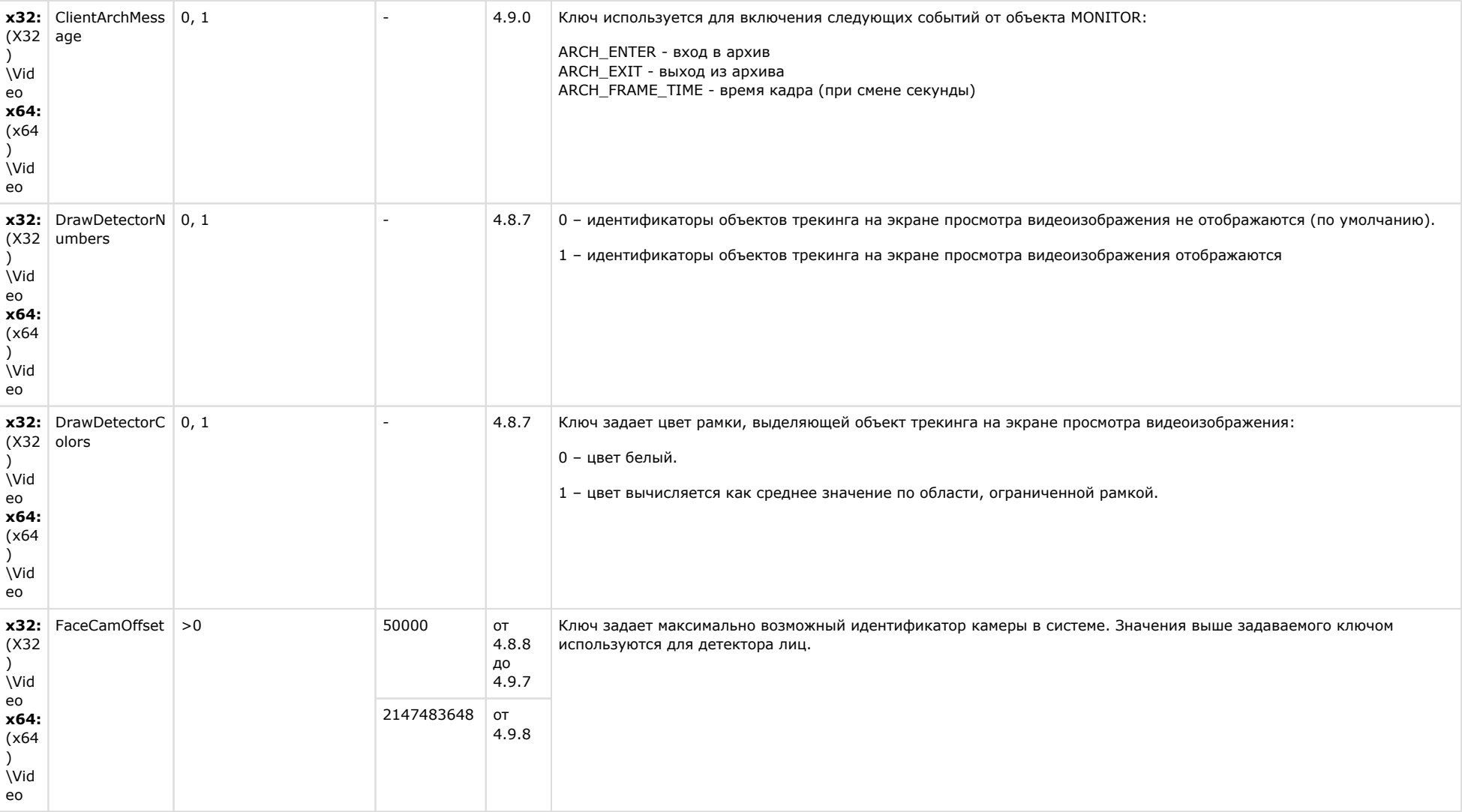

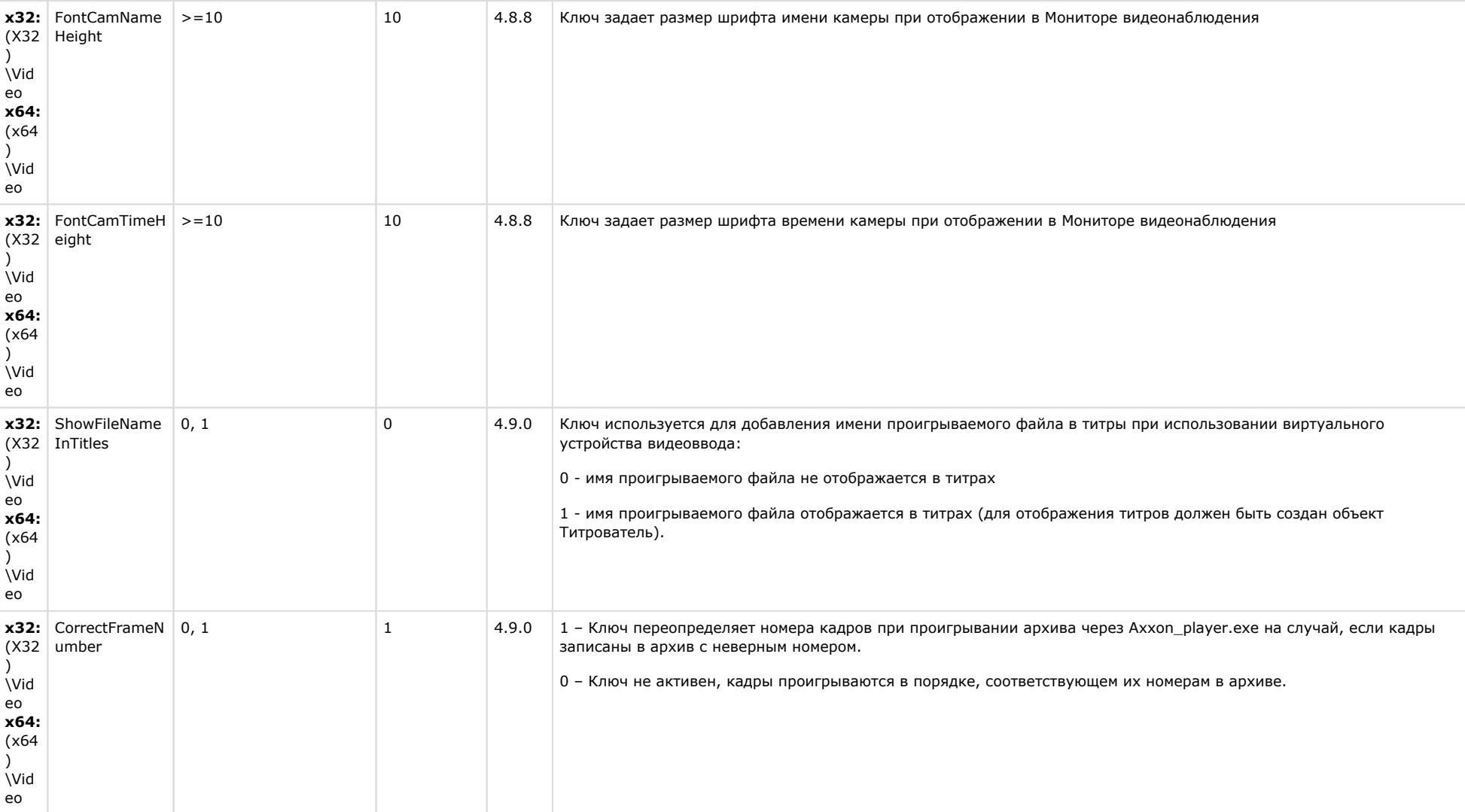

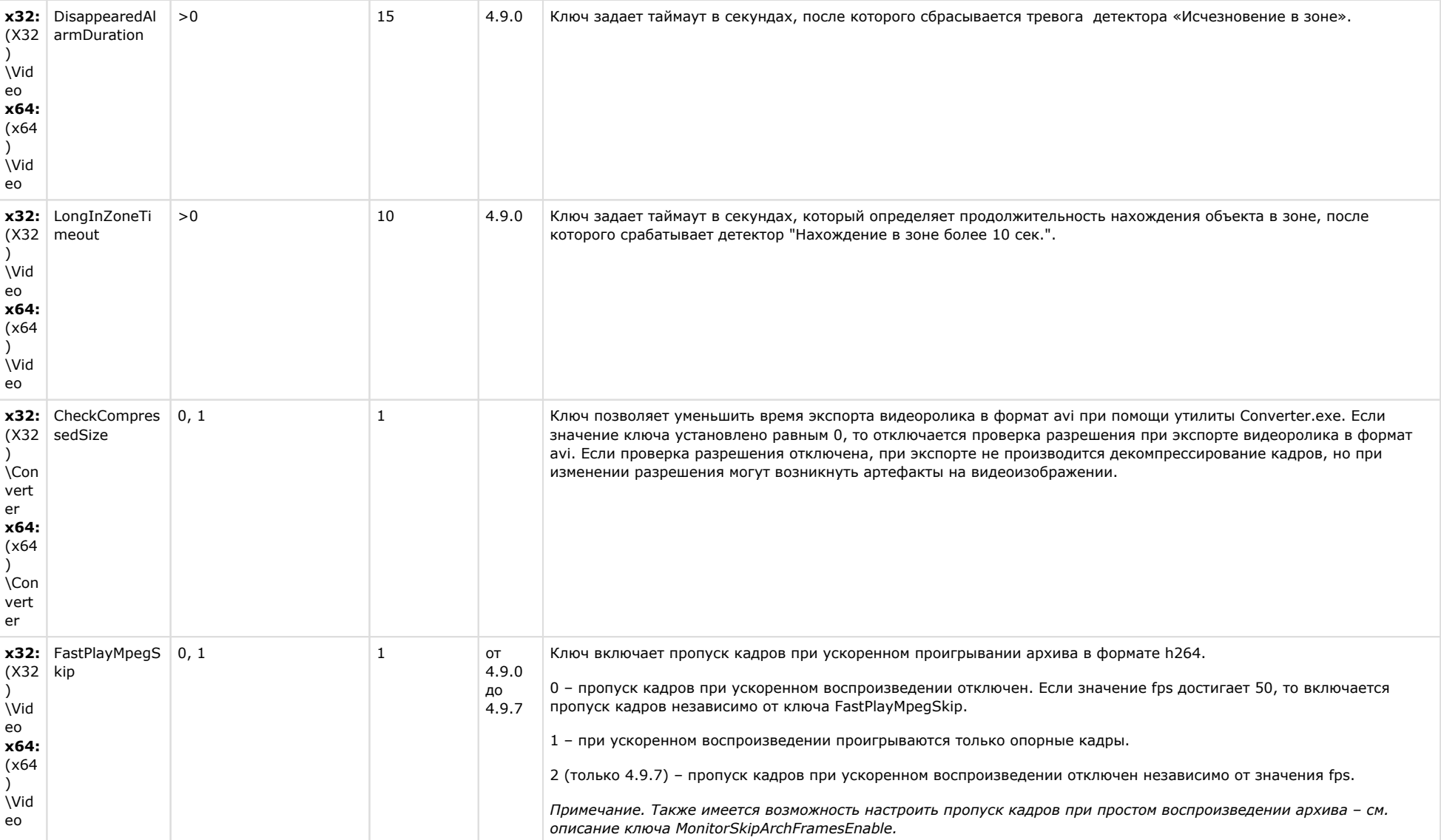

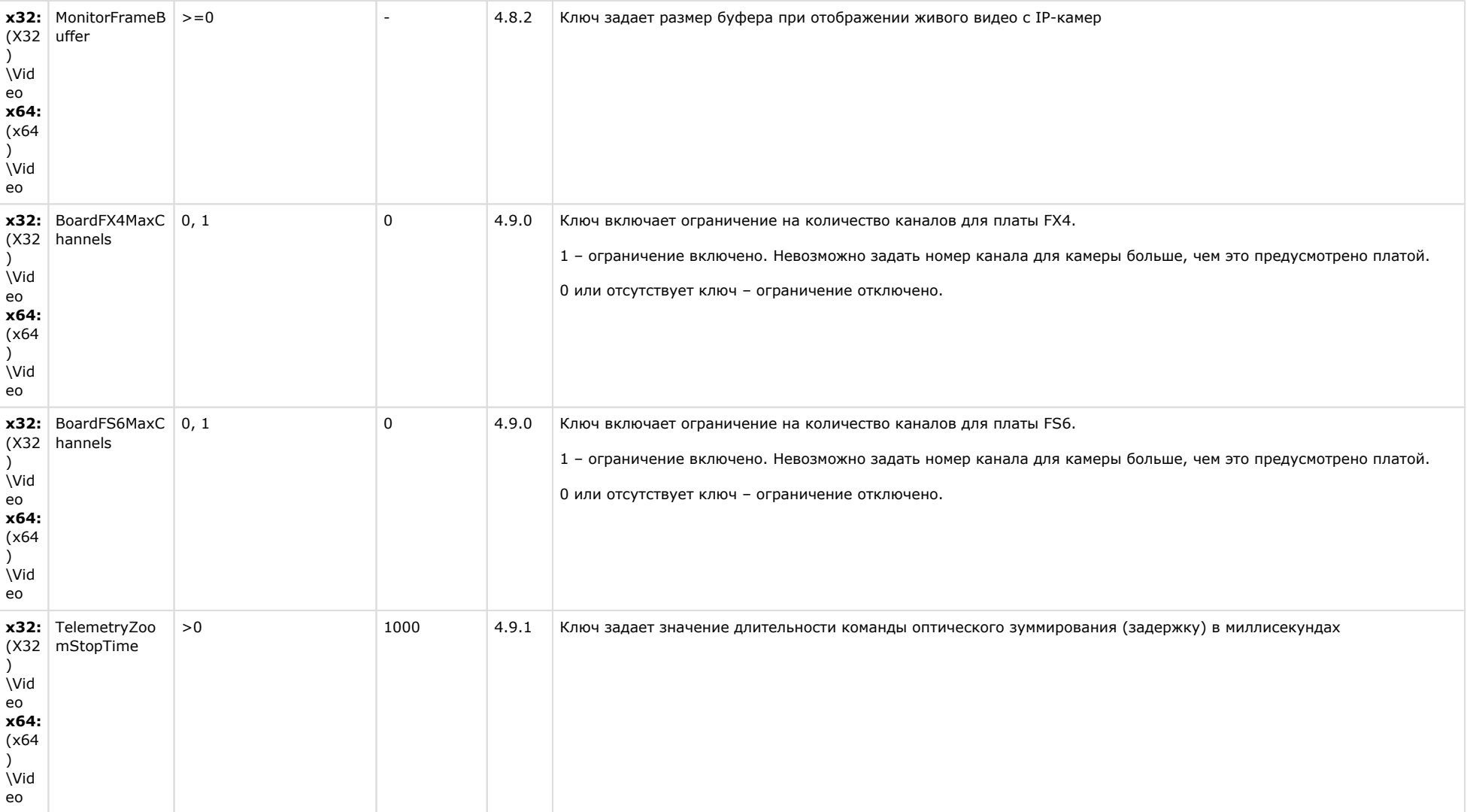

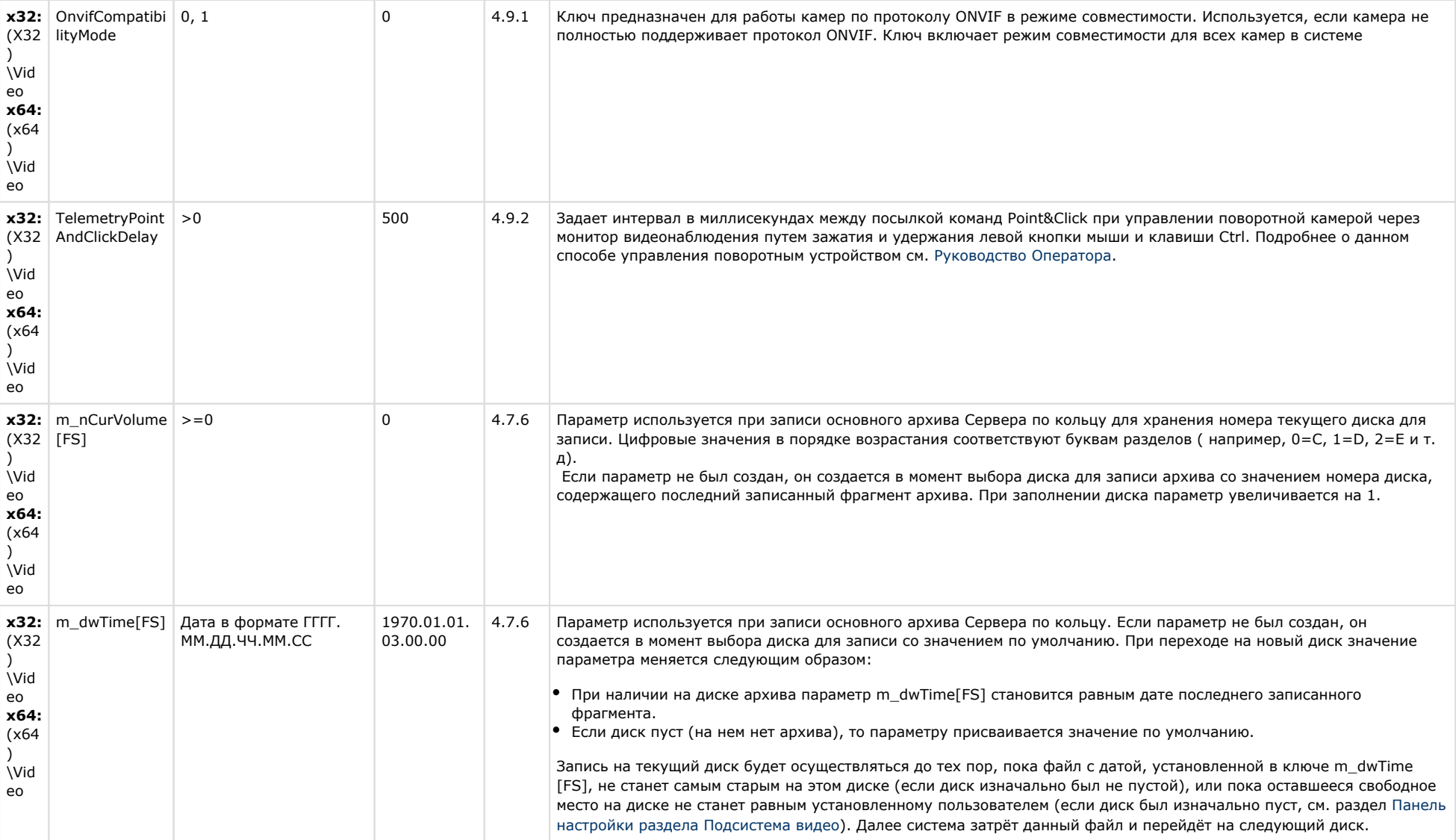

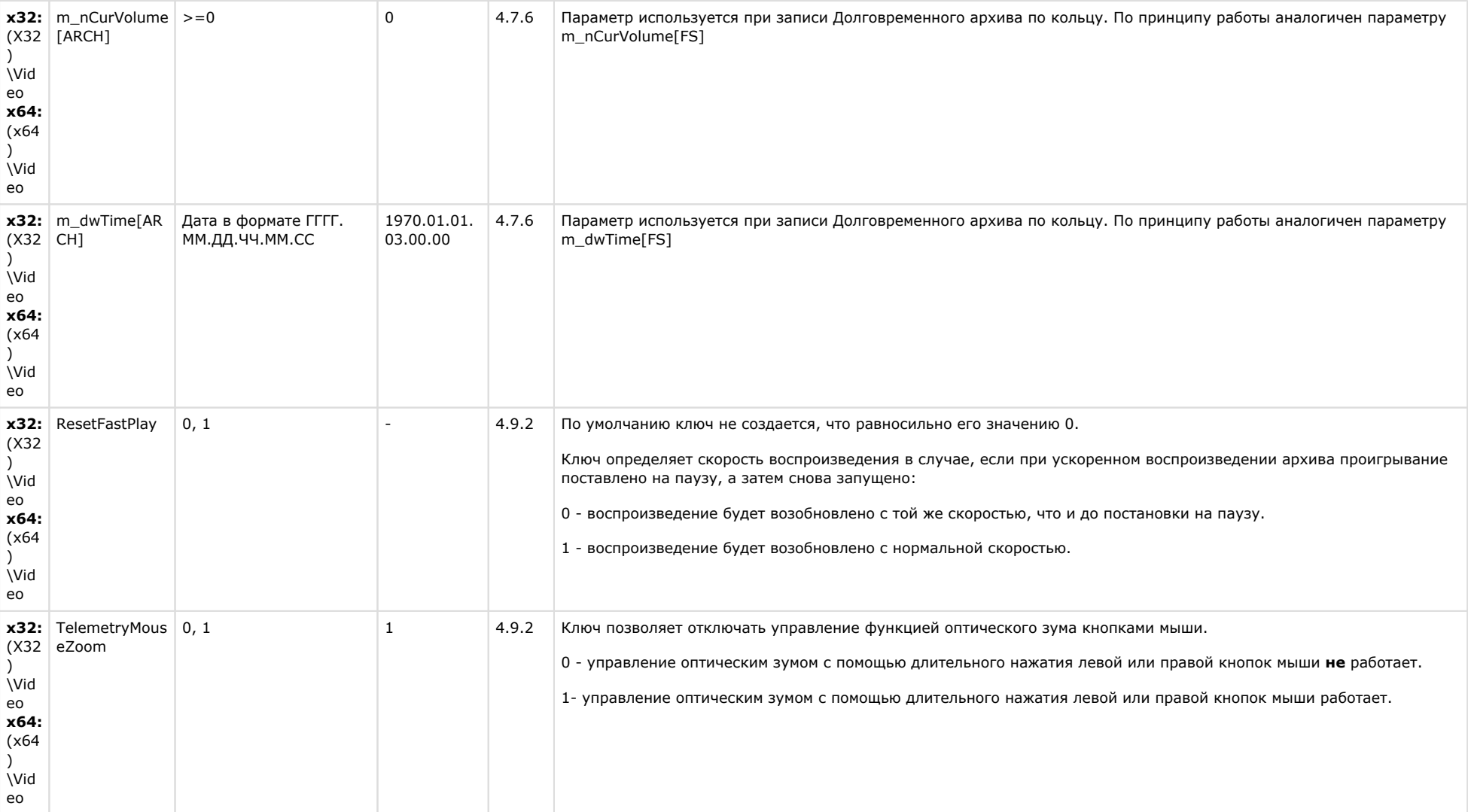

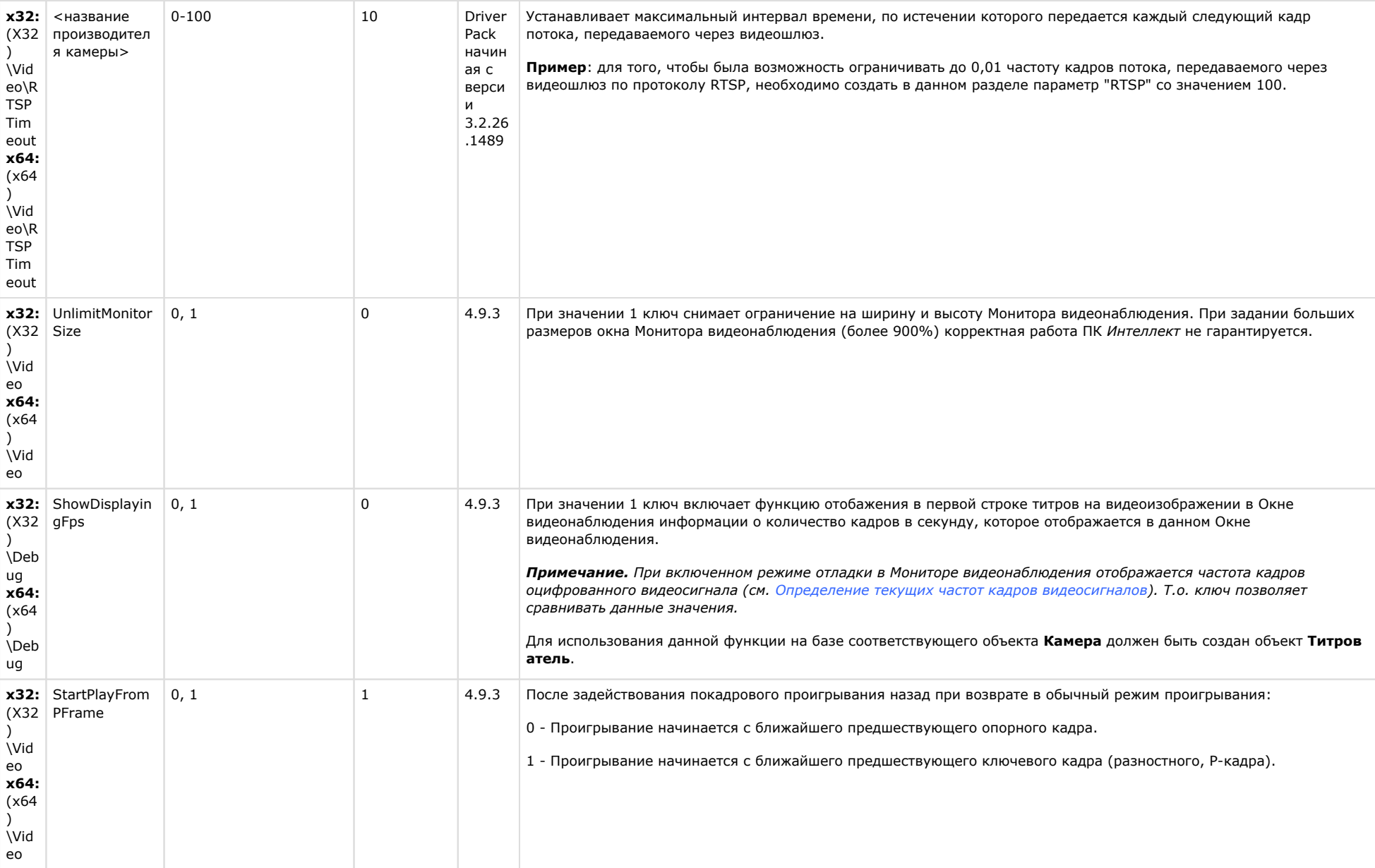
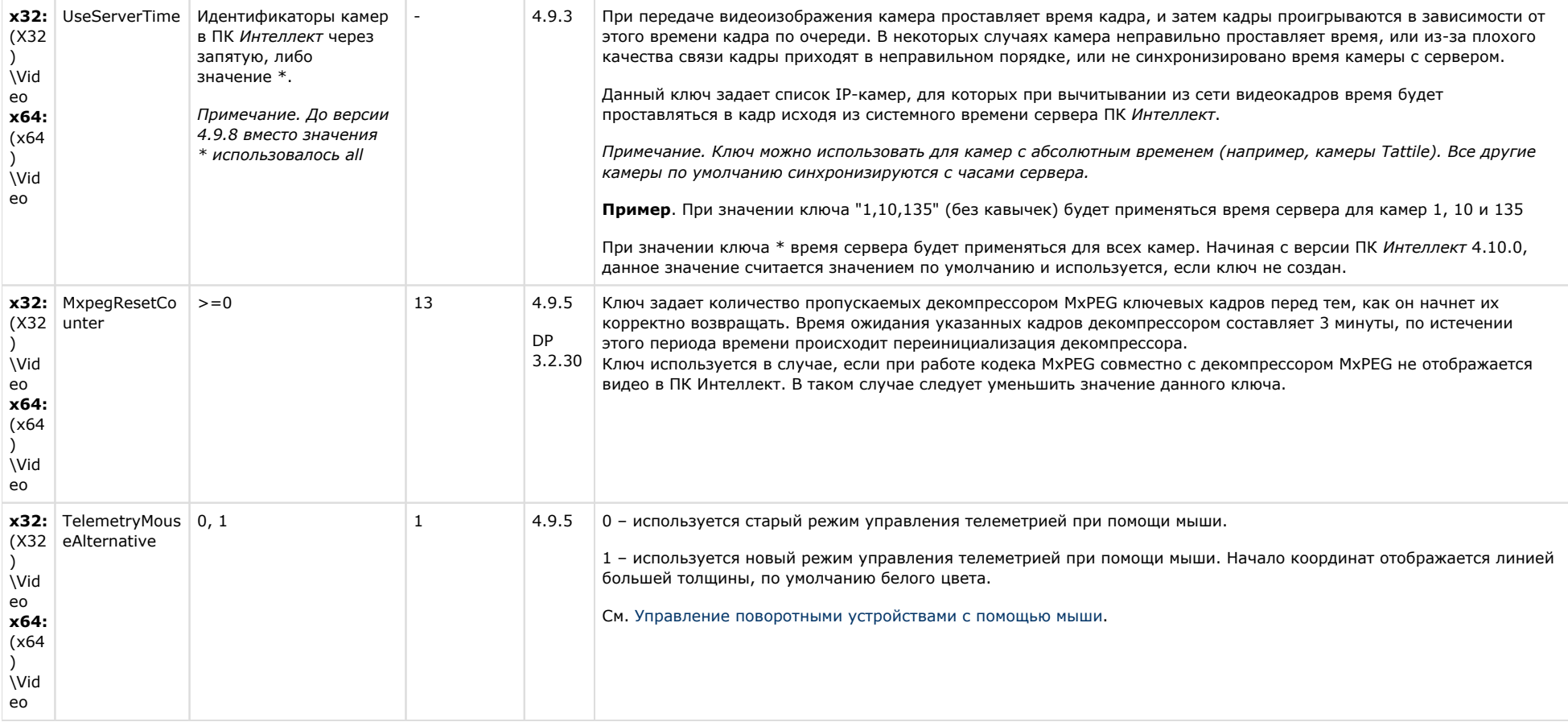

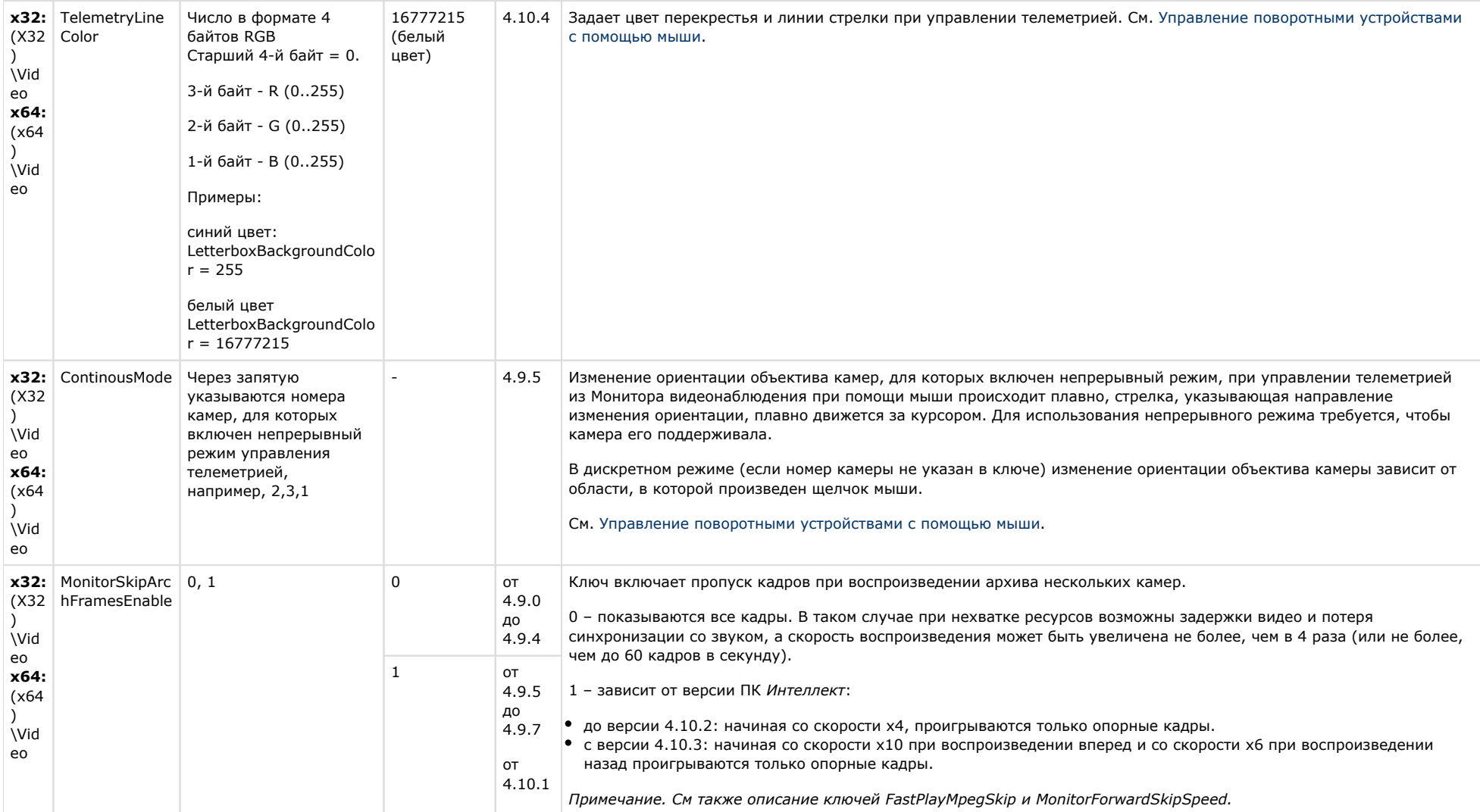

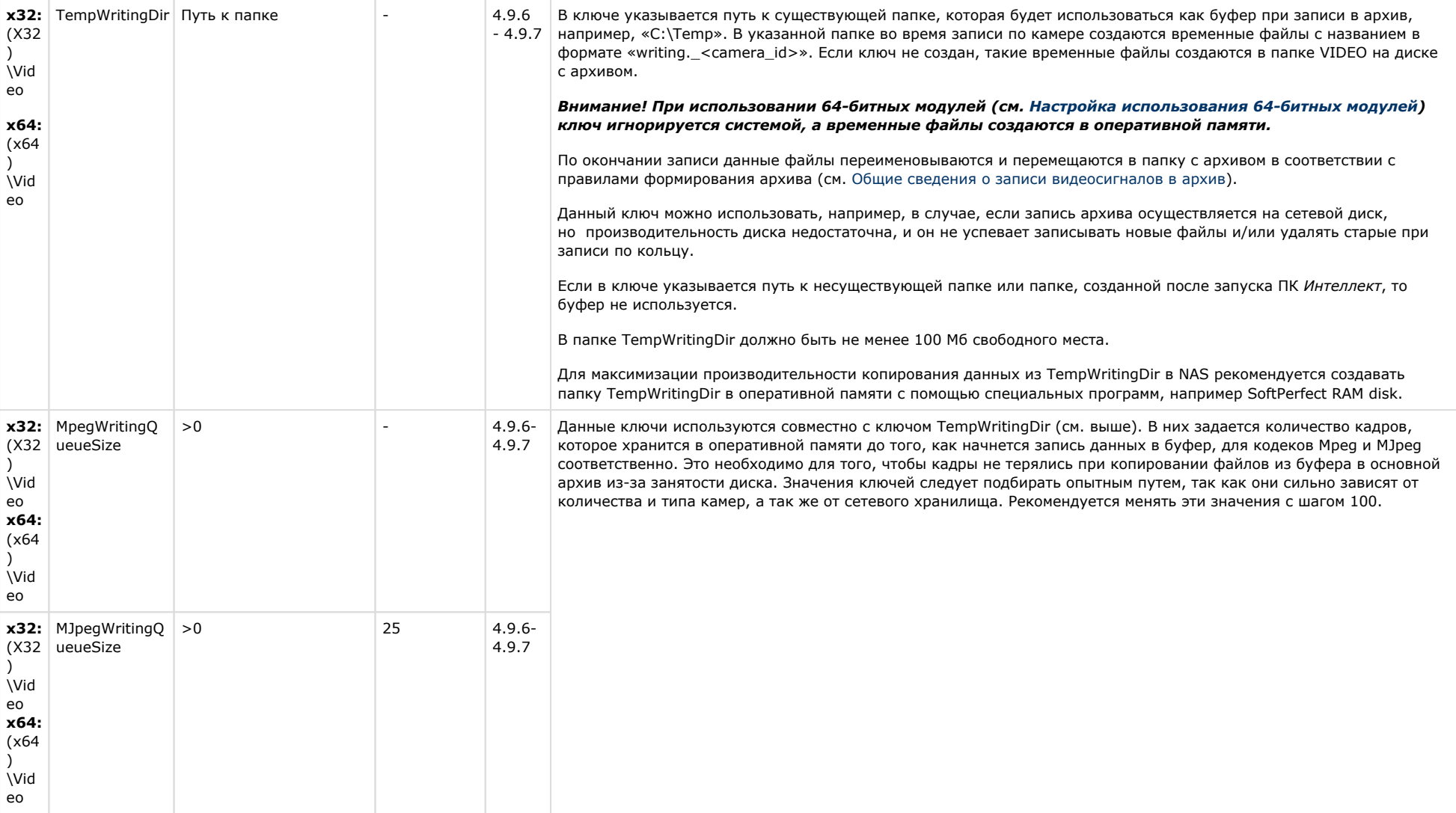

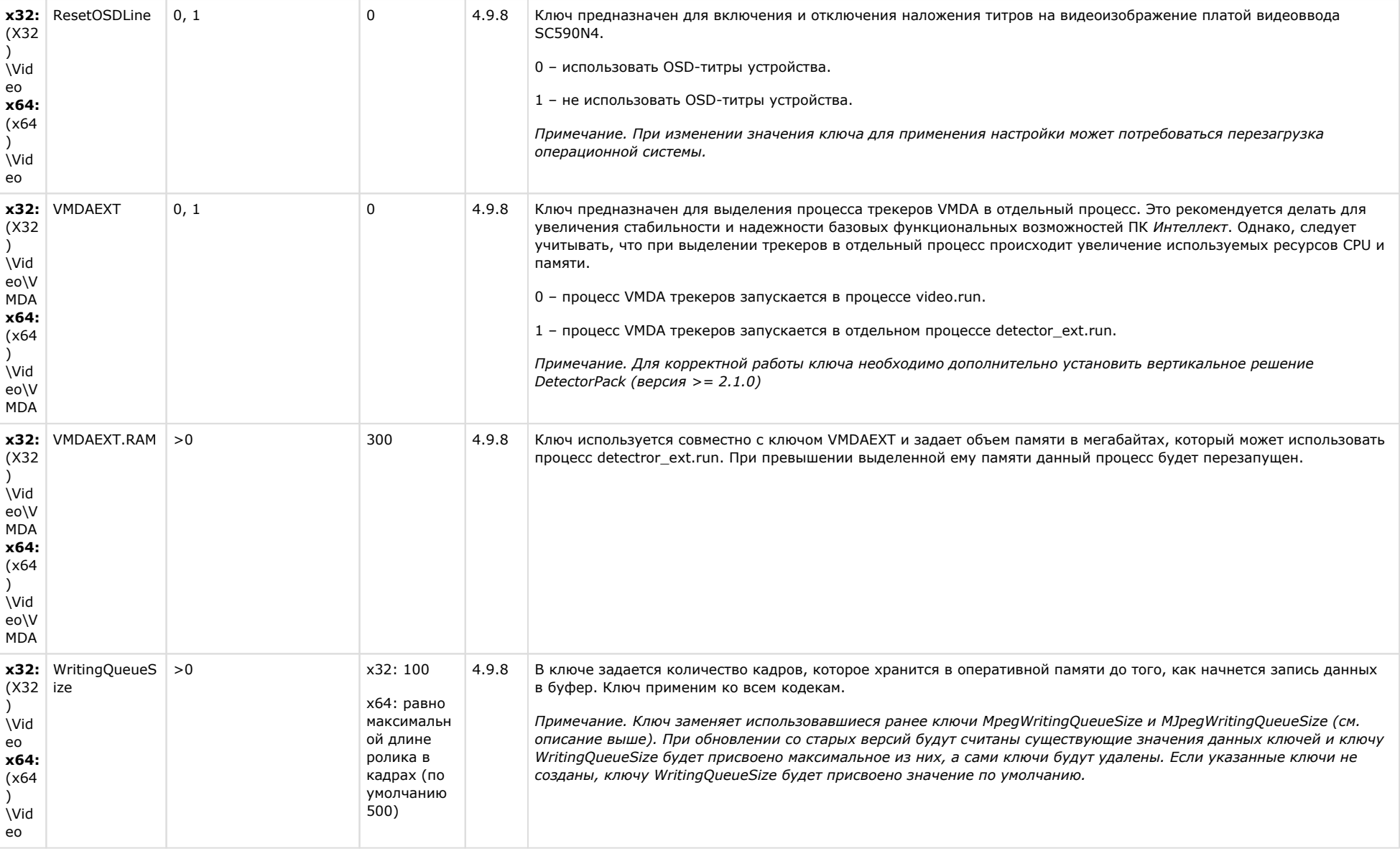

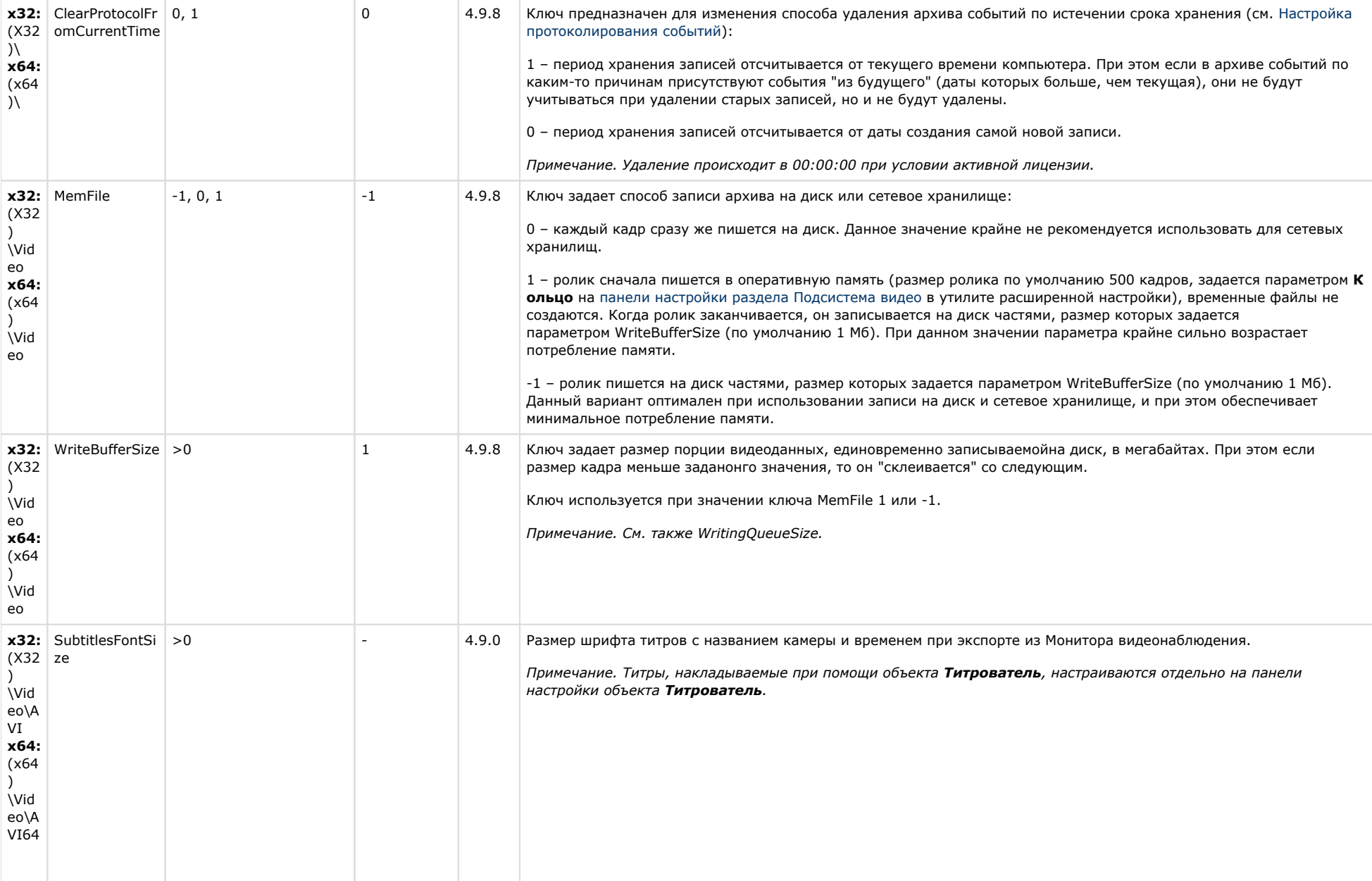

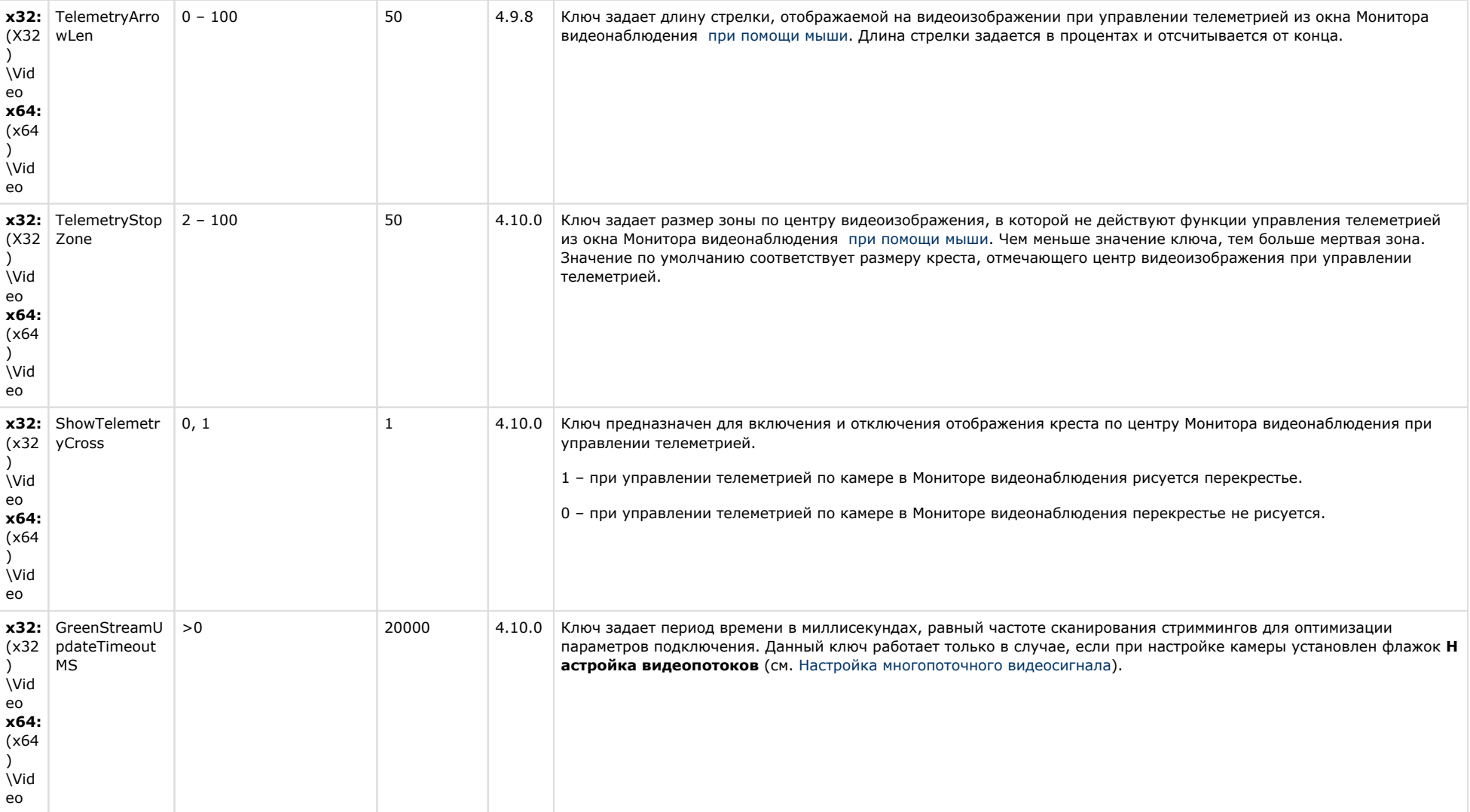

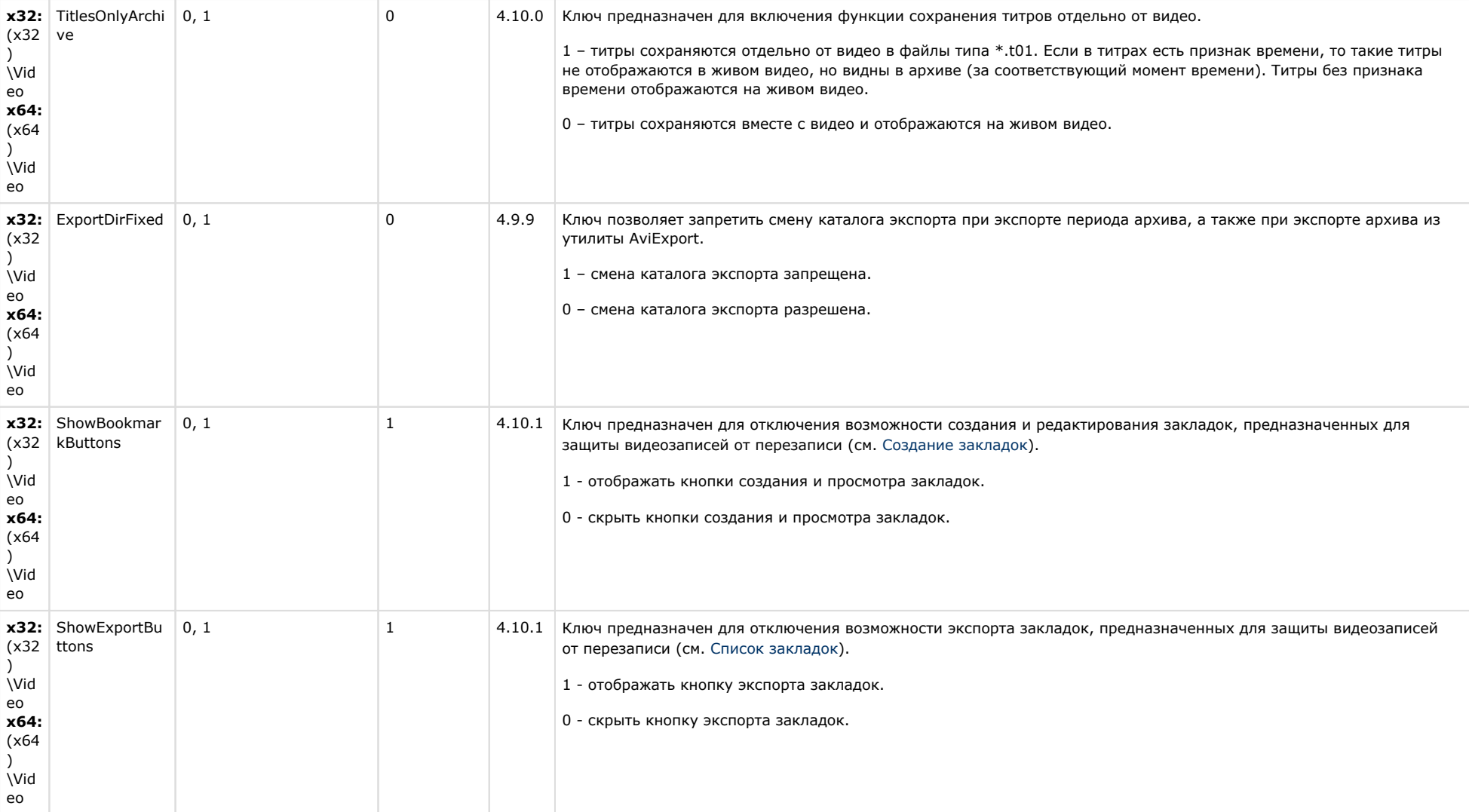

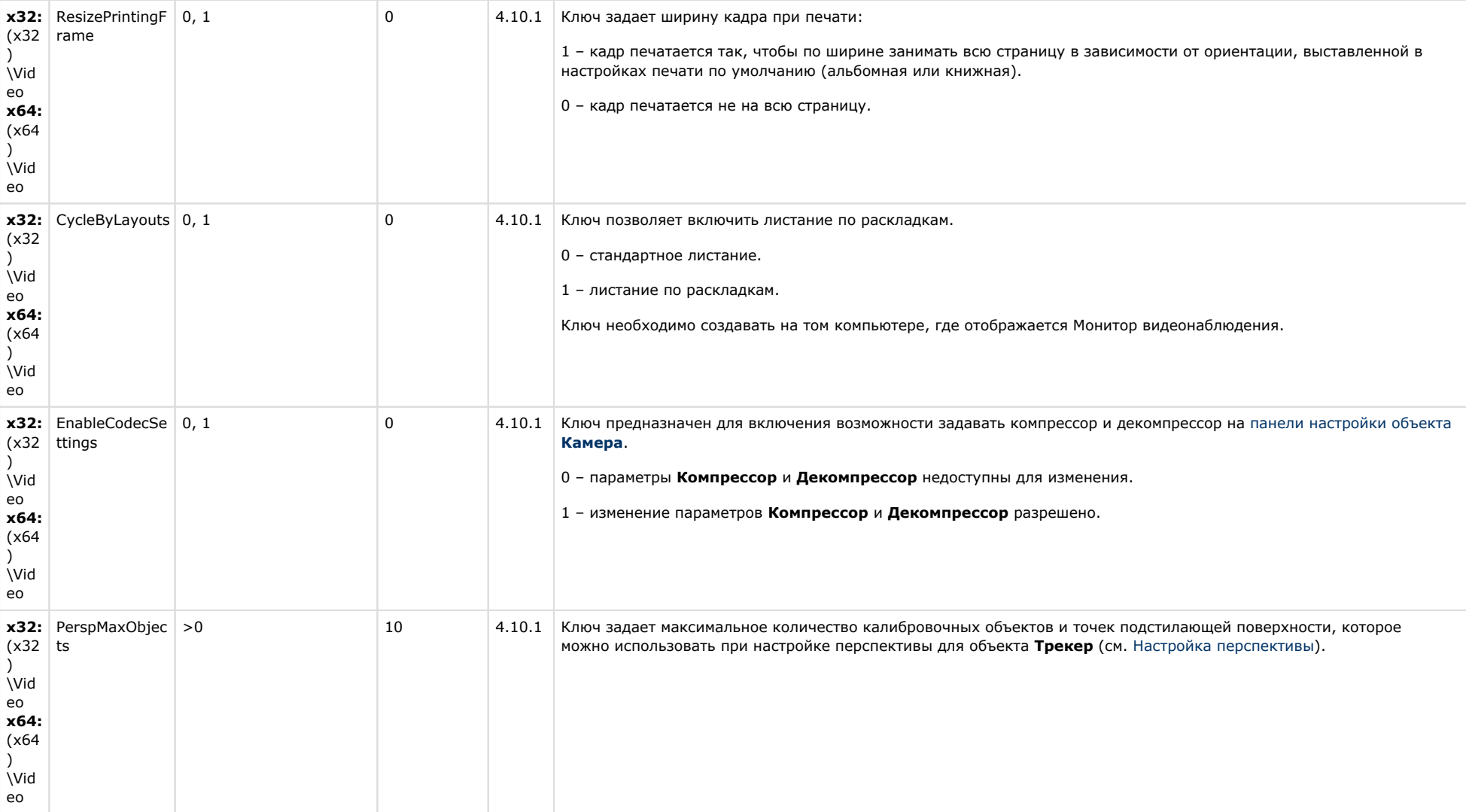

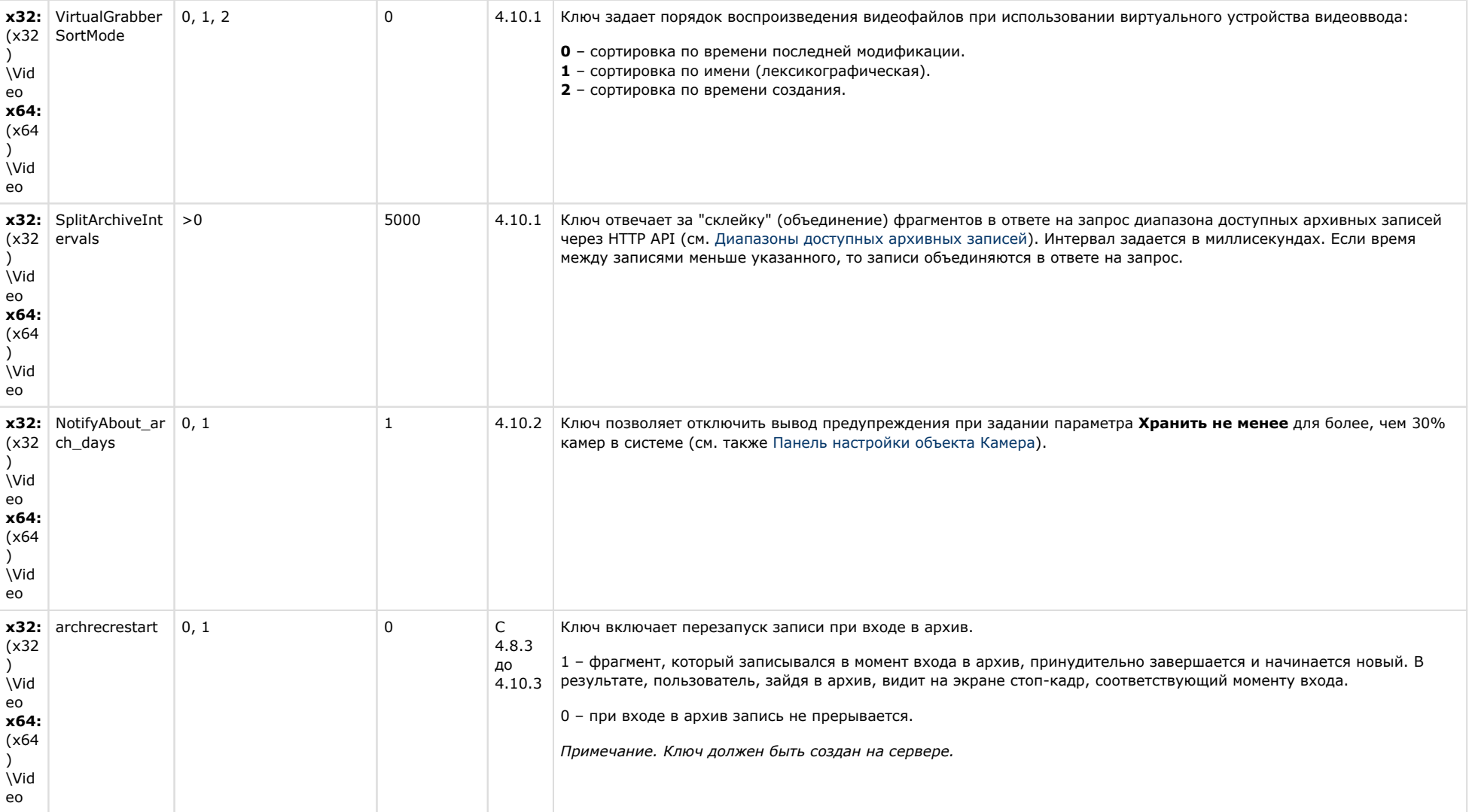

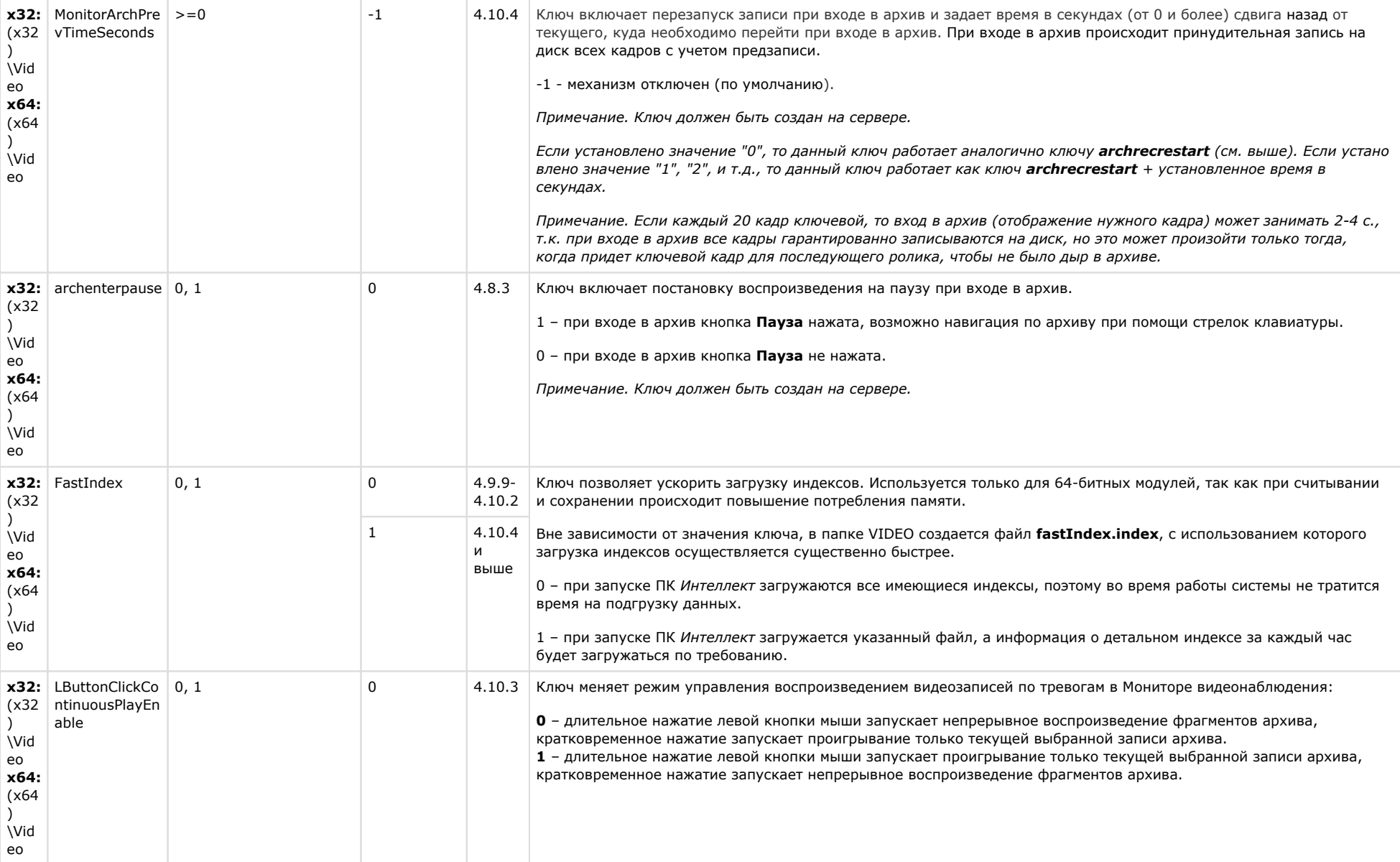

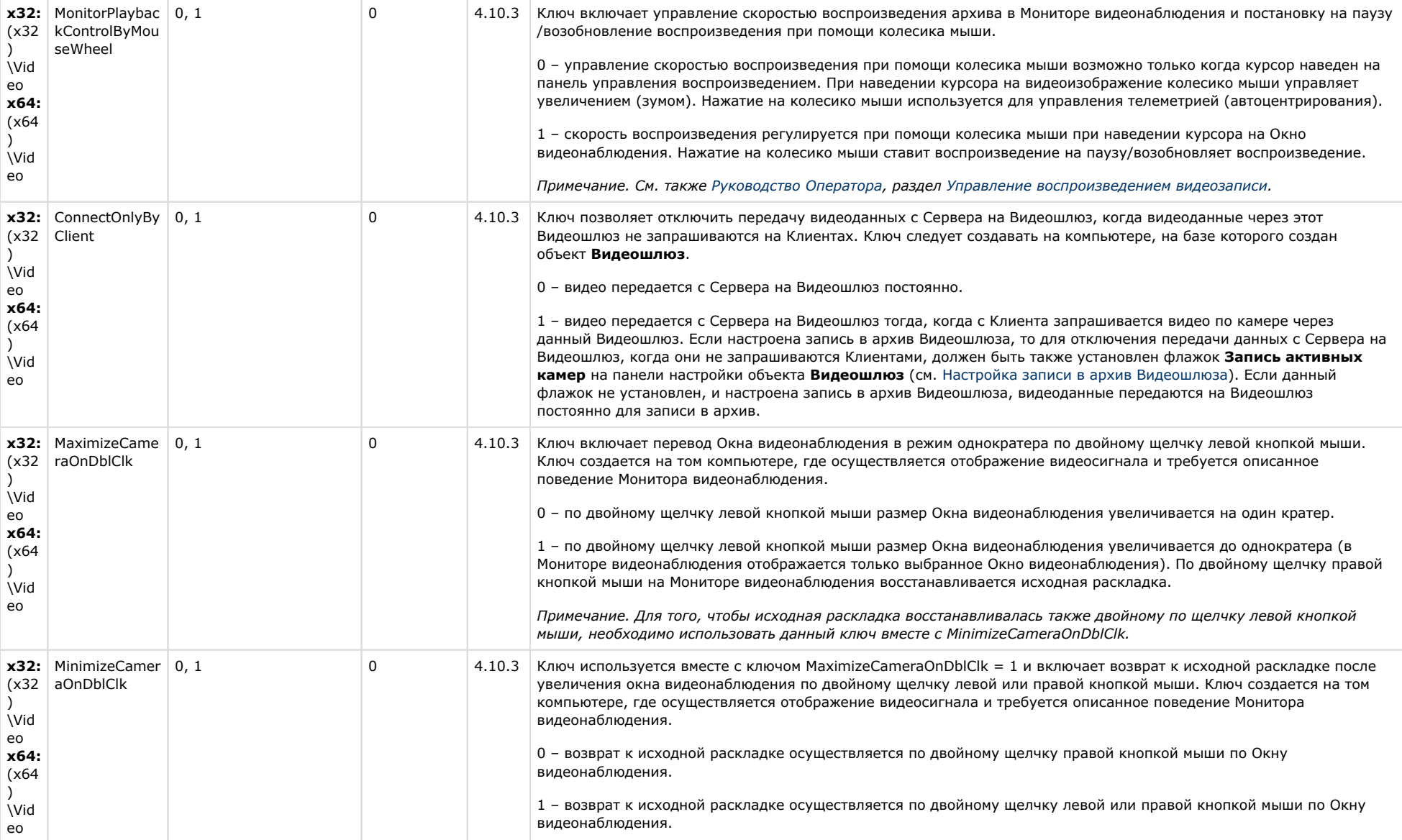

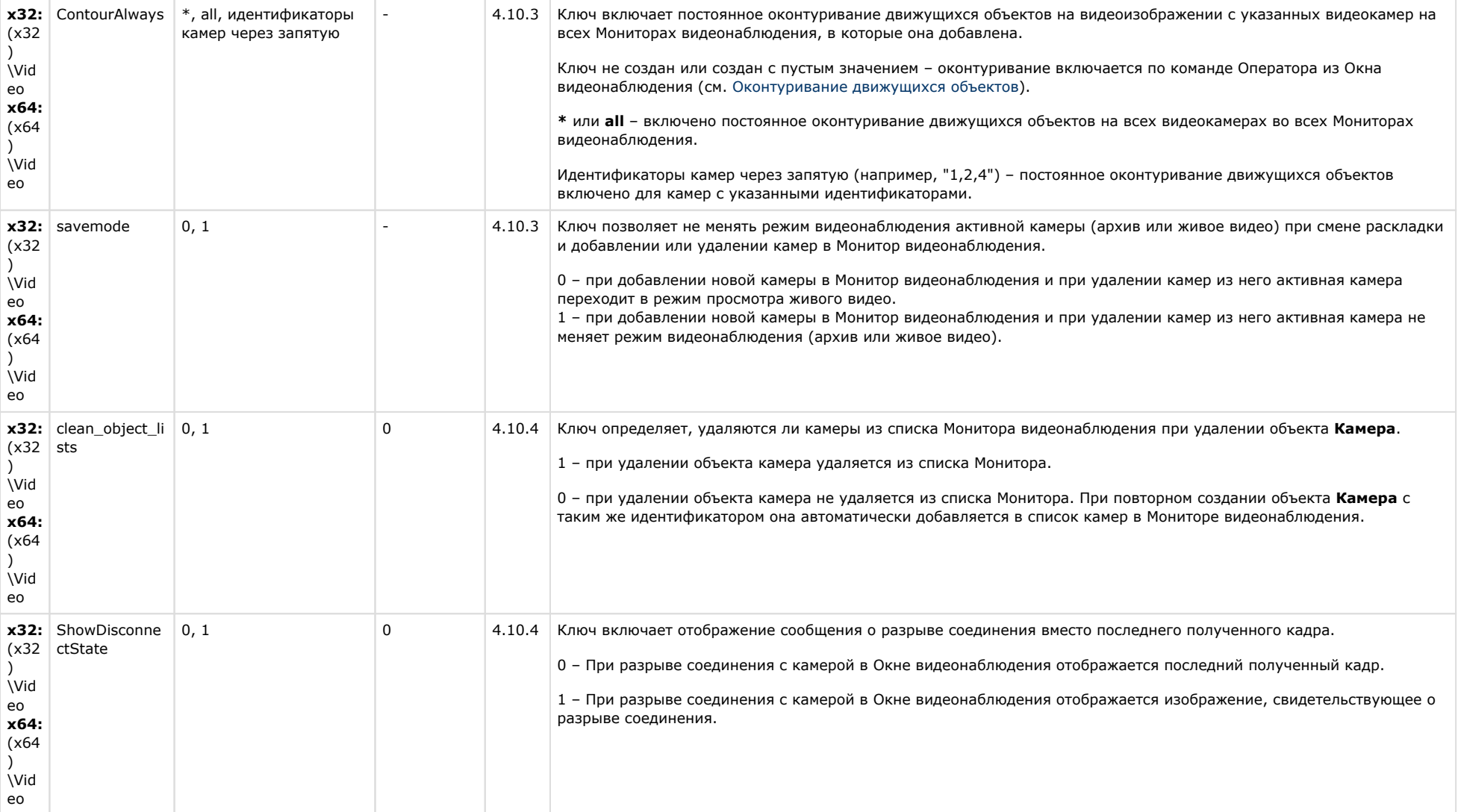

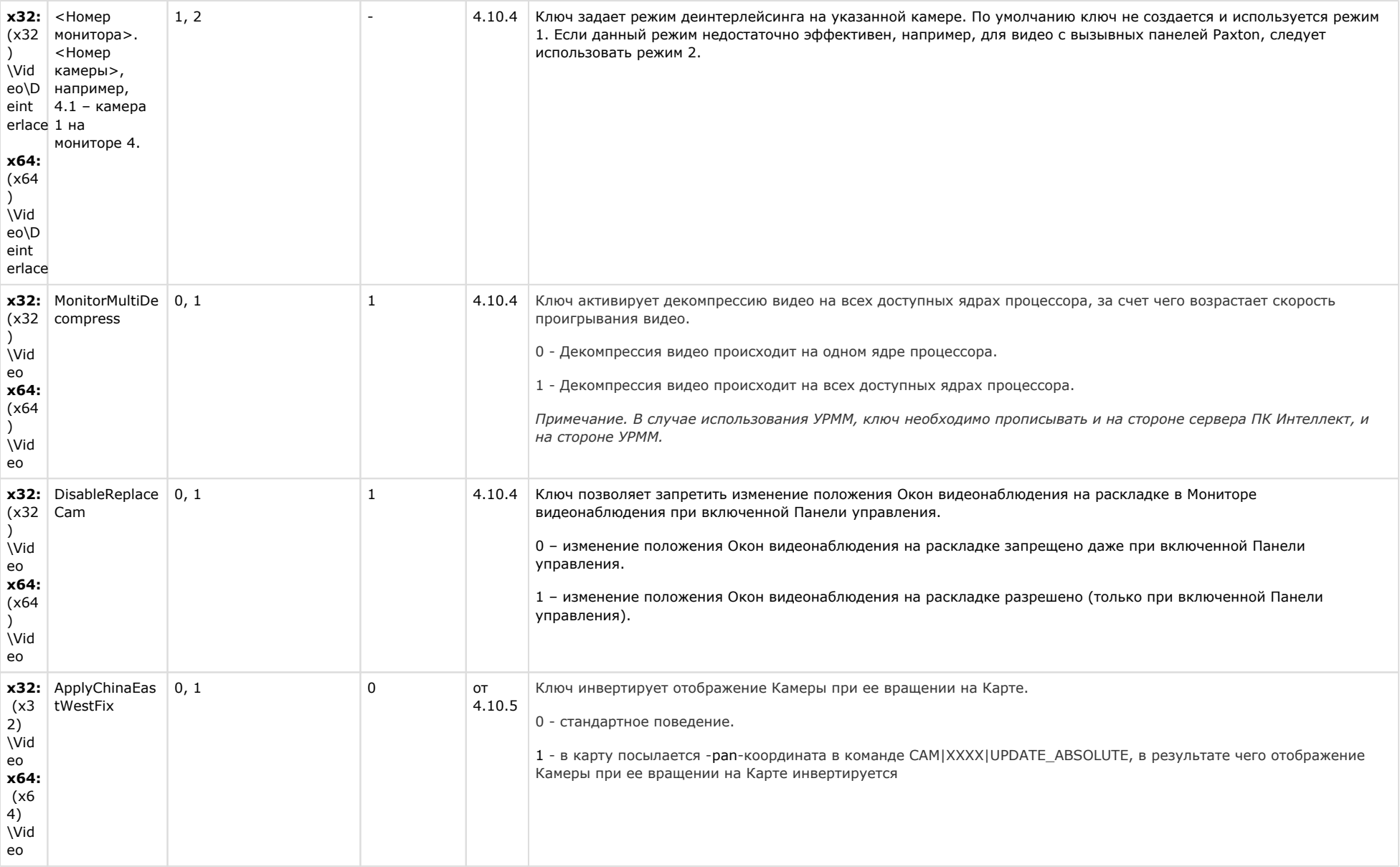

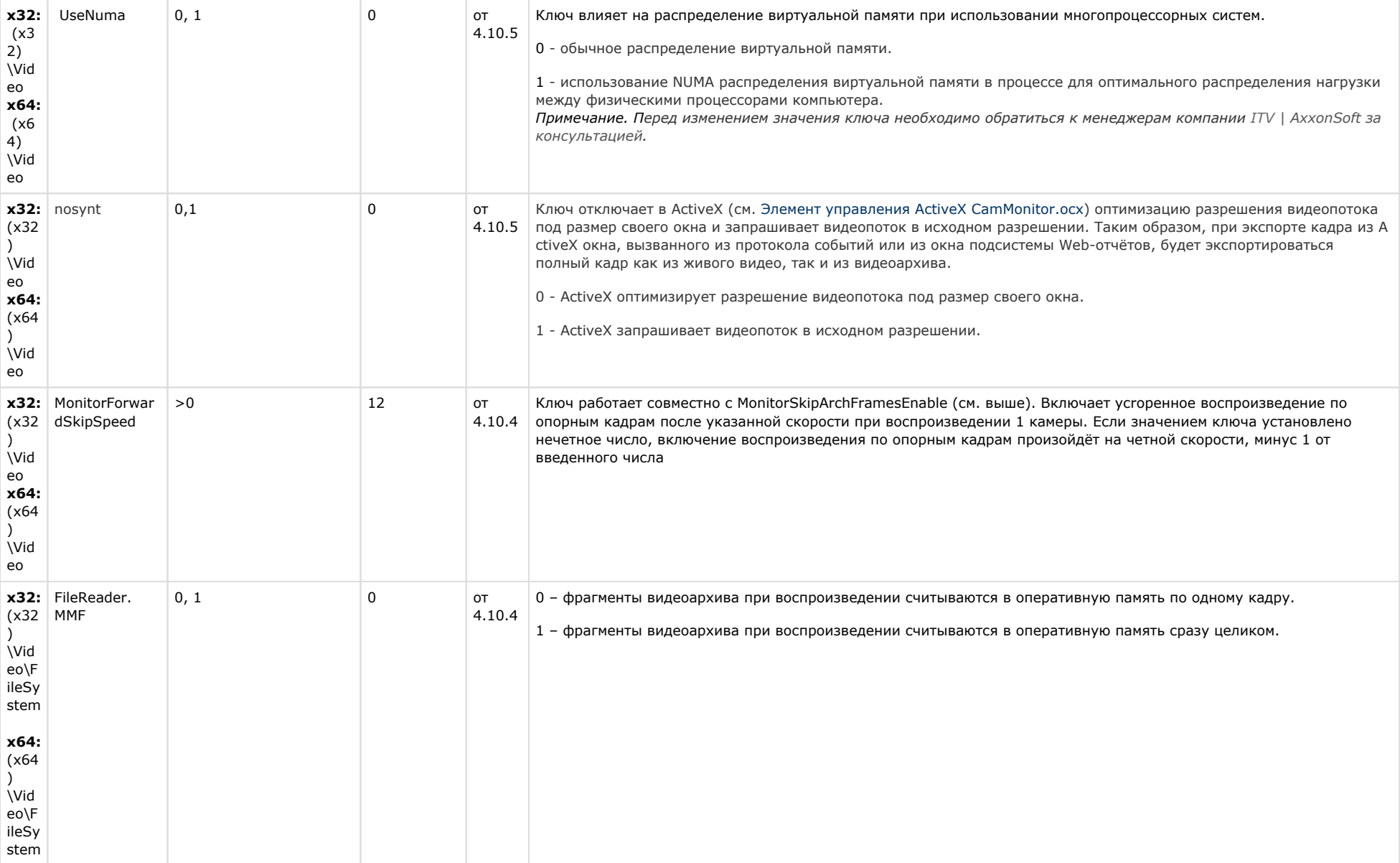

# Звук Интеллект

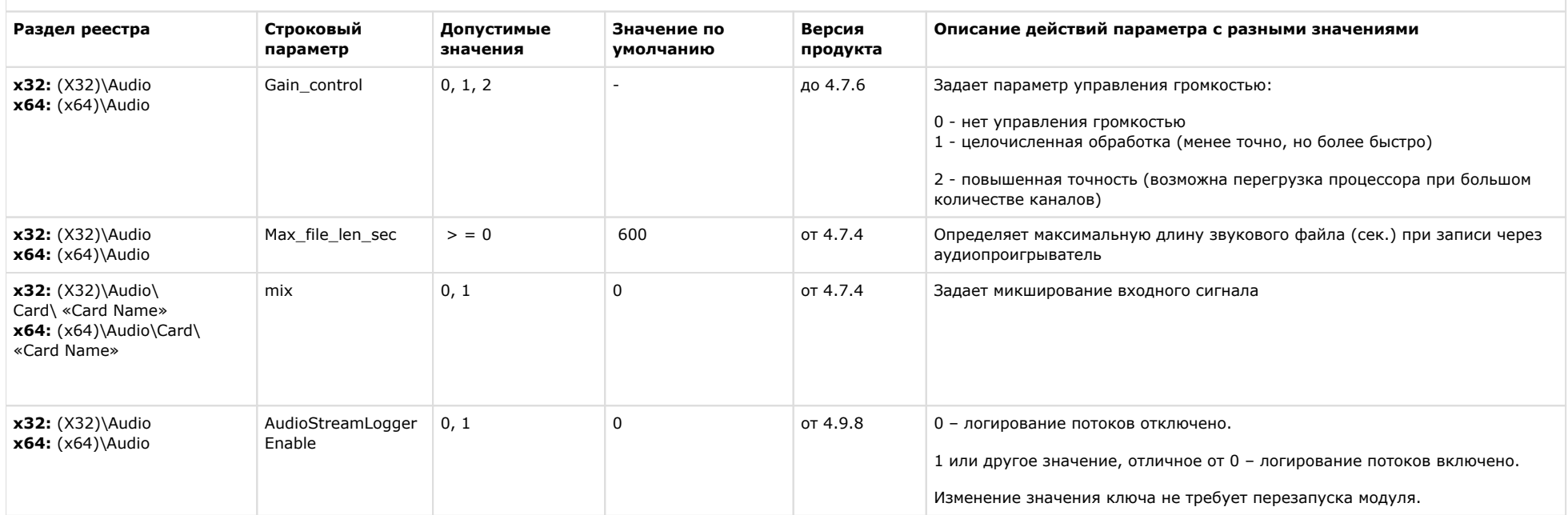

## К СОДЕРЖАНИЮ

# Ядро Интеллект

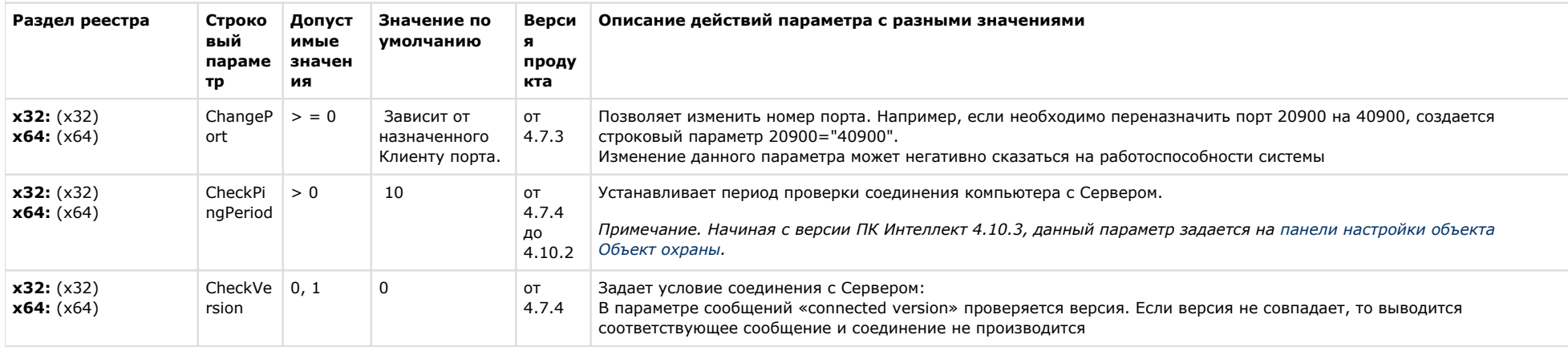

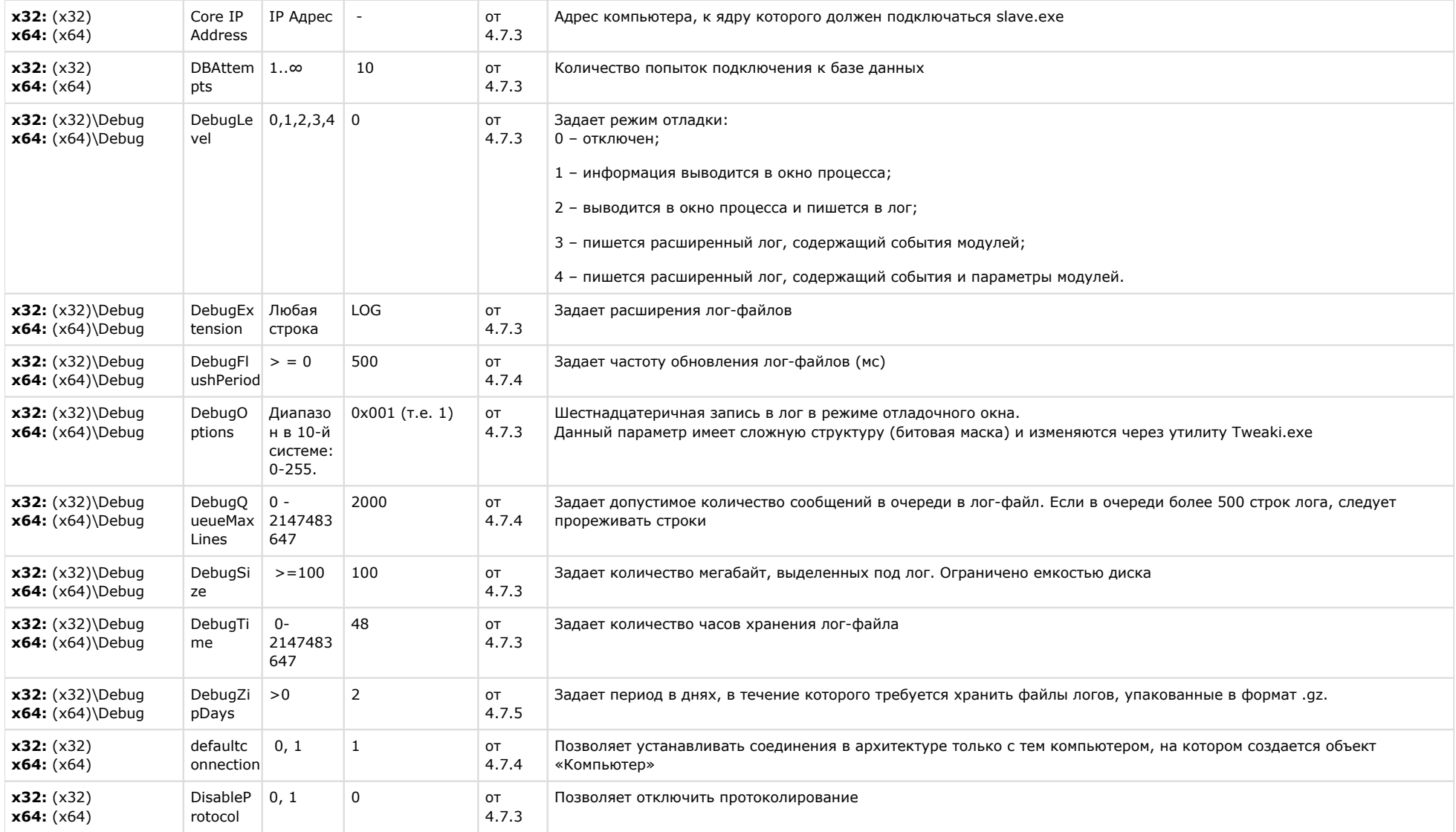

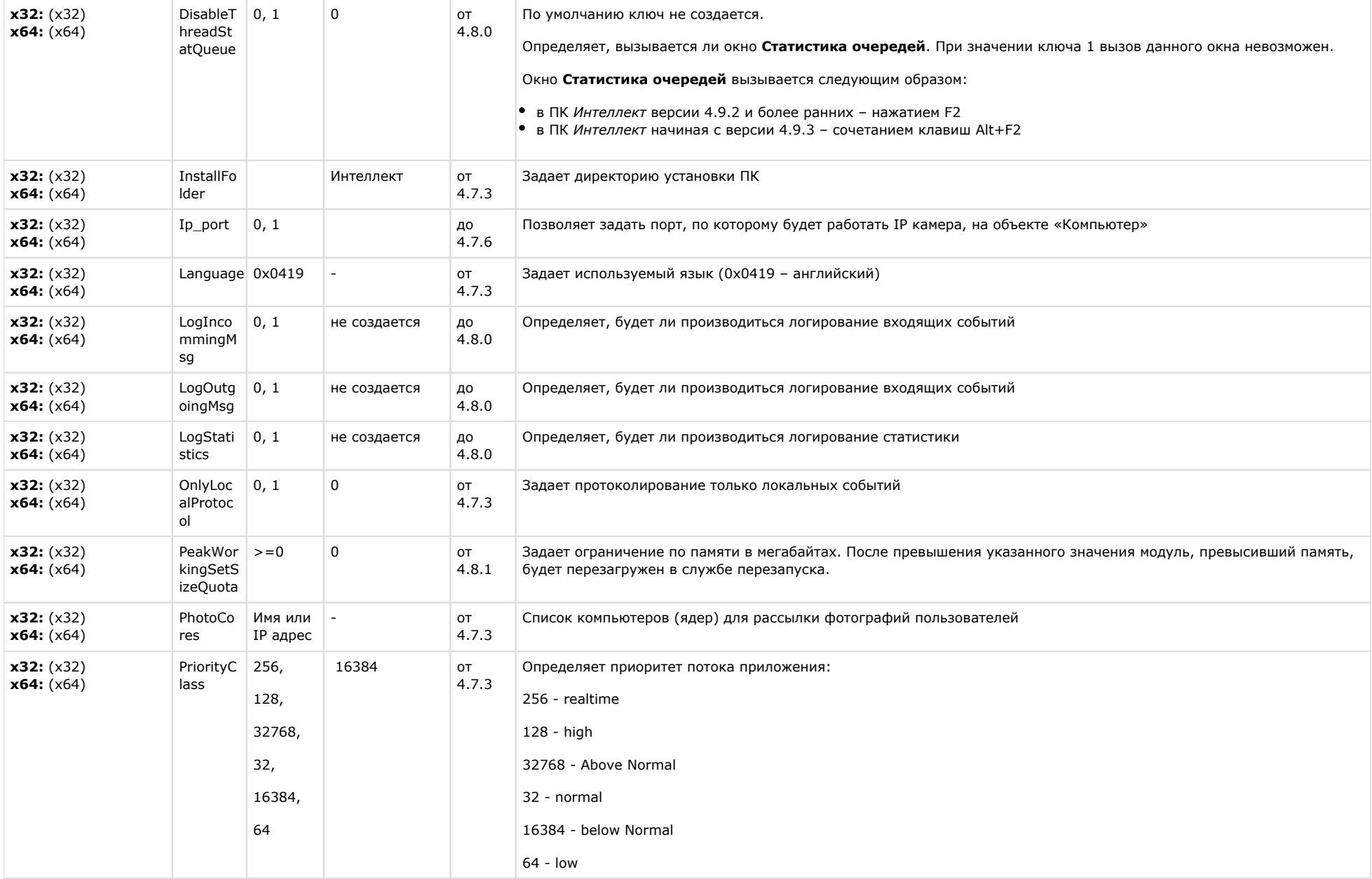

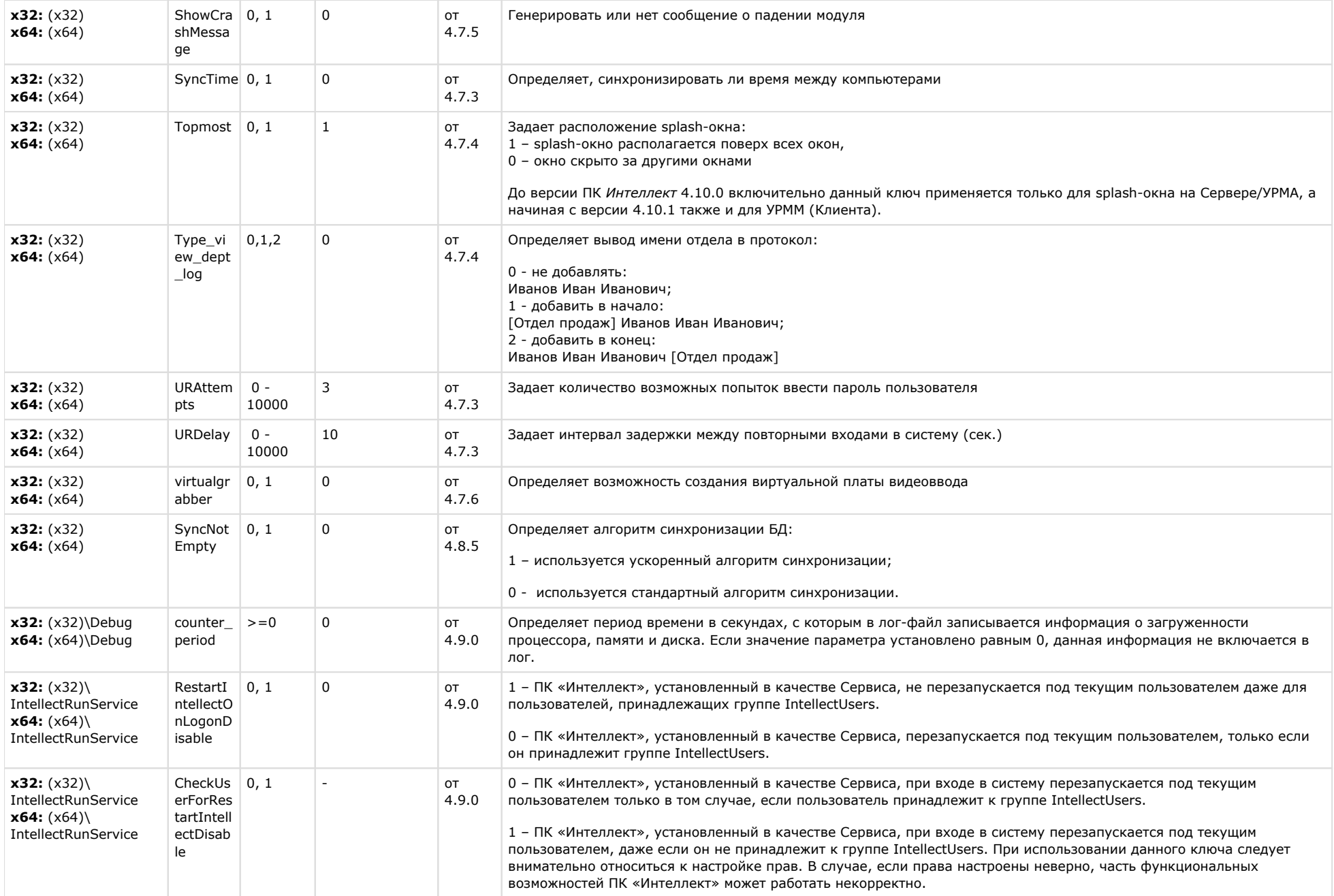

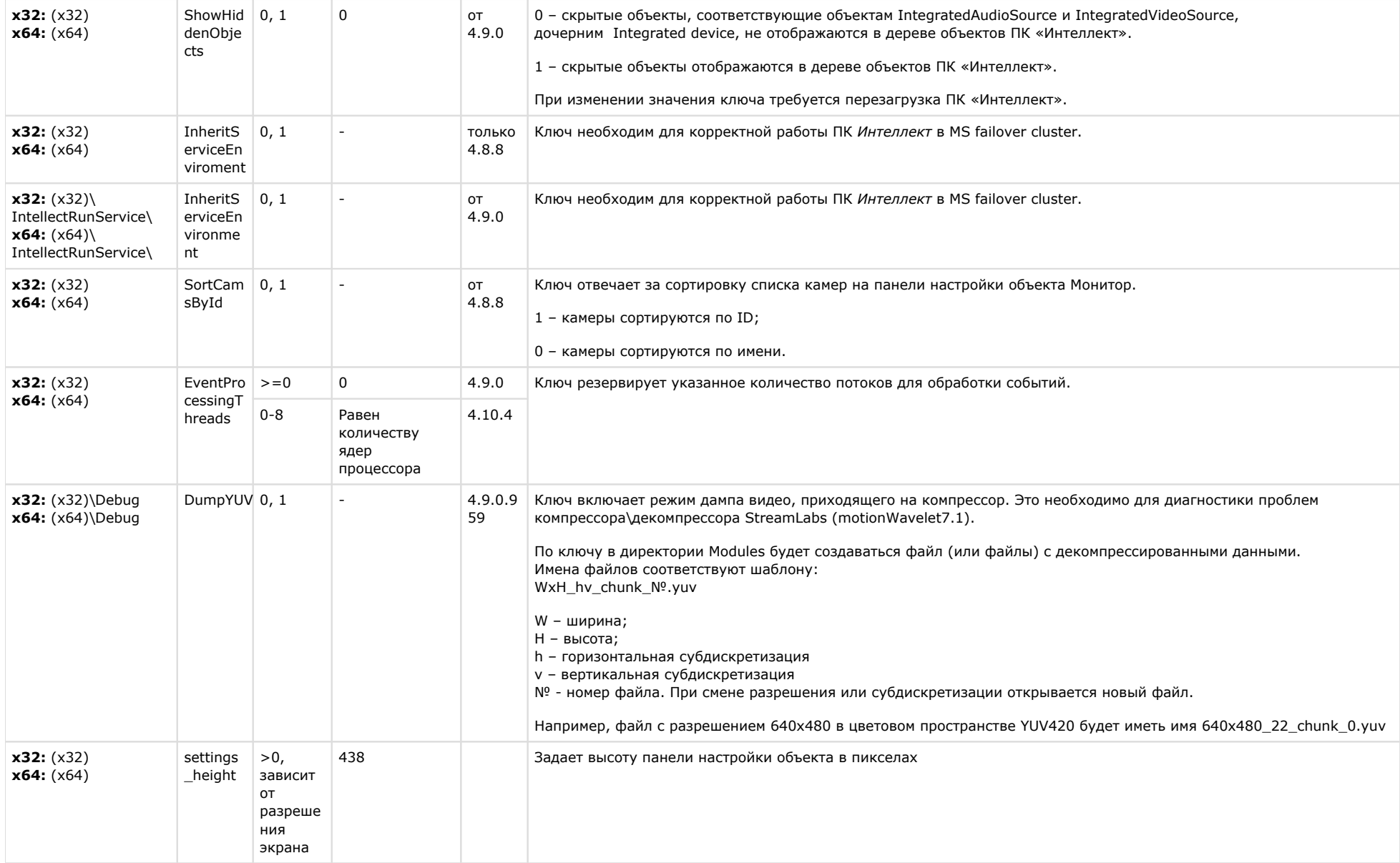

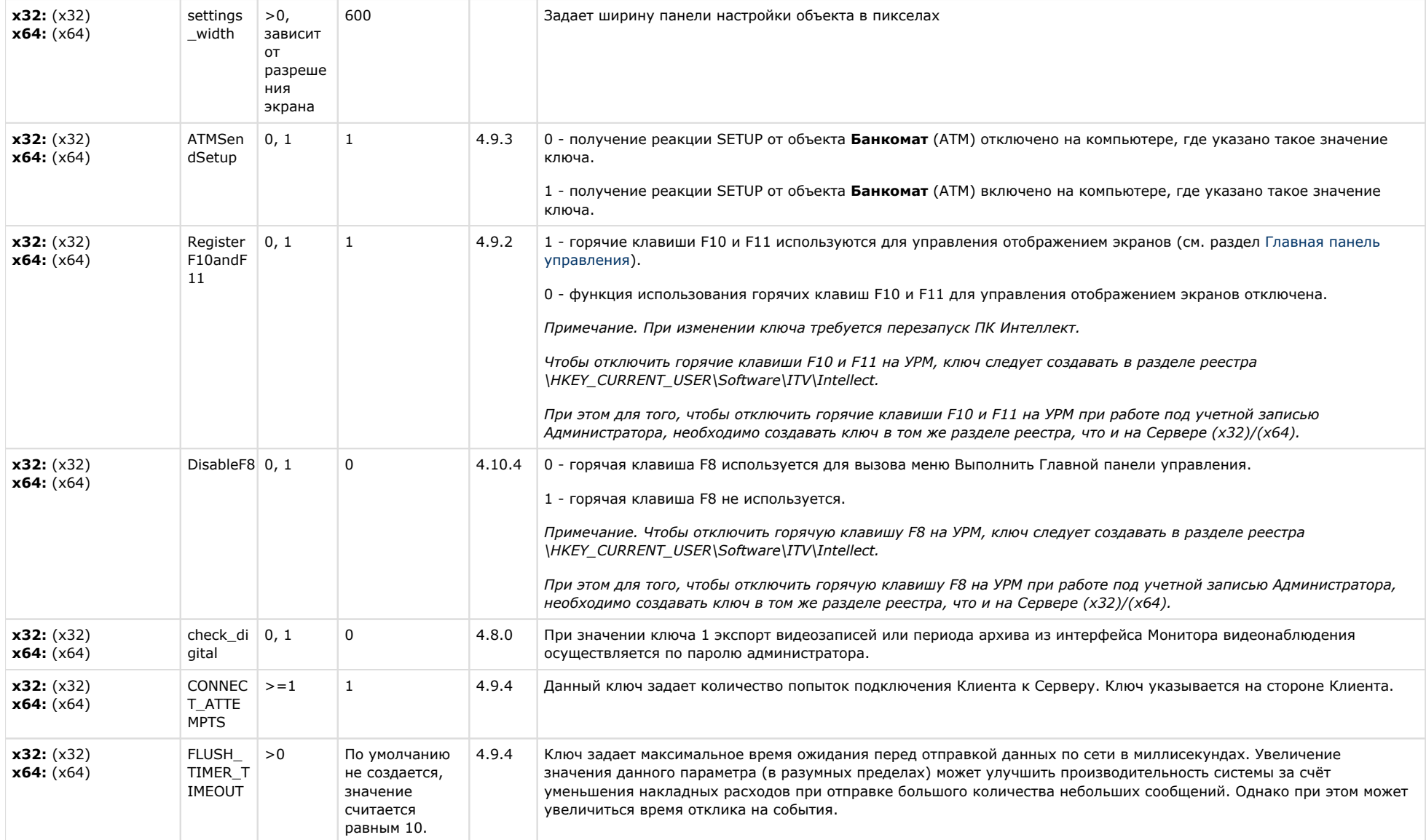

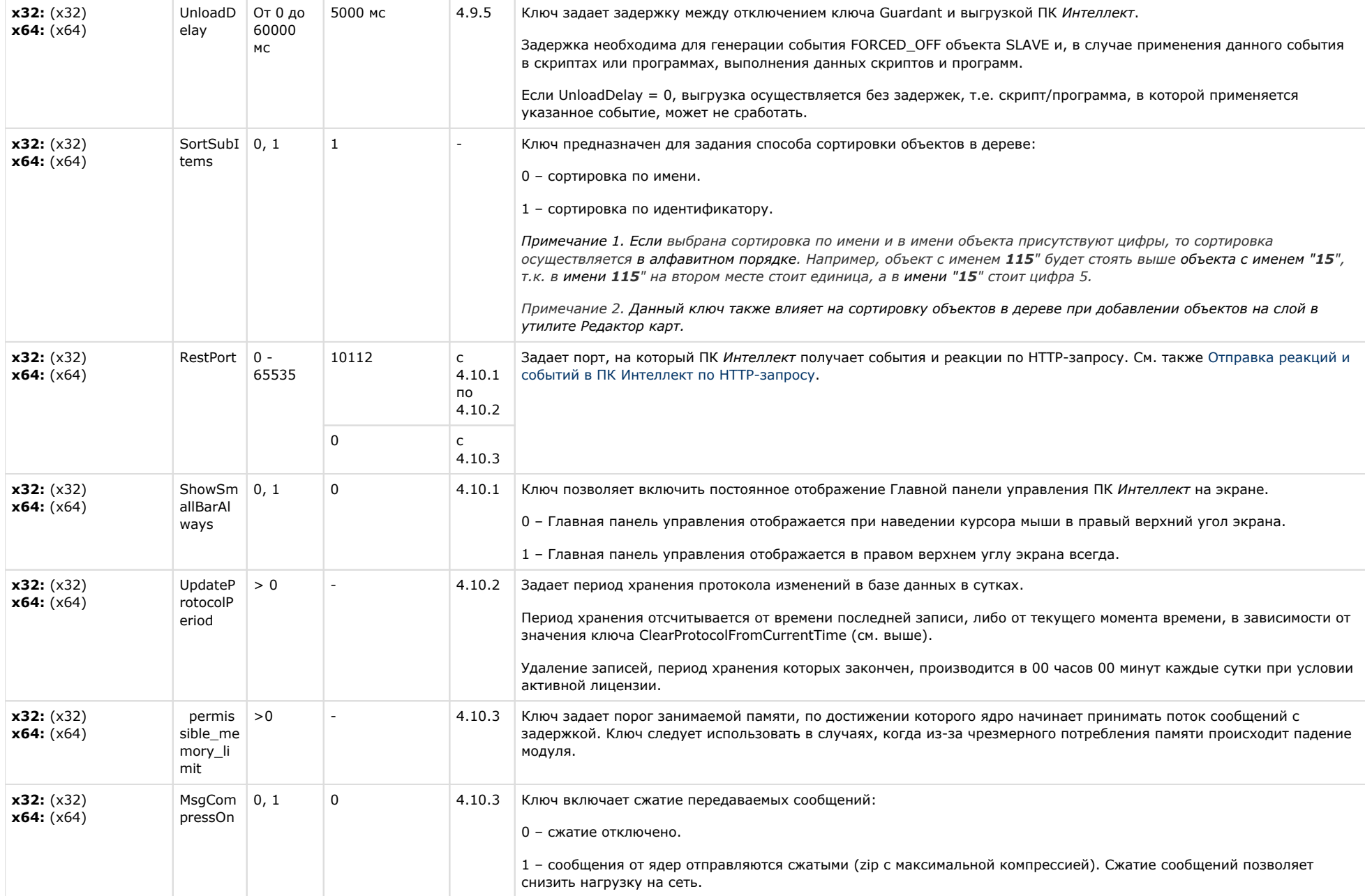

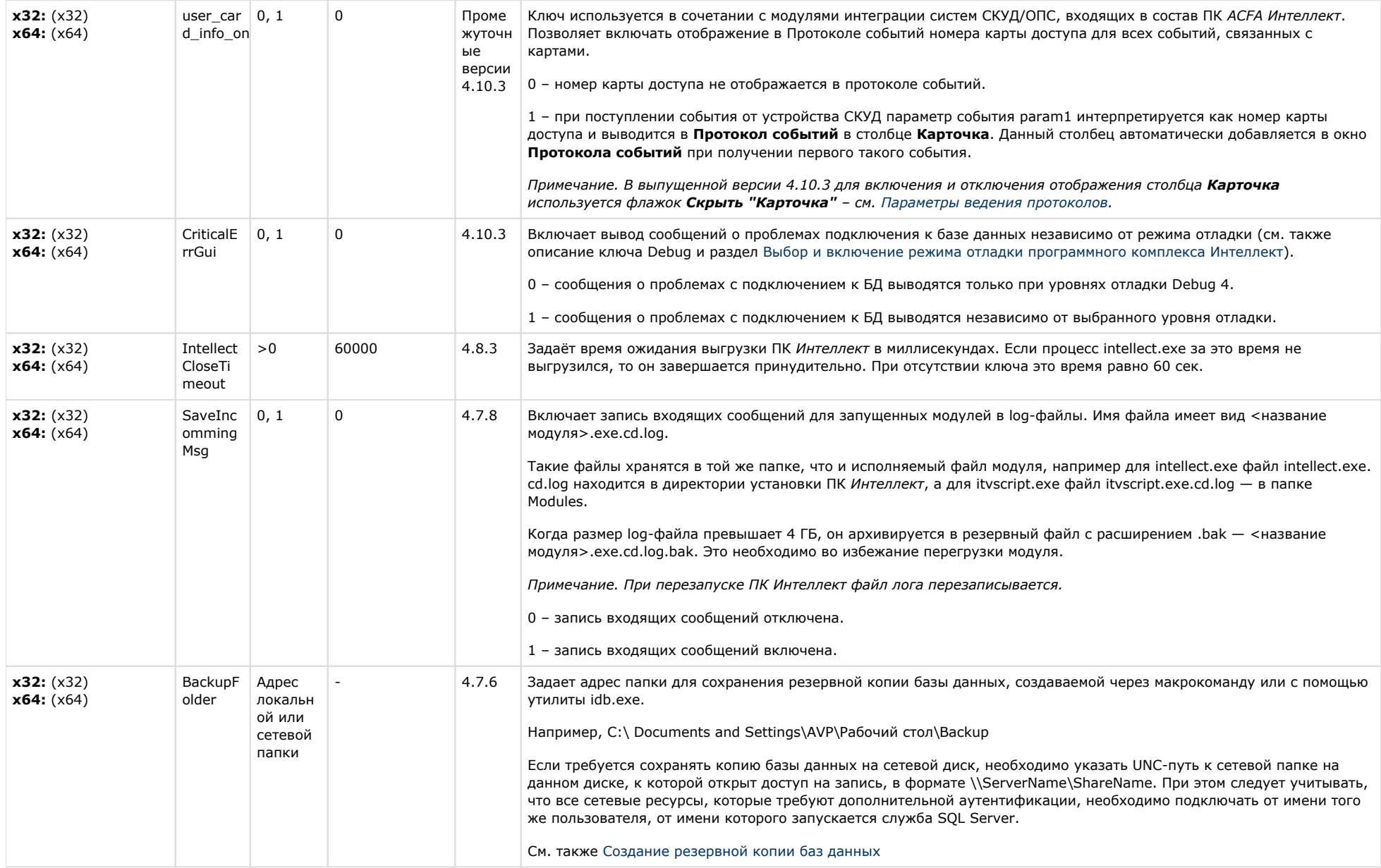

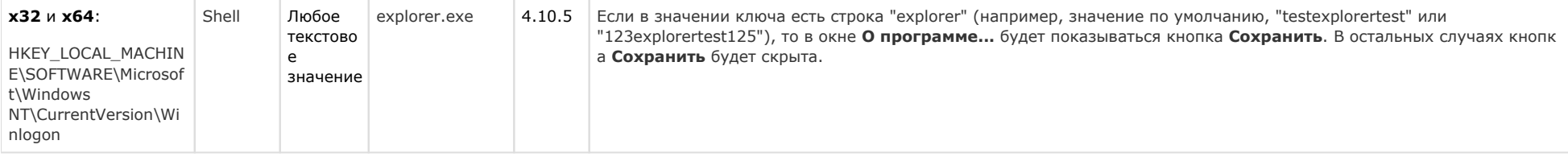

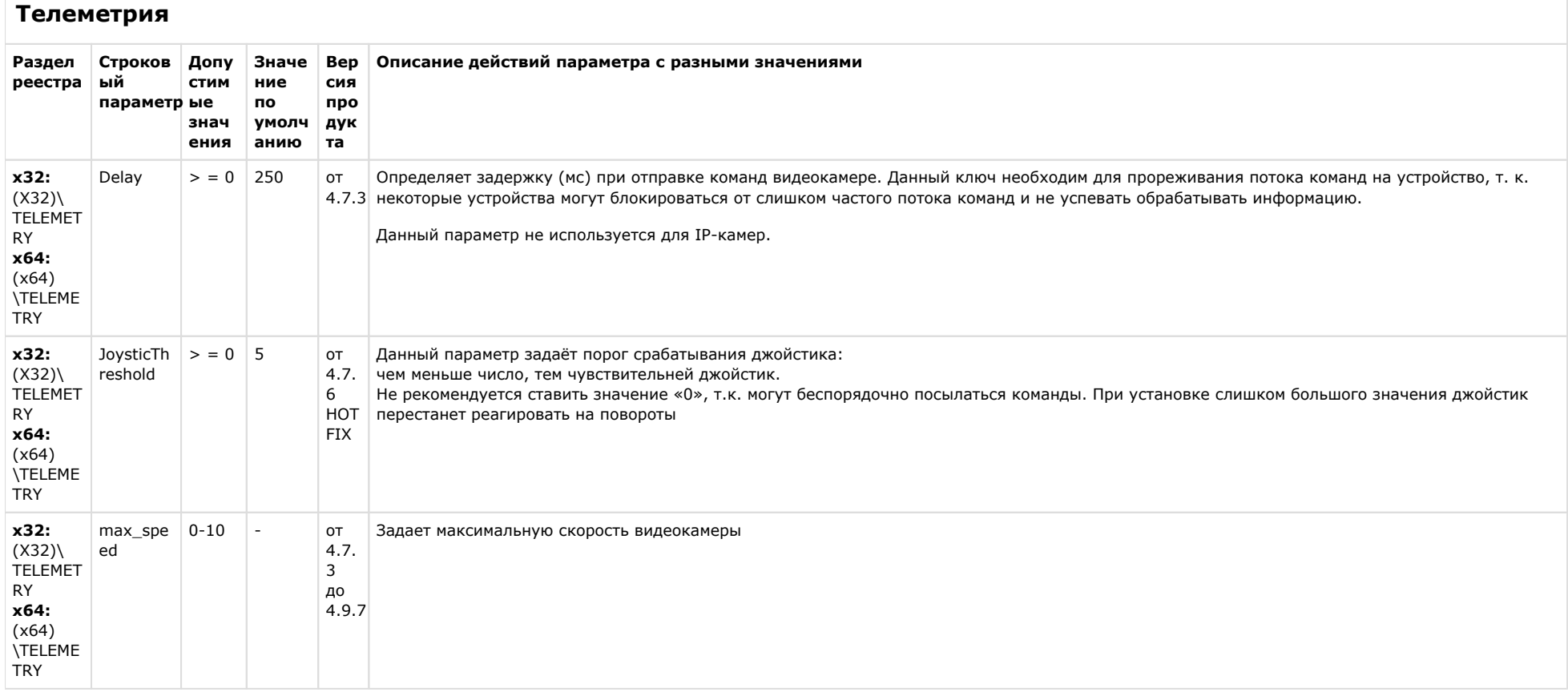

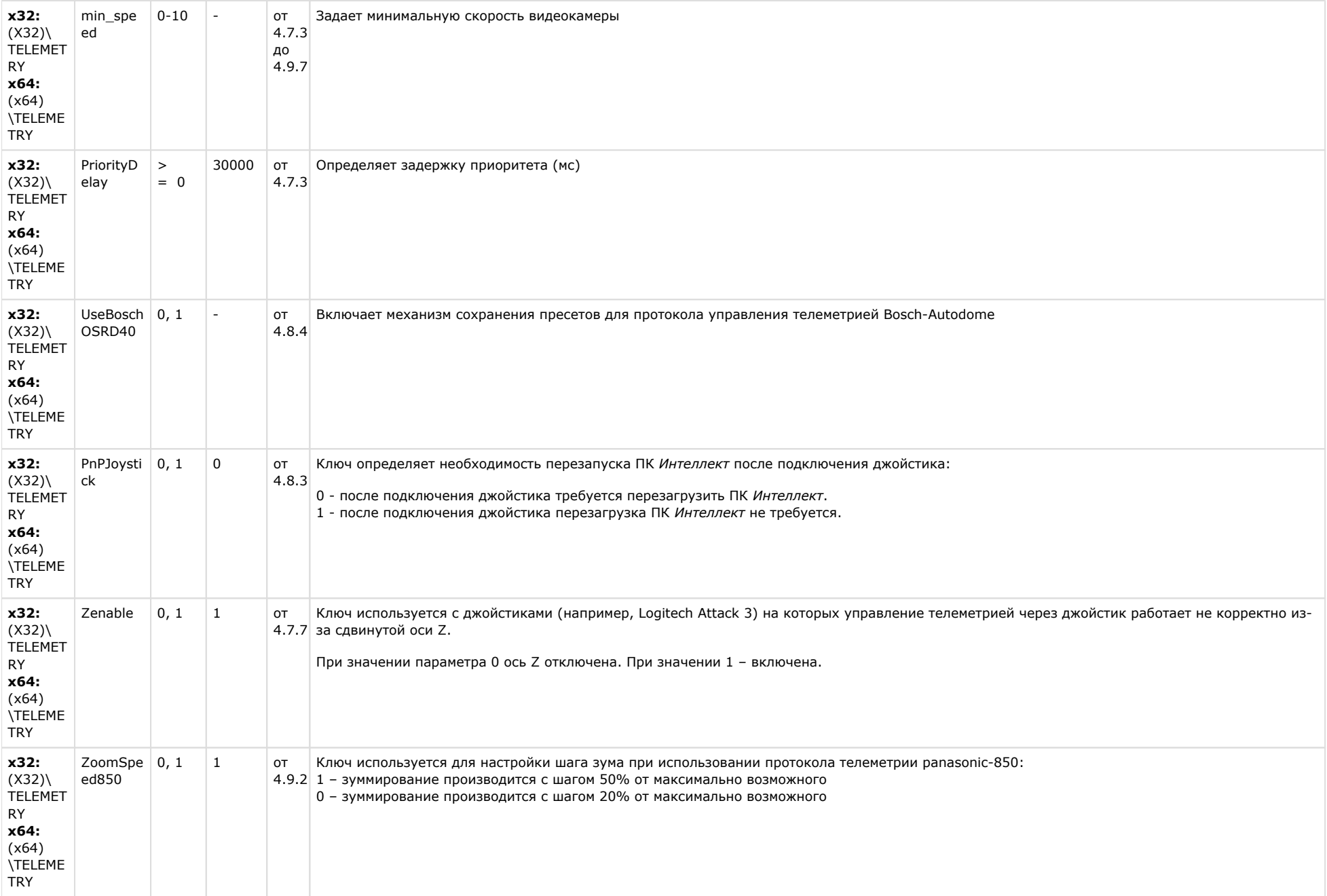

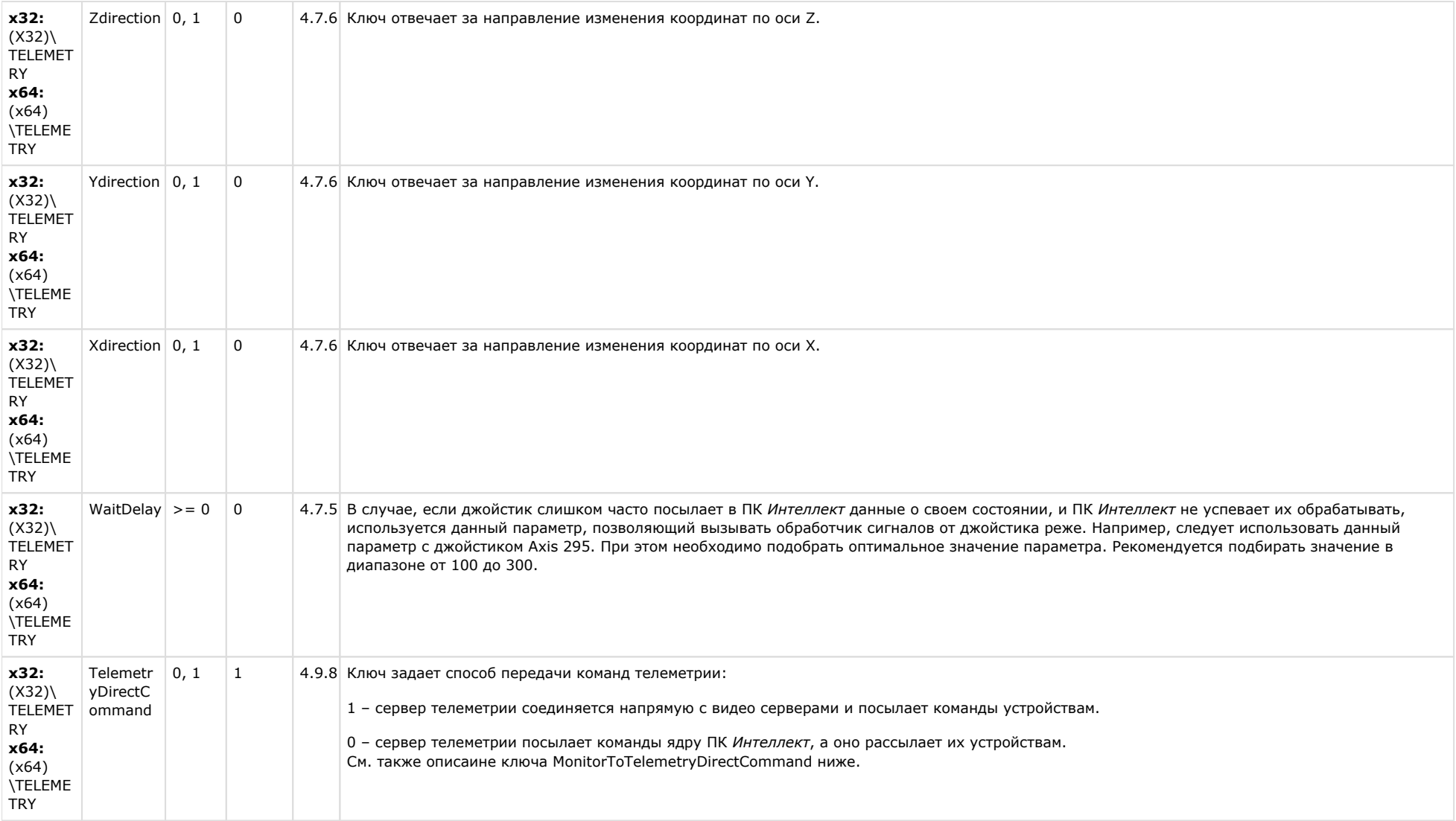

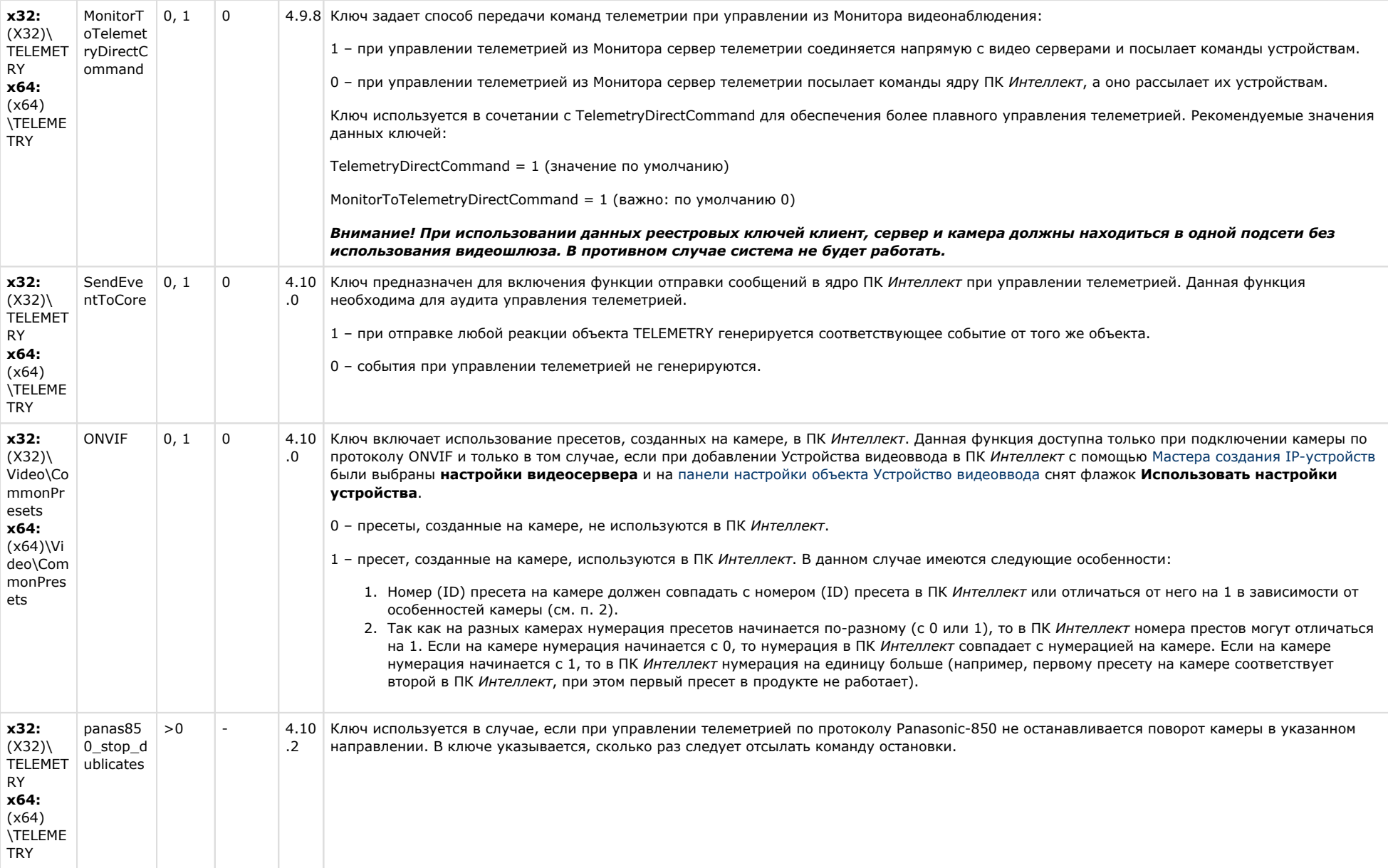

#### **Player** Строковый Раздел Допустимые Значение по Версия Описание действий параметра с разными значениями параметр продукта реестра значения умолчанию  $x32: (X32)$ Wav\_delay  $> 0$  $\overline{0}$ от 4.7.3 Определяет задержку звука при синхронном проигрывании видео со звуком \Player (сек.)  $x64: (x64)$ \Player

#### К СОДЕРЖАНИЮ

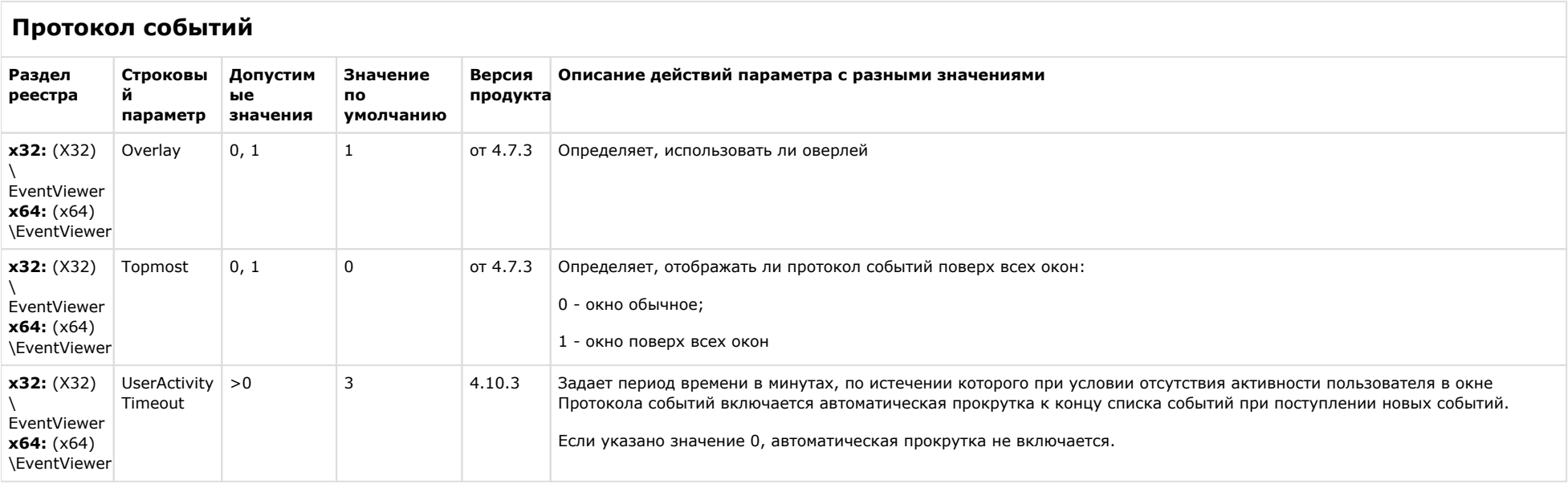

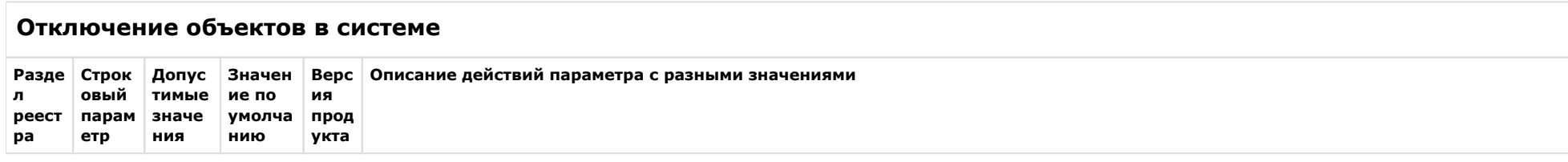

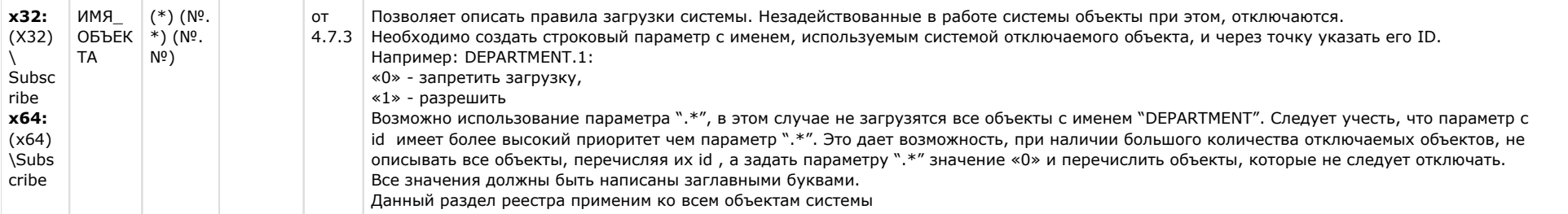

# **IP Интеграция**

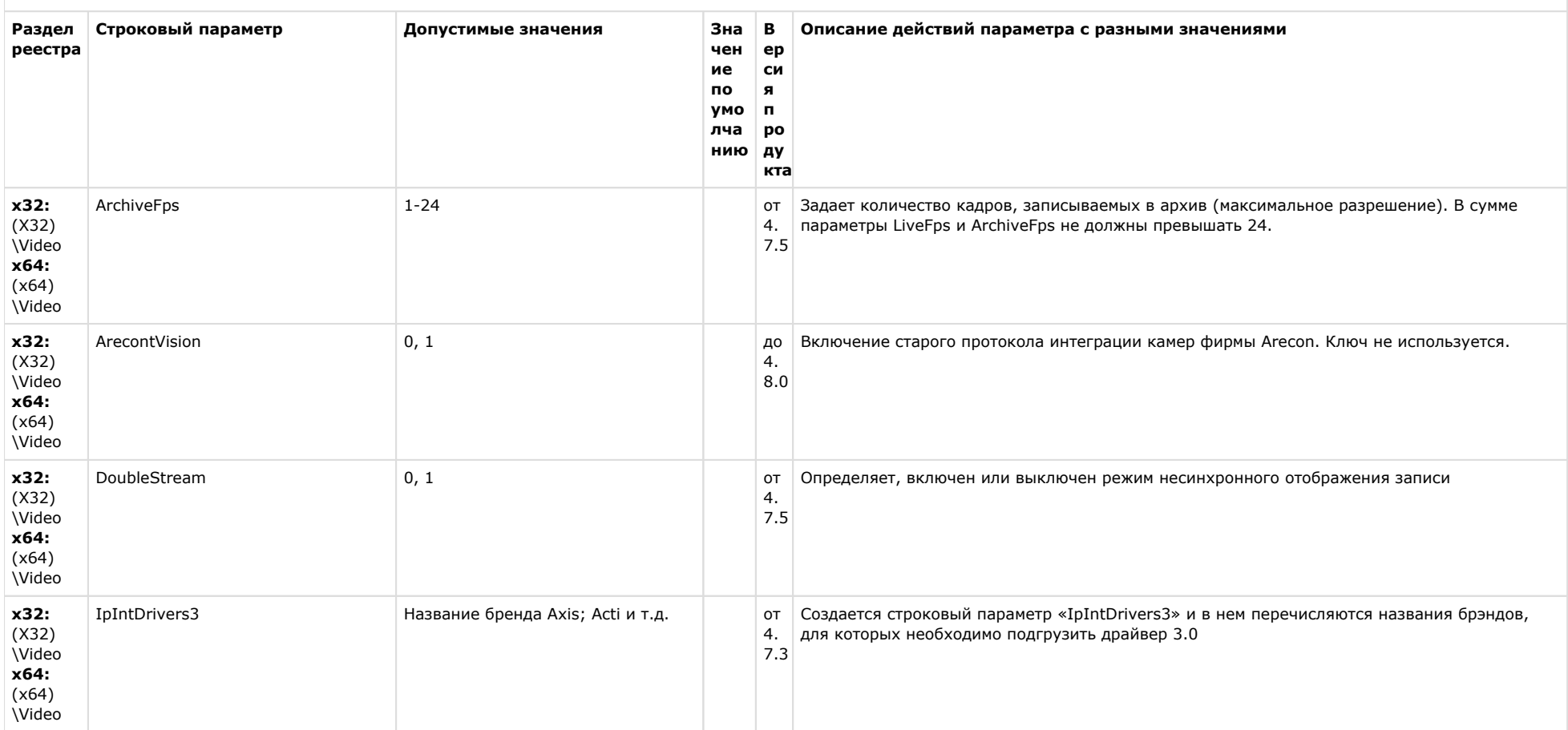

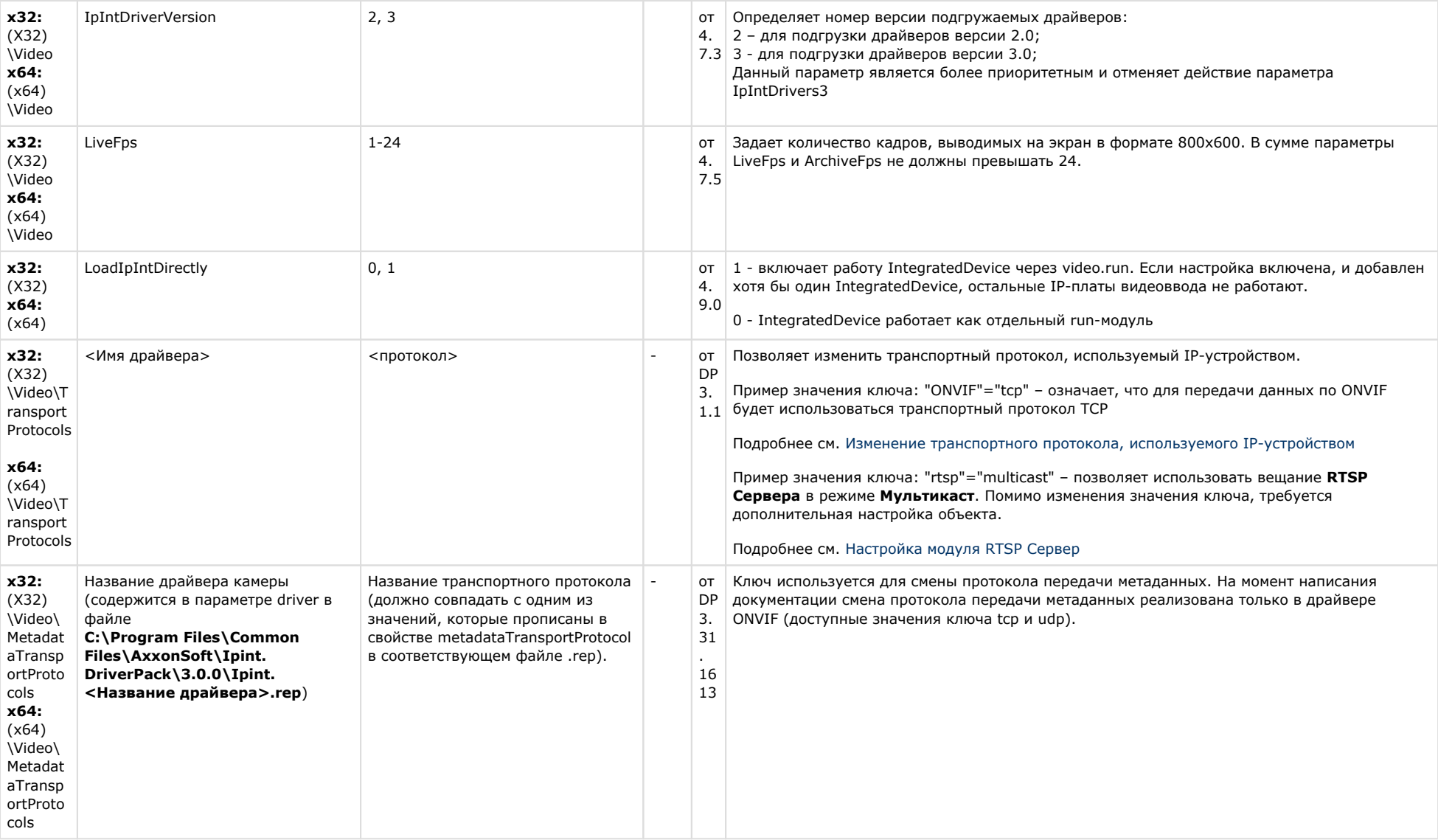

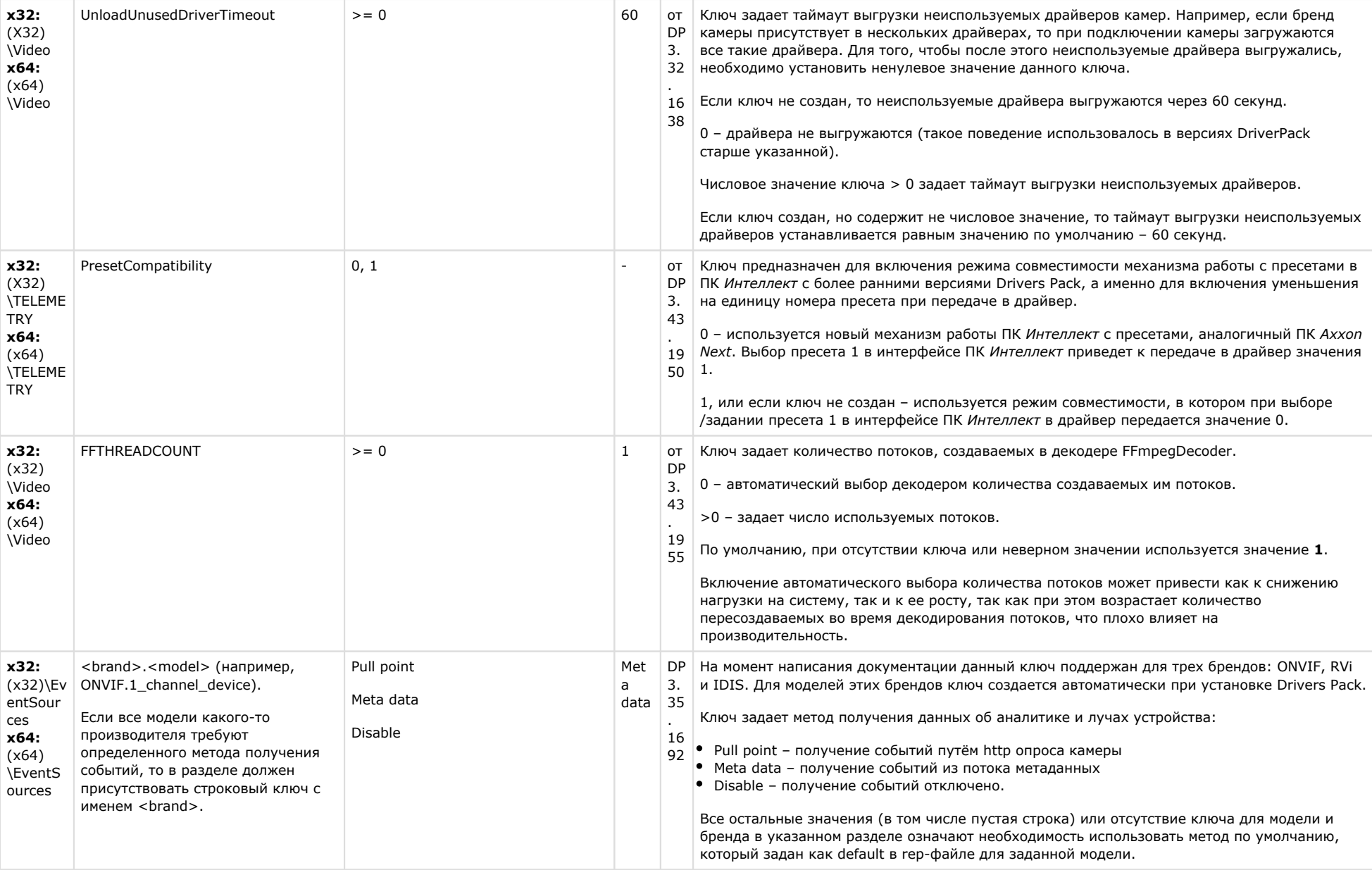

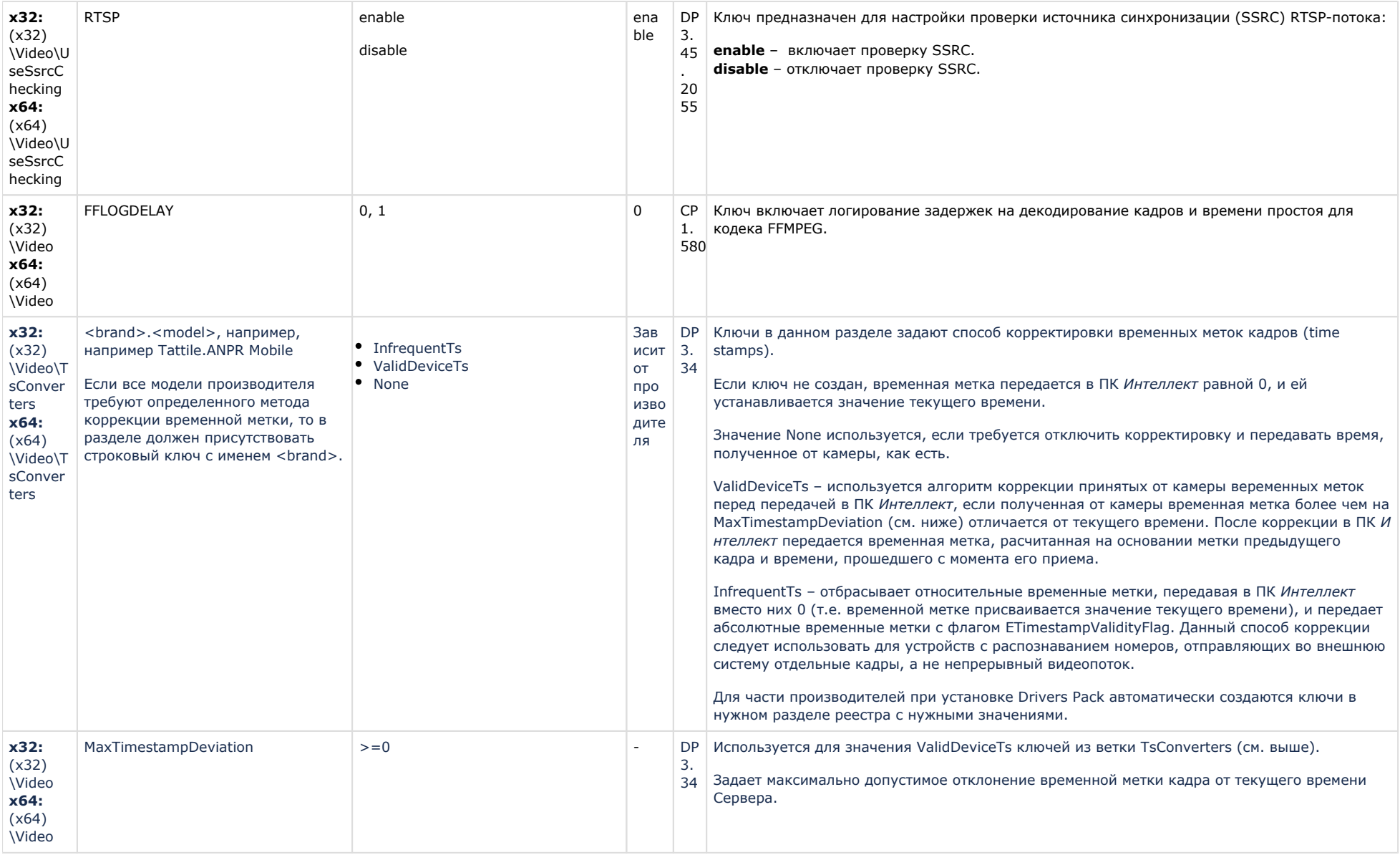

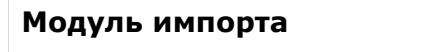

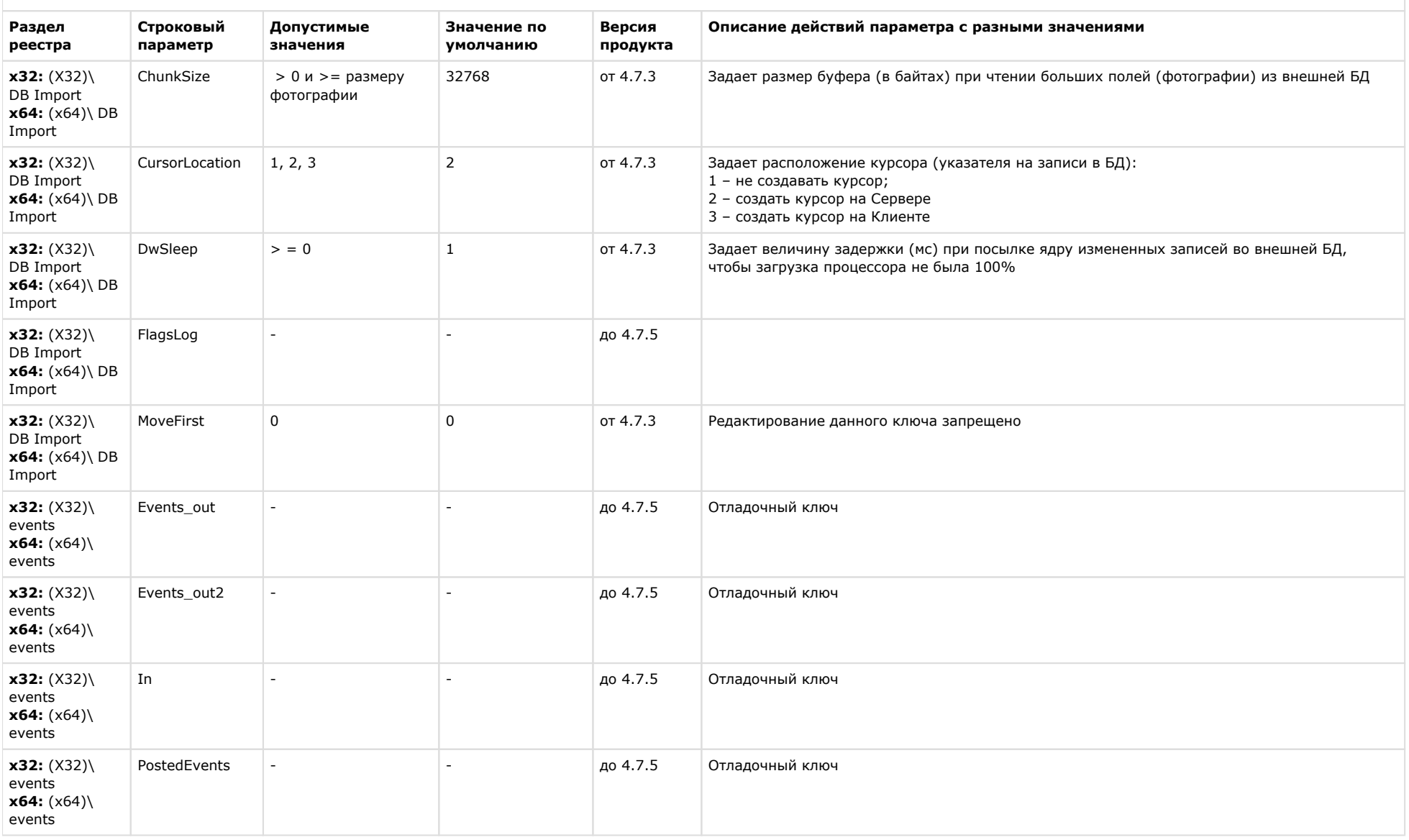

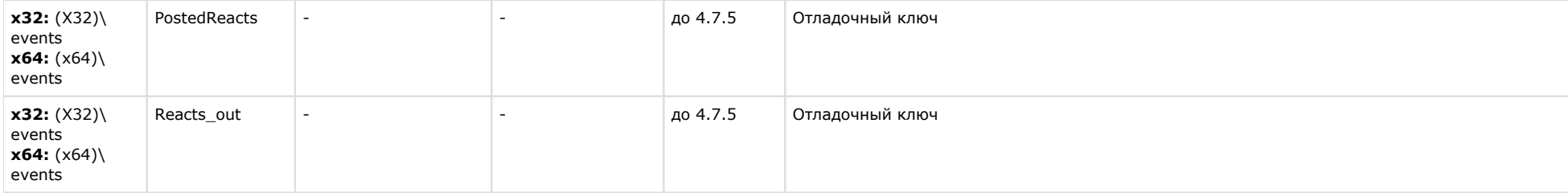

#### Специализированная клавиатура Описание действий параметра с разными значениями Ра Стр Доп Знач Ве зд око усти ение рс ия ел вый мые по умол пр рe пар зна  $ec$ аме чен чанию од тра тр ия ук та Prefix VK\_ Данный список не полный. Это может быть любая виртуальная клавиша  $x3$  $0x60$  $\overline{\ }$  ot  $2:$ **NUM** 4.7  $\begin{array}{c} (X \\ 32 \end{array}$  $0x61$ PAD<sub>0</sub>  $.3$  $0x62$  $) \setminus$ VK Ke **NUM**  $0x63$ PAD1 yb  $\mathbf{x}$ 6  $0x64$  $4:$ **VK**  $(x)$ **NUM**  $0x65$ 64 PAD<sub>2</sub>  $\lambda$ 0x66  $K$ **VK** 0x67 eyb **NUM** PAD3  $0x68$ VK  $0x69$ **NUM** PAD4  $0x6A$ VK\_  $0x6B$ **NUM** PAD5 0x6C **VK**  $0x6D$ **NUM** PAD6 0x6E  $0x6F$ **VK**

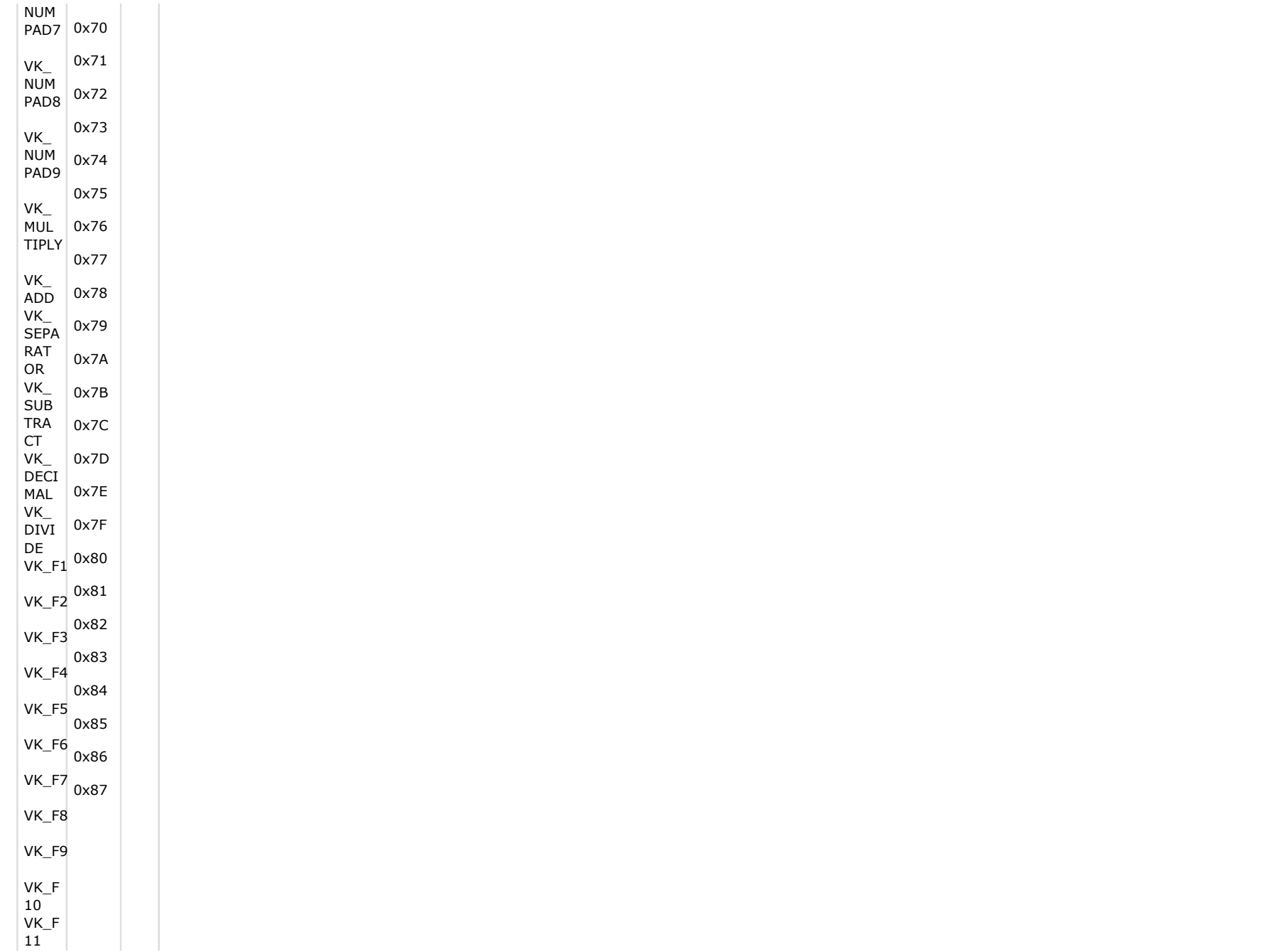

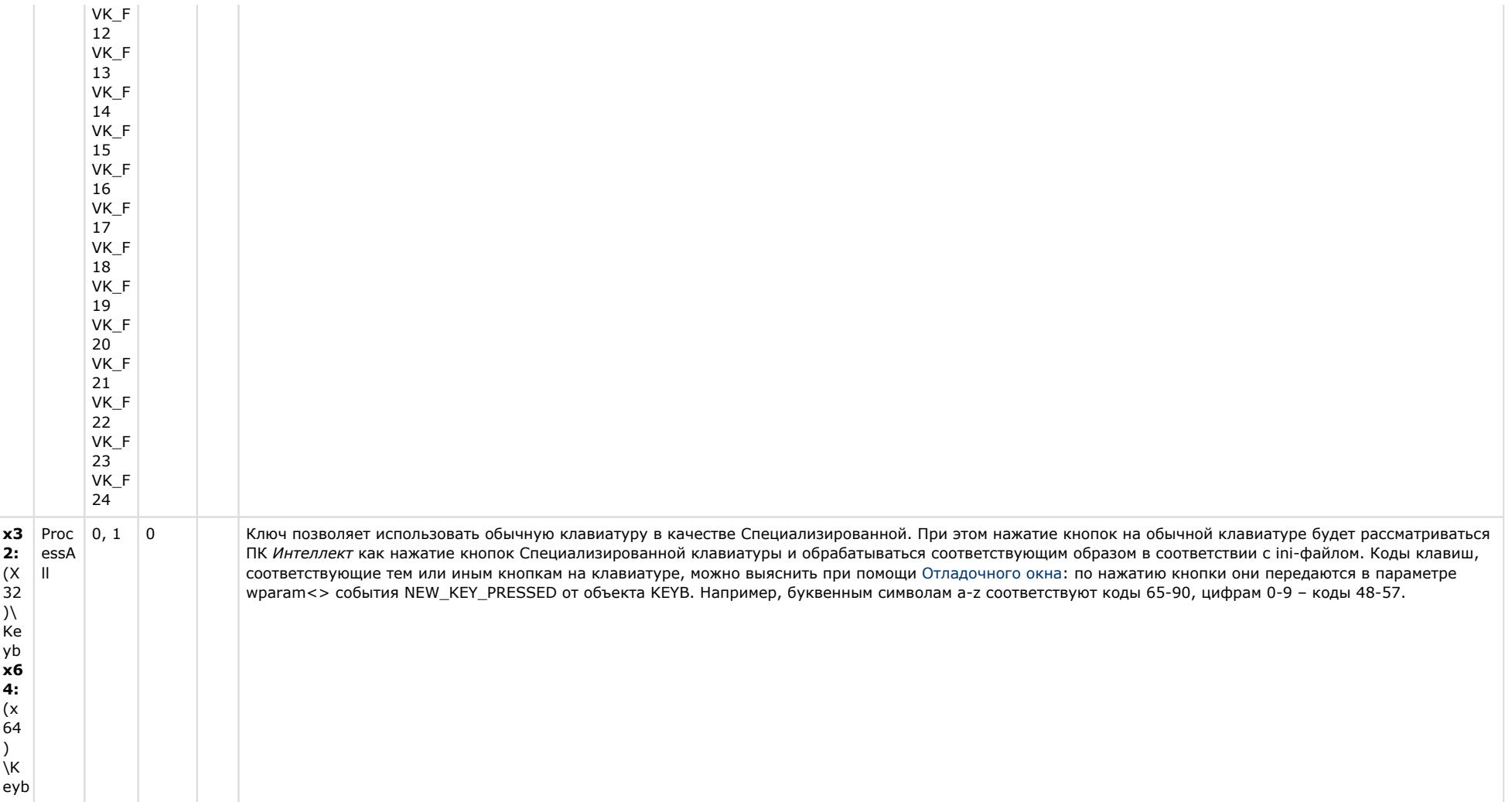

# Видео аналитика

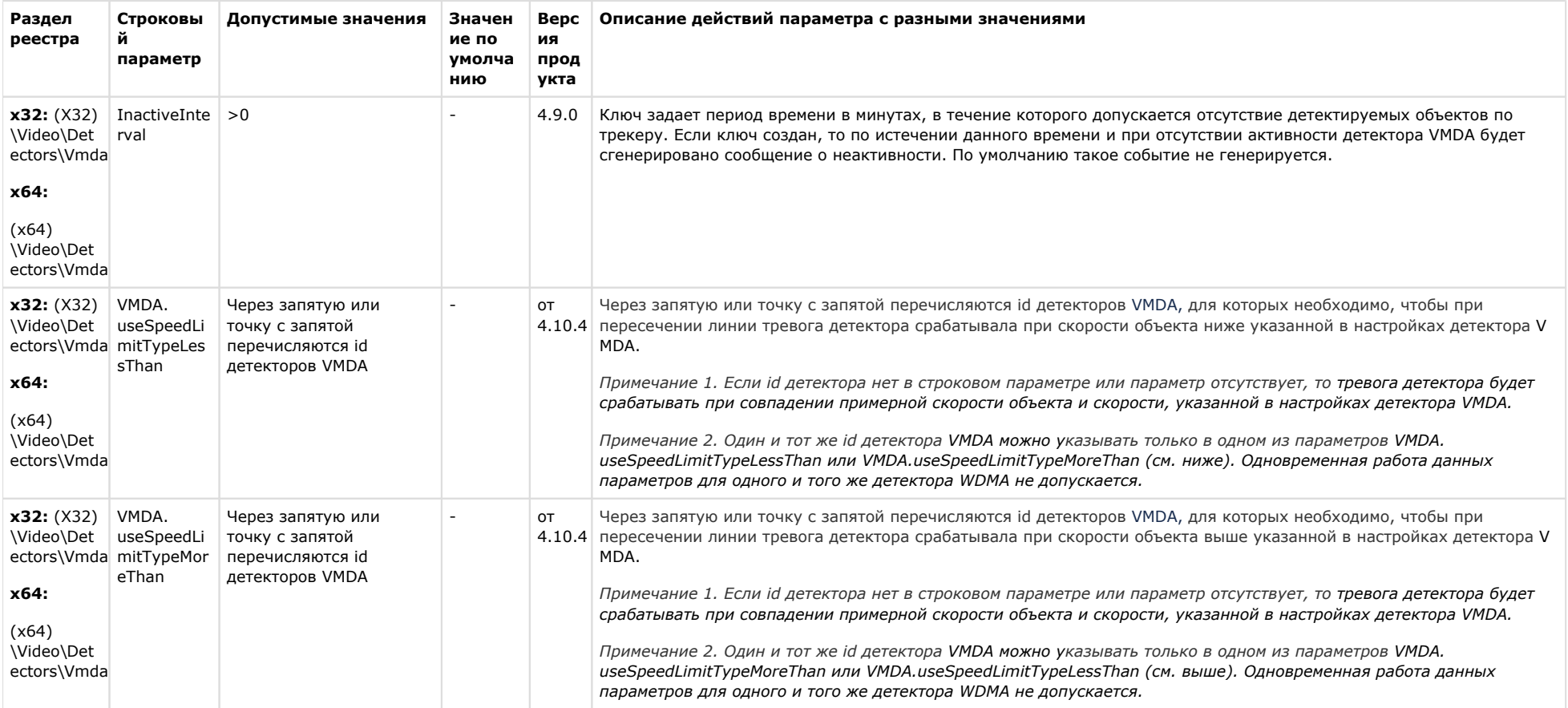

 $\mathcal{L}^{\text{max}}$ 

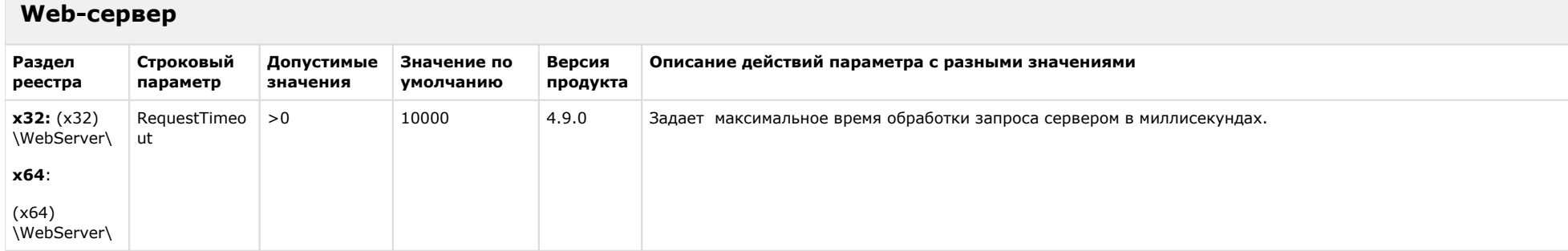
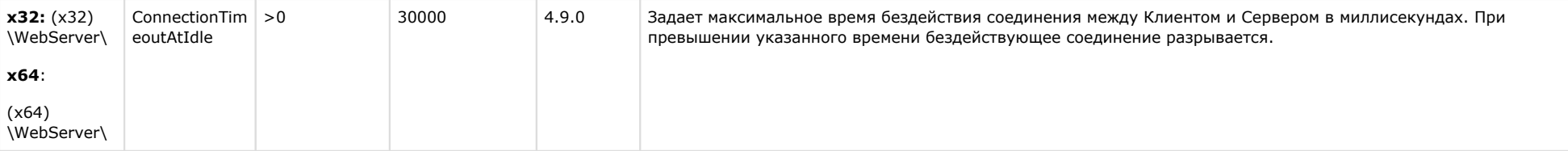

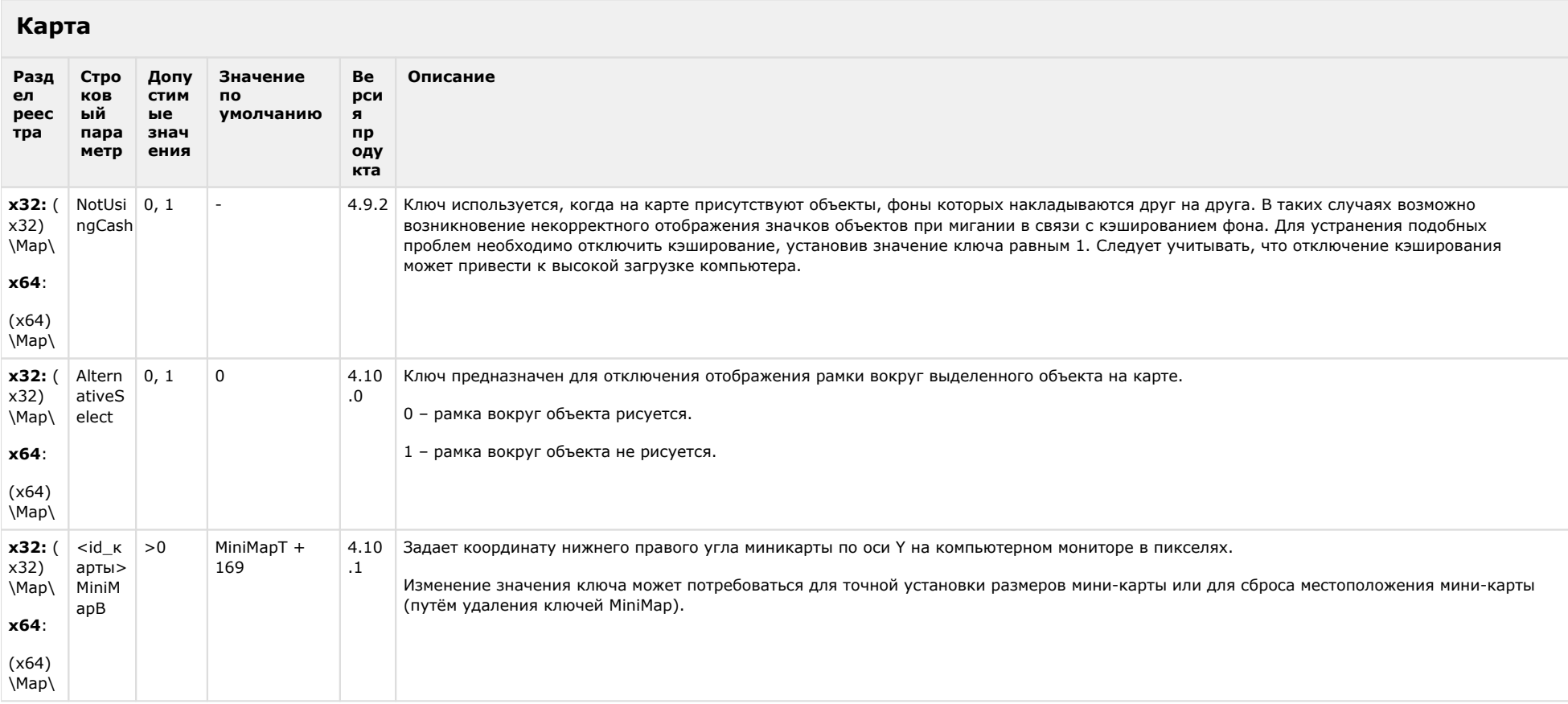

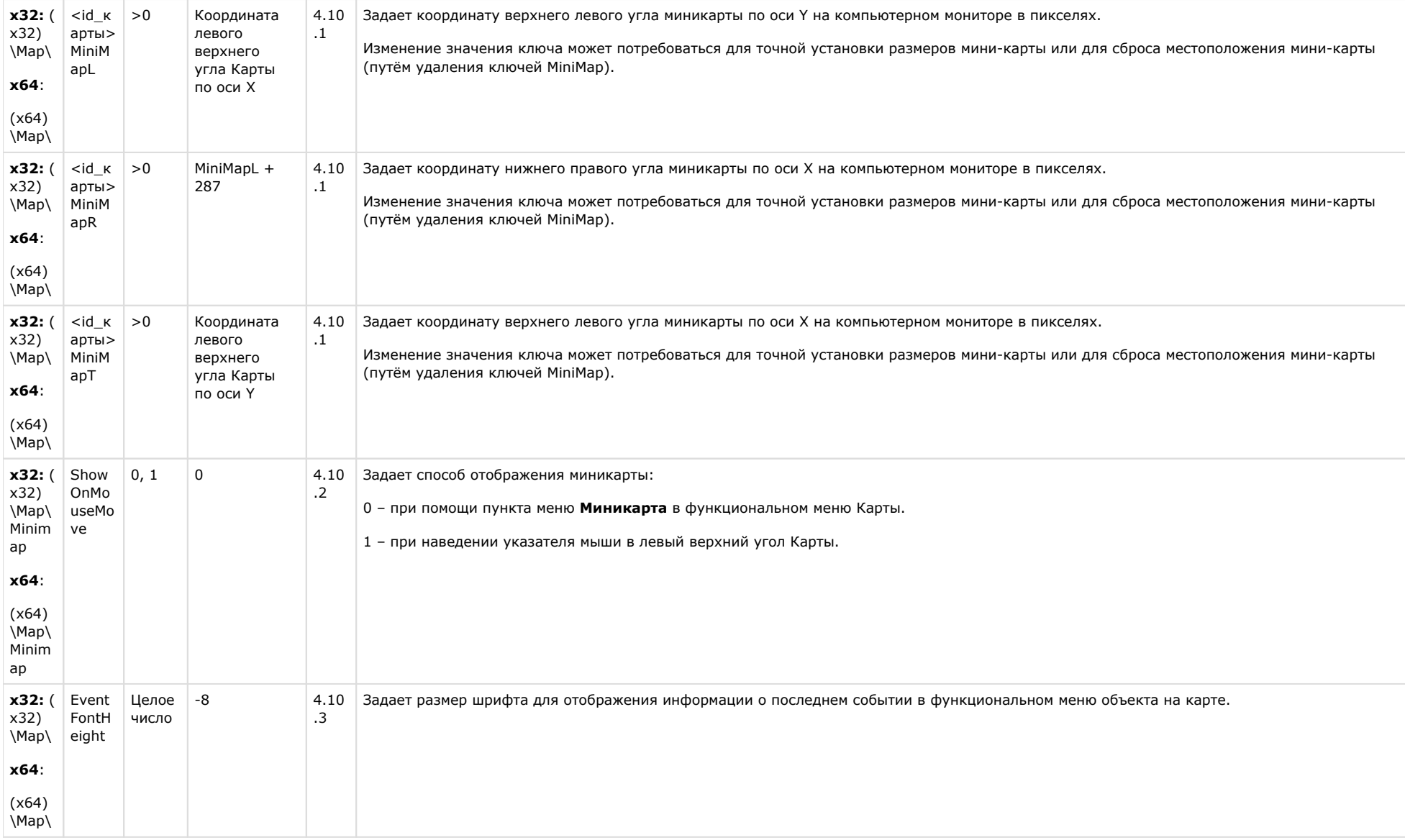

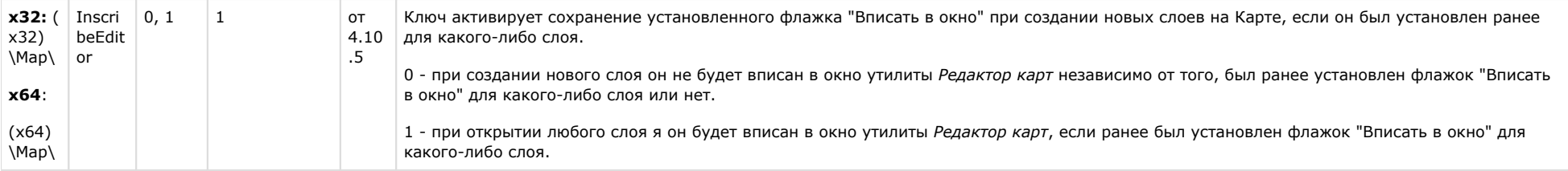

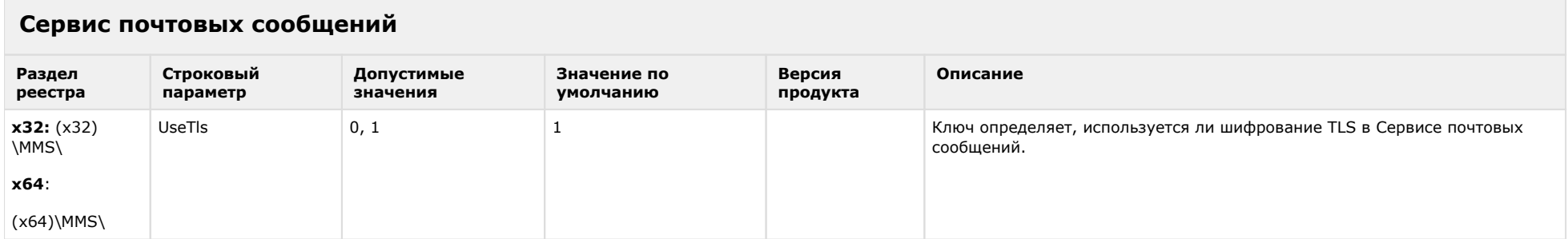

#### К СОДЕРЖАНИЮ

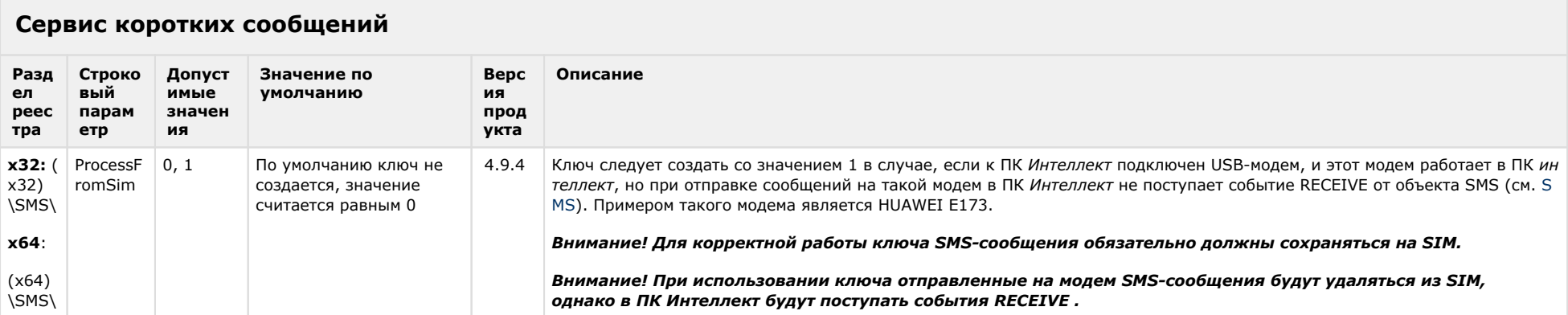

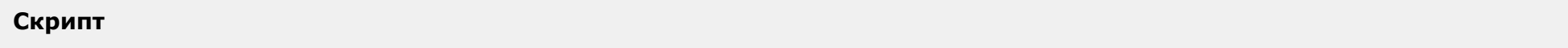

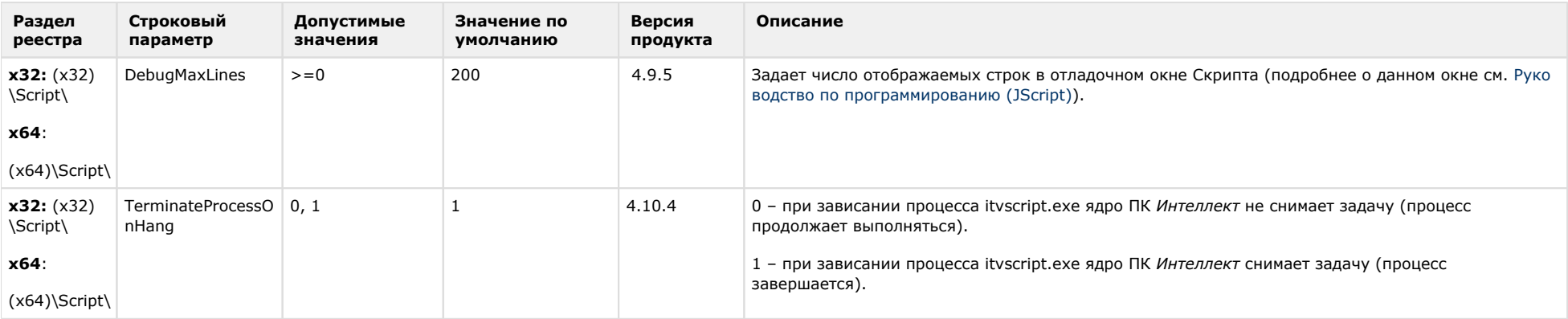

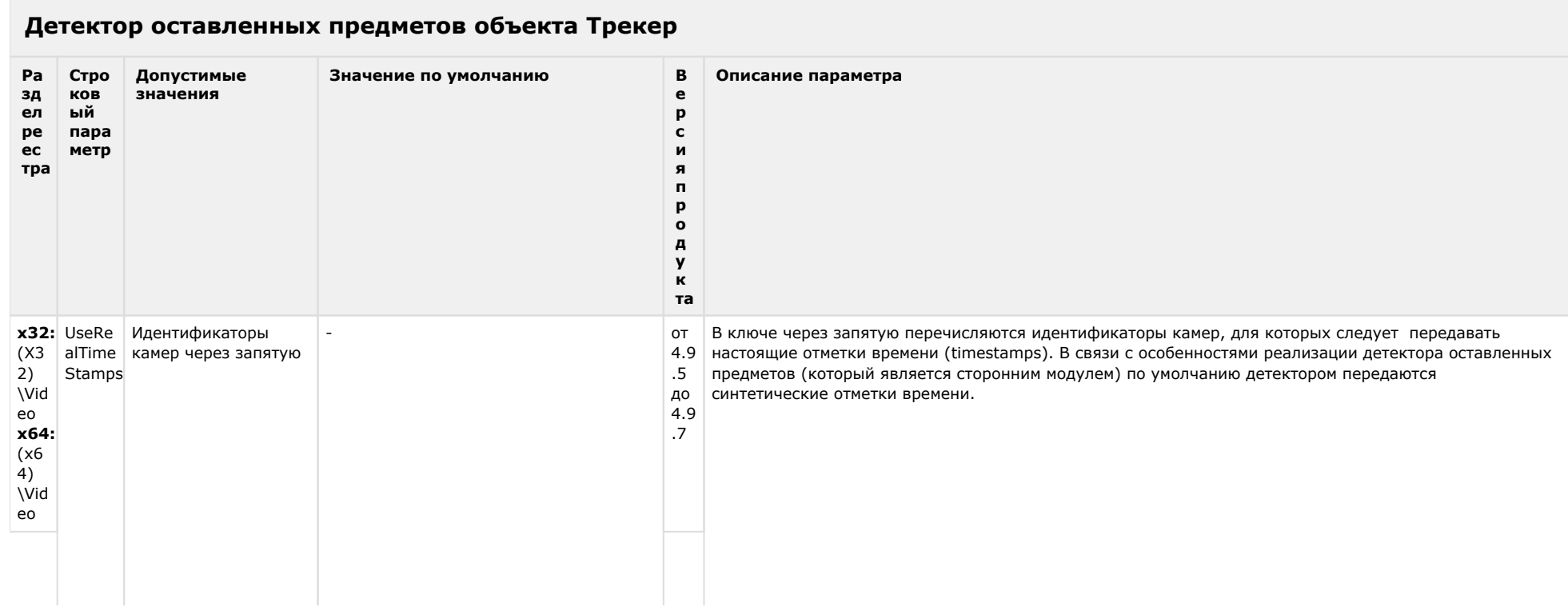

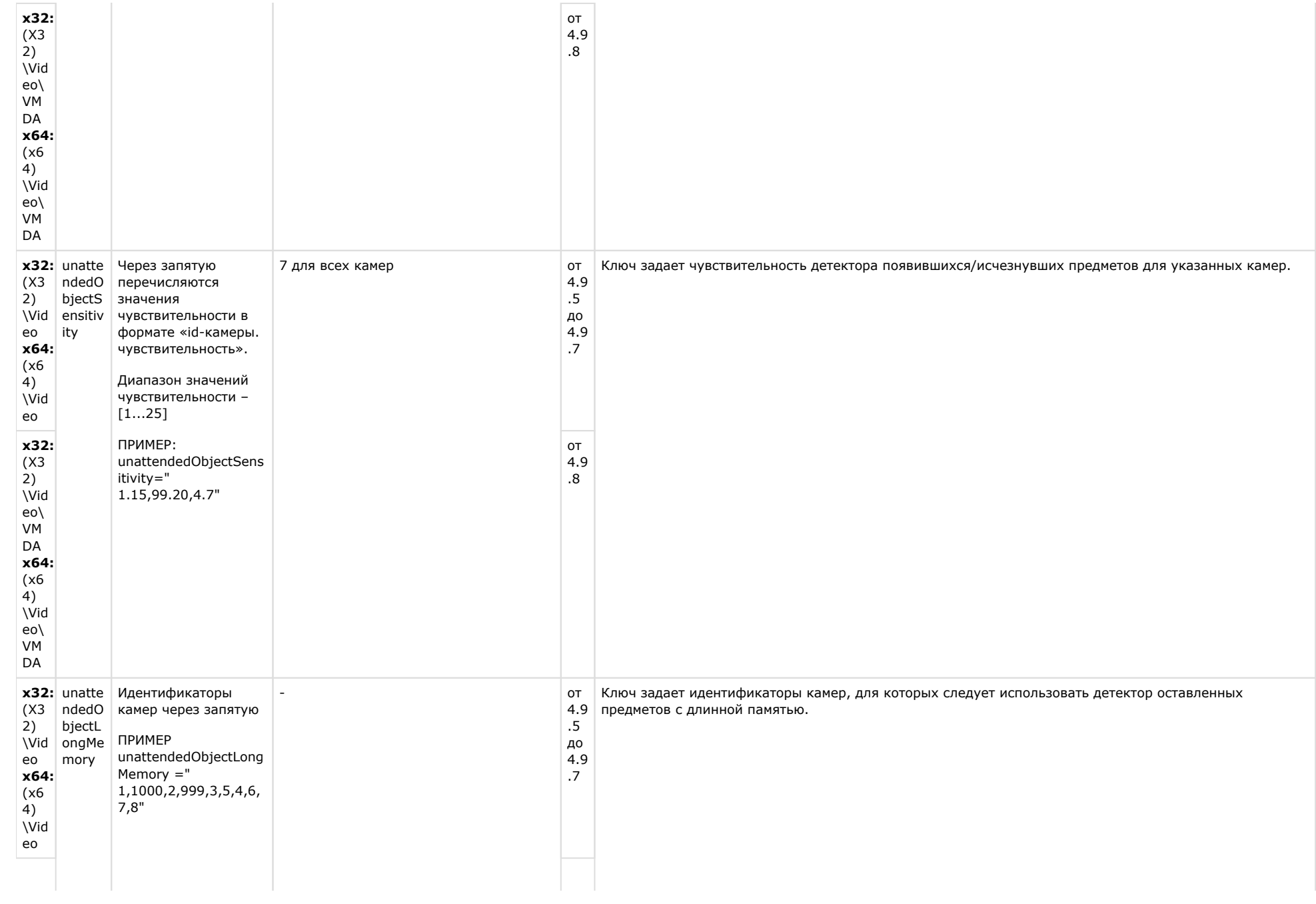

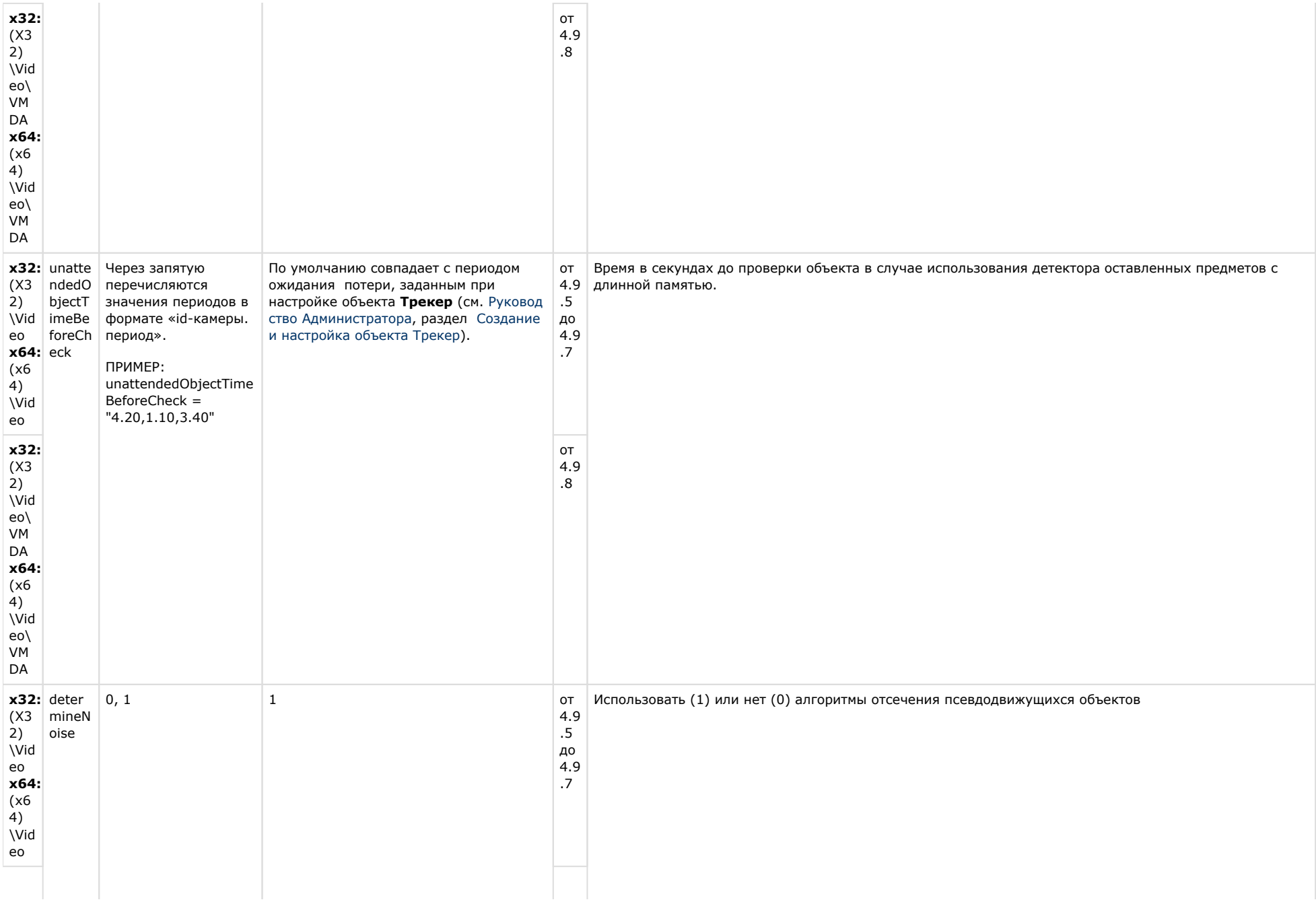

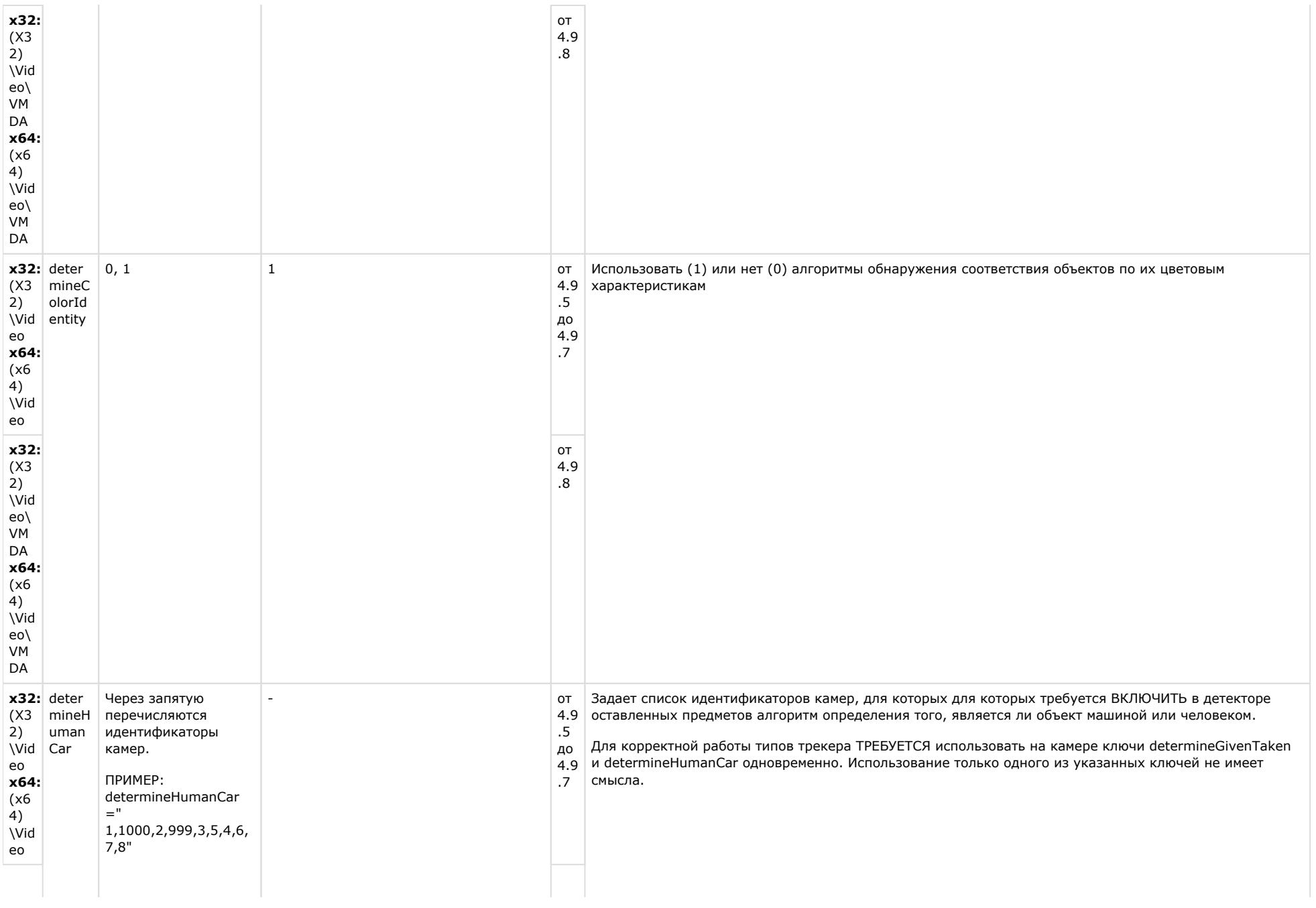

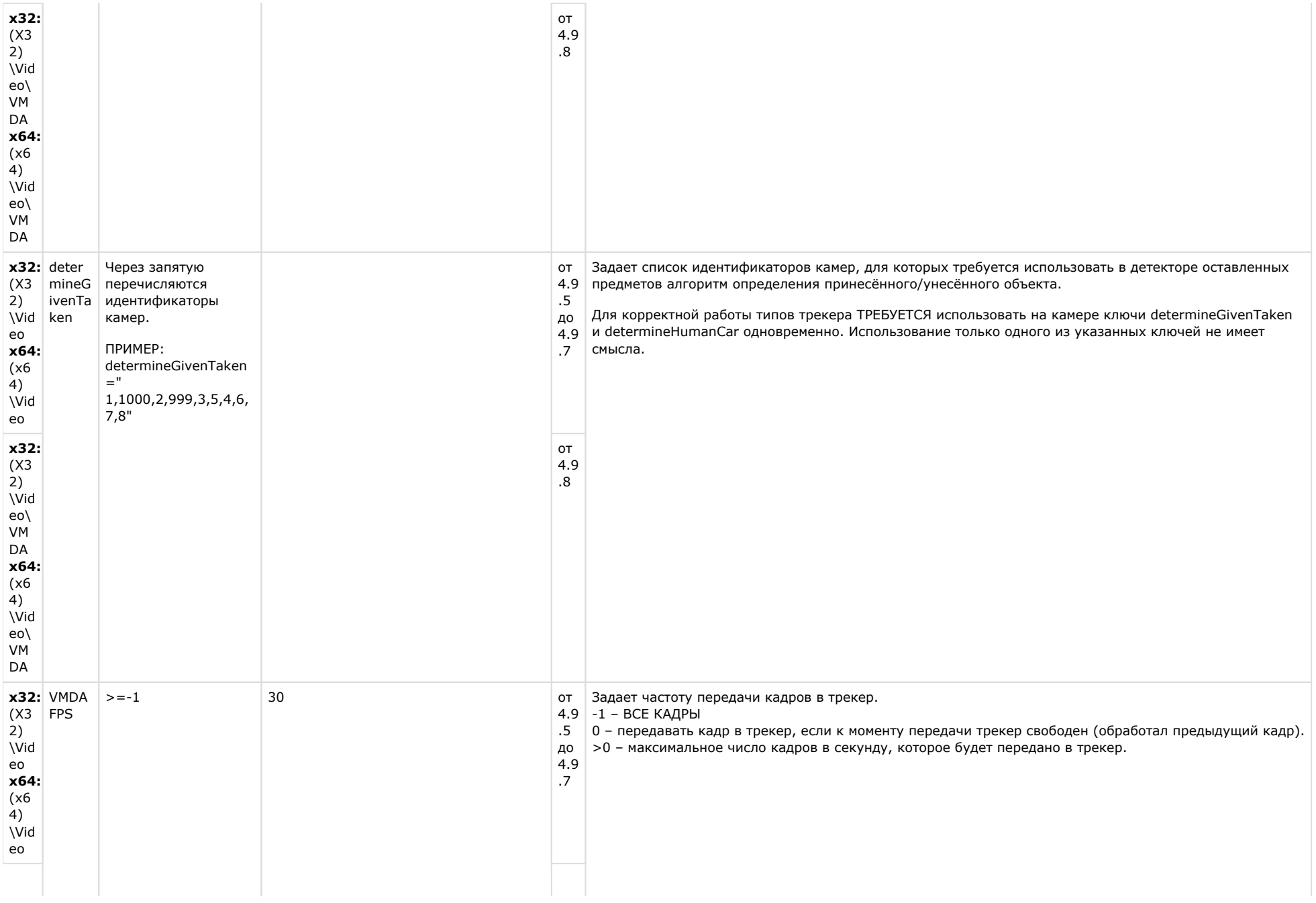

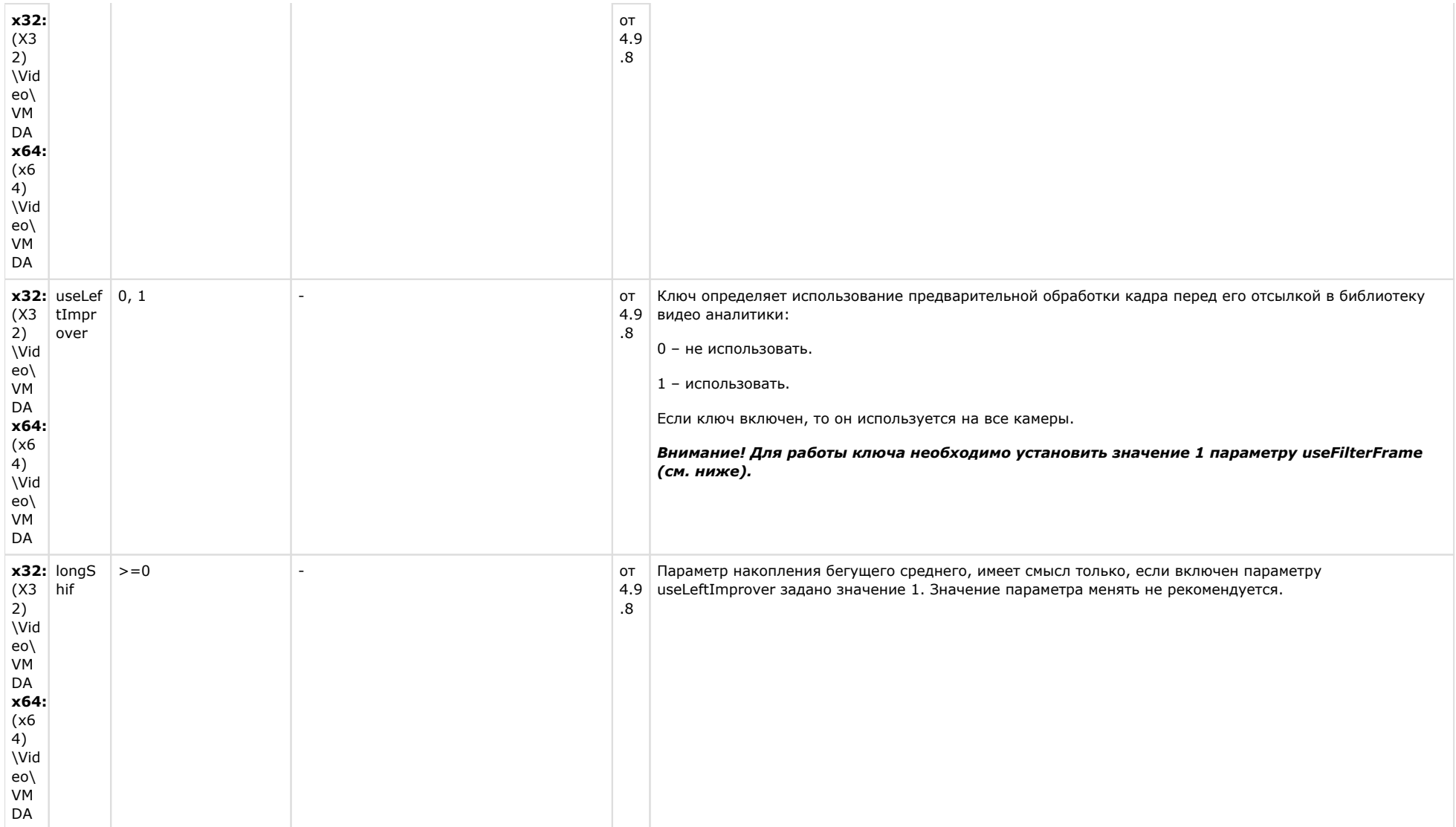

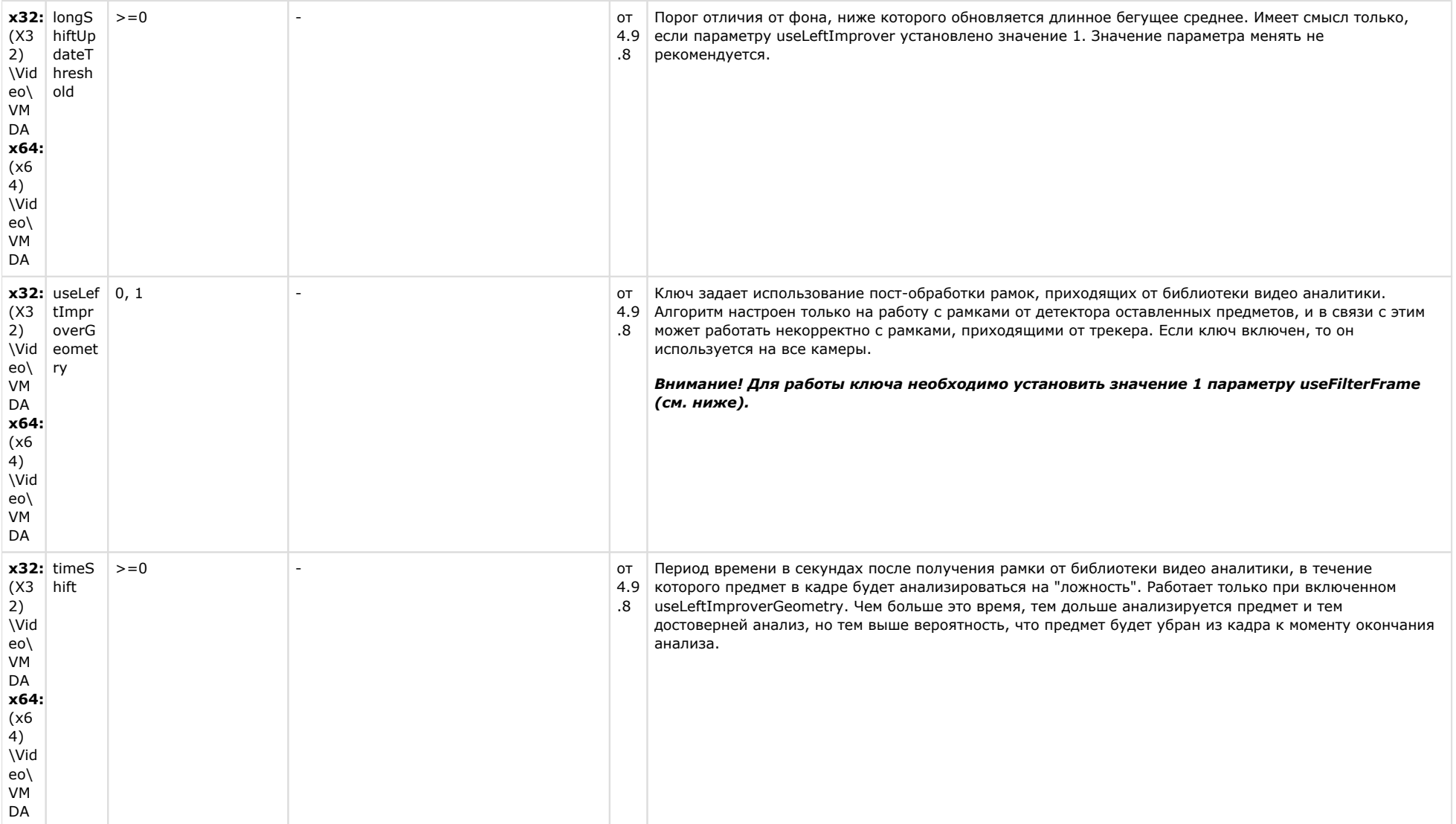

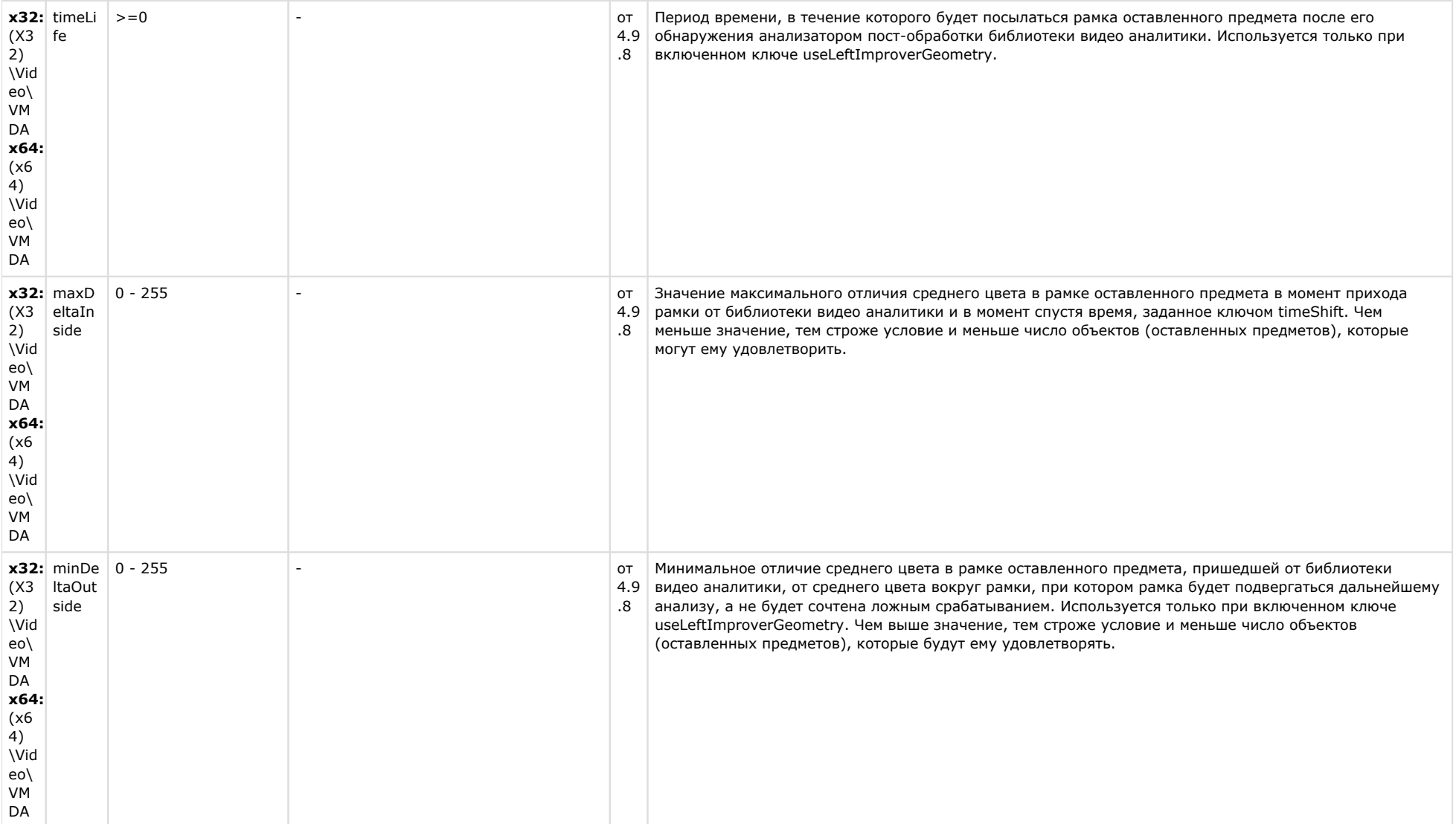

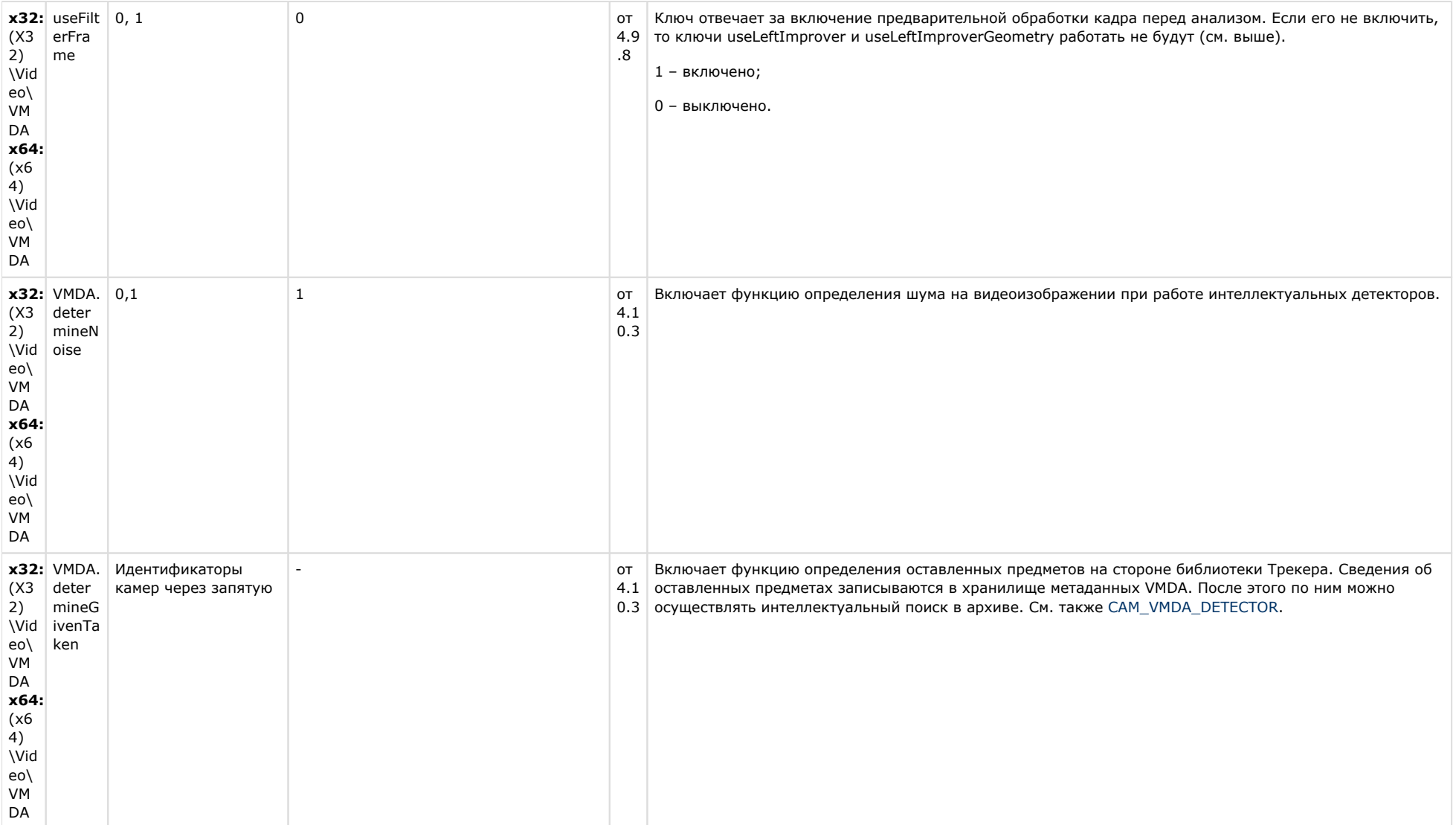

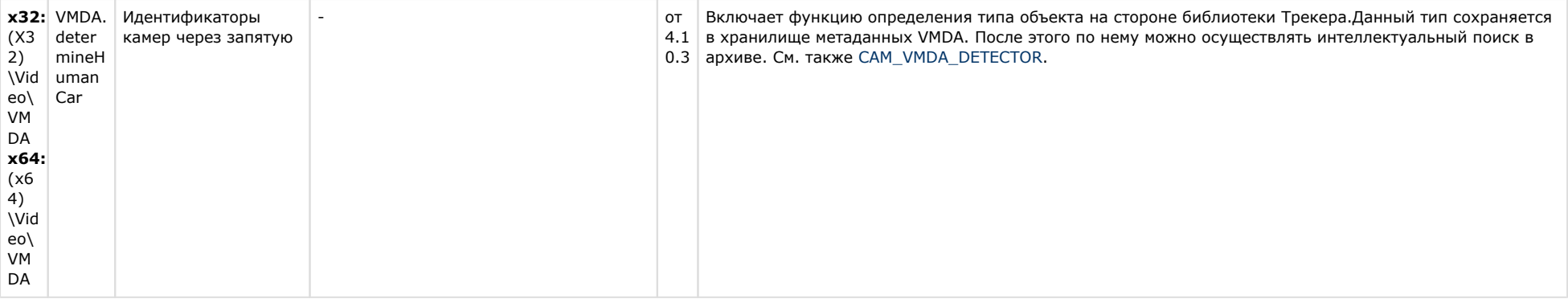

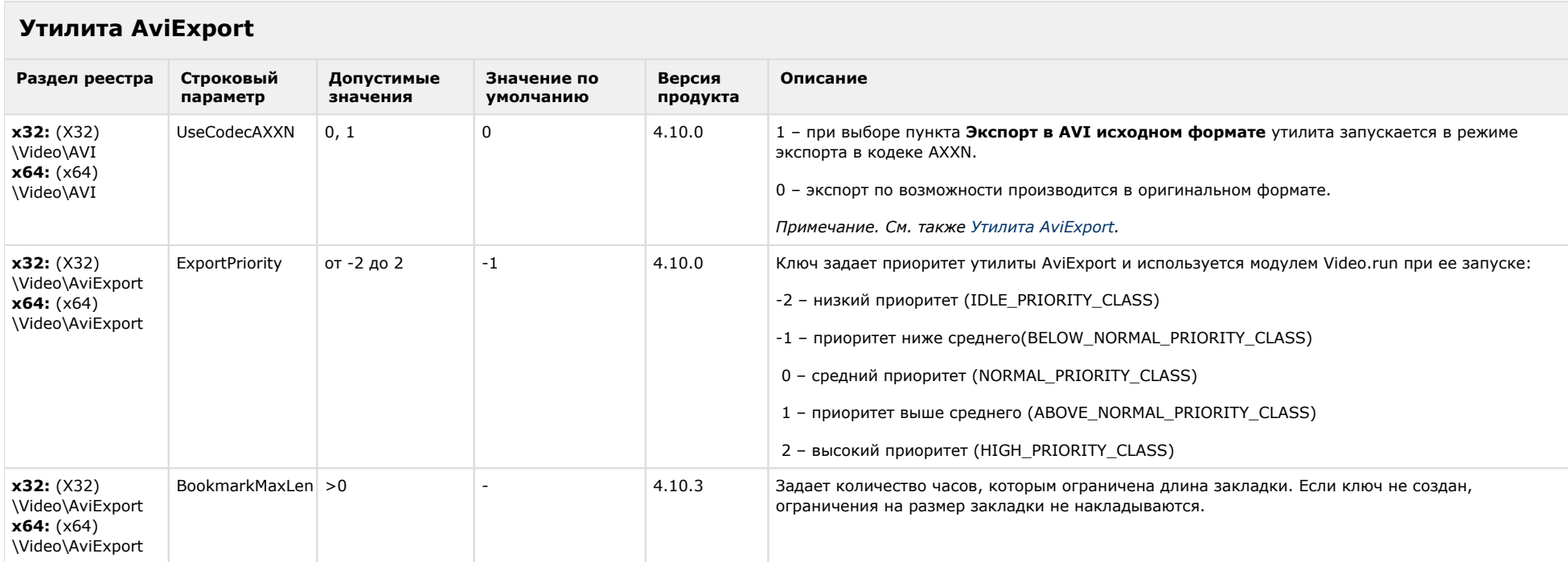

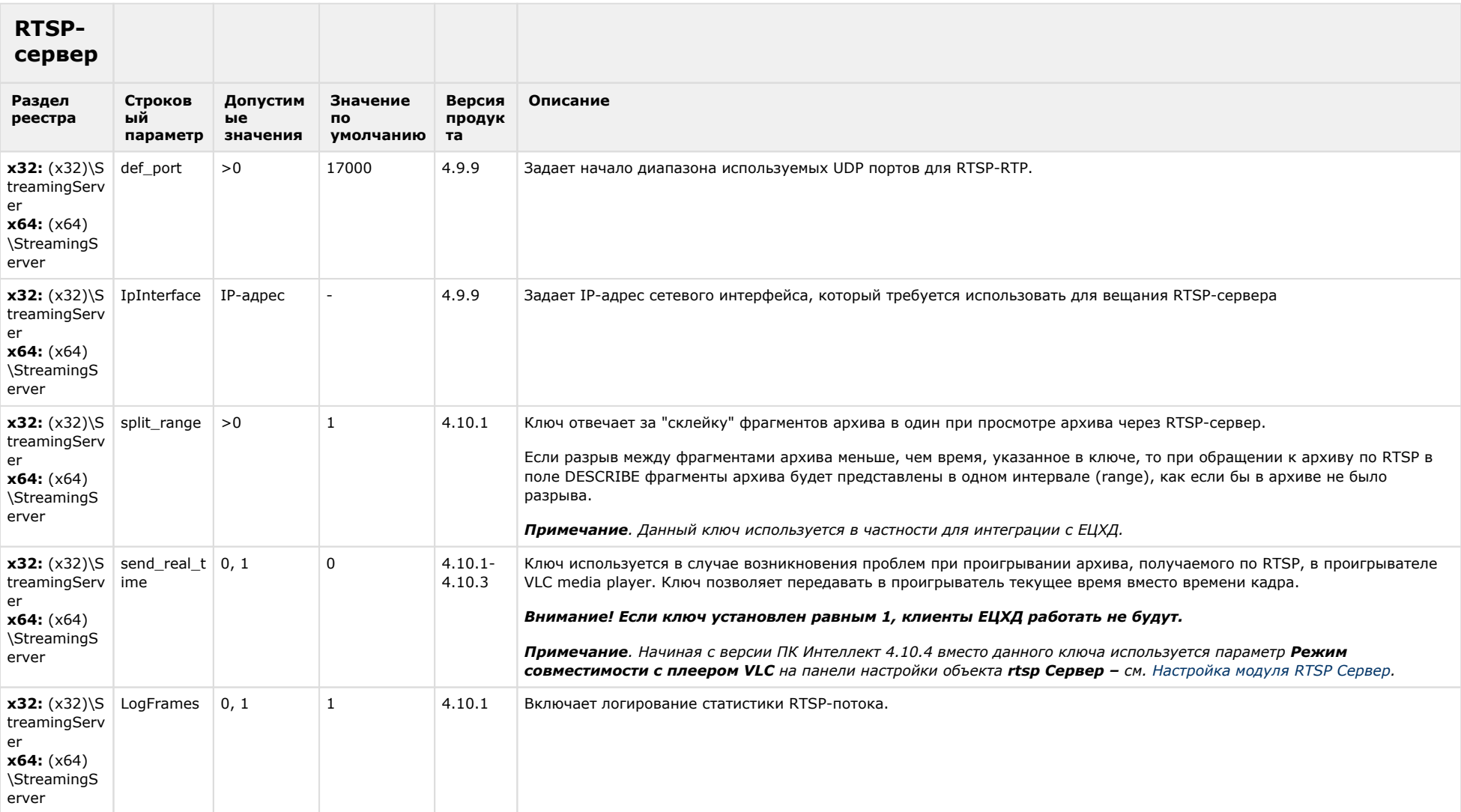

## ЕЦХД

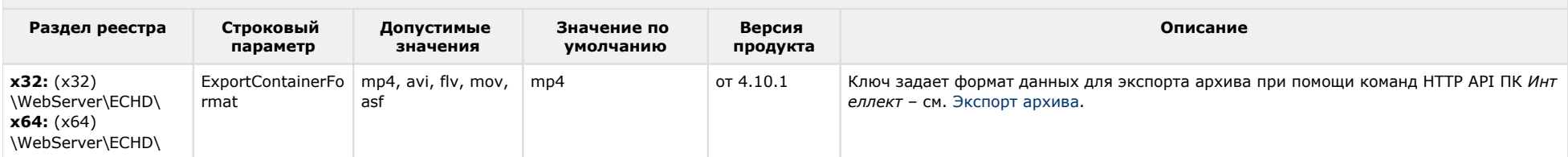

#### К СОДЕРЖАНИЮ

 $\sim$ 

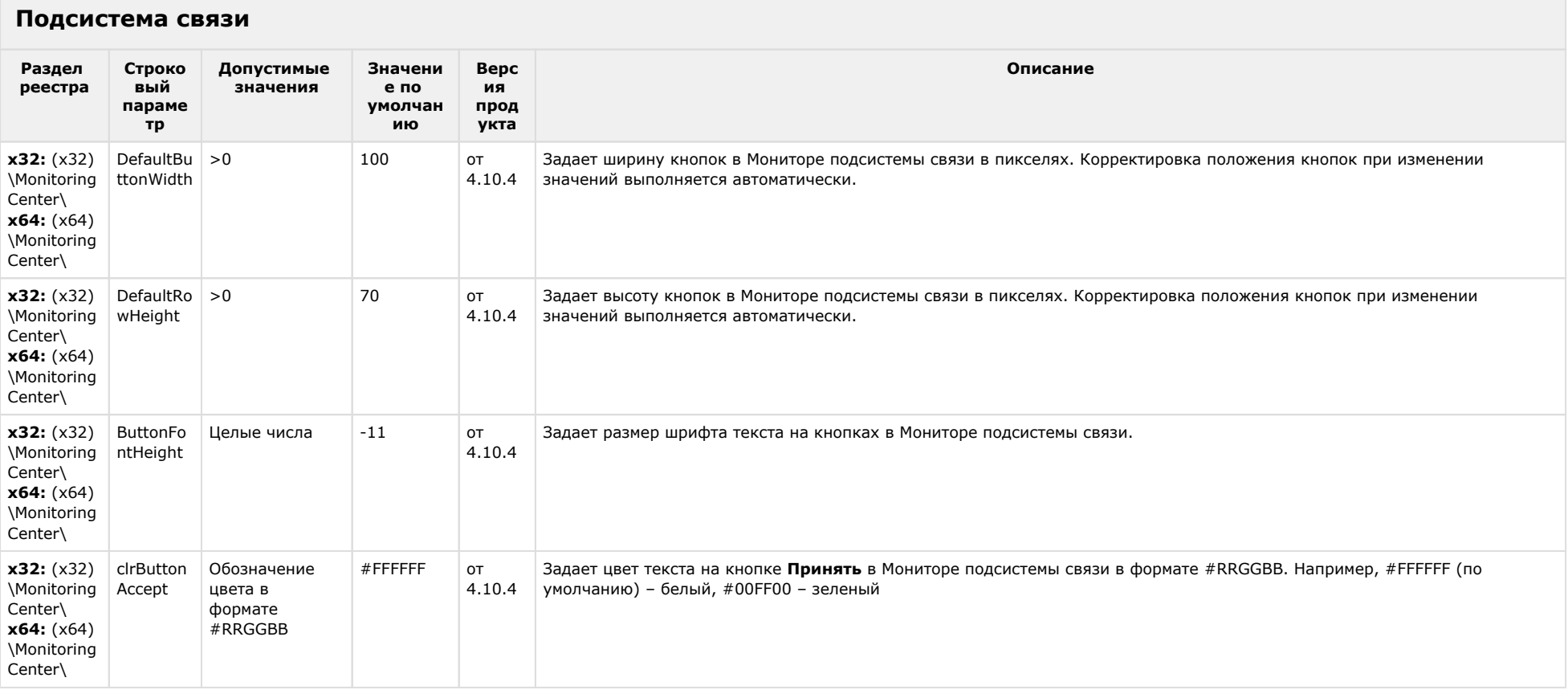

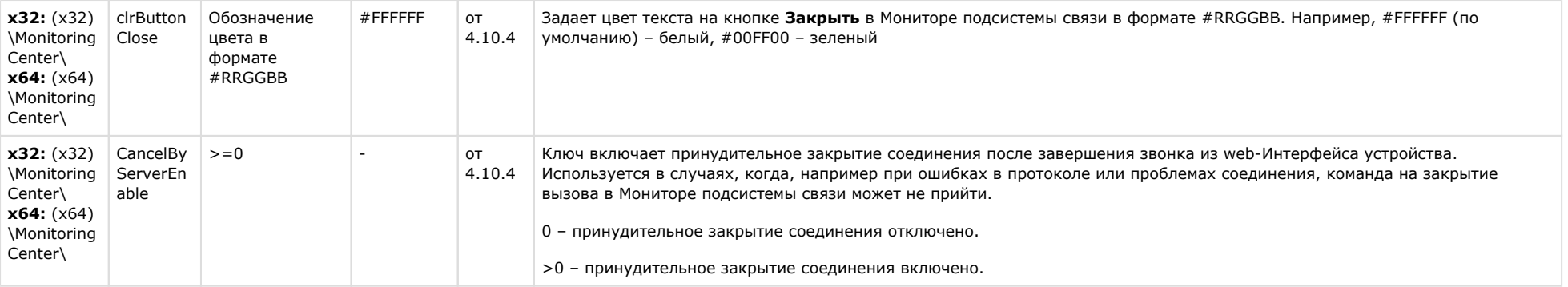

### **РОЅ-Интеллект**

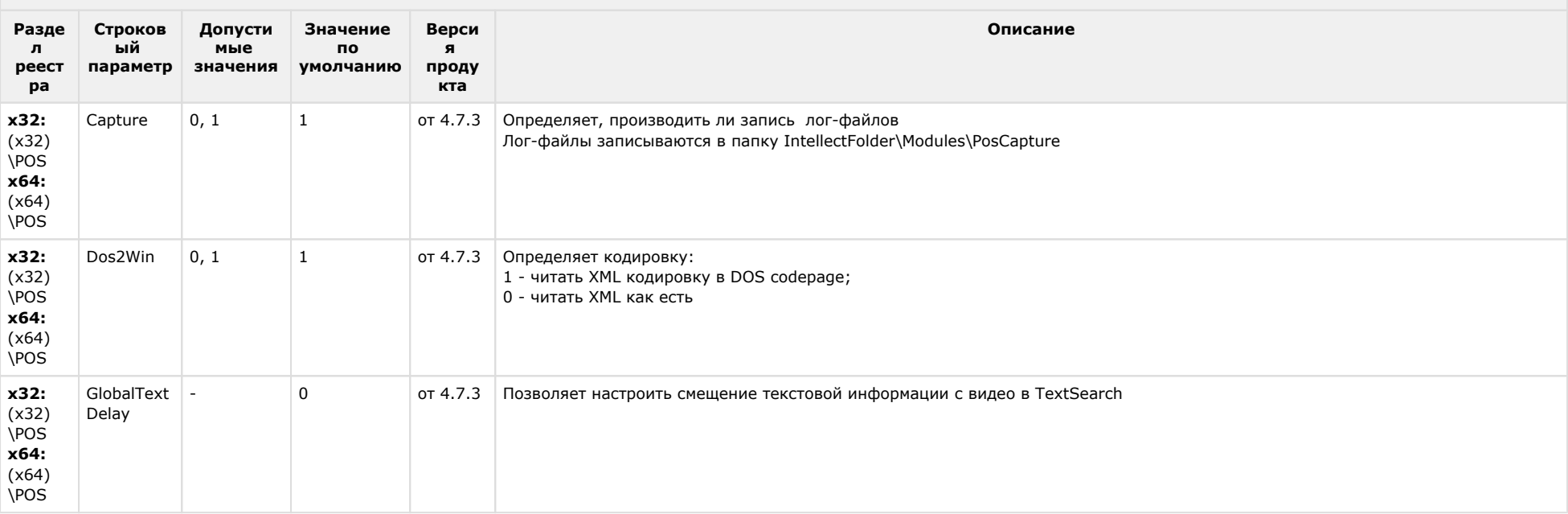

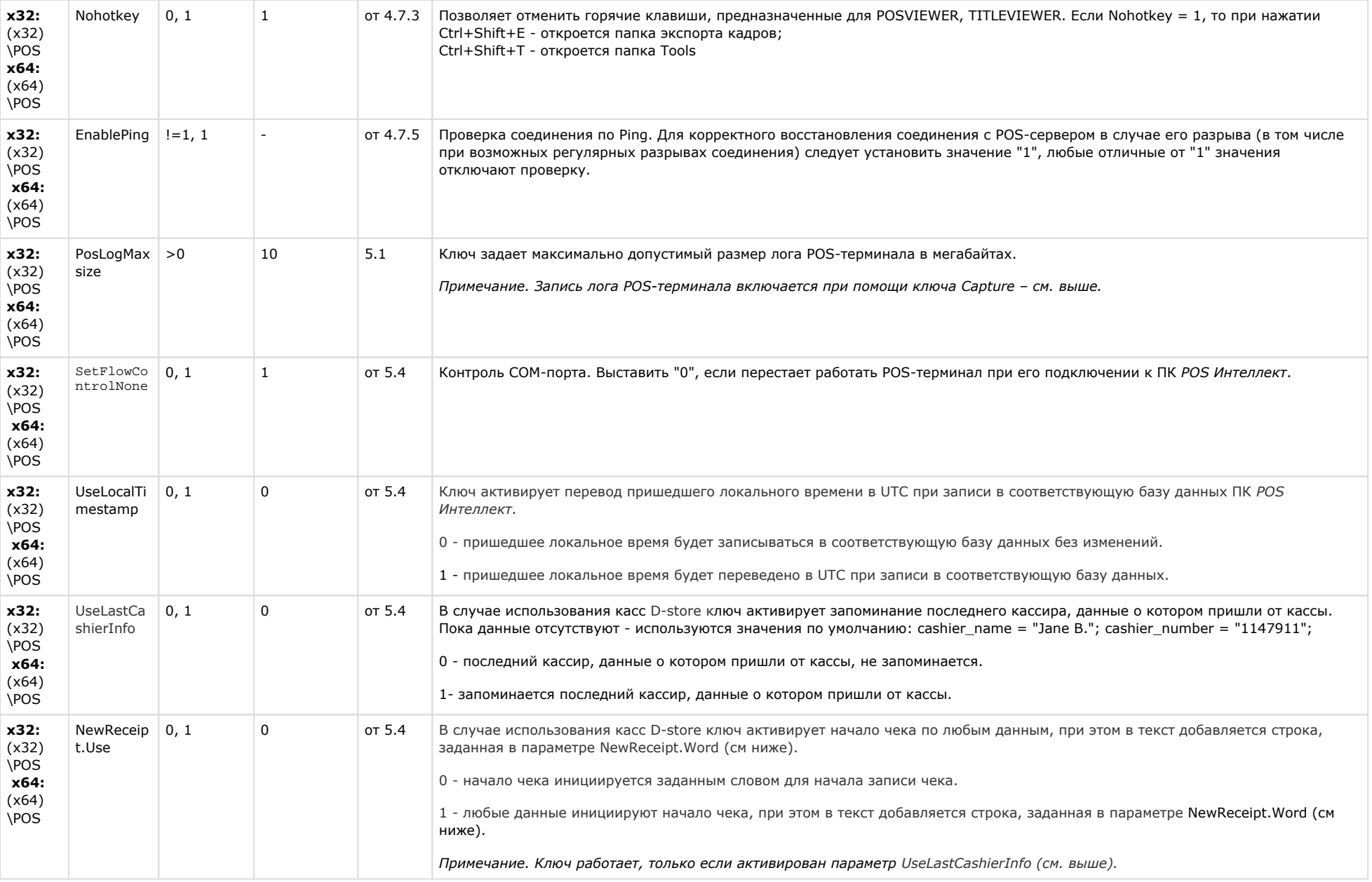

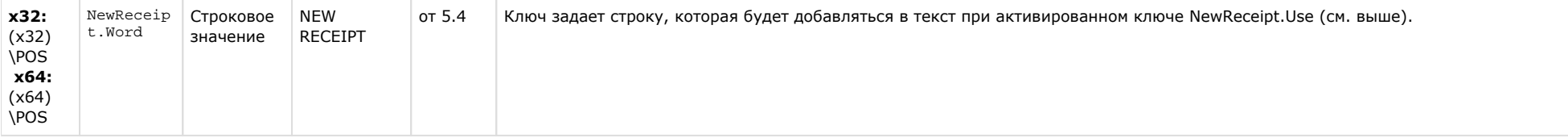

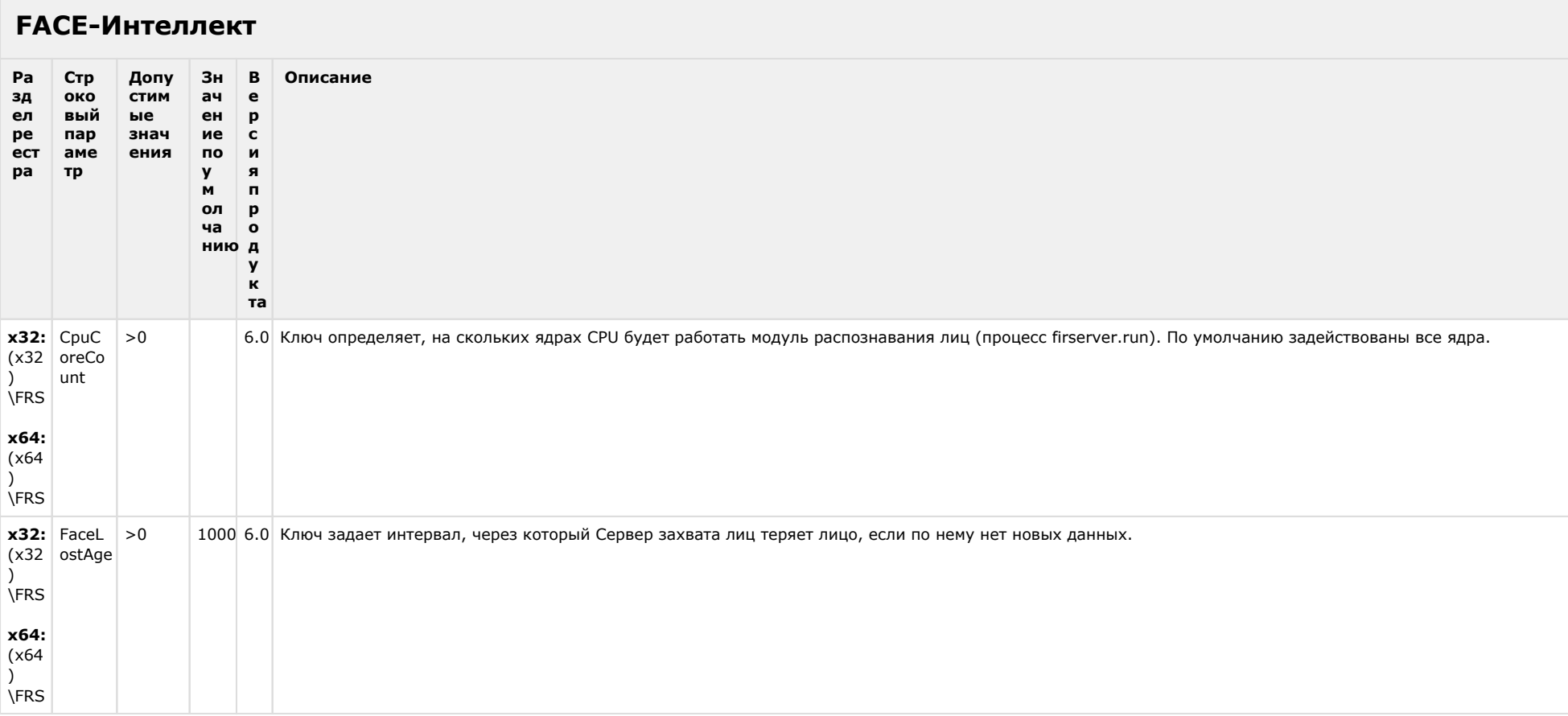

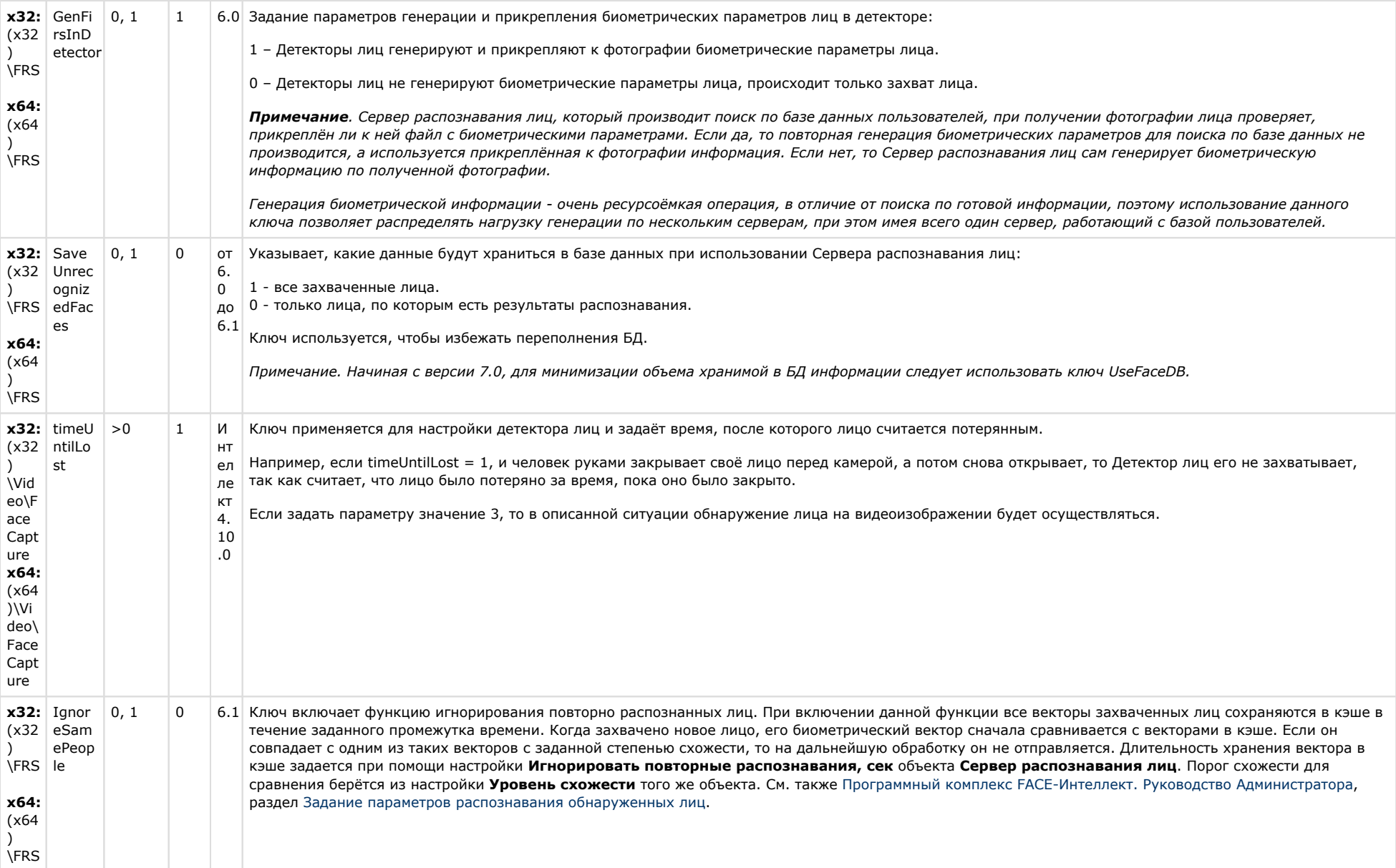

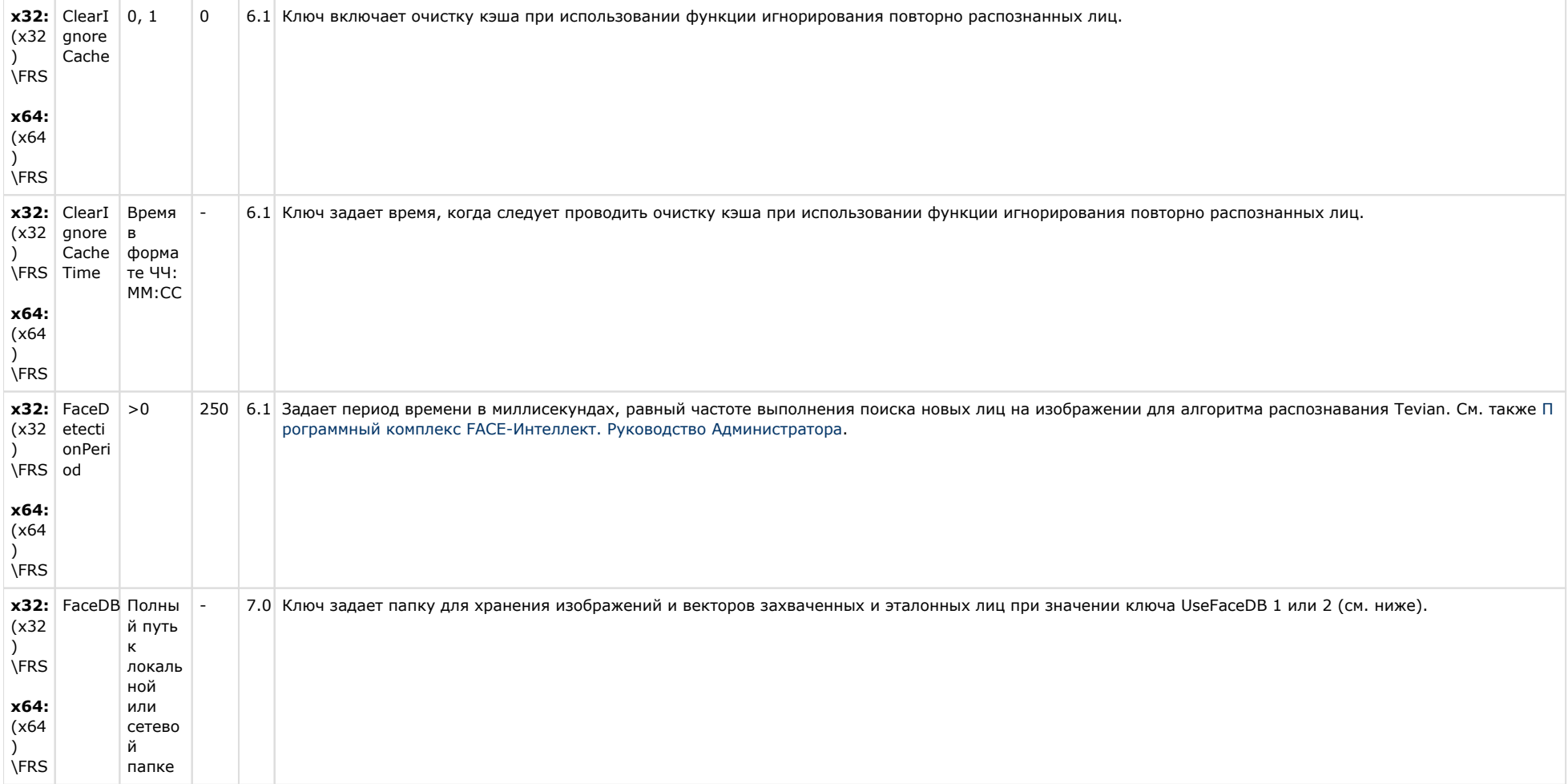

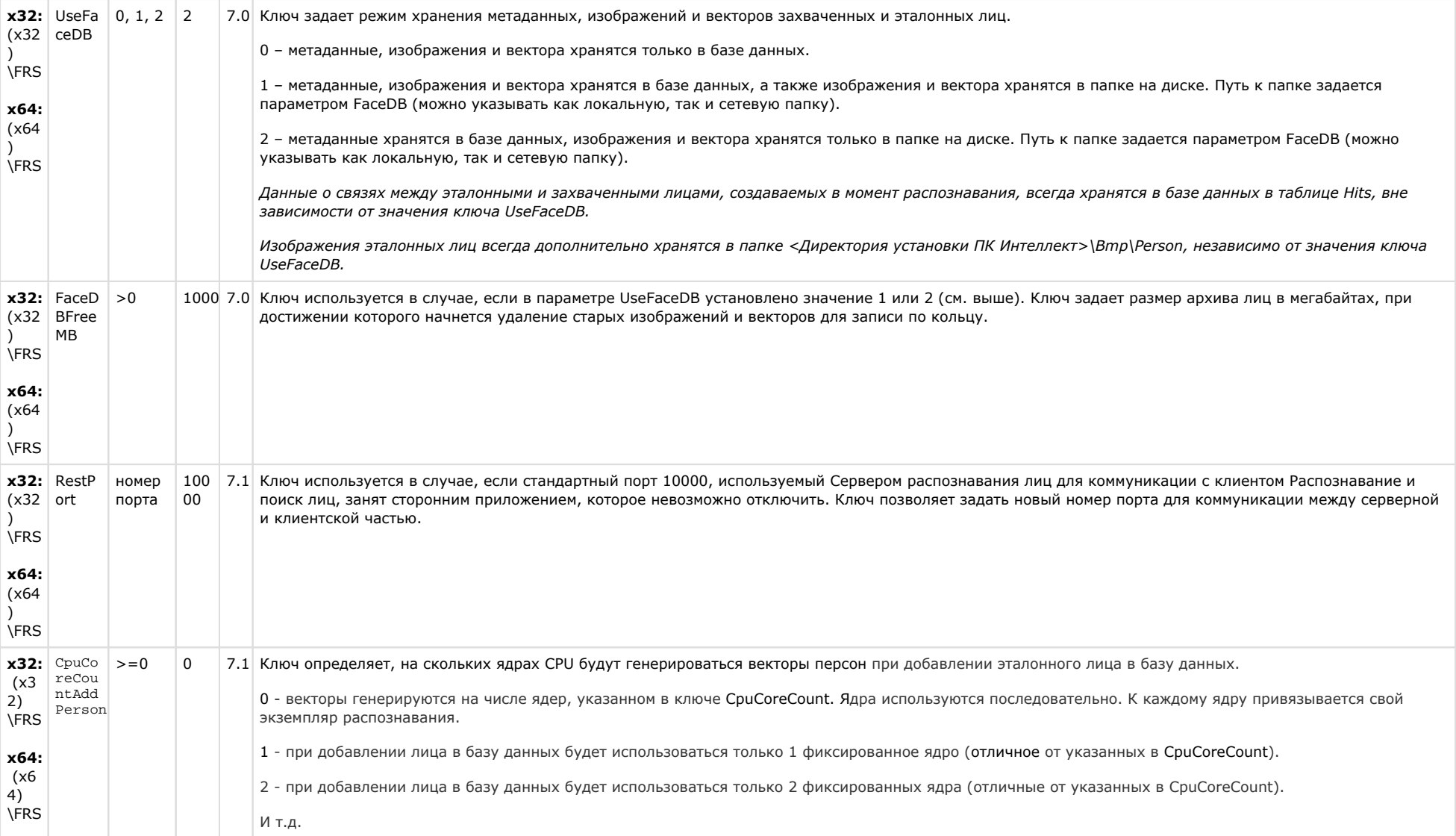

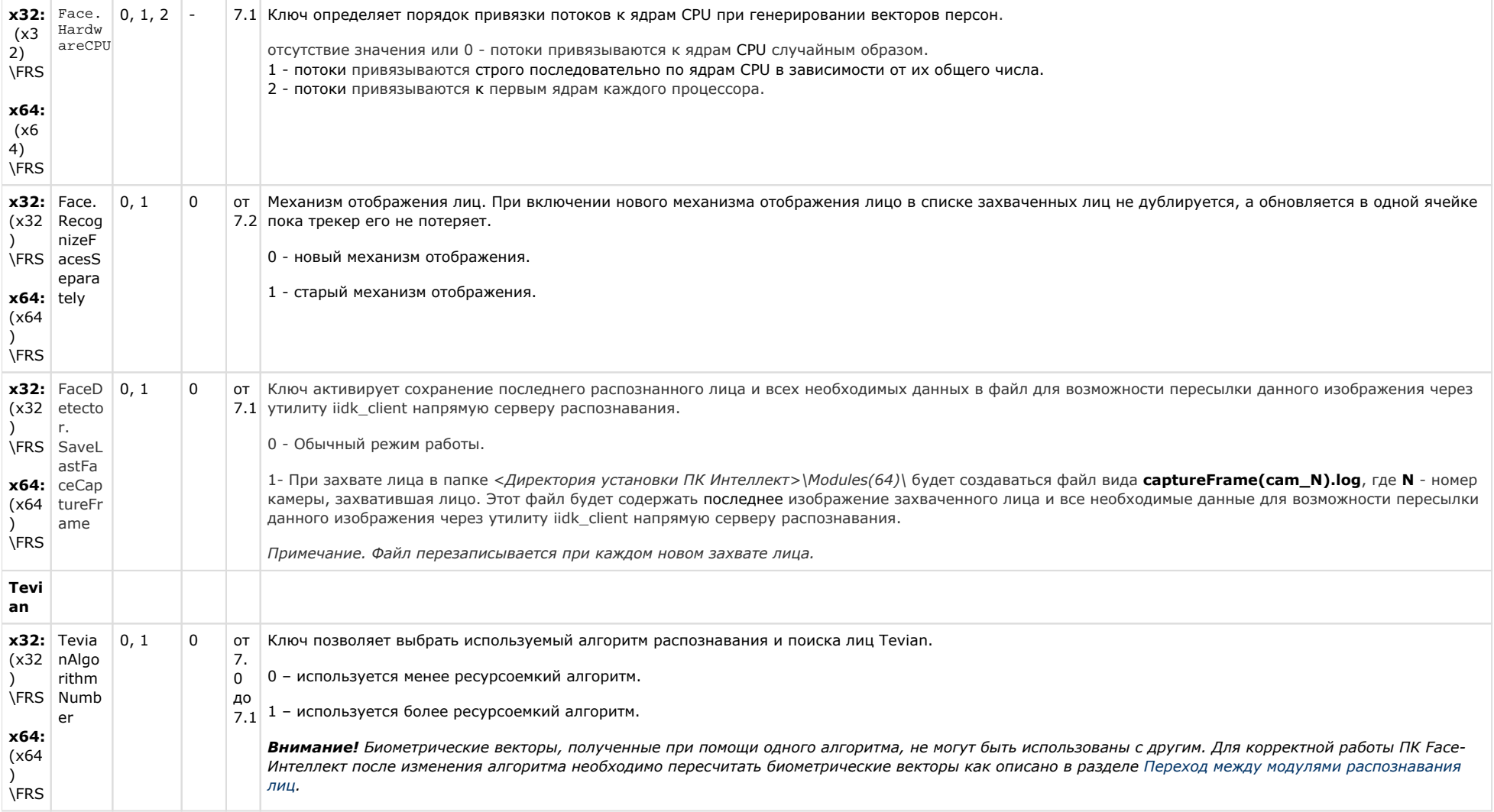

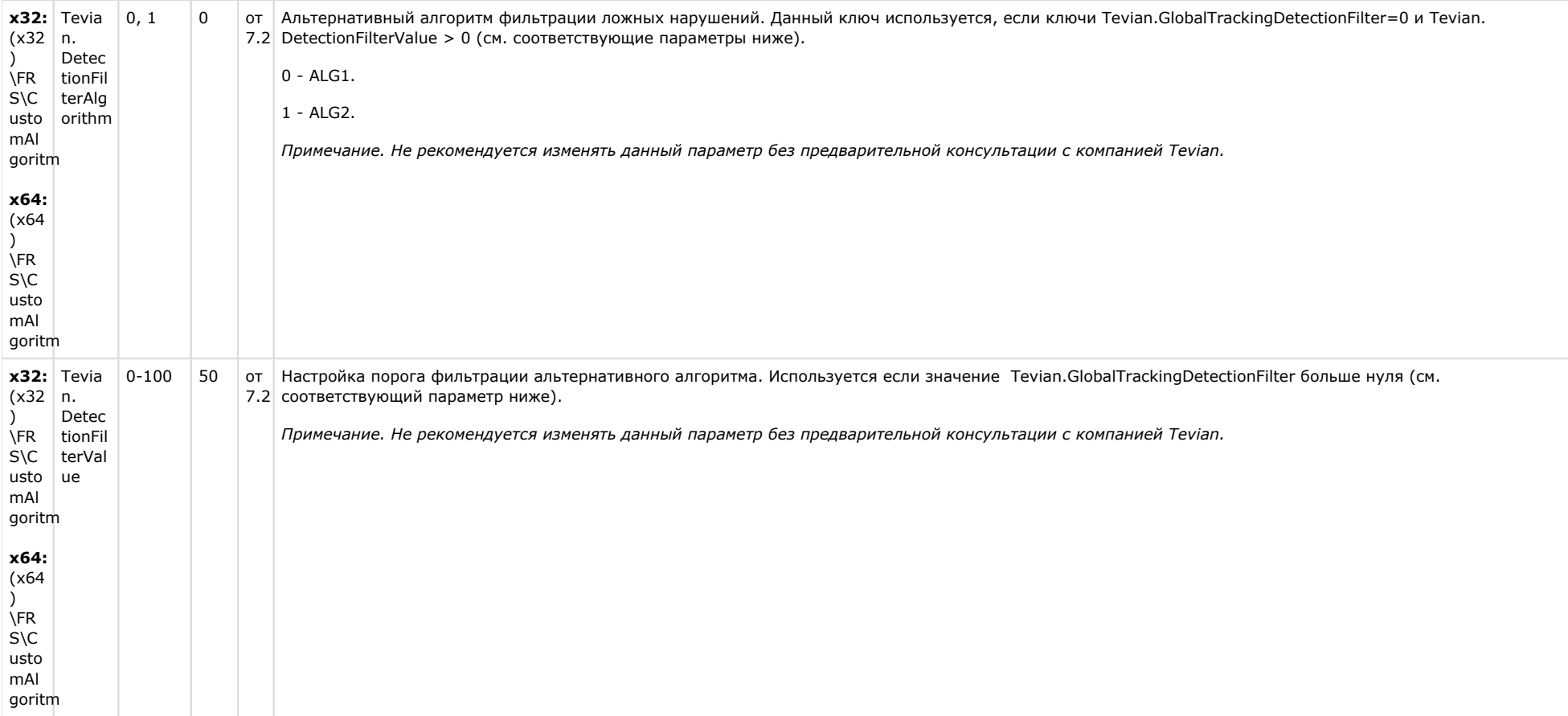

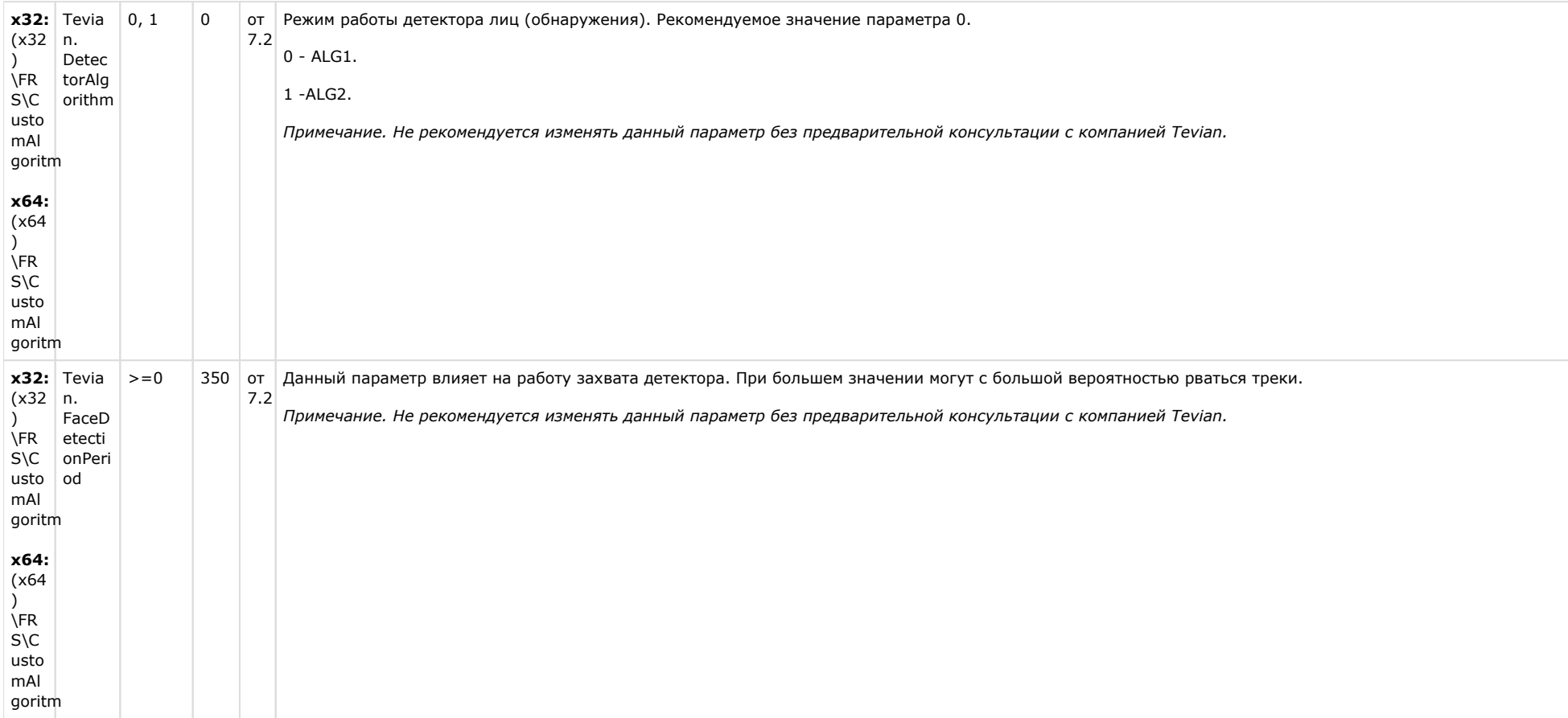

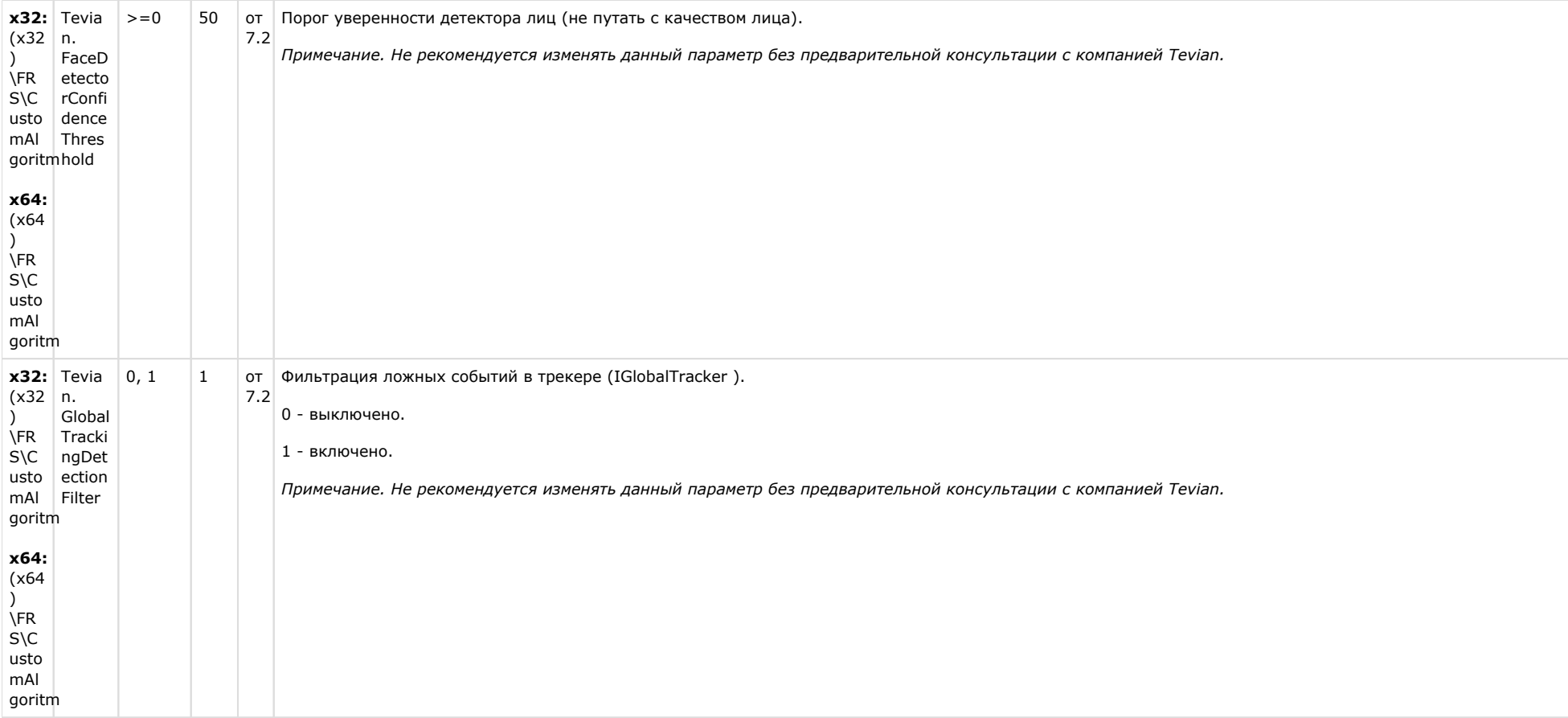

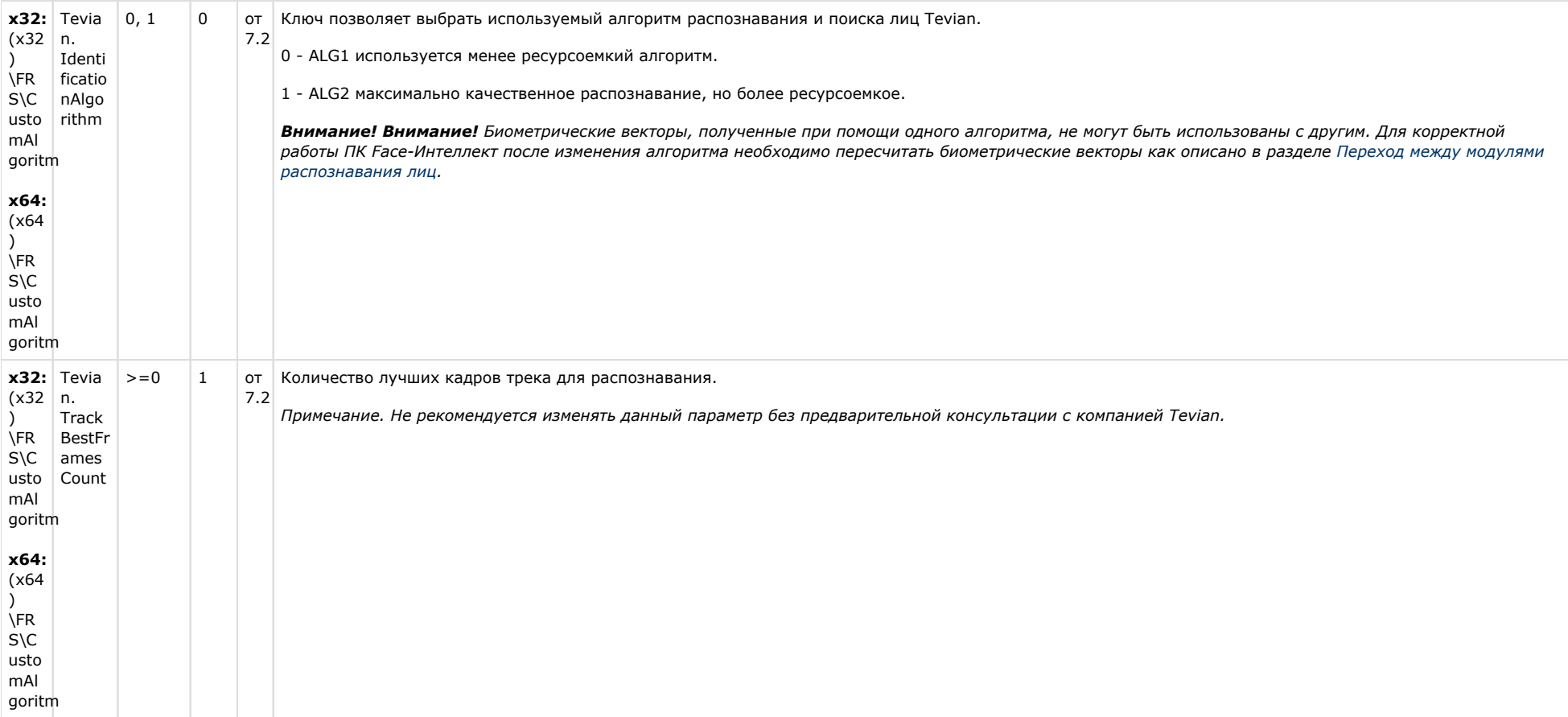

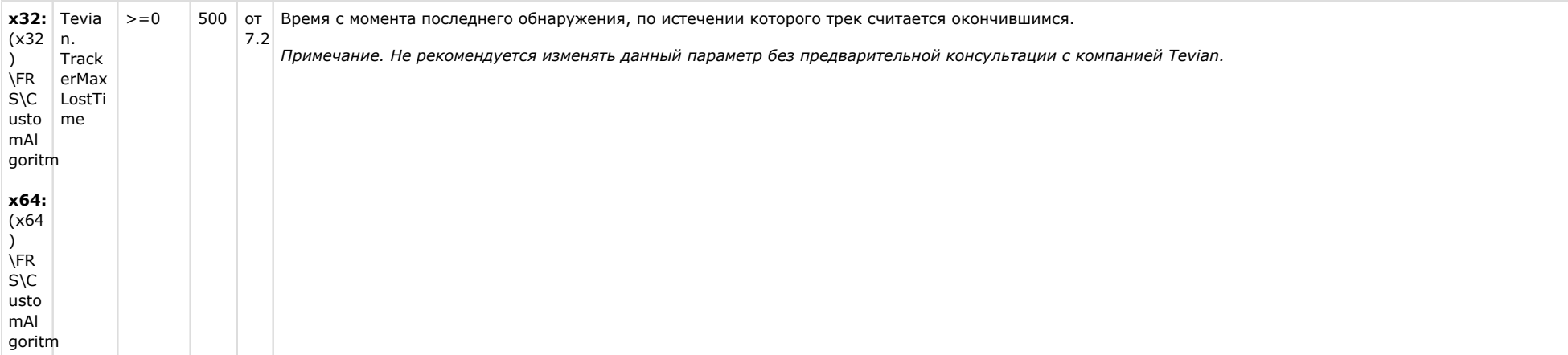

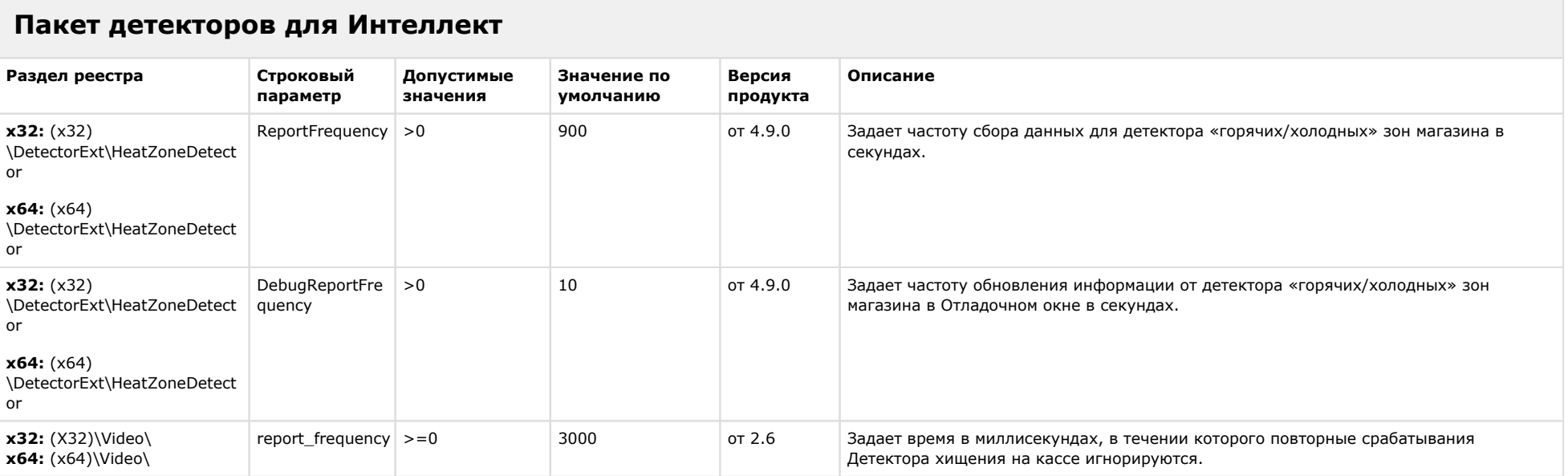

# Пакет драйверов для Интеллект

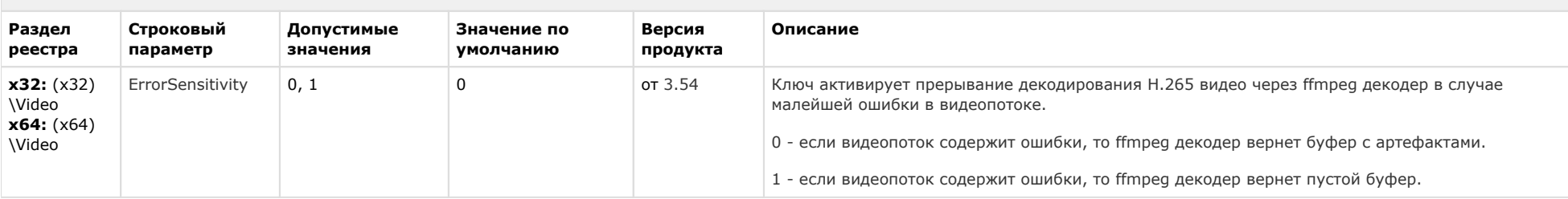

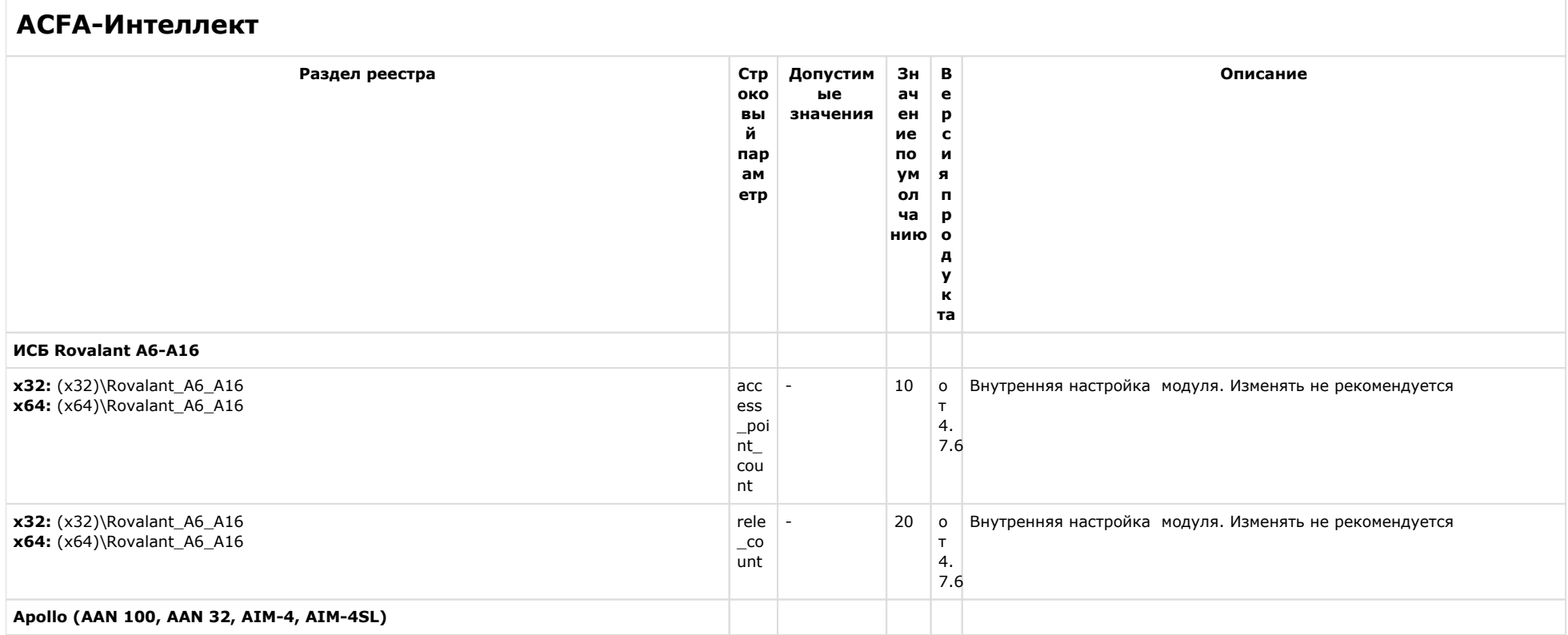

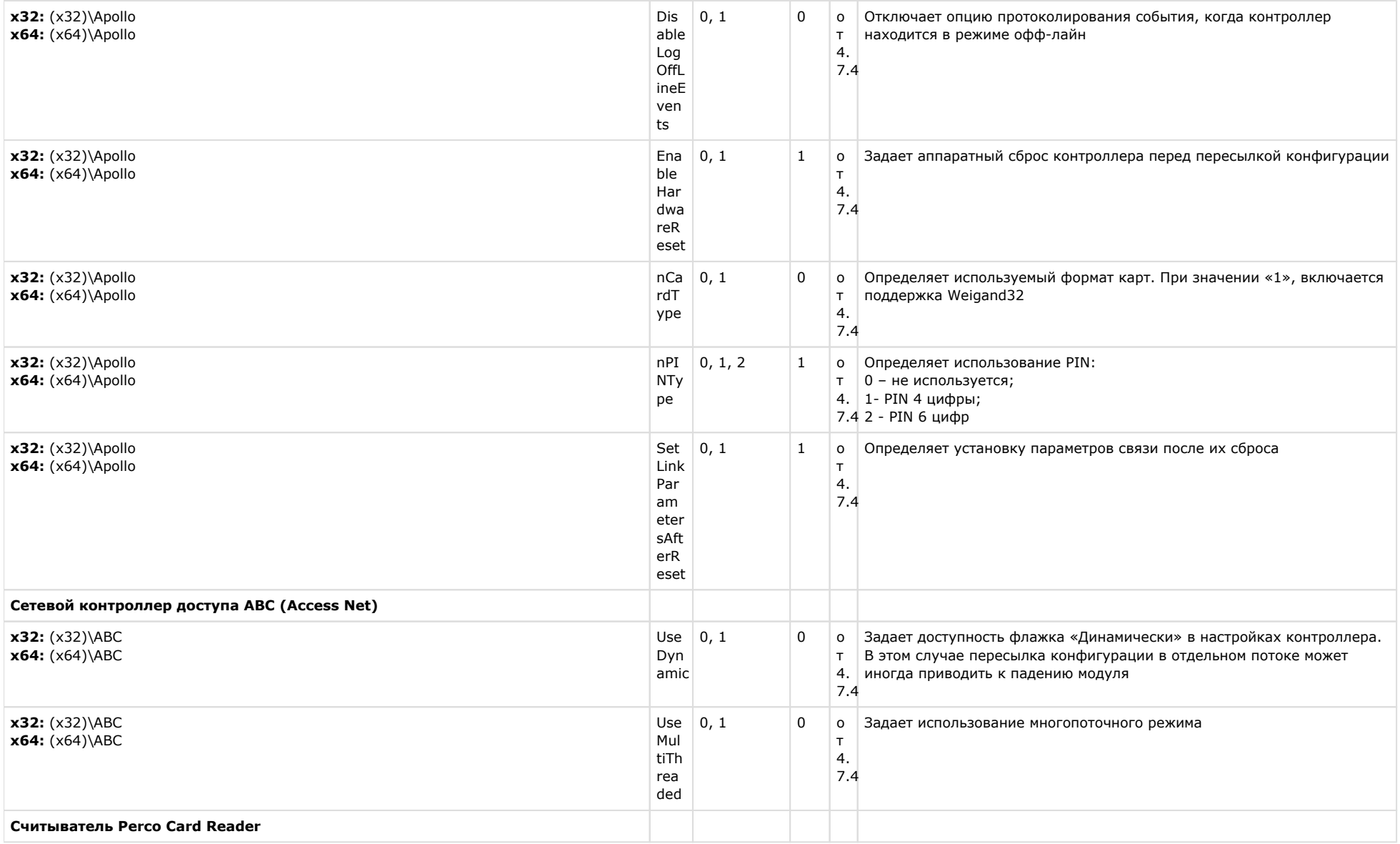

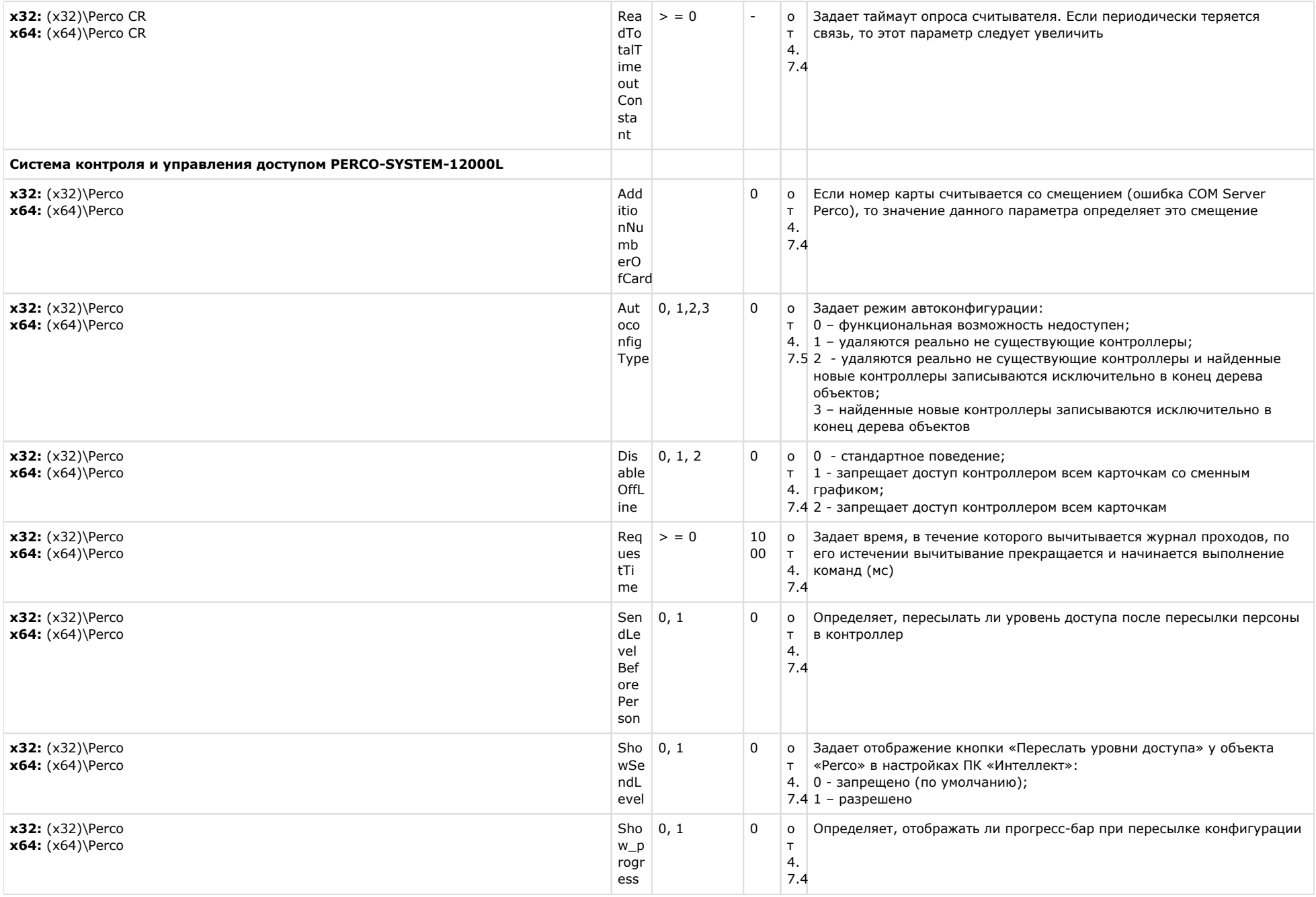

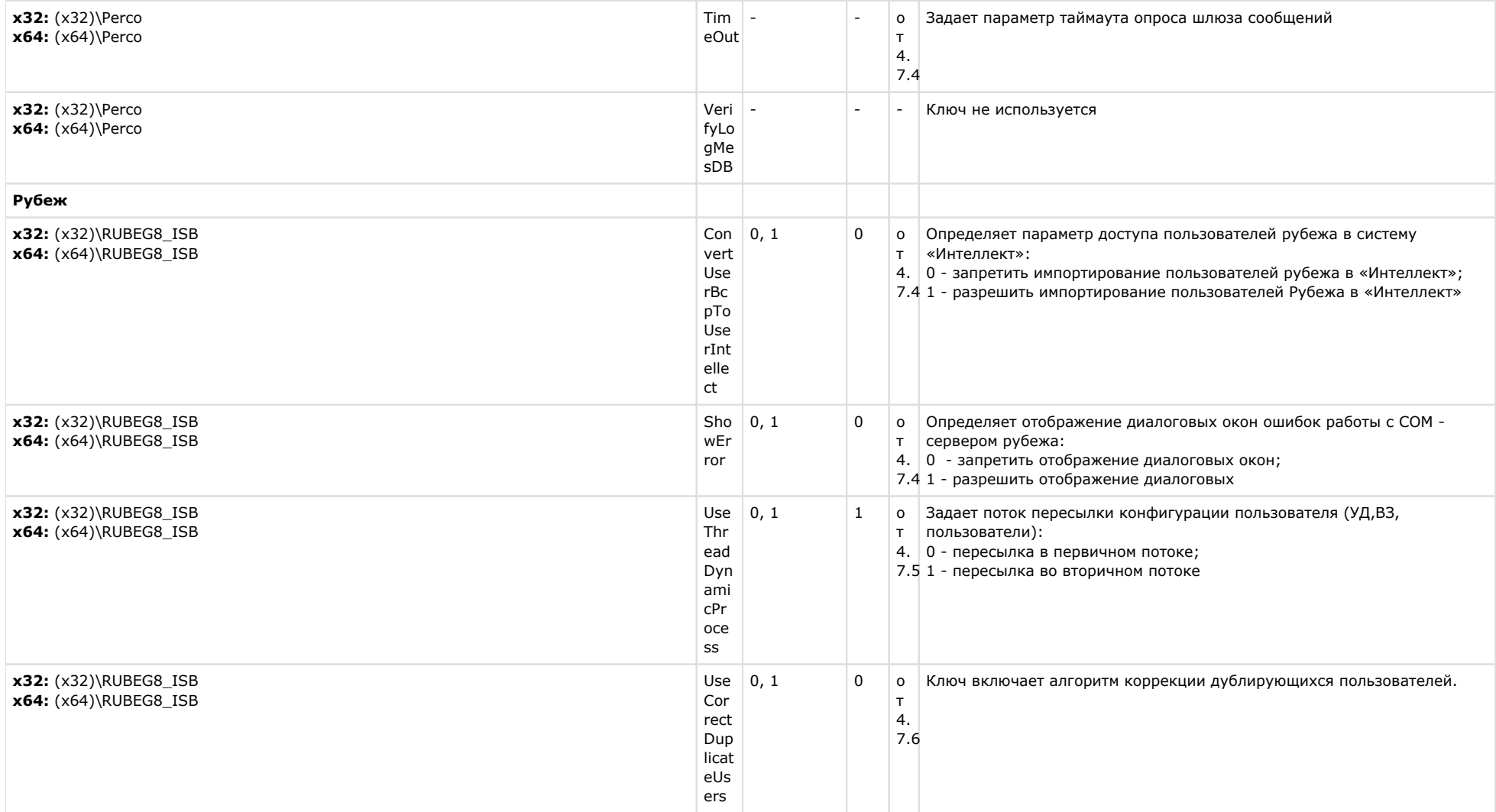

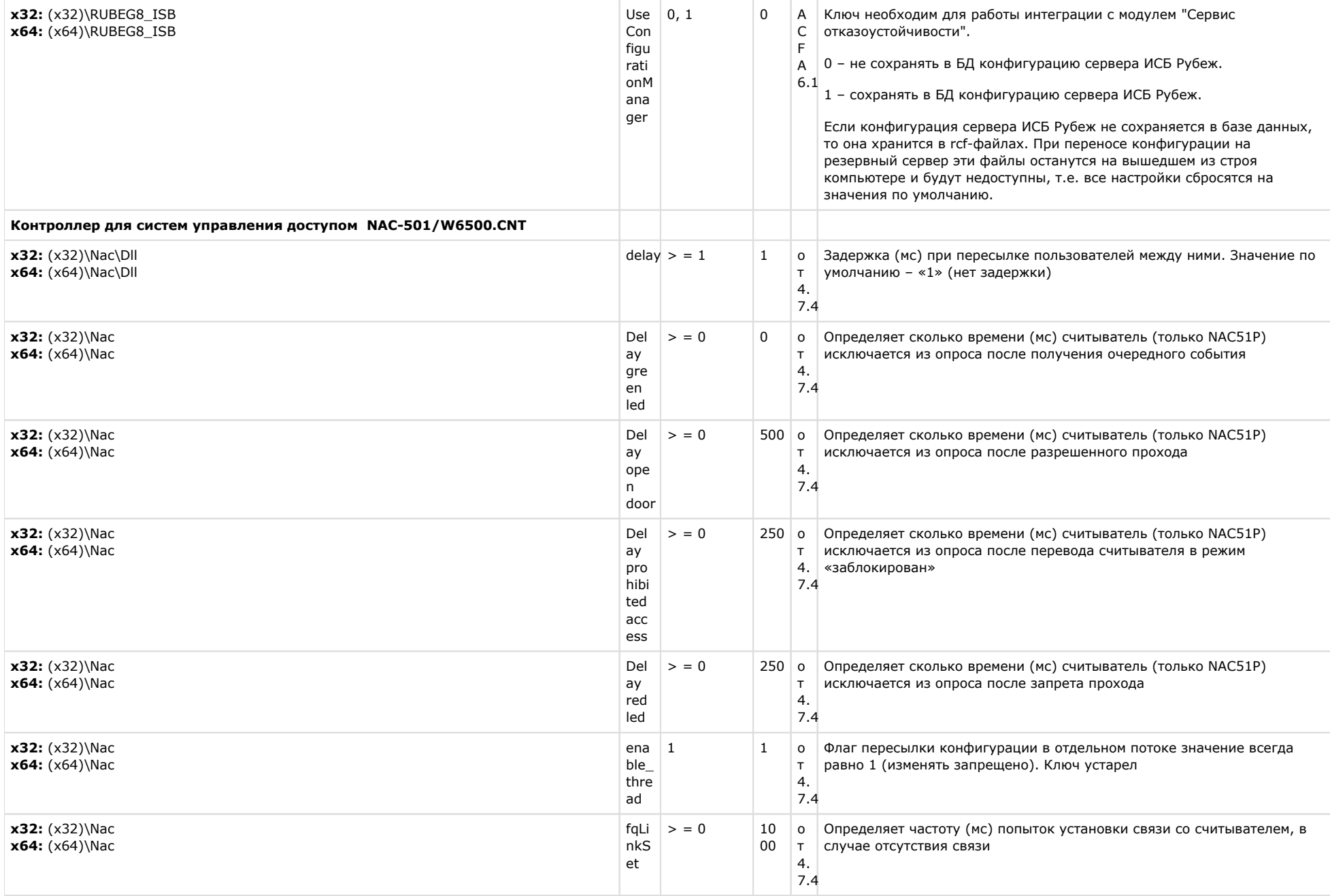

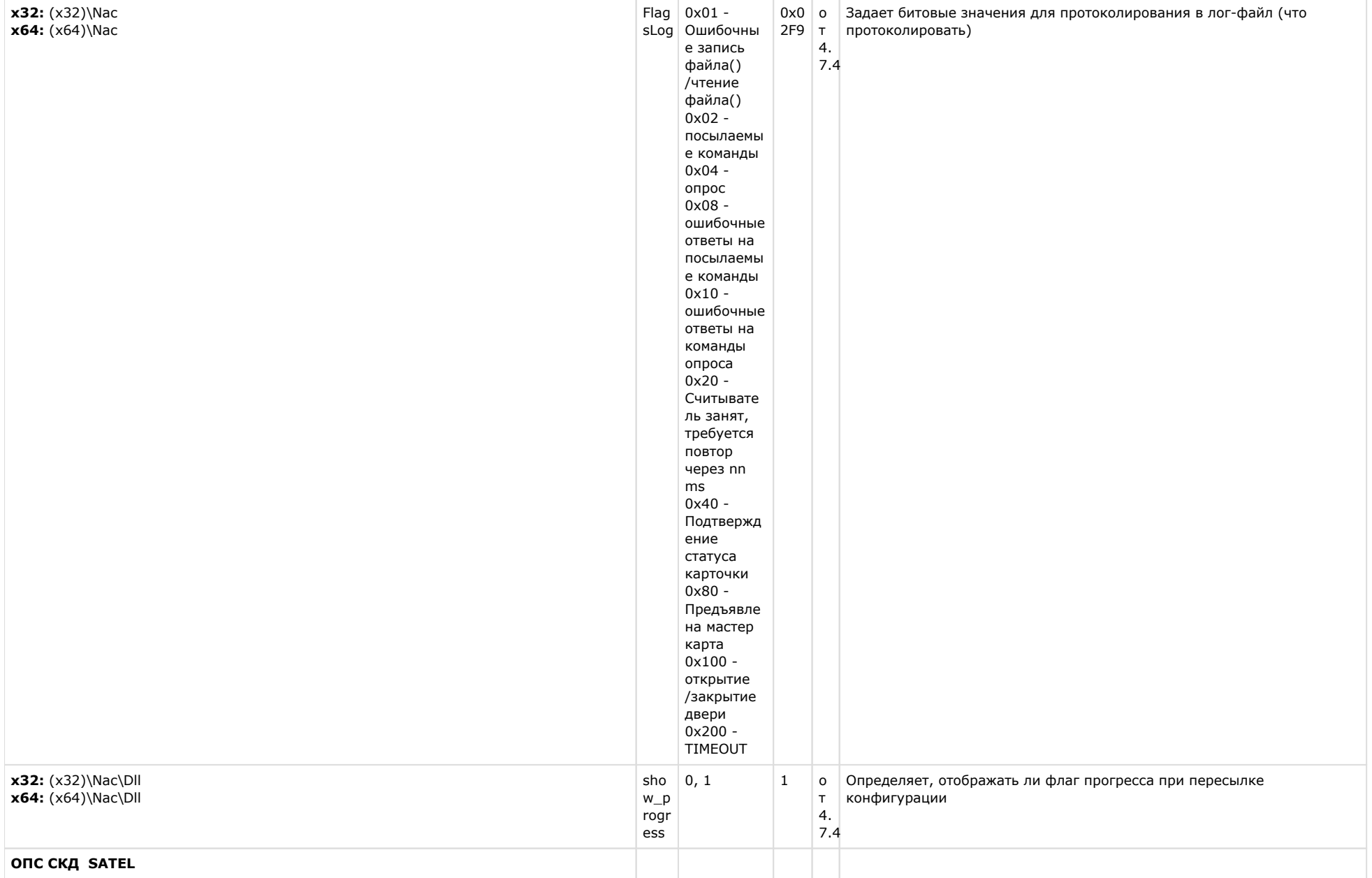

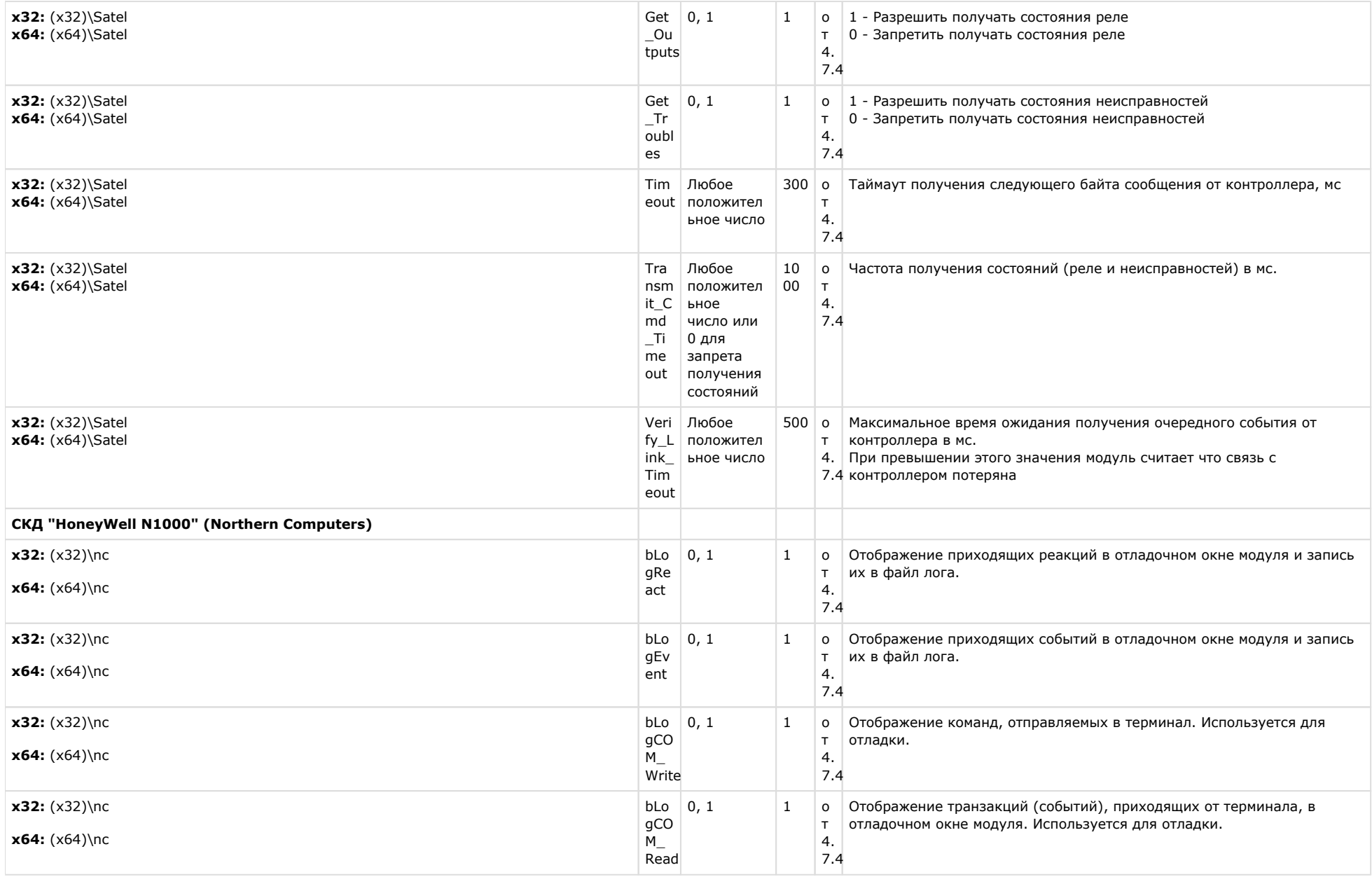

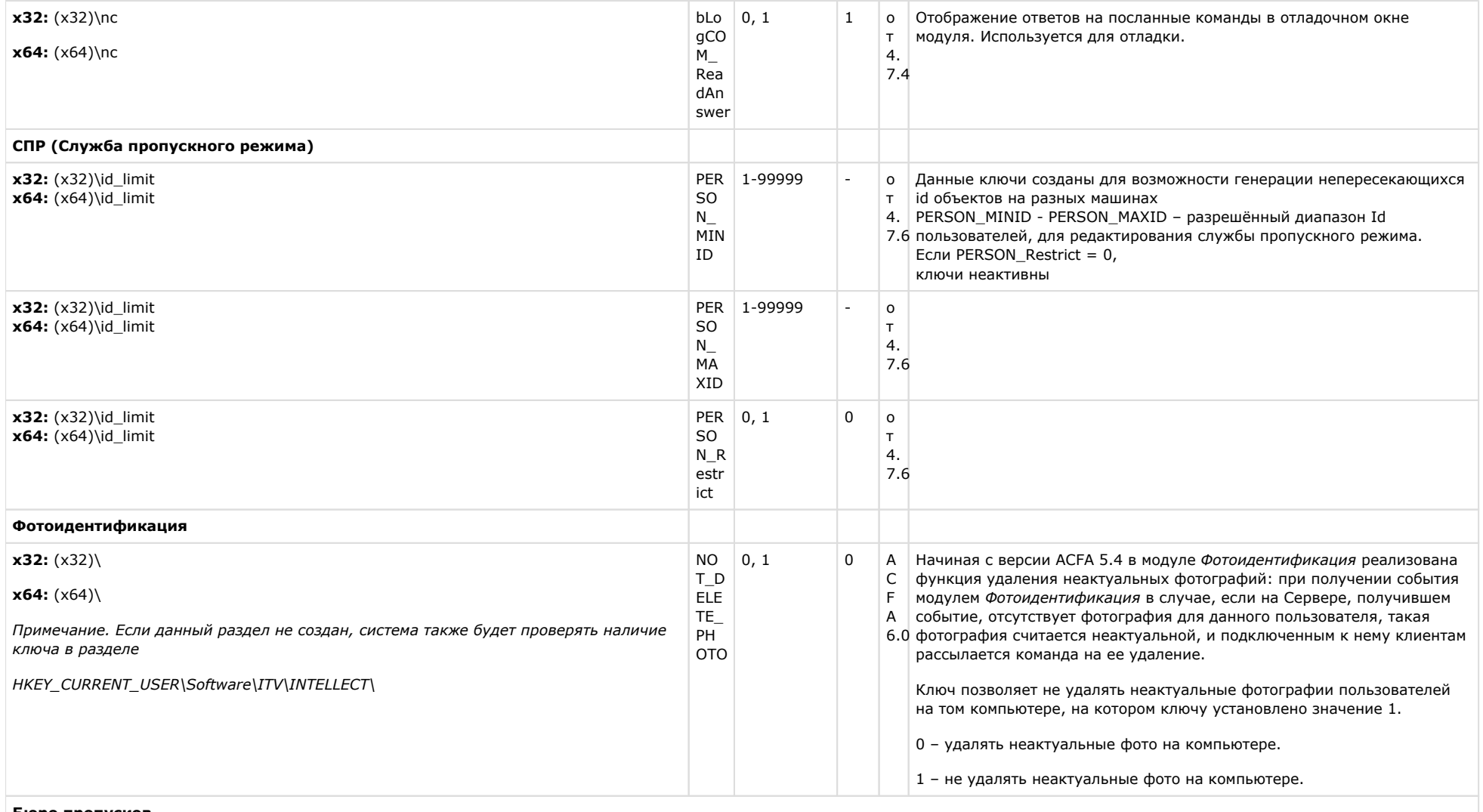

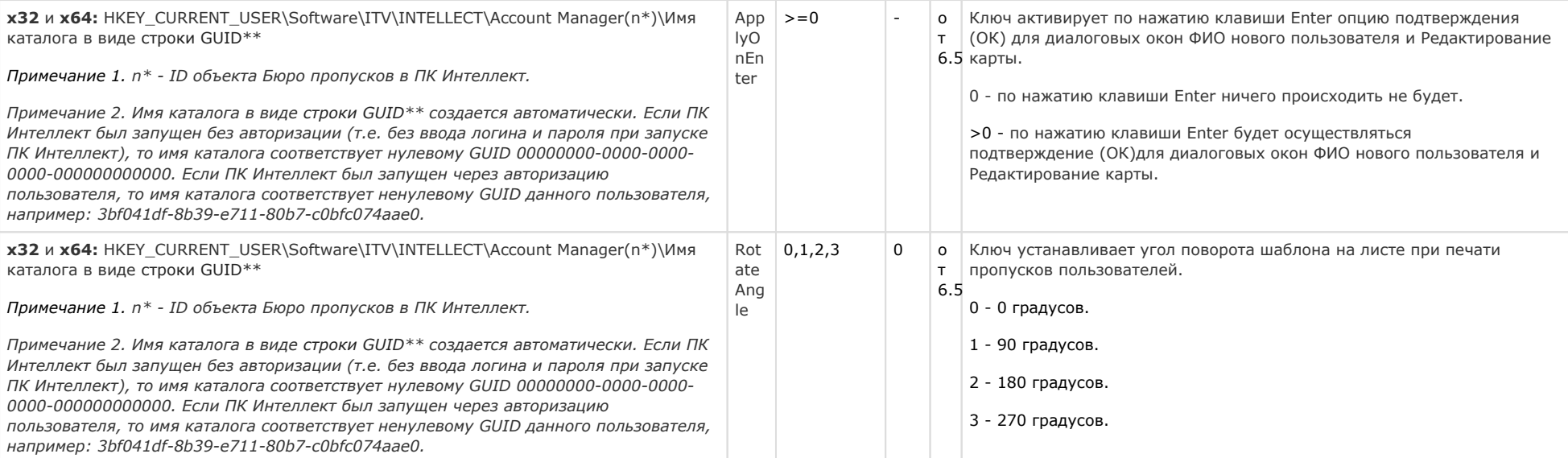

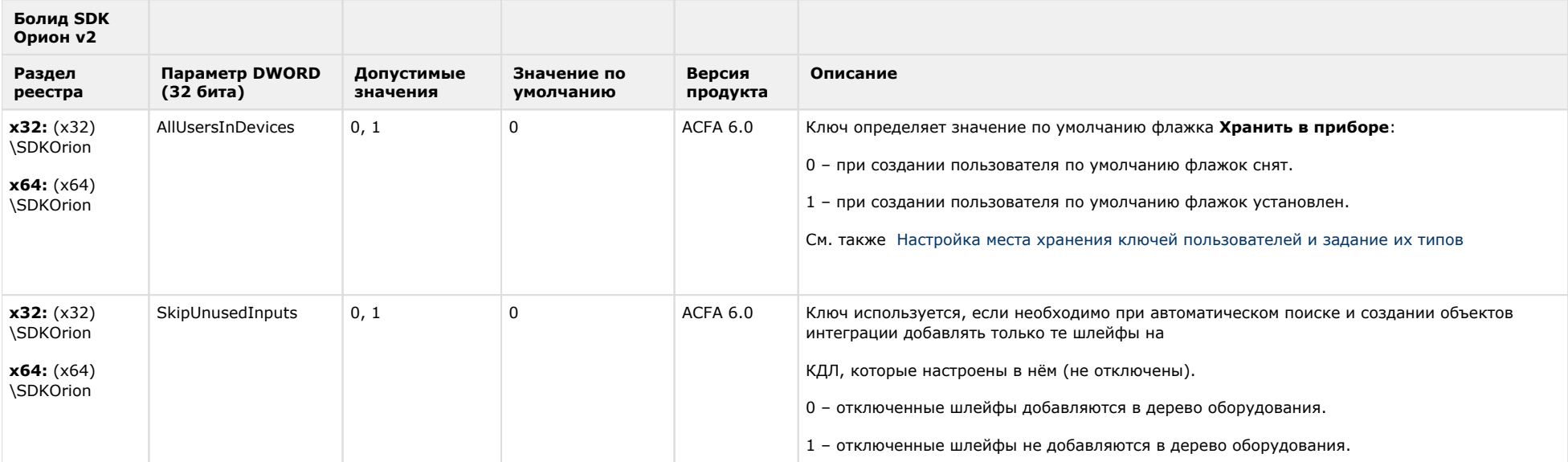
# Авто-Интеллект

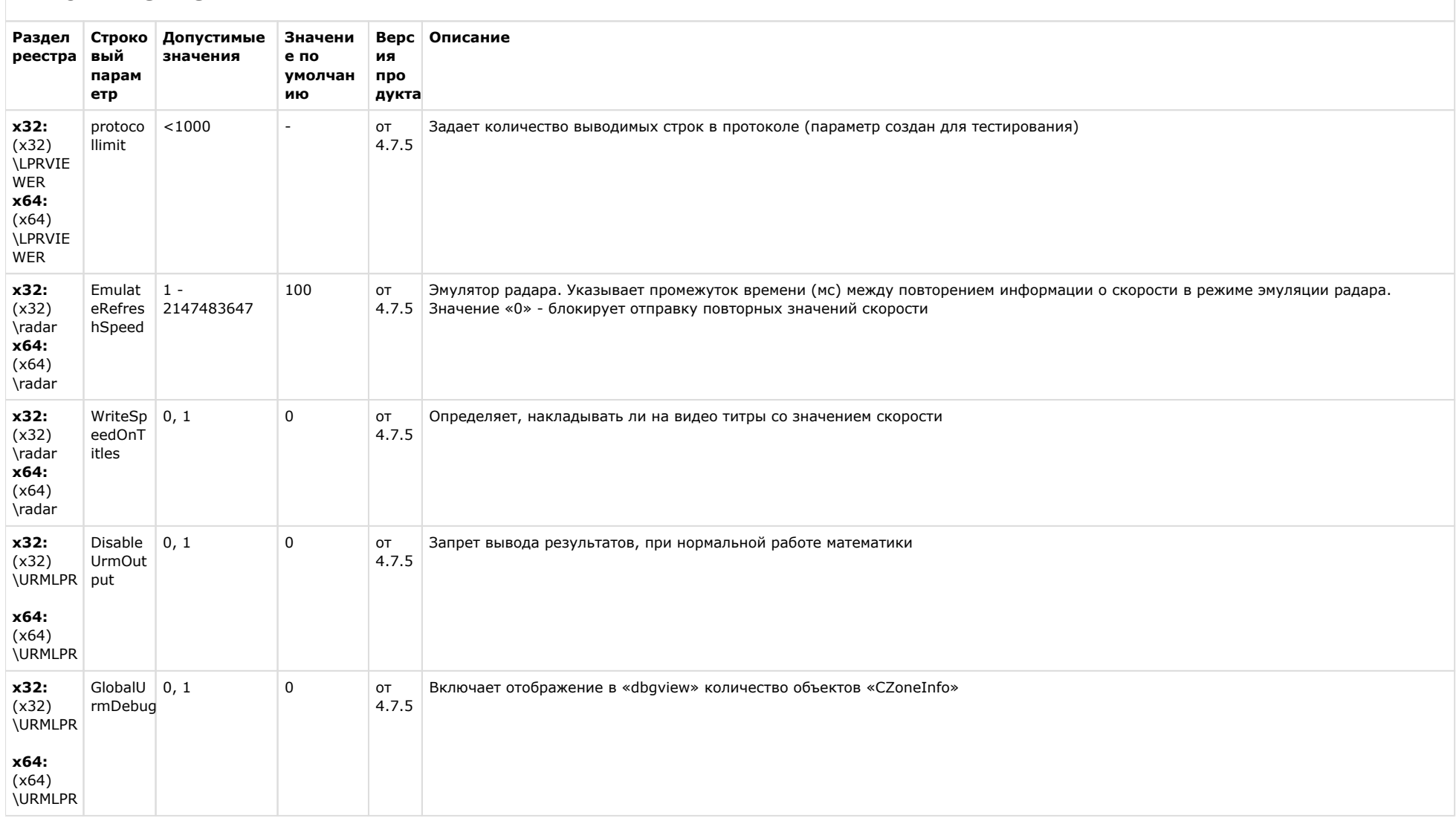

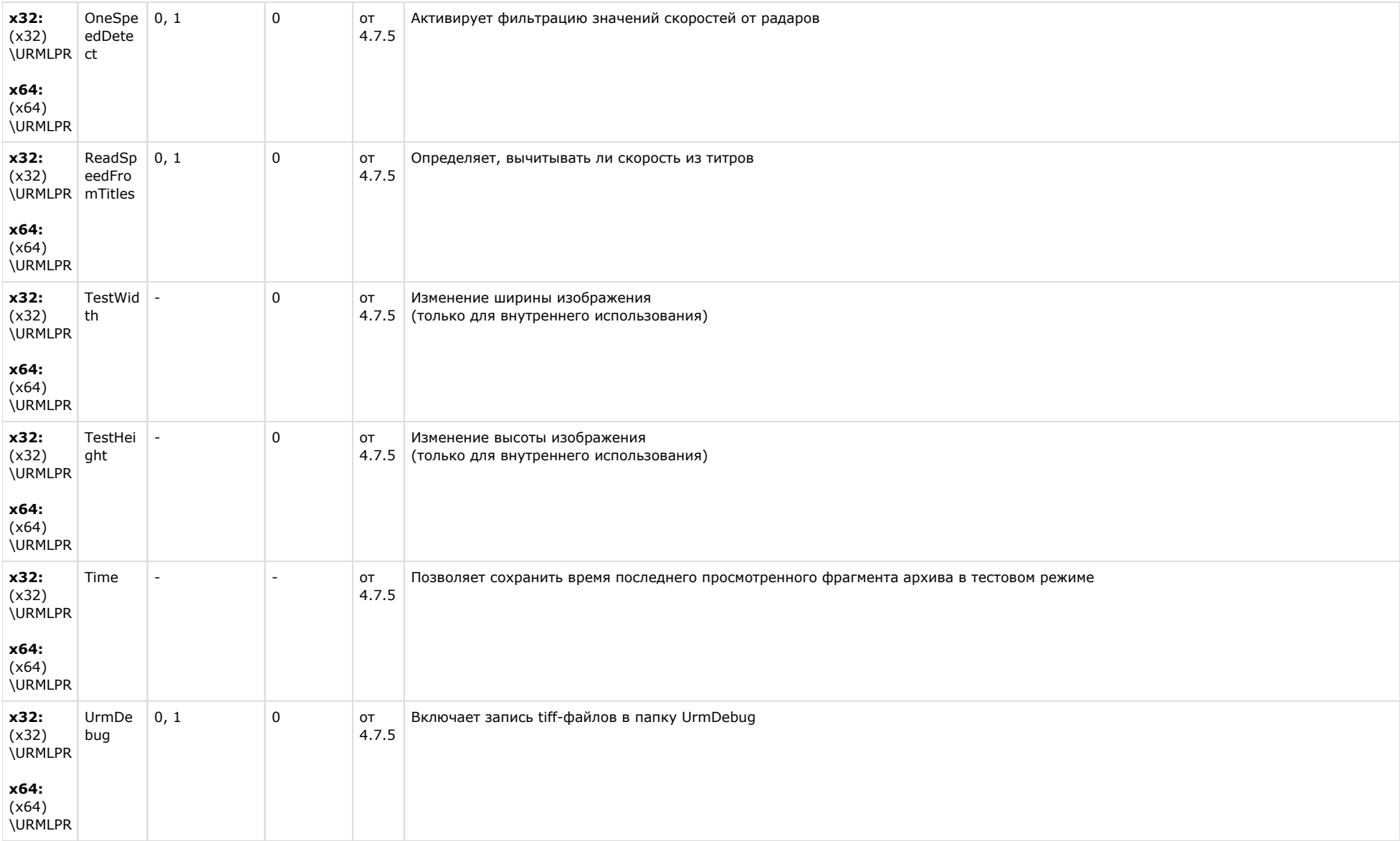

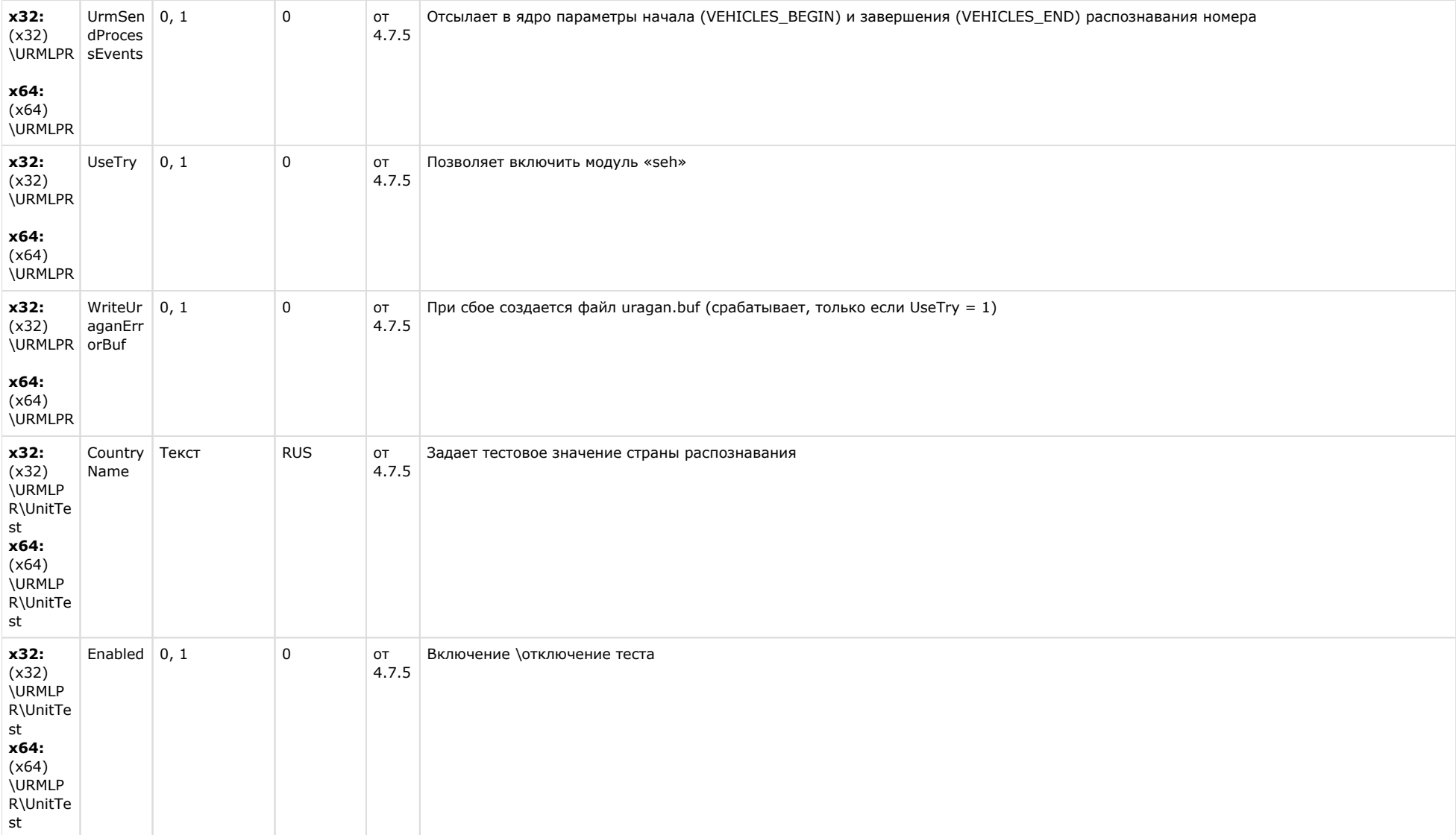

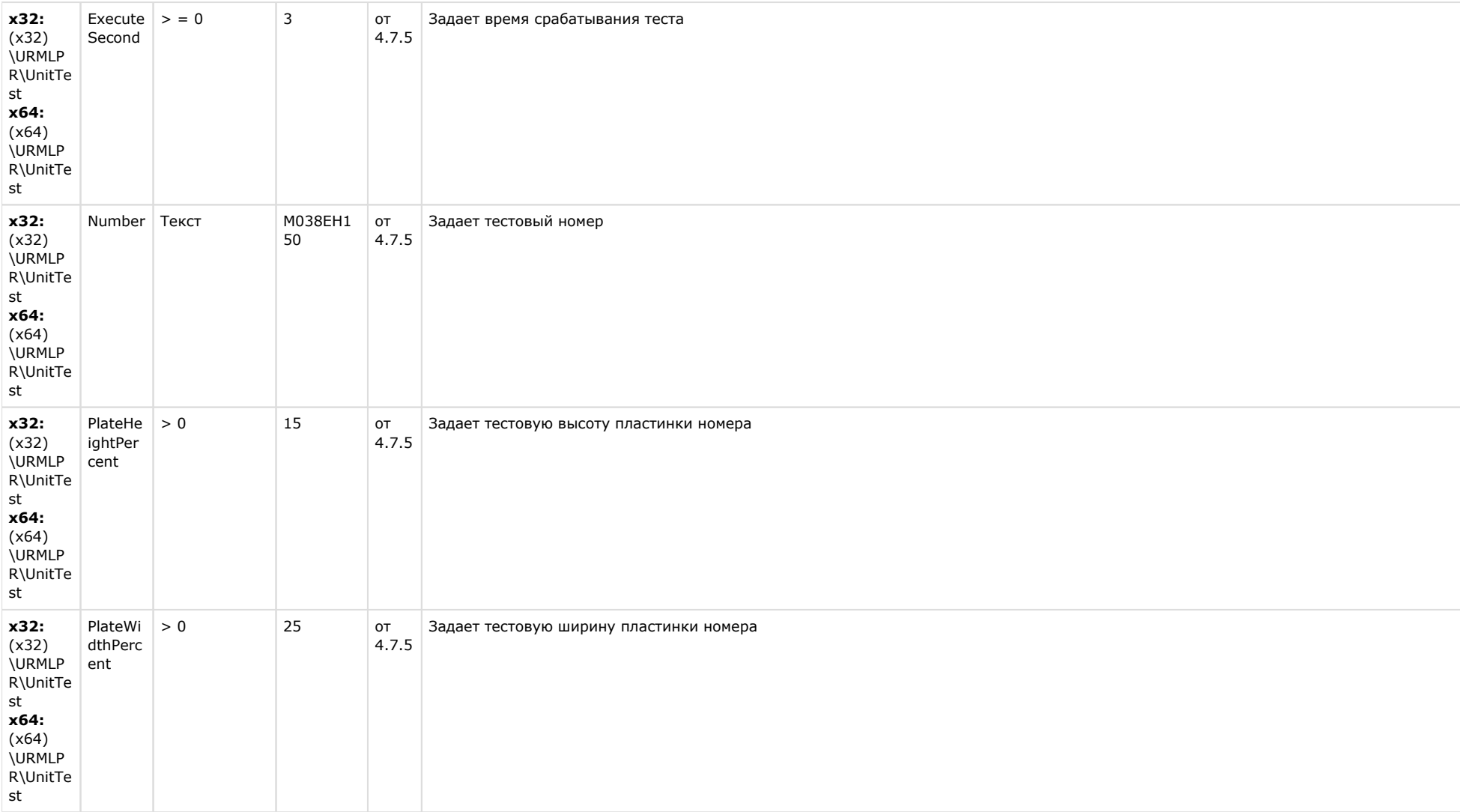

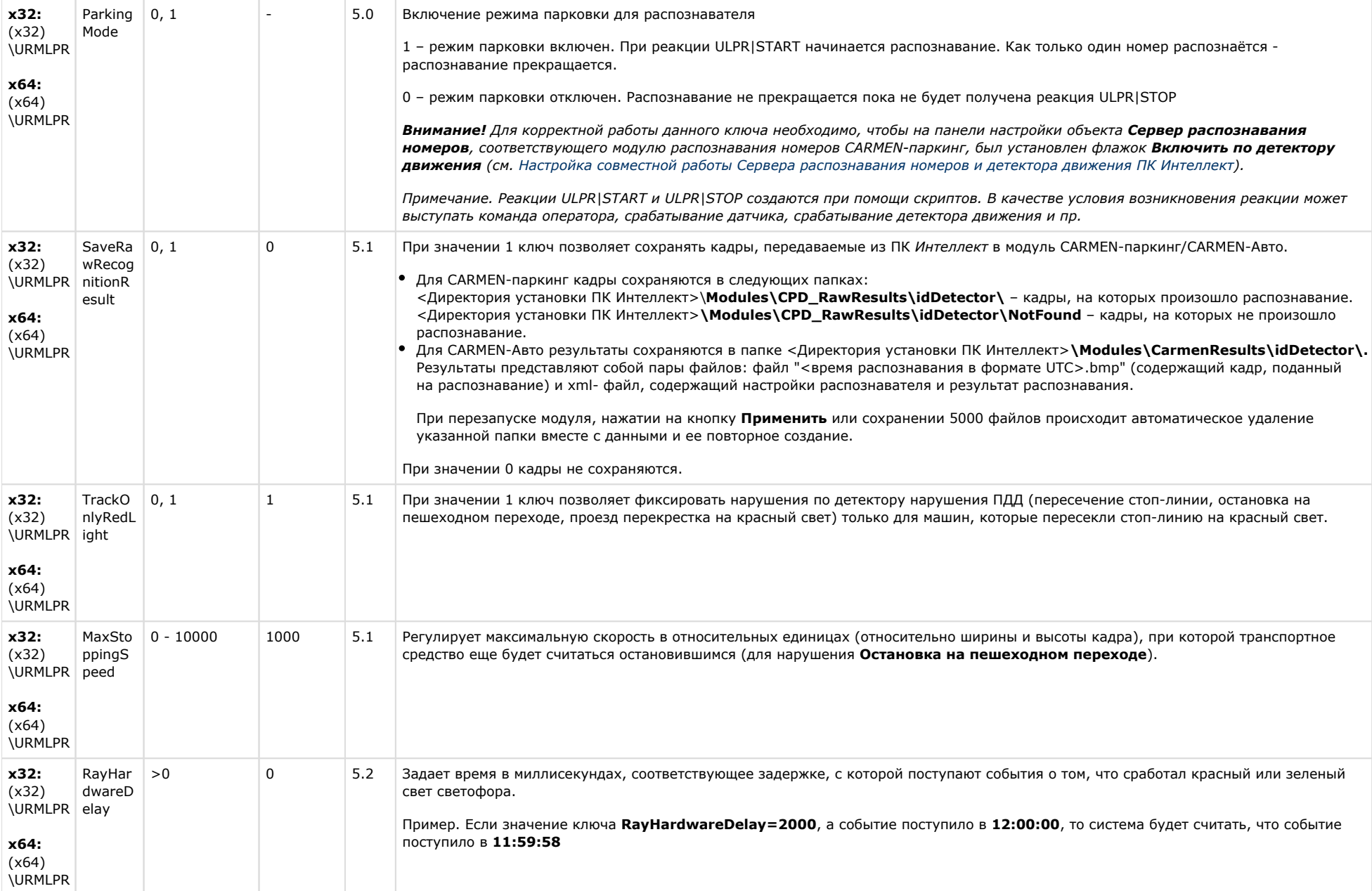

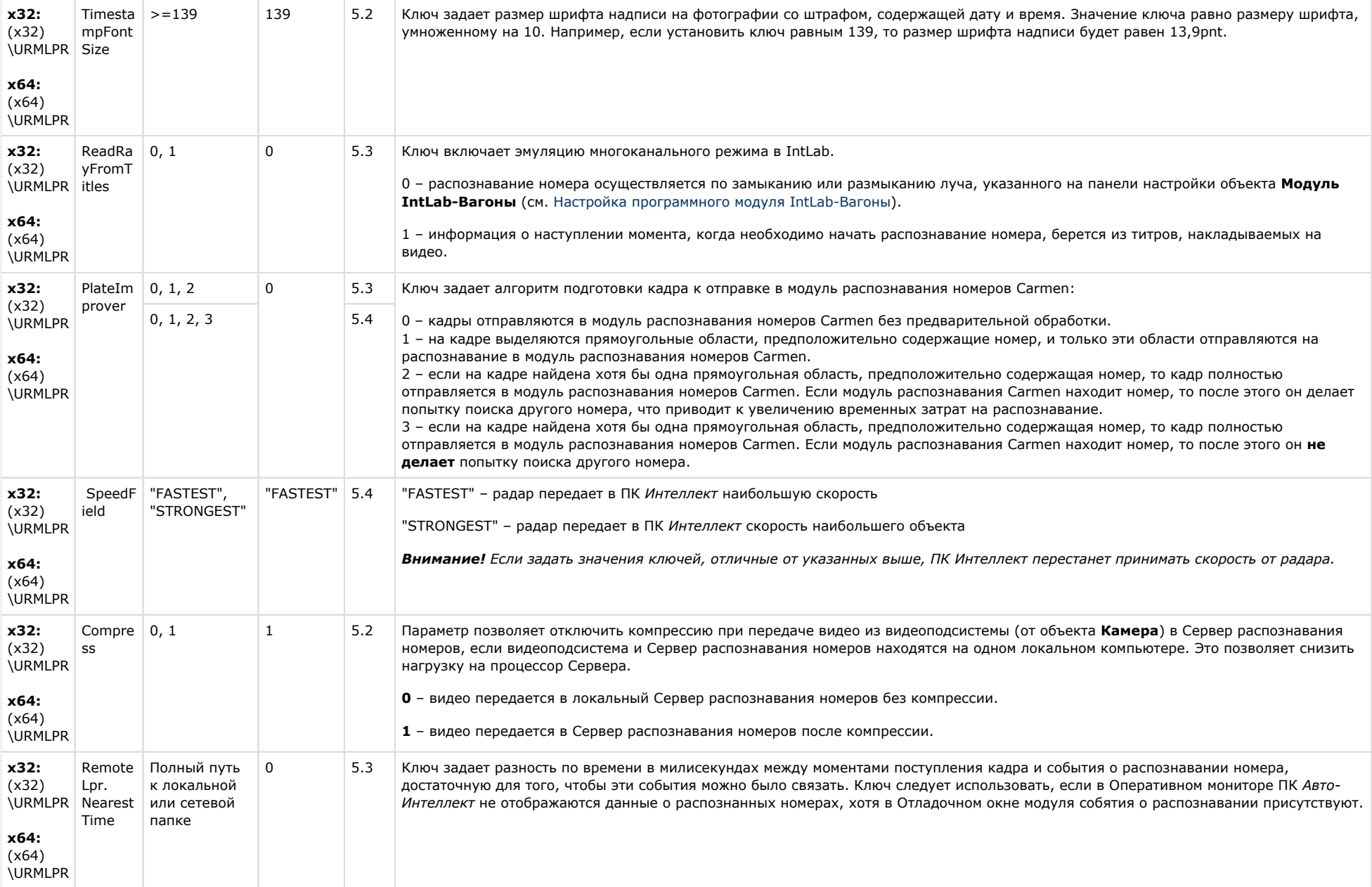

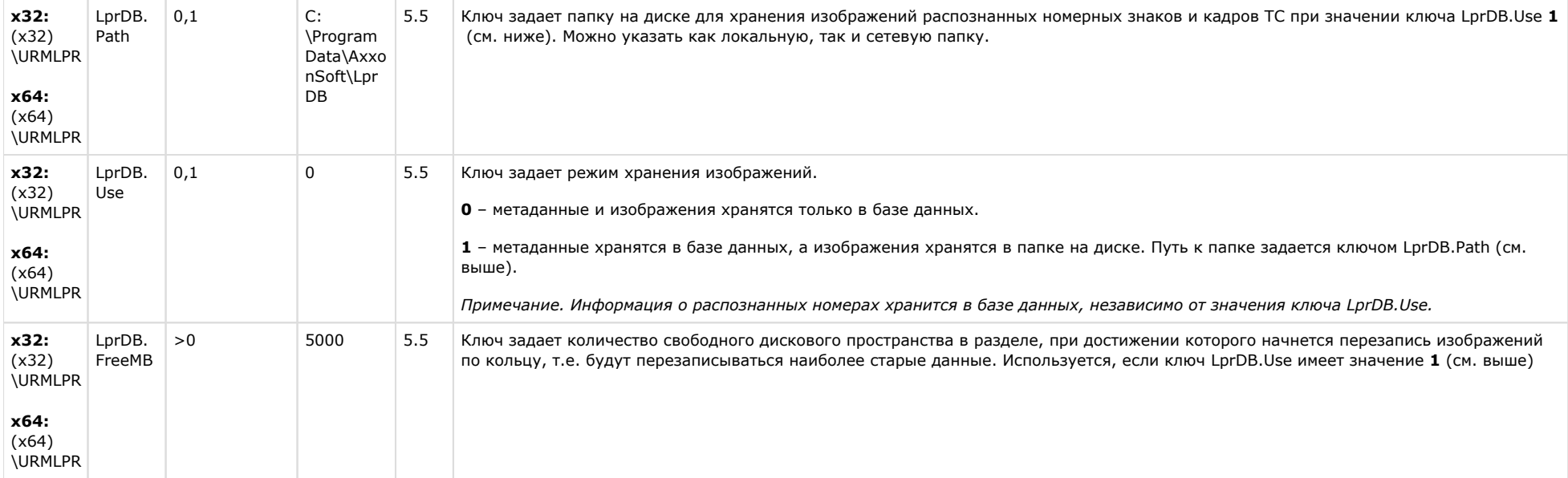

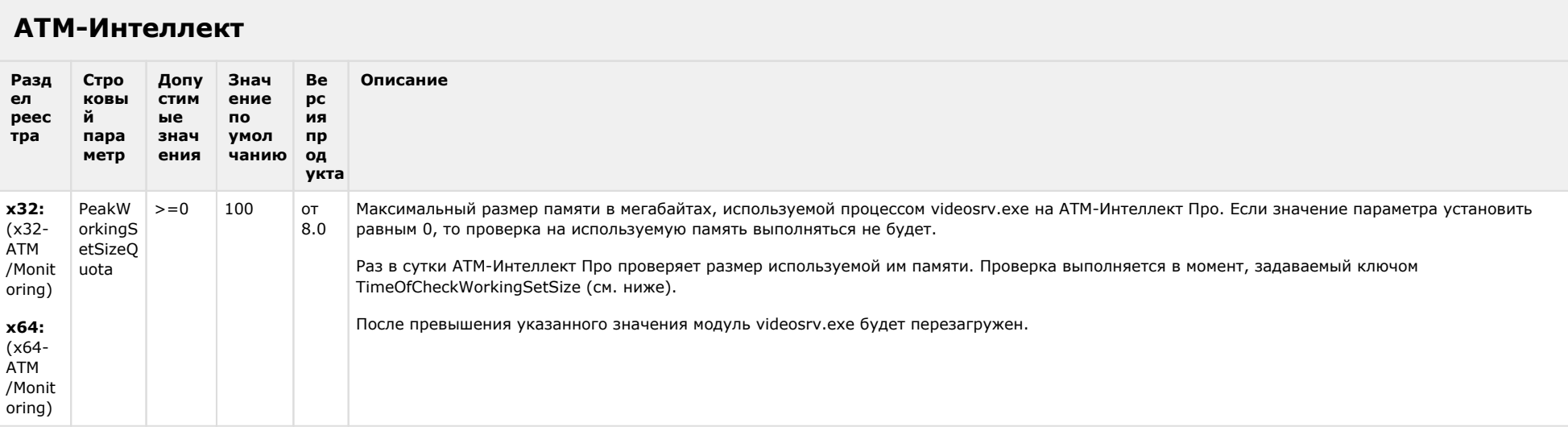

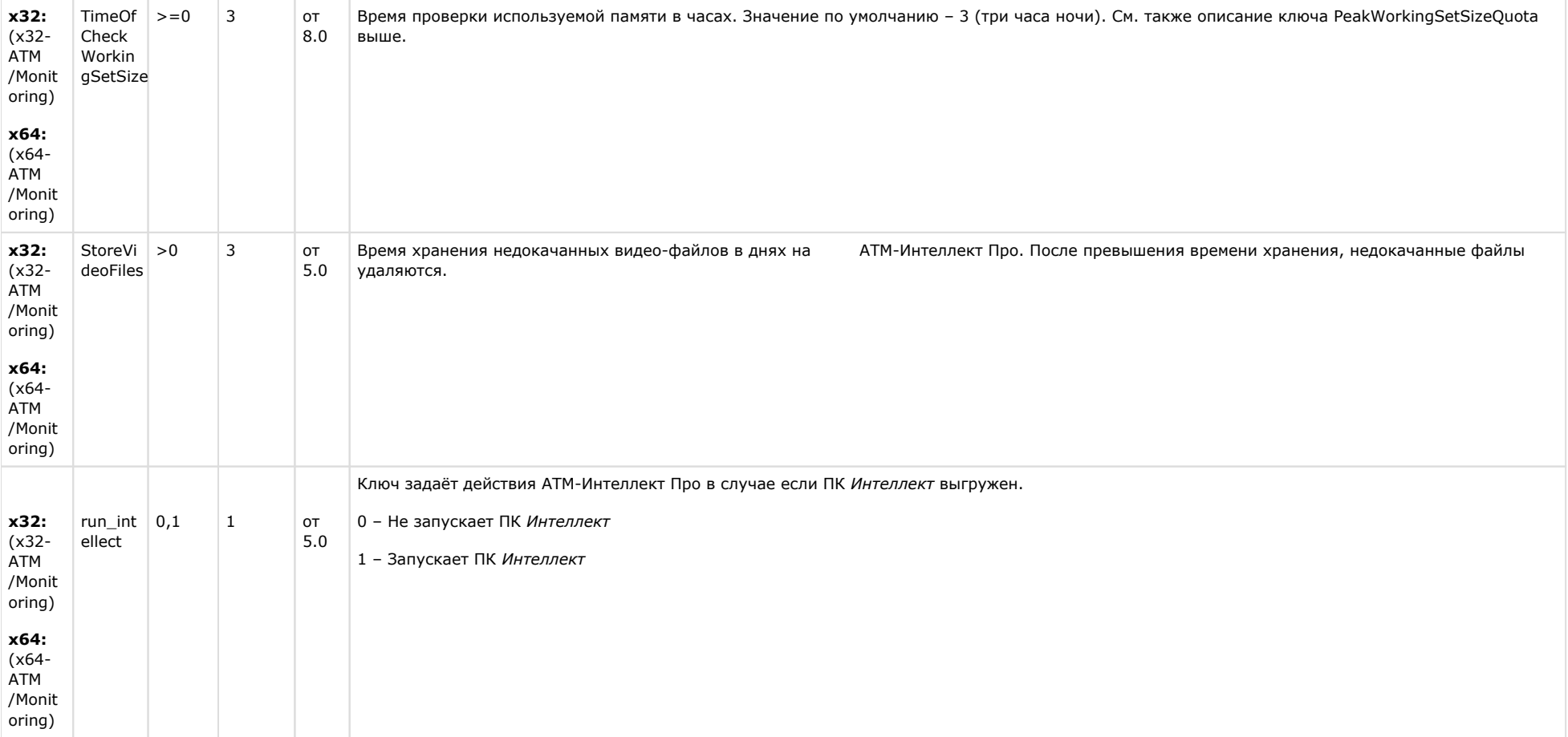

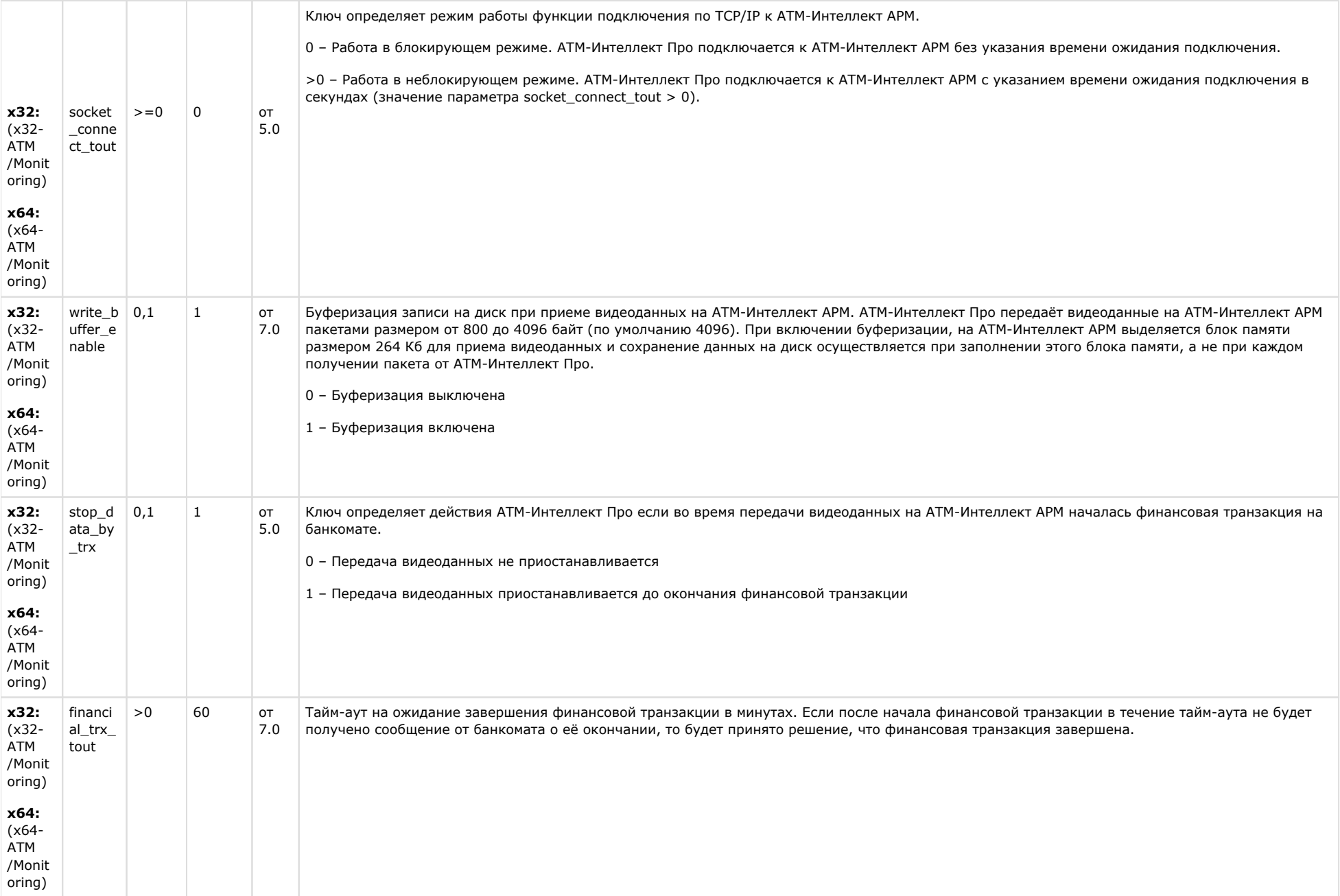

#### Утилита "Перехватчик событий АТМ" Раздел реестра Строковый Допустимые Значение по Версия Описание продукта параметр значения умолчанию x32: (x32-ATM Тайм-аут на ожидание появления в журнале банкомата информации о вставке карты в JrnTOut  $>0$ 10 от 9.0 Event Capture) секундах после фактической вставки карты. x64: (x64-ATM Только для режима m\_JrnMode=2 (МАКЗ ТУССОН) Event Capture)

#### К СОДЕРЖАНИЮ

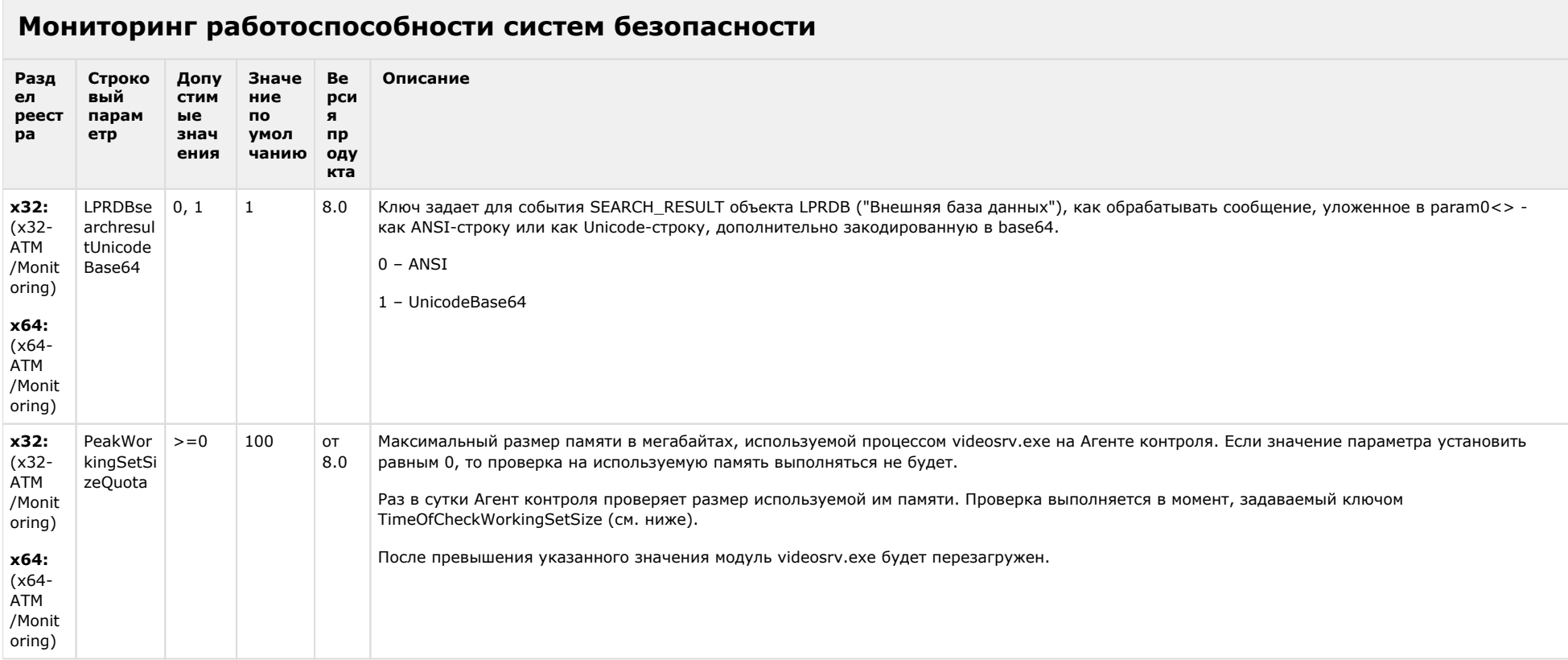

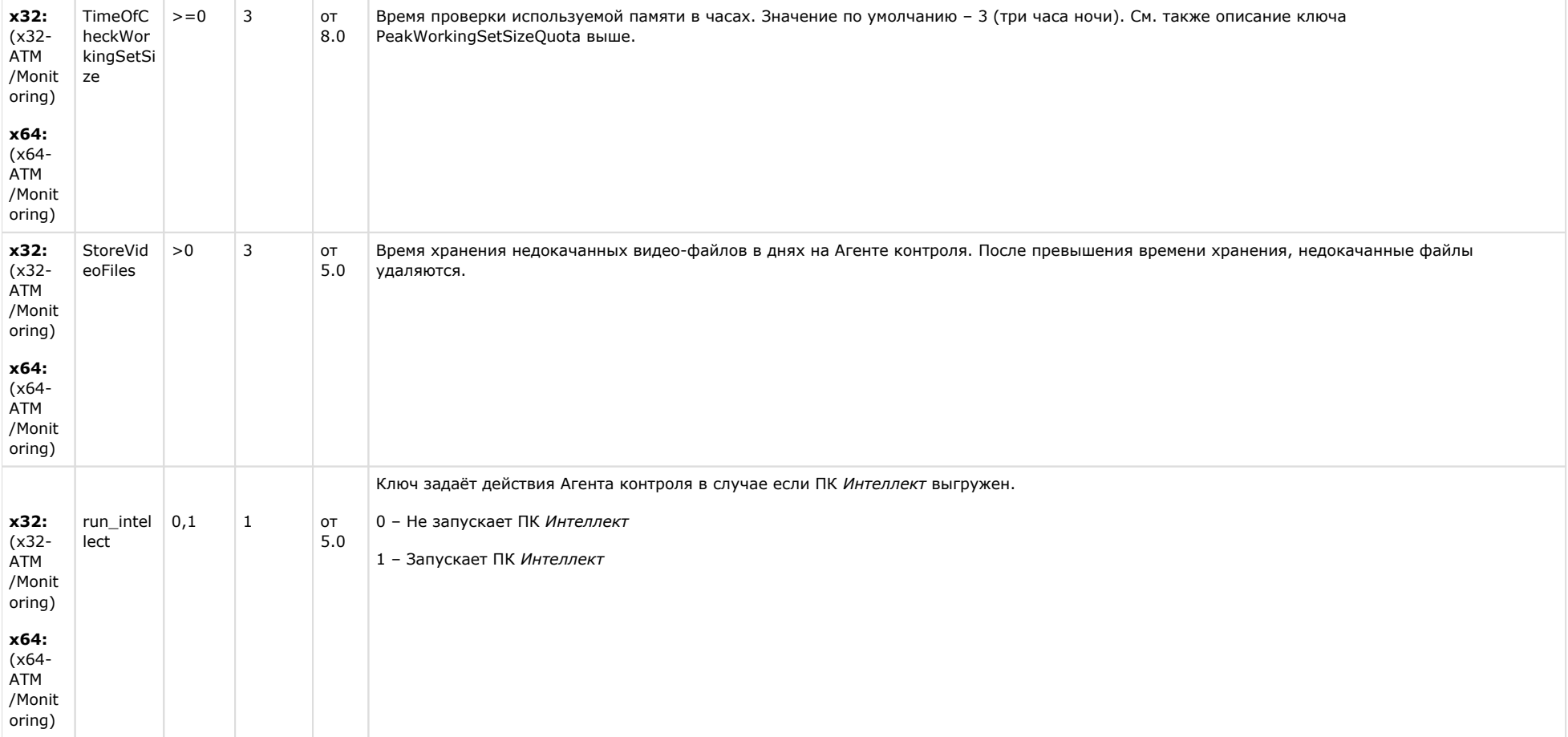

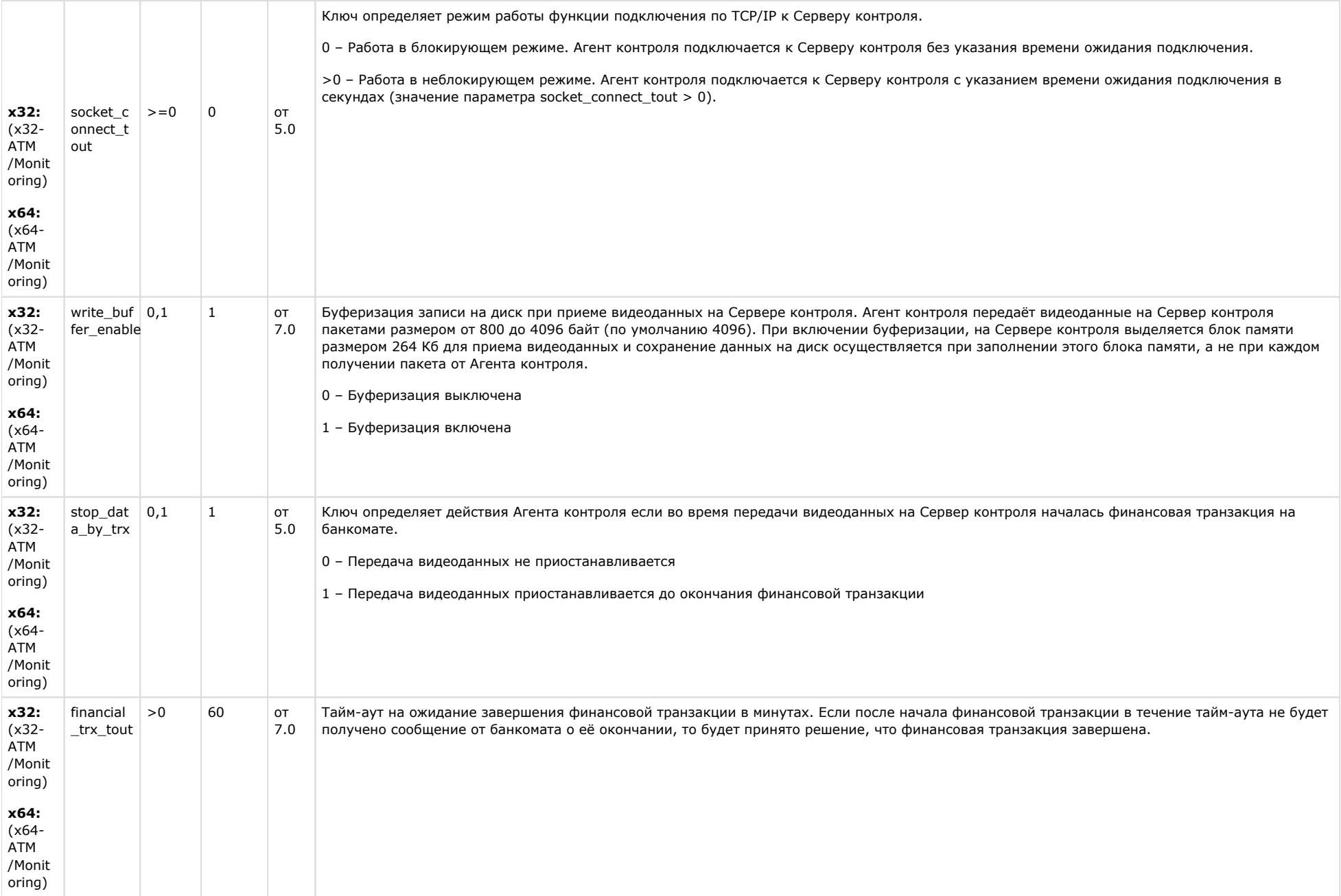

# VideoIQ7. Отличия **OT Интеллек** та

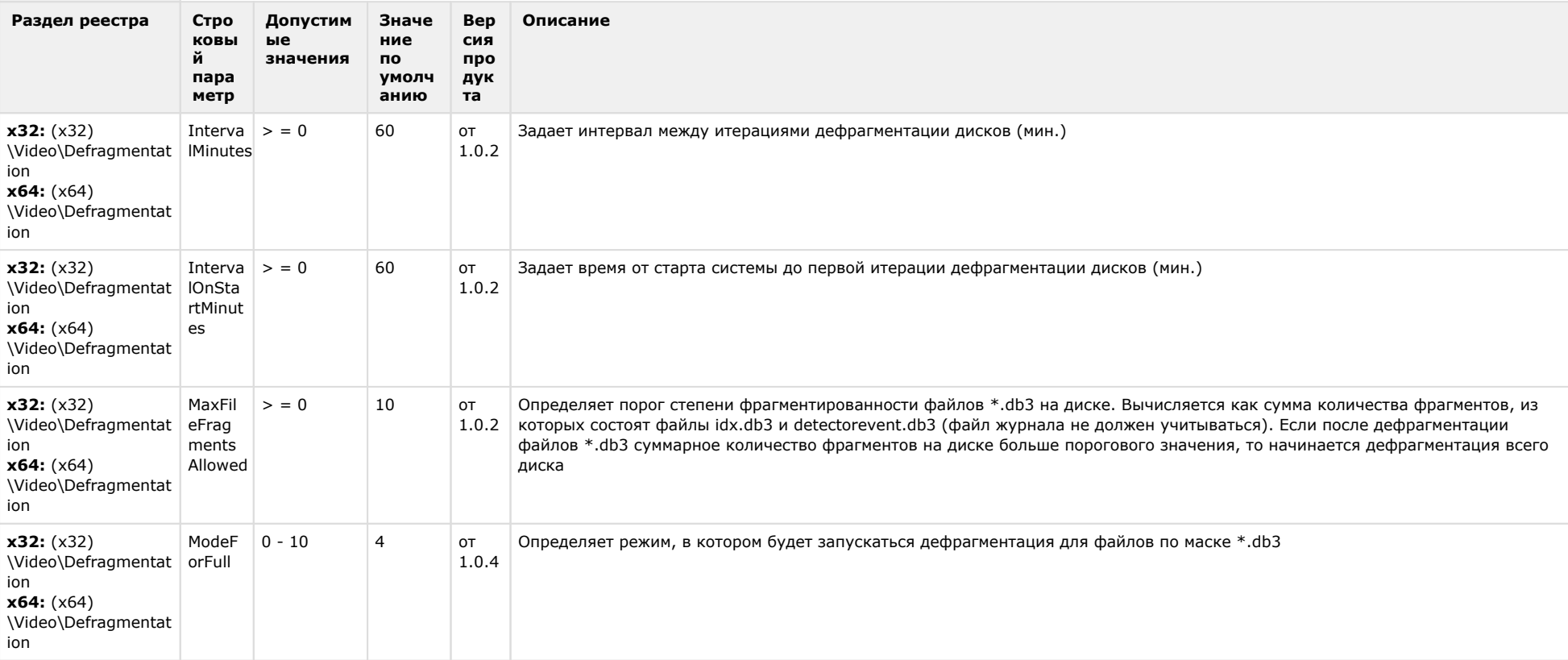

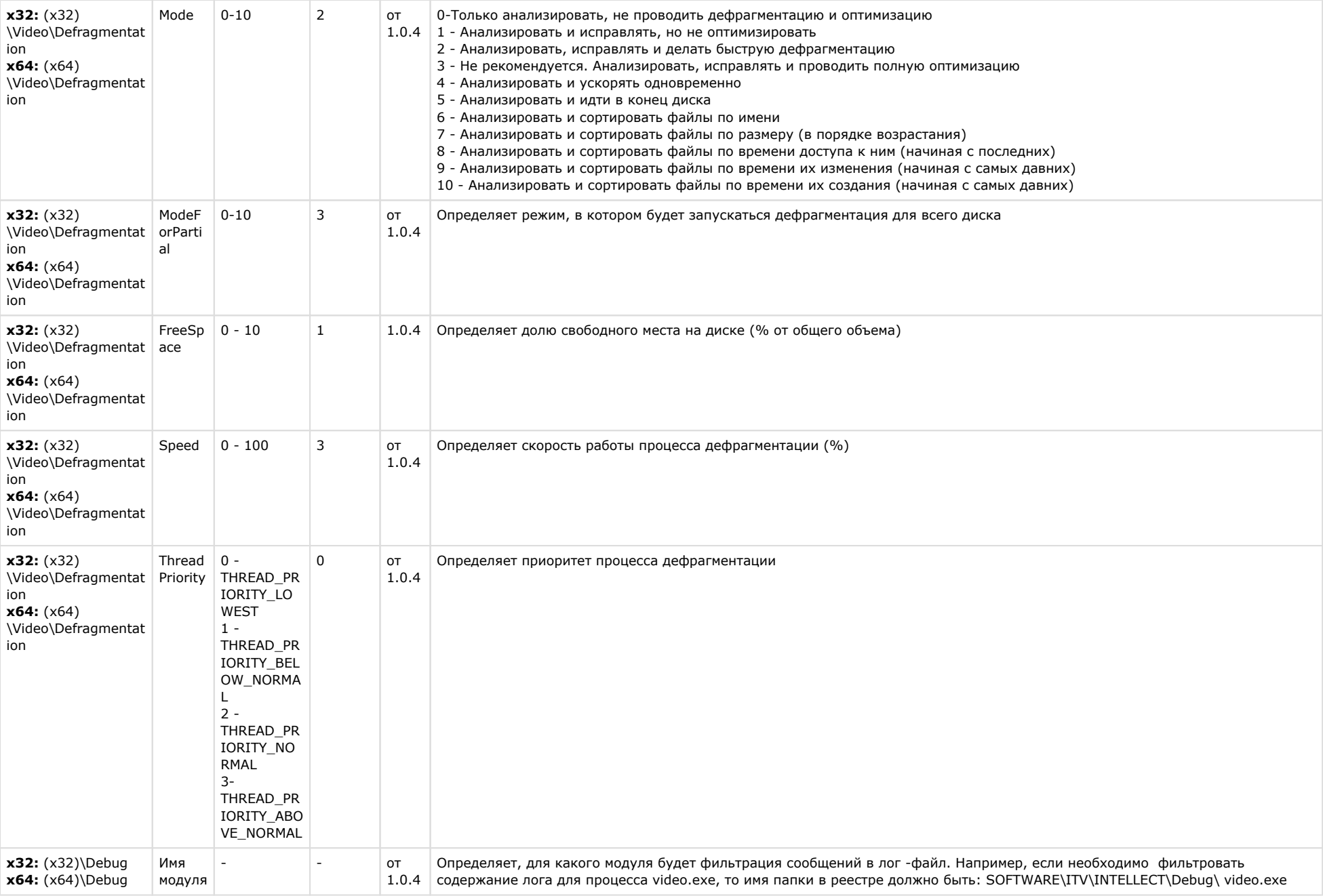

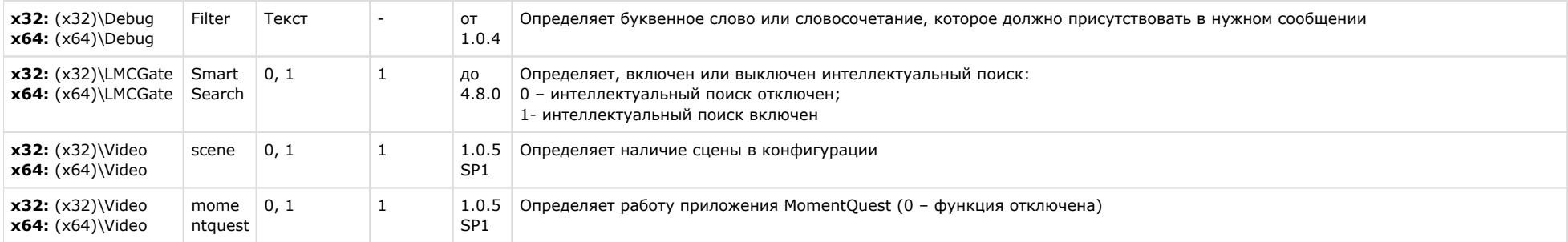

[VMDA](https://doc.axxonsoft.com/confluence/pages/viewpage.action?pageId=136938246&src=contextnavpagetreemode)

сортировка по имени